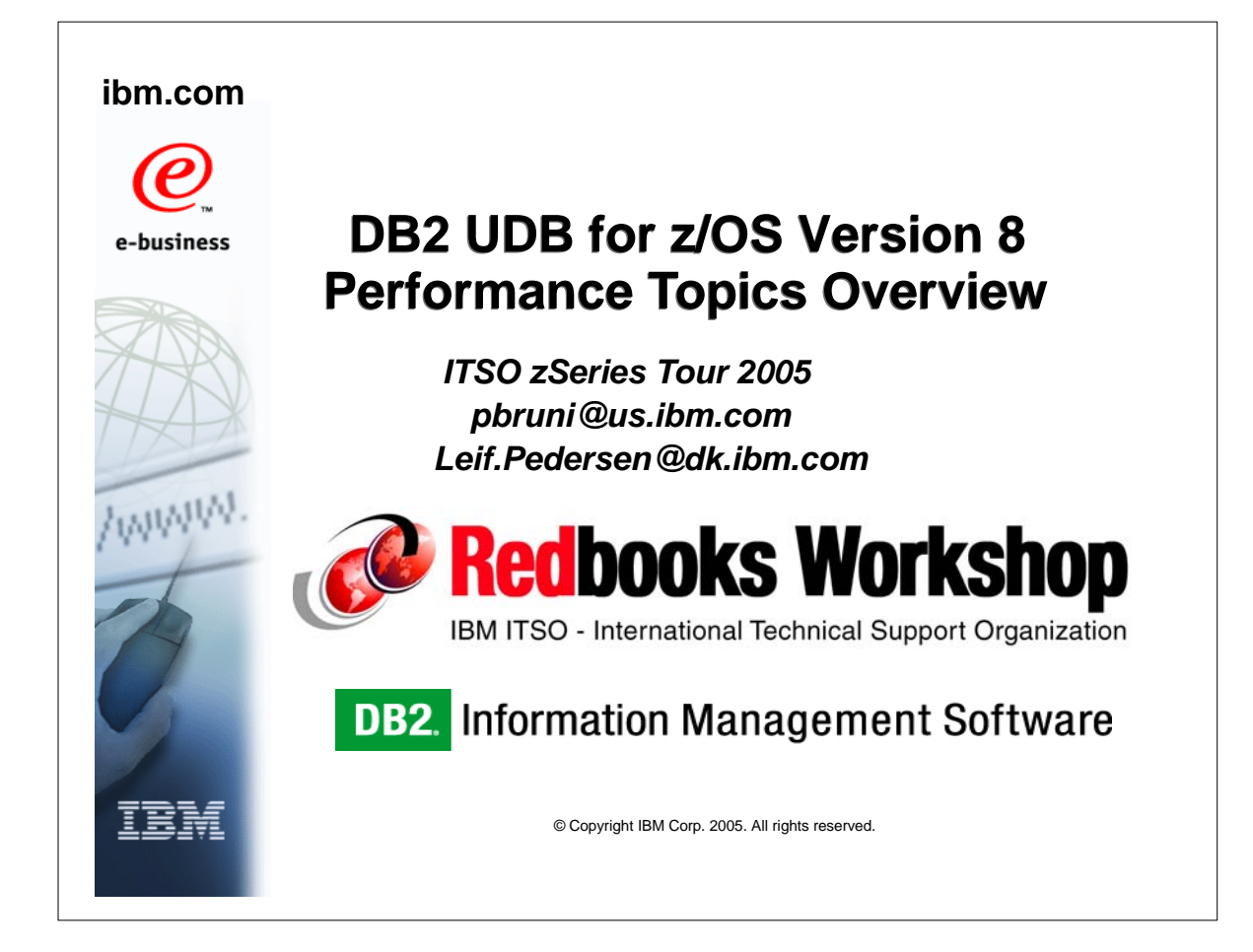

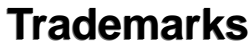

The following terms are trademarks of the International Business Machines Corporation in the United States, other countries, or both:

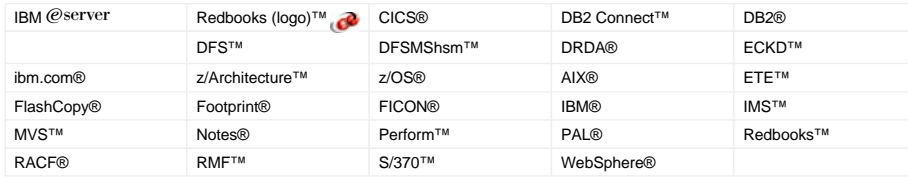

The following terms are trademarks of other companies:

Intel, Intel Inside (logos), MMX, and Pentium are trademarks of Intel Corporation in the United States, other countries, or both.

Microsoft, Windows, Windows NT, and the Windows logo are trademarks of Microsoft Corporation in the United States, other countries, or both.

Java and all Java-based trademarks and logos are trademarks or registered trademarks of Sun Microsystems, Inc. in the United States, other countries, or both.

UNIX is a registered trademark of The Open Group in the United States and other countries.

SET, SET Secure Electronic Transaction, and the SET Logo are trademarks owned by SET Secure Electronic Transaction LLC.

Other company, product, and service names may be trademarks or service marks of others.

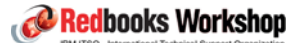

**ibm.com**/redbooks

© Copyright IBM Corp. 2005. All rights reserved.

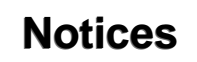

This information was developed for products and services offered in the U.S.A.

Note to U.S. Government Users Restricted Rights -- Use, duplication or disclosure restricted by GSA ADP Schedule Contract with IBM Corp.

IBM may not offer the products, services, or features discussed in this document in other countries. Consult your local IBM representative for information on the products and<br>nay be used. Any functionally equivalent produc

IBM may have patents or pending patent applications covering subject matter described in this document. The furnishing of this document does not give you any license to these<br>patents. You can send license inquiries, in wri

The following paragraph does not apply to the United Kingdom or any other ountry where such provisions are inconsistent with local law: INTERNATIONAL<br>BUSINESS MACHINES TORPORATION PROVIDES THIS PUBLICATION "AS IS" WITHOUT

This information could include technical inaccuracies or typographical errors. Changes are periodically made to the information herein; these changes will be incorporated in new<br>editions of the publication. IBM may make im

Any references in this information to non-IBM Web sites are provided for convenience only and do not in any manner serve as an endorsement of those Web sites. The<br>materials at those Web sites are not part of the materials

IBM may use or distribute any of the information you supply in any way it believes appropriate without incurring any obligation to you.

Information concerning non-IBM products was obtained from the suppliers of those products, their published announcements or other publicly available sources. IBM has not<br>tested those products and cannot confirm the accurac

This information contains examples of data and reports used in daily business operations. To illustrate them as completely as possible, the examples include the names of<br>individuals, companies, brands, and products. All of coincidental.

## COPYRIGHT LICENSE:

This information contains sample application programs in source language, which illustrates programming techniques on oristrosoverating platforms. You may copy, modify, and<br>distribute these sample programs in any form with

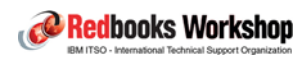

© Copyright IBM Corp. 2005. All rights reserved.

**ibm.com**/redbooks

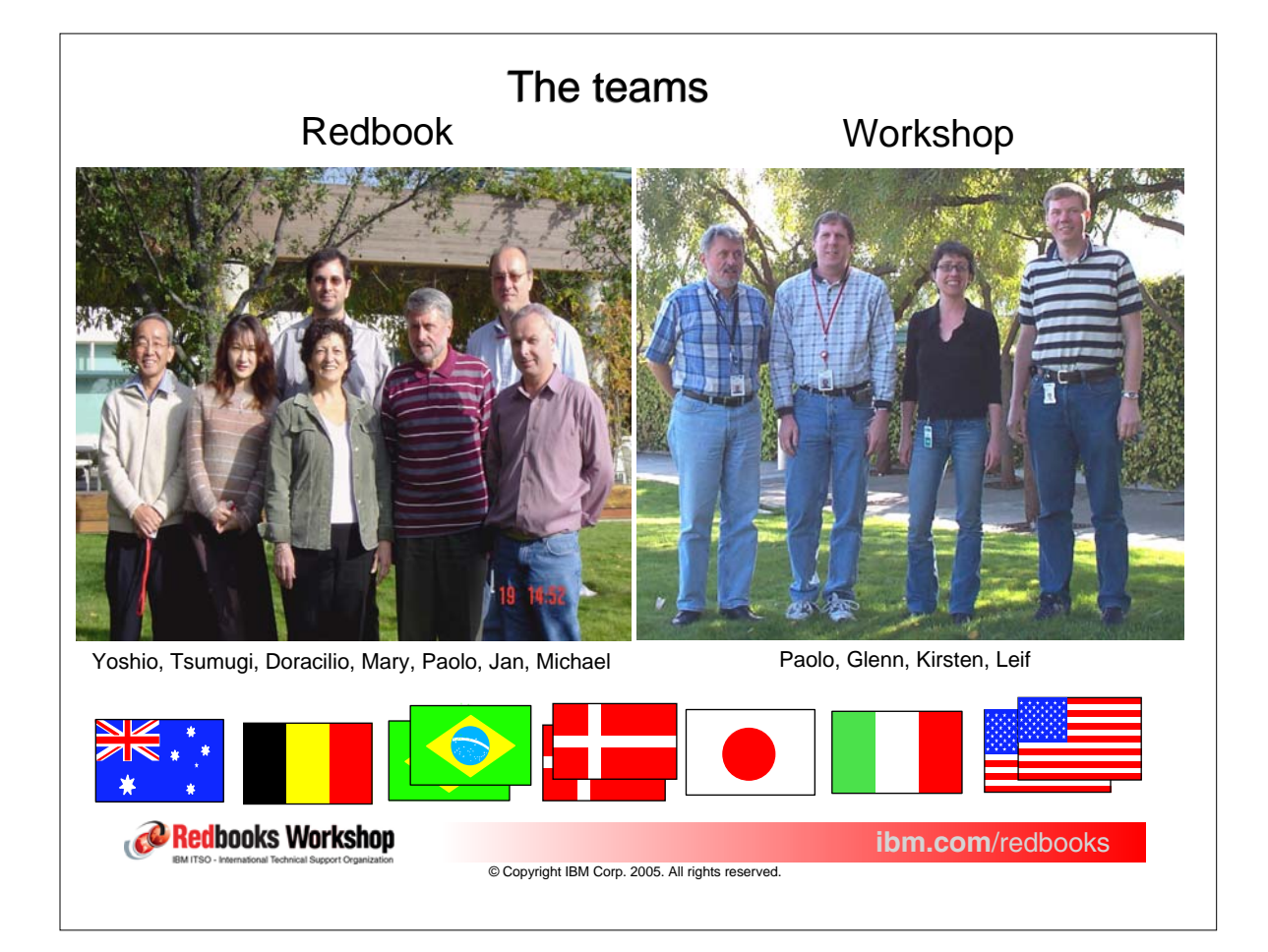

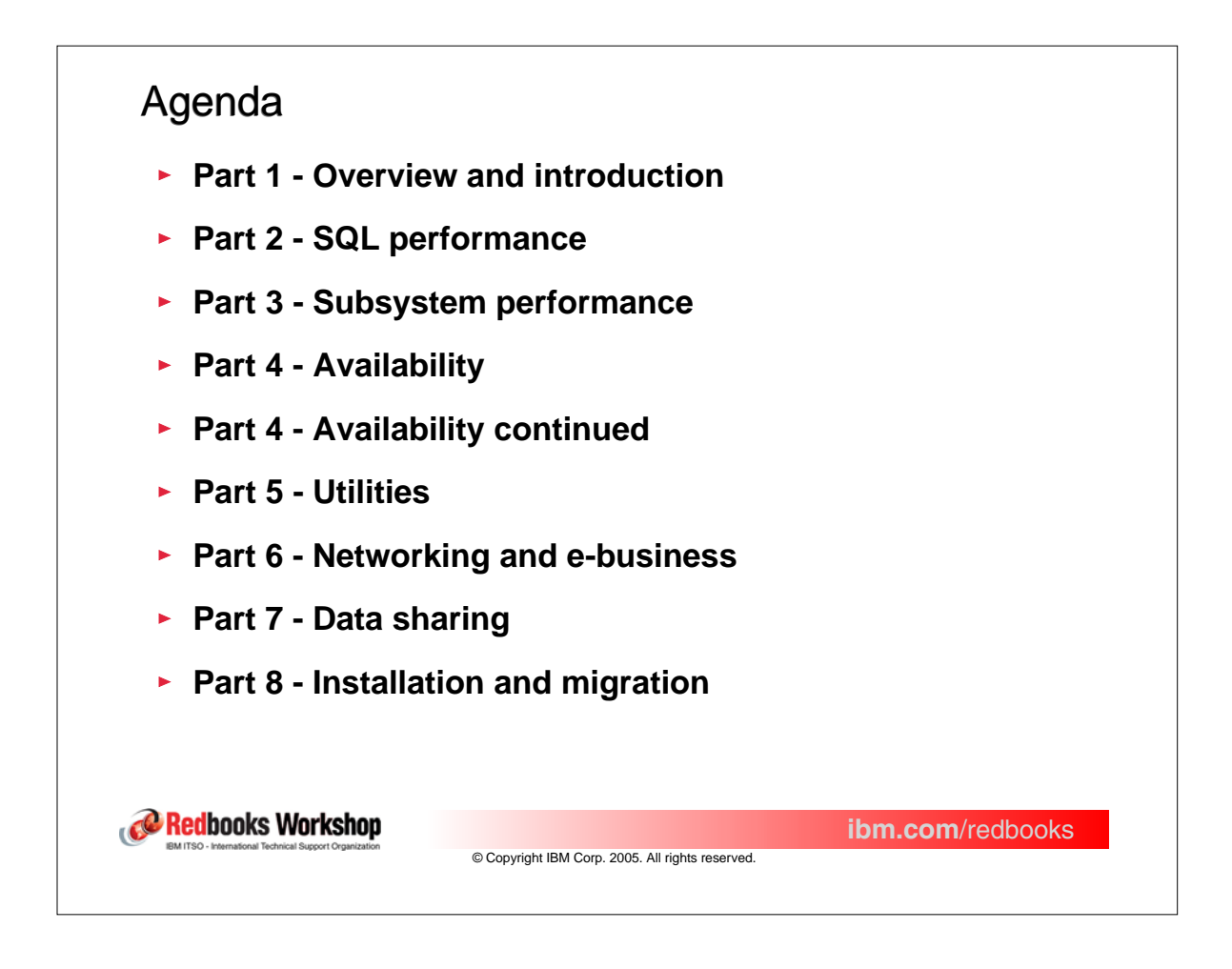

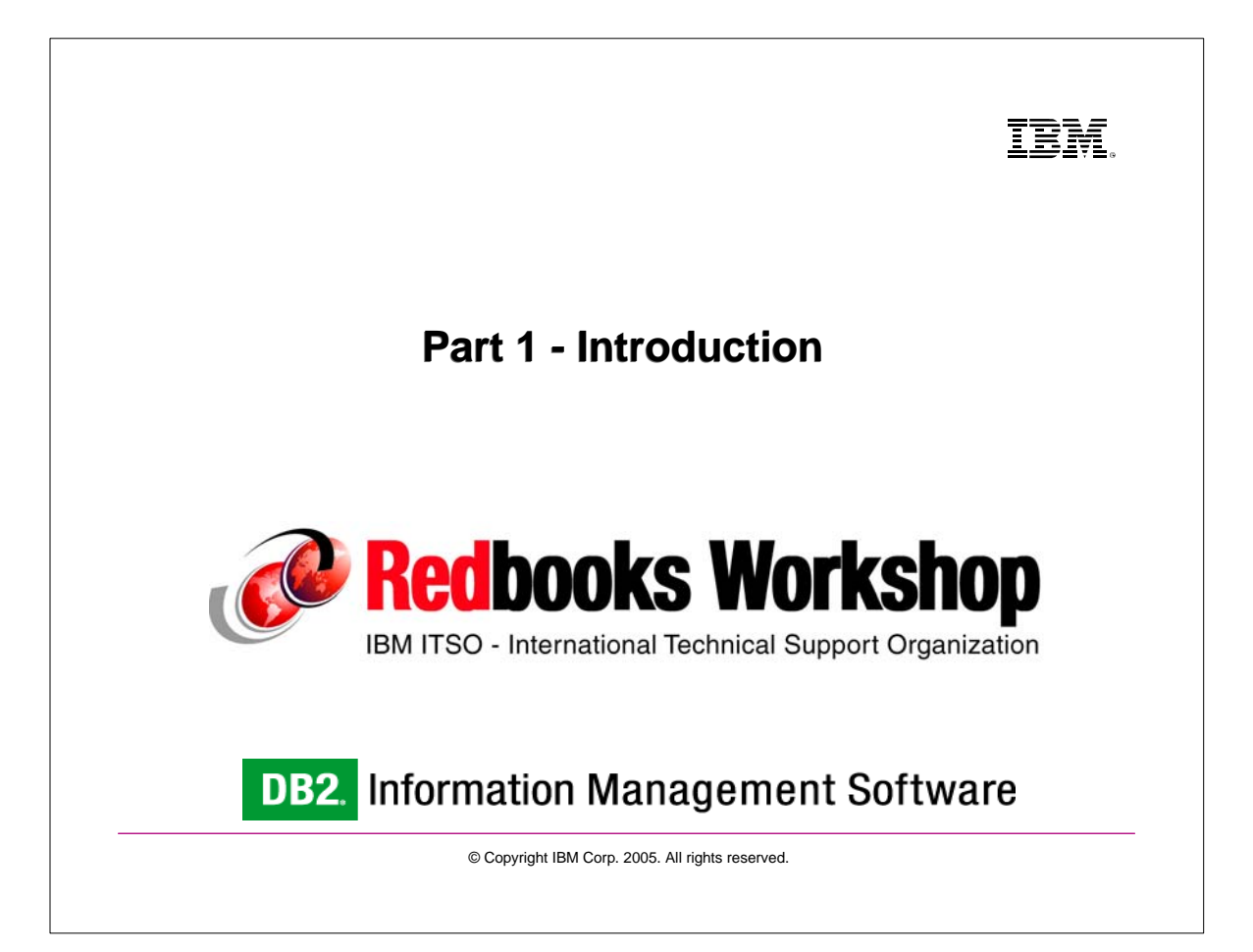

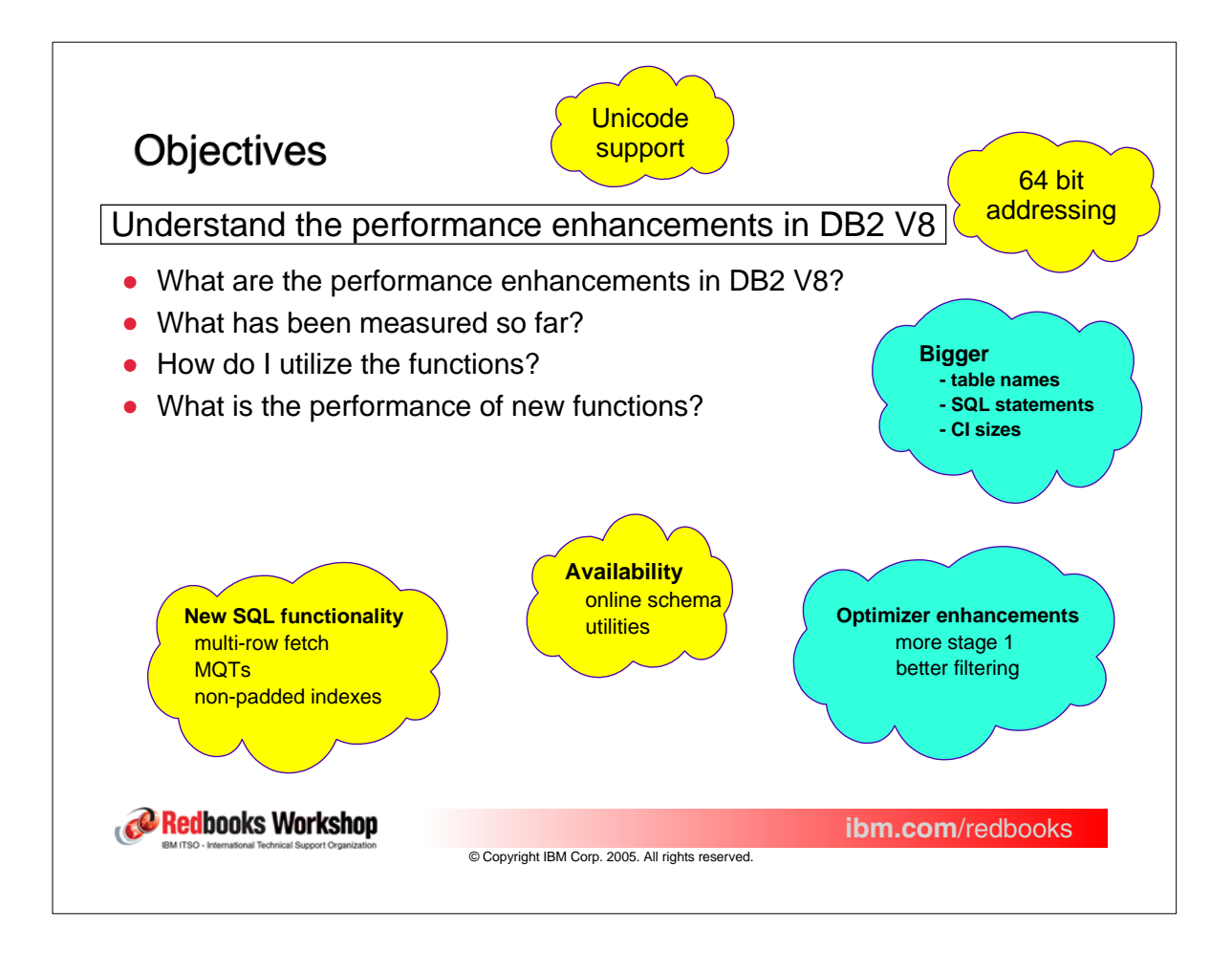

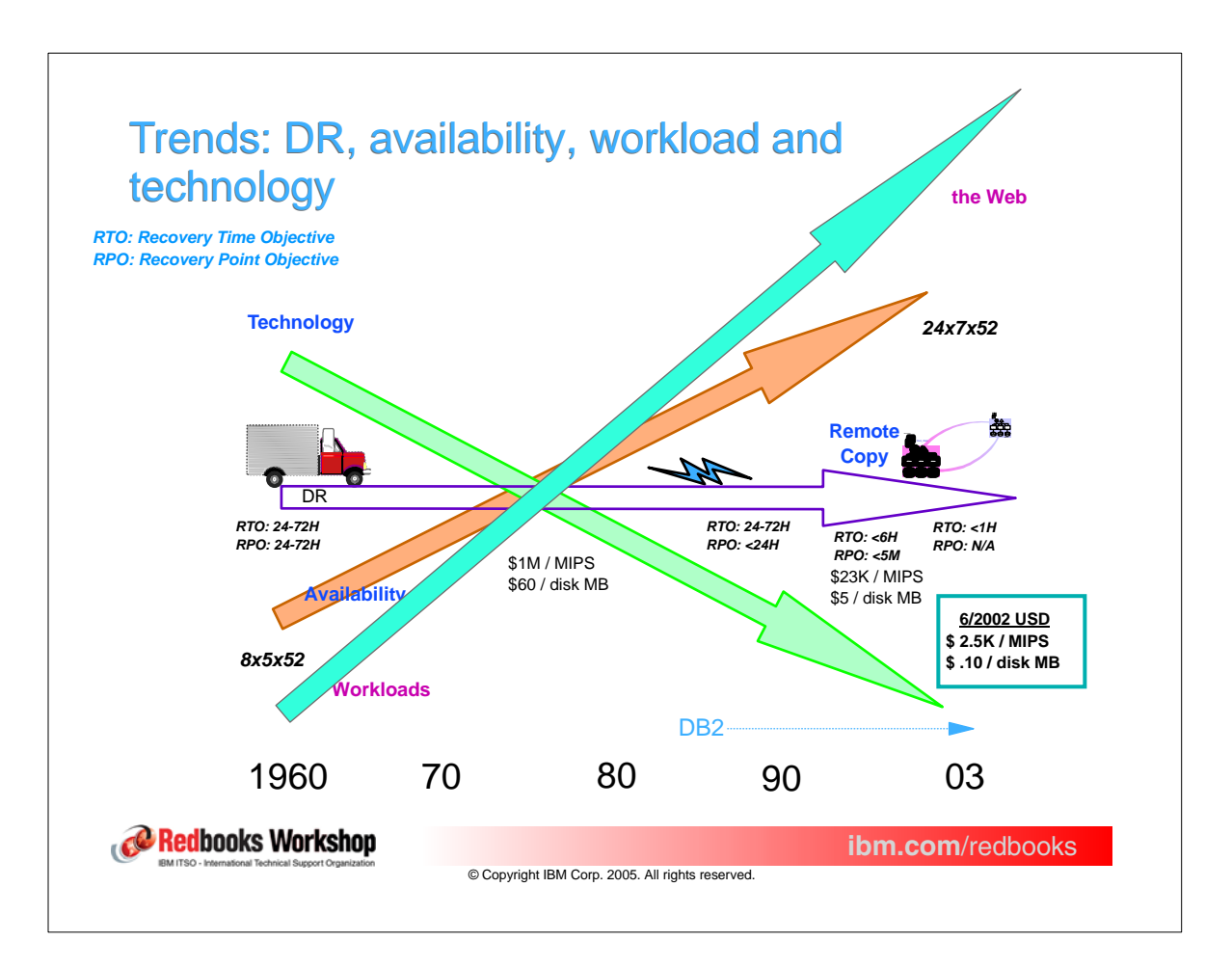

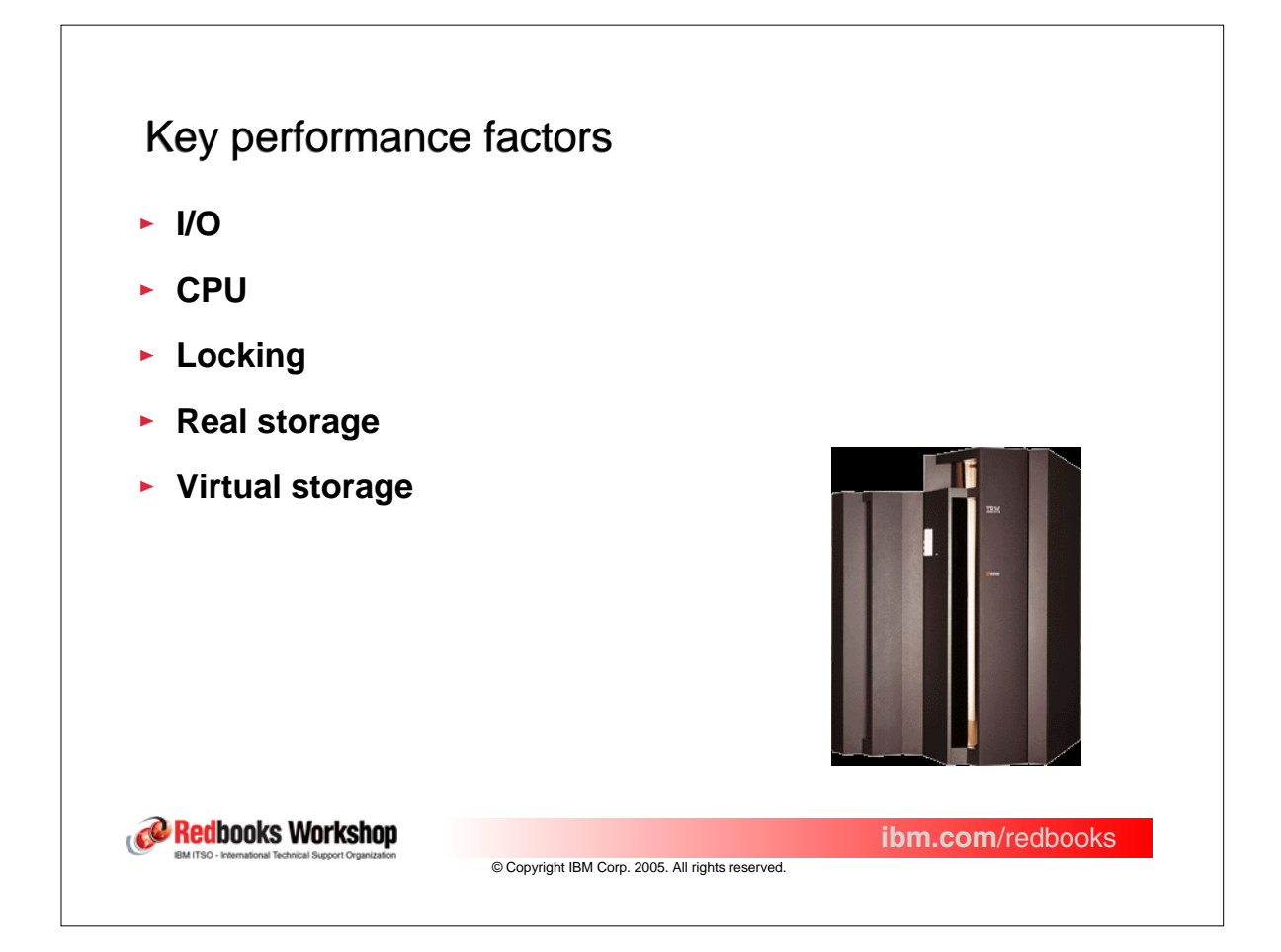

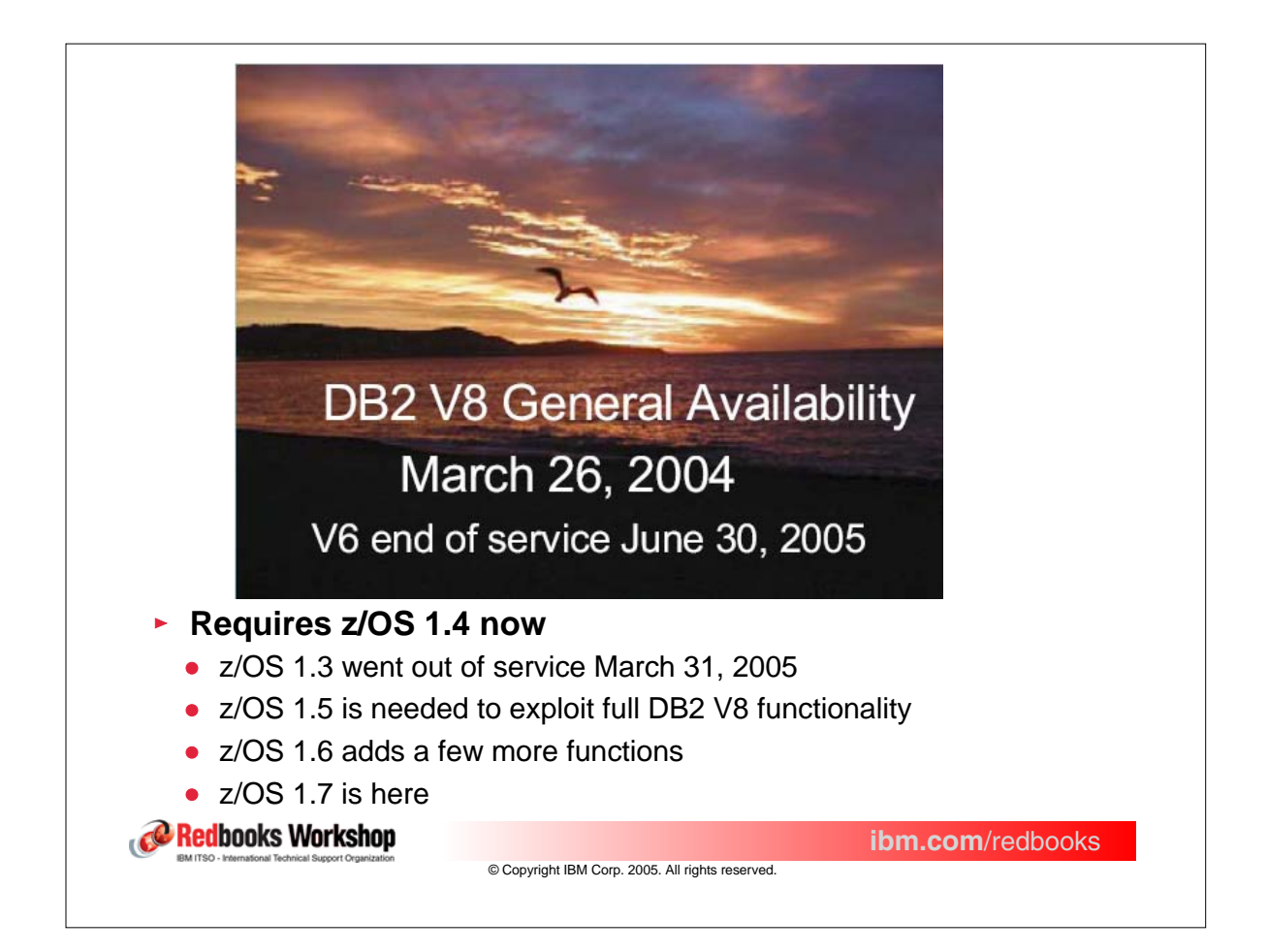

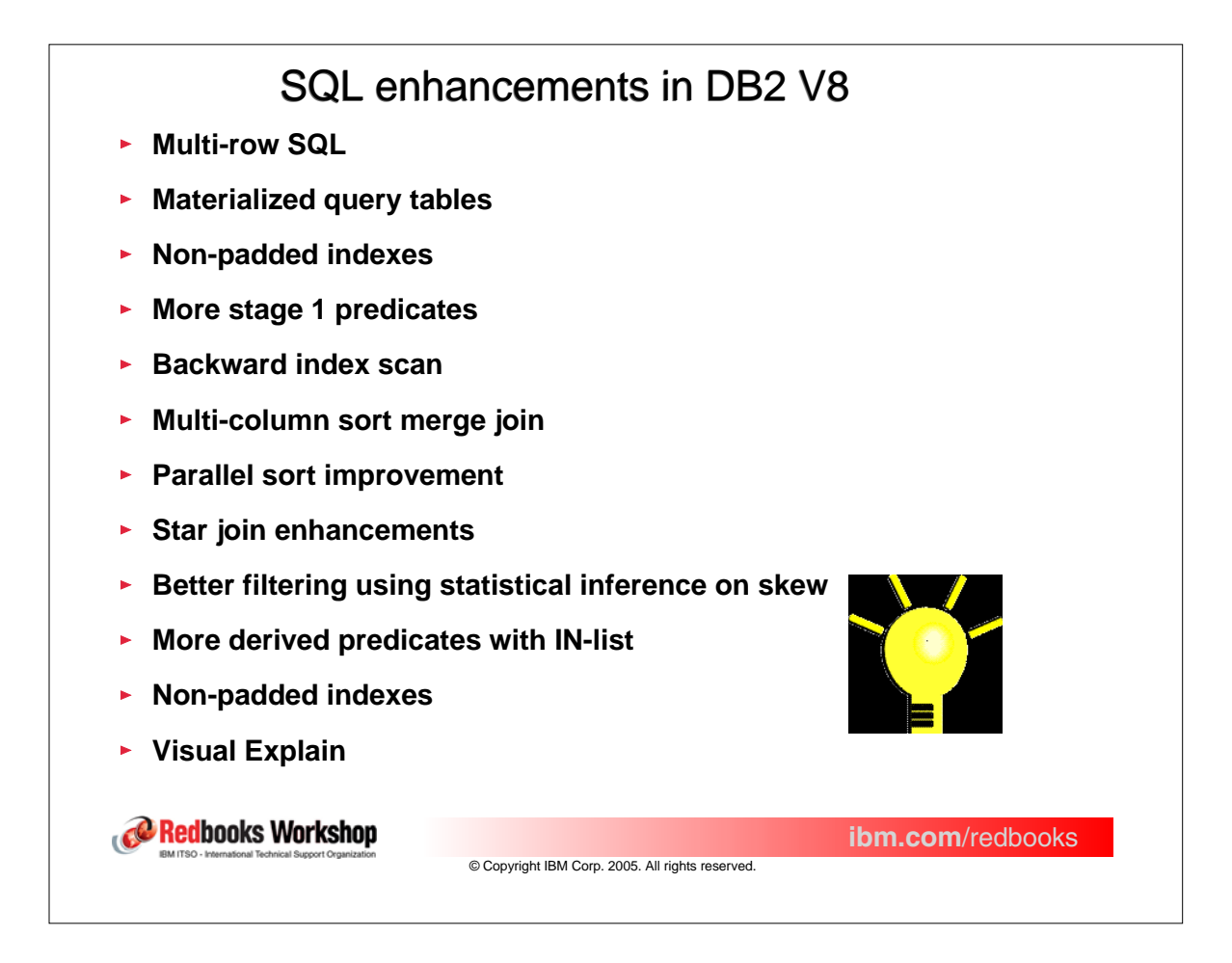

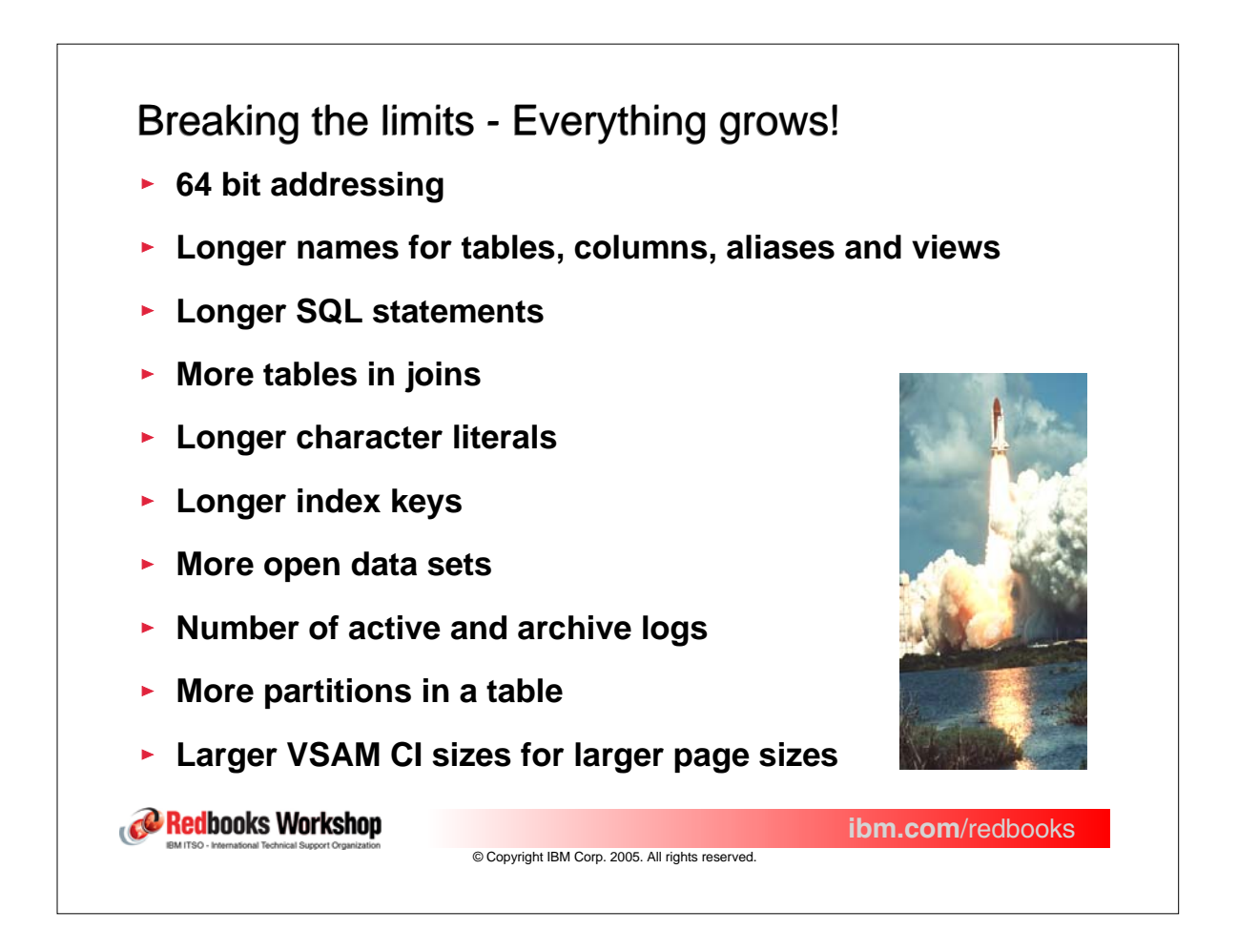

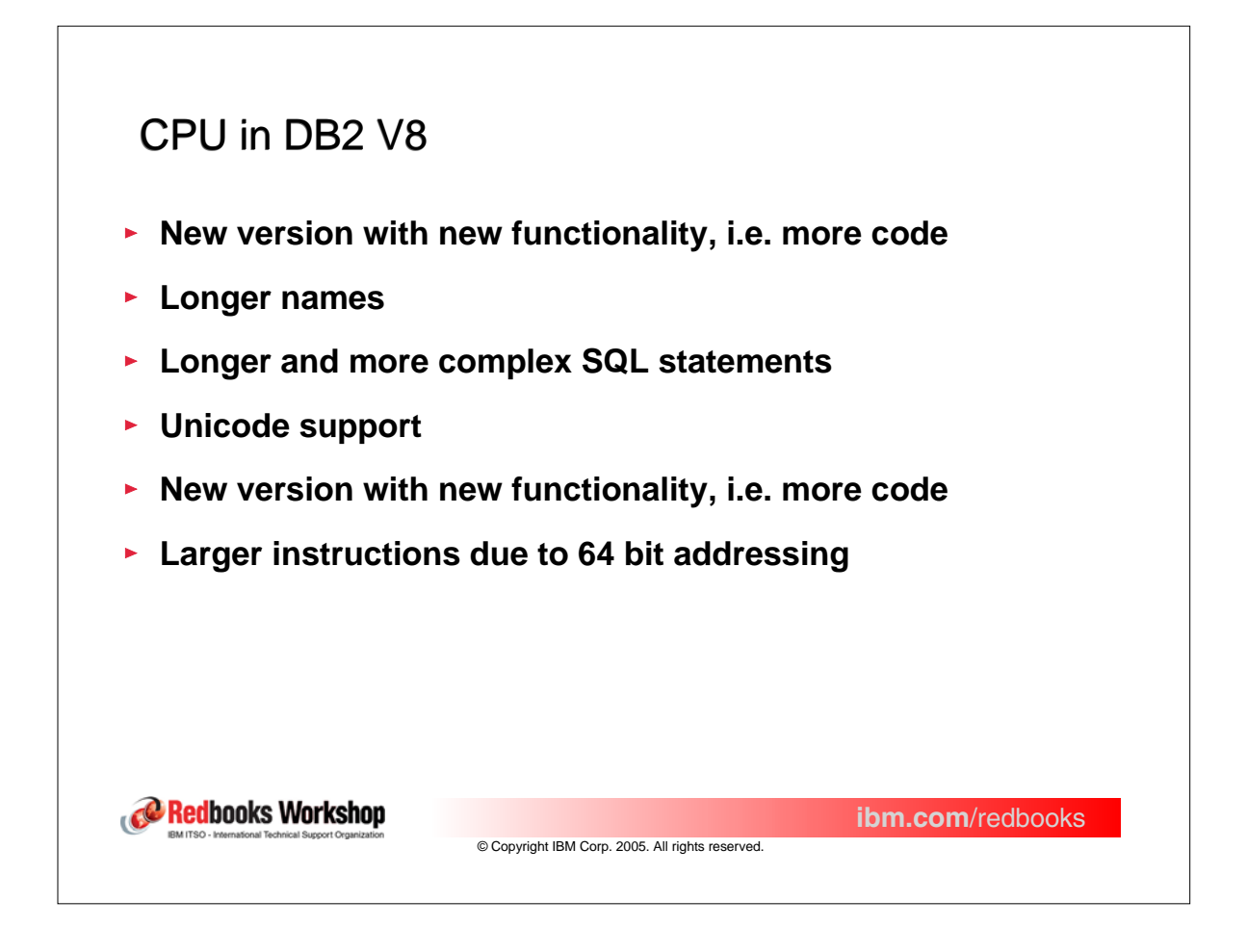

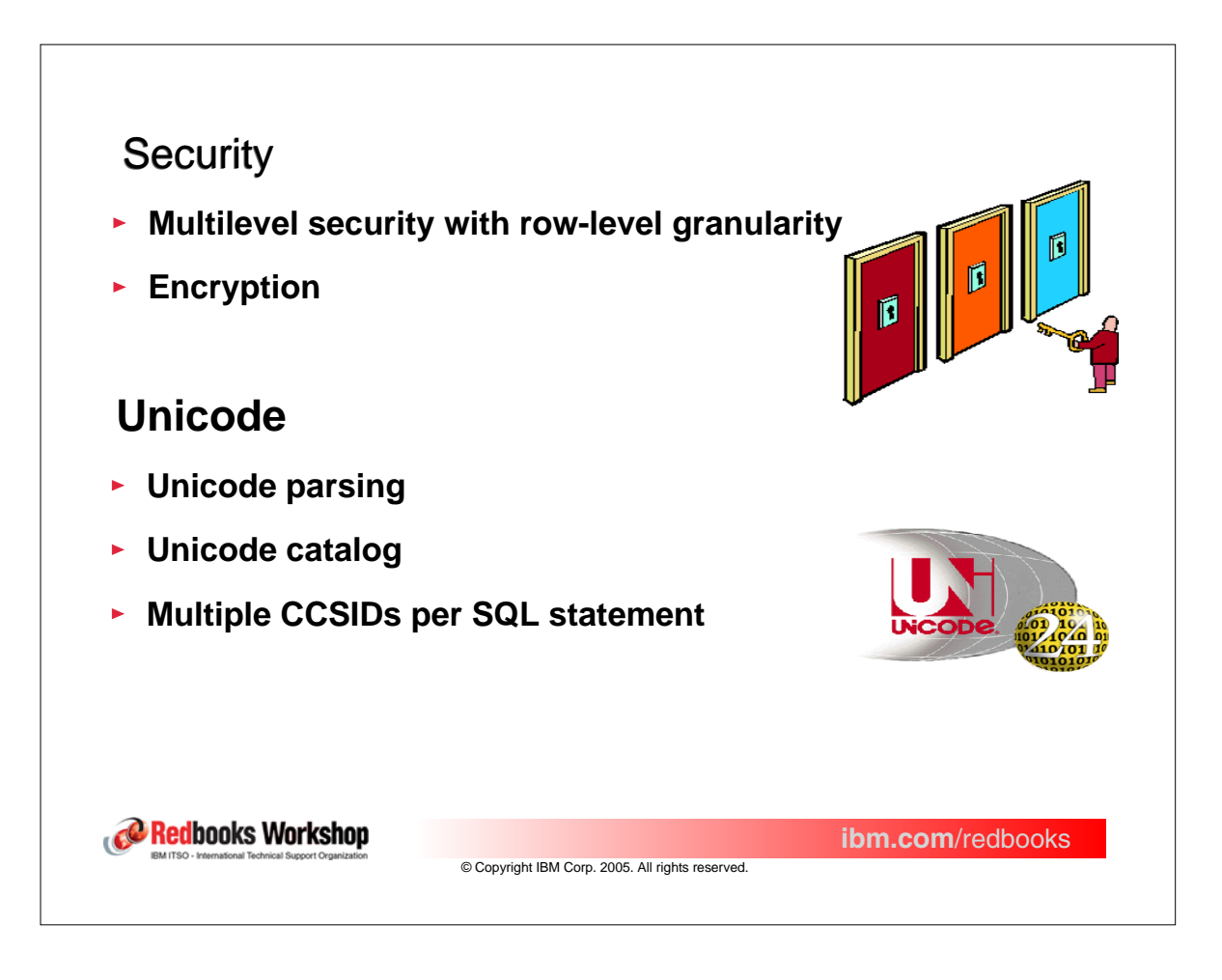

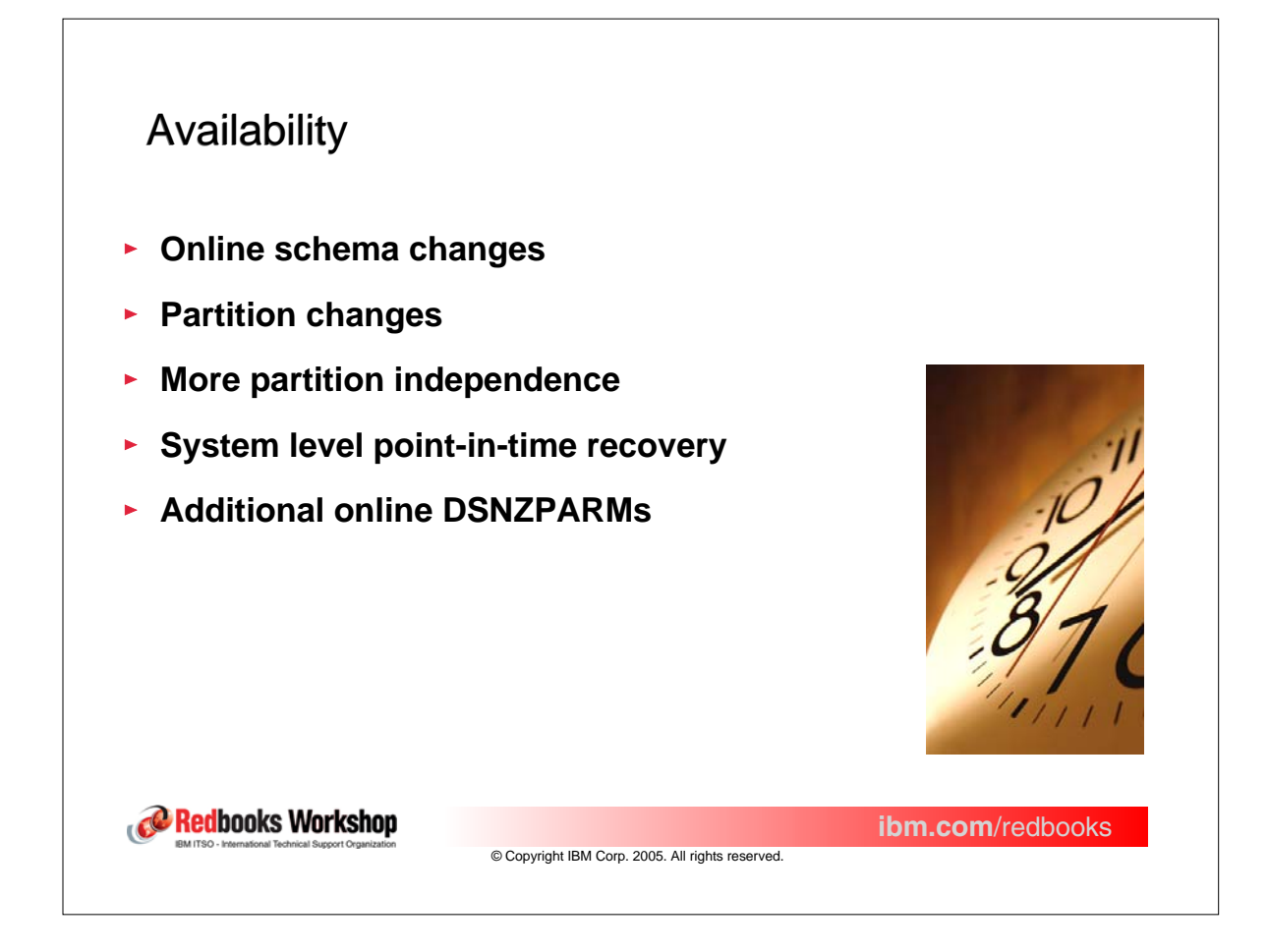

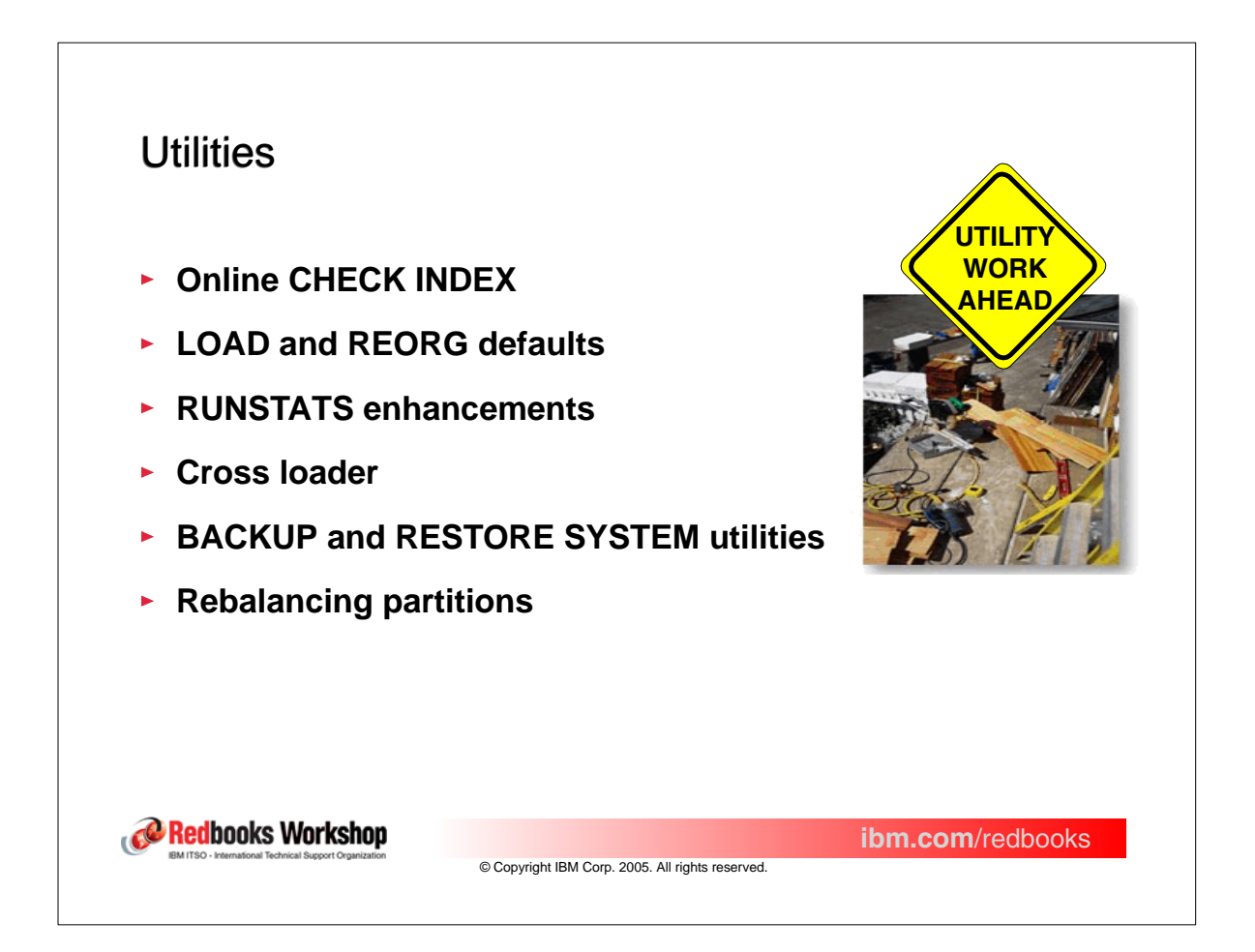

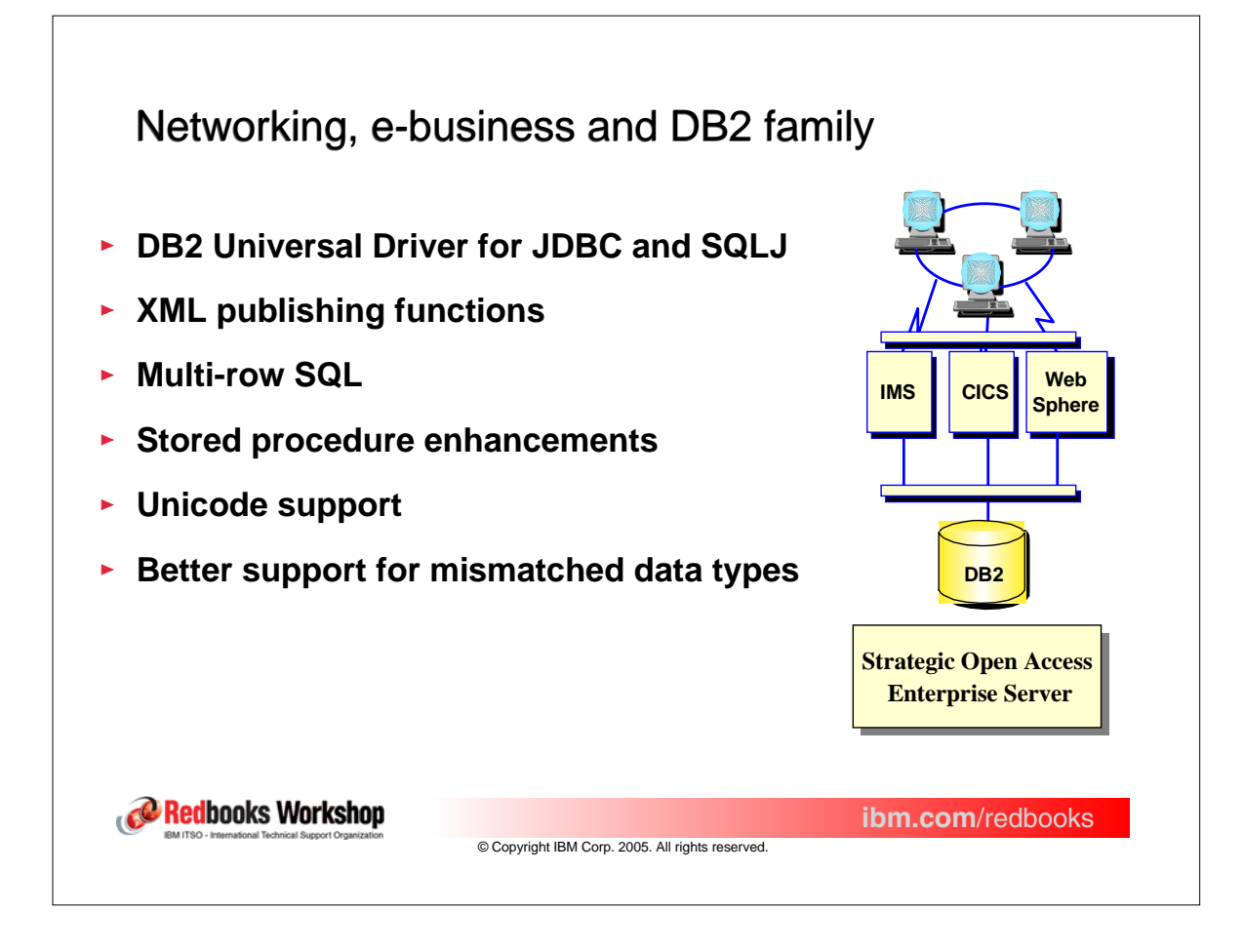

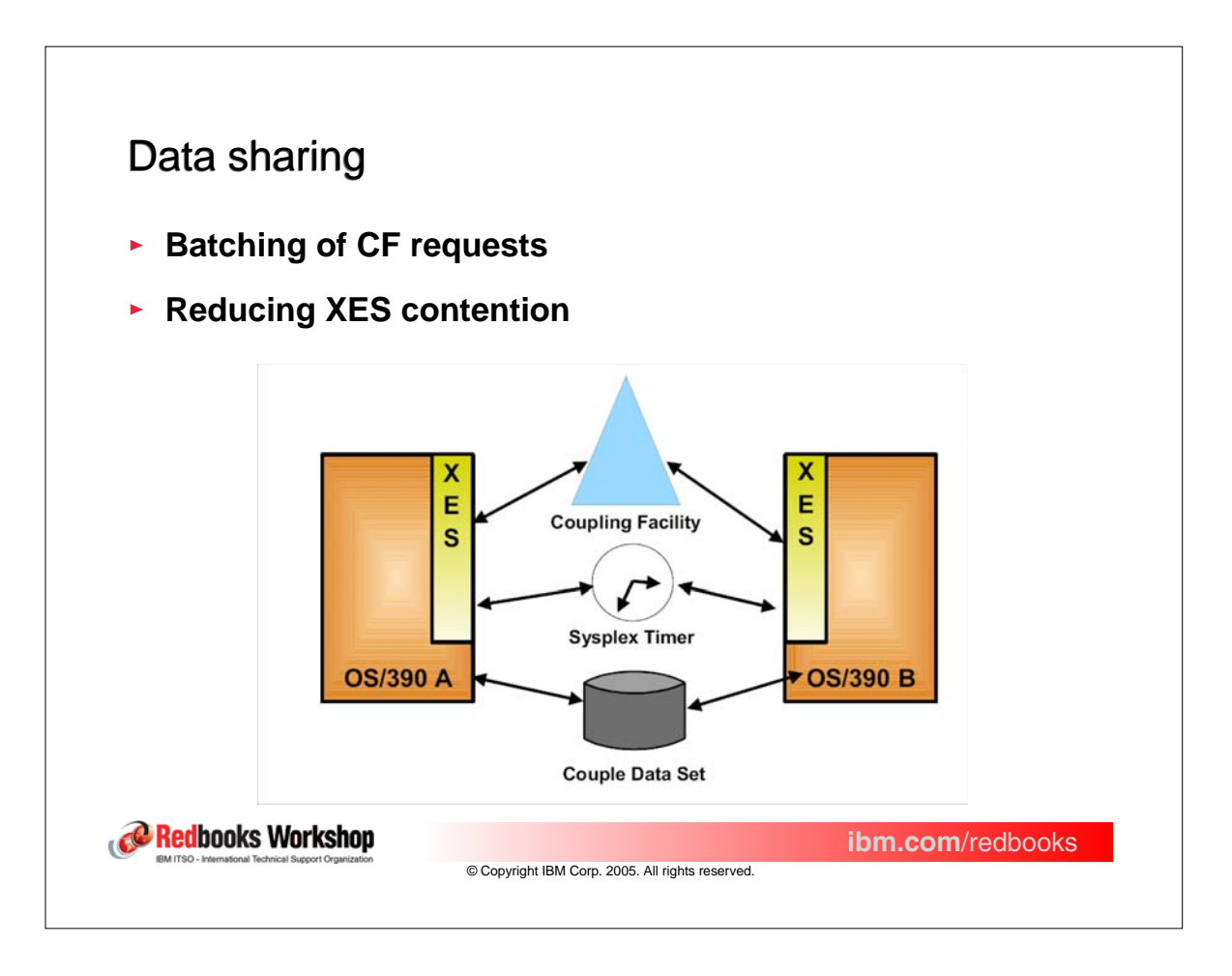

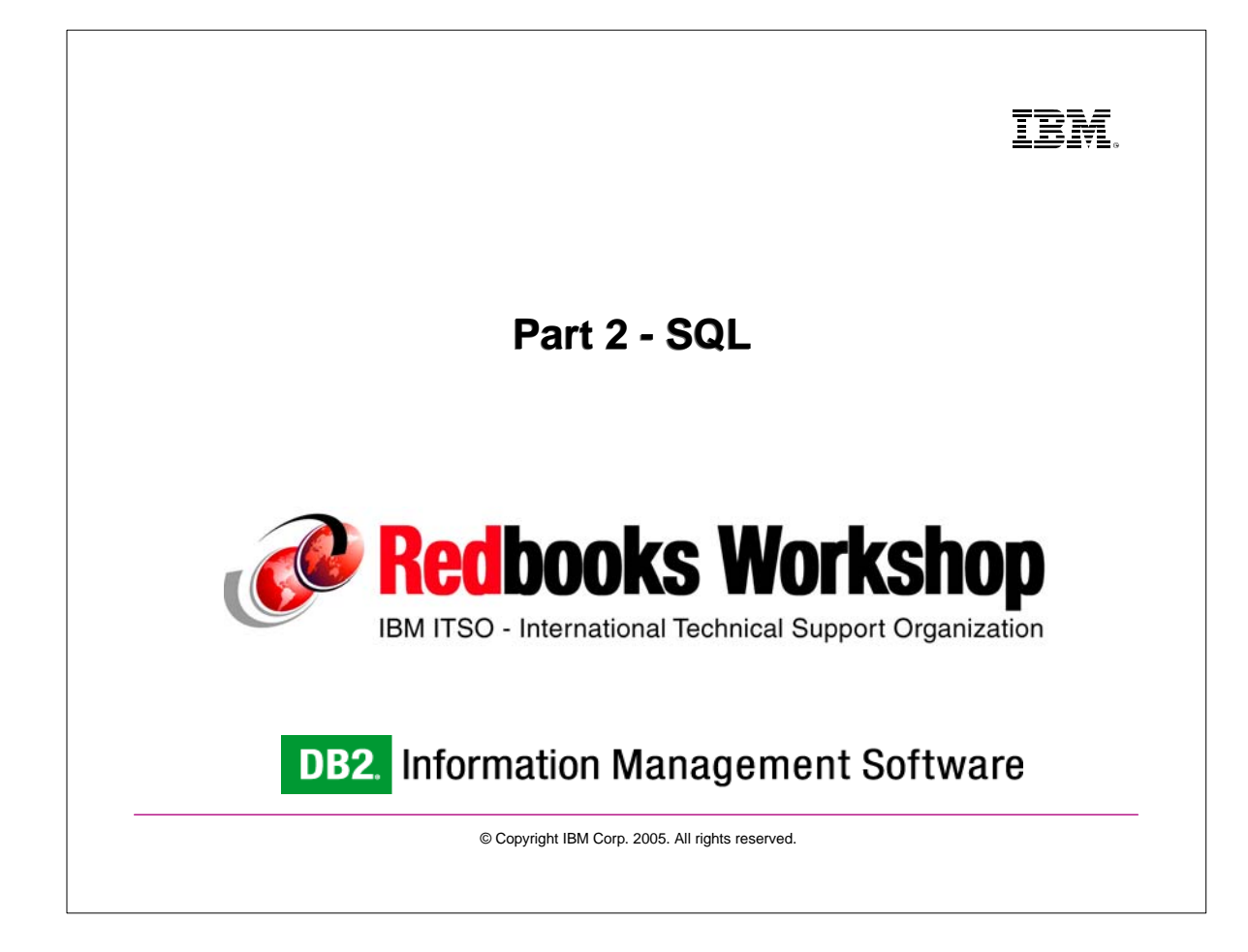

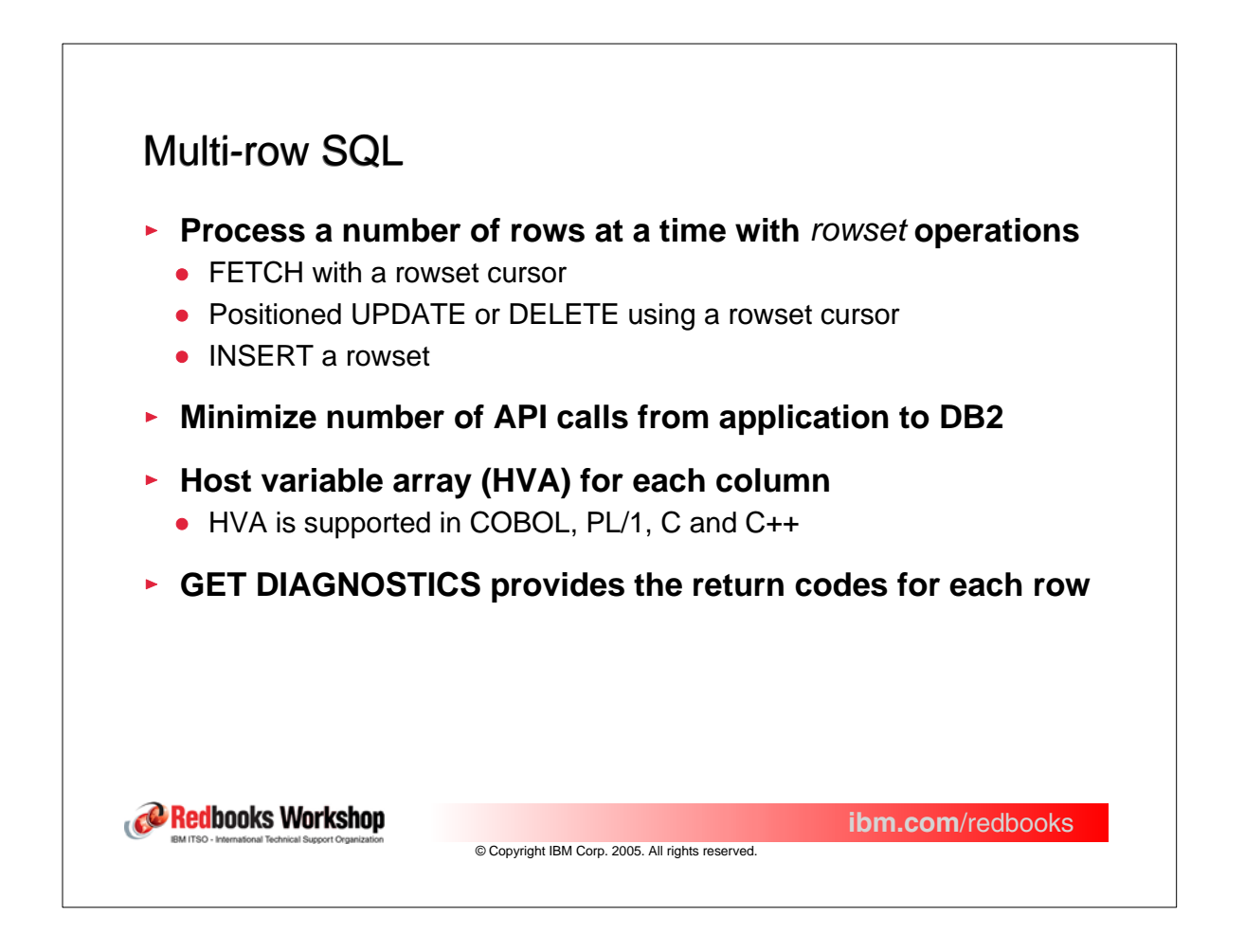

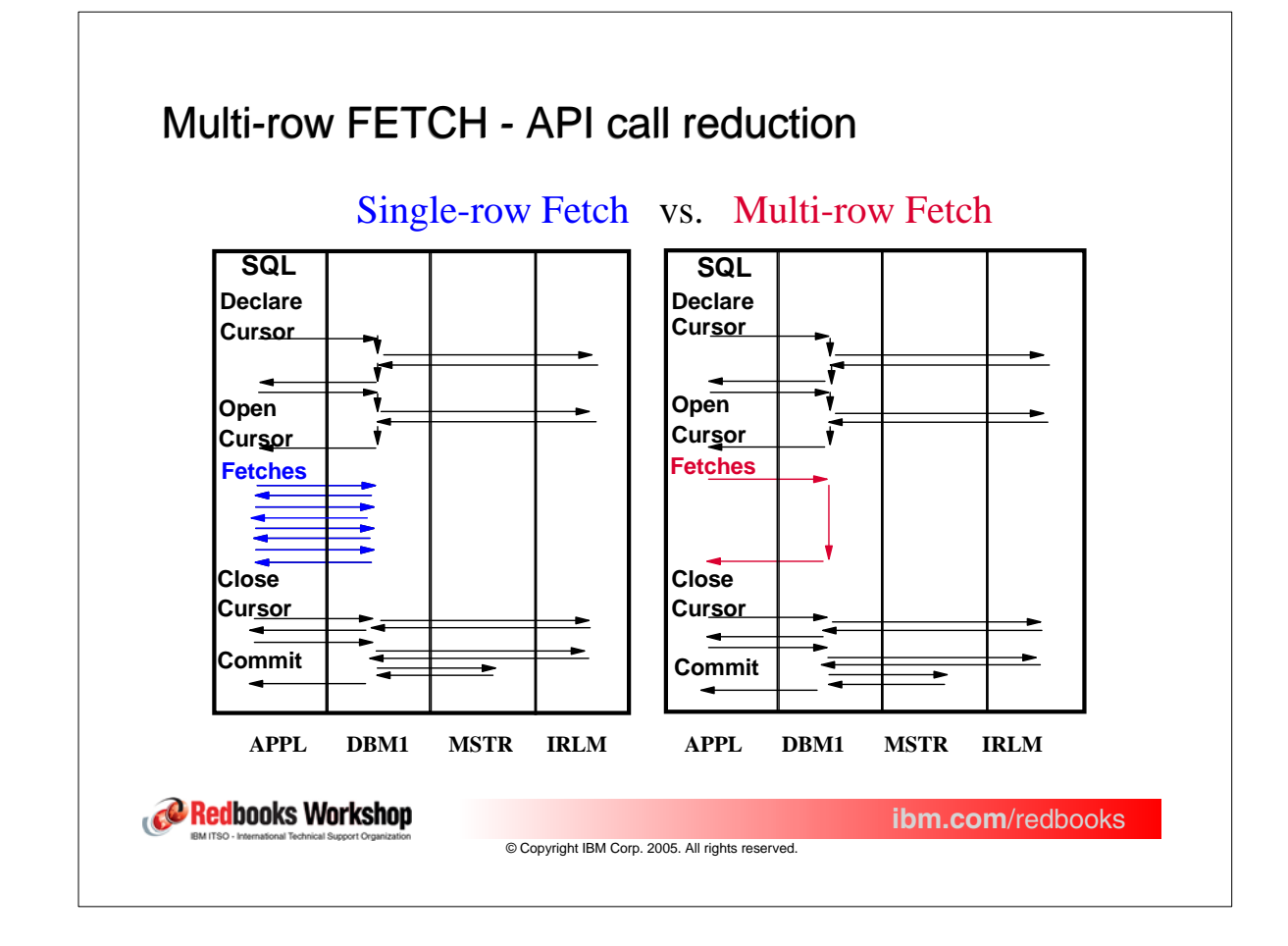

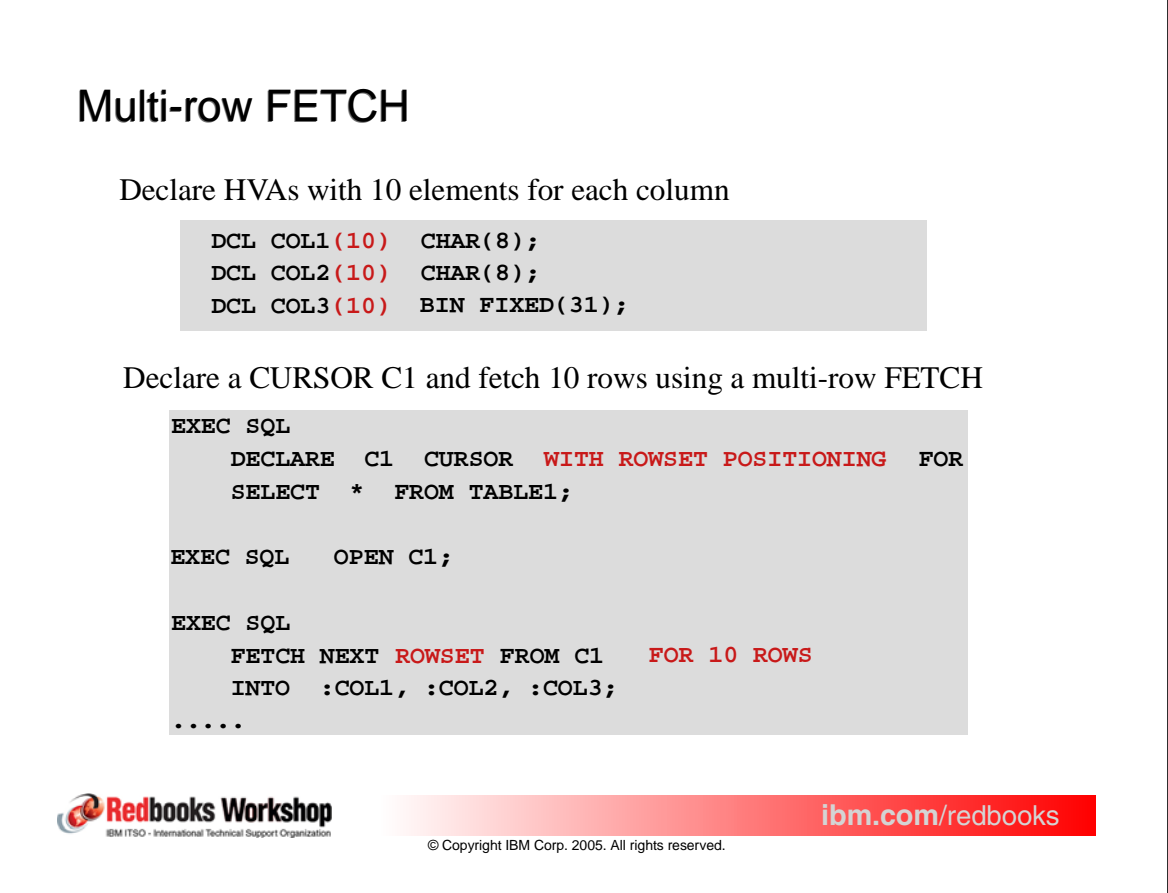

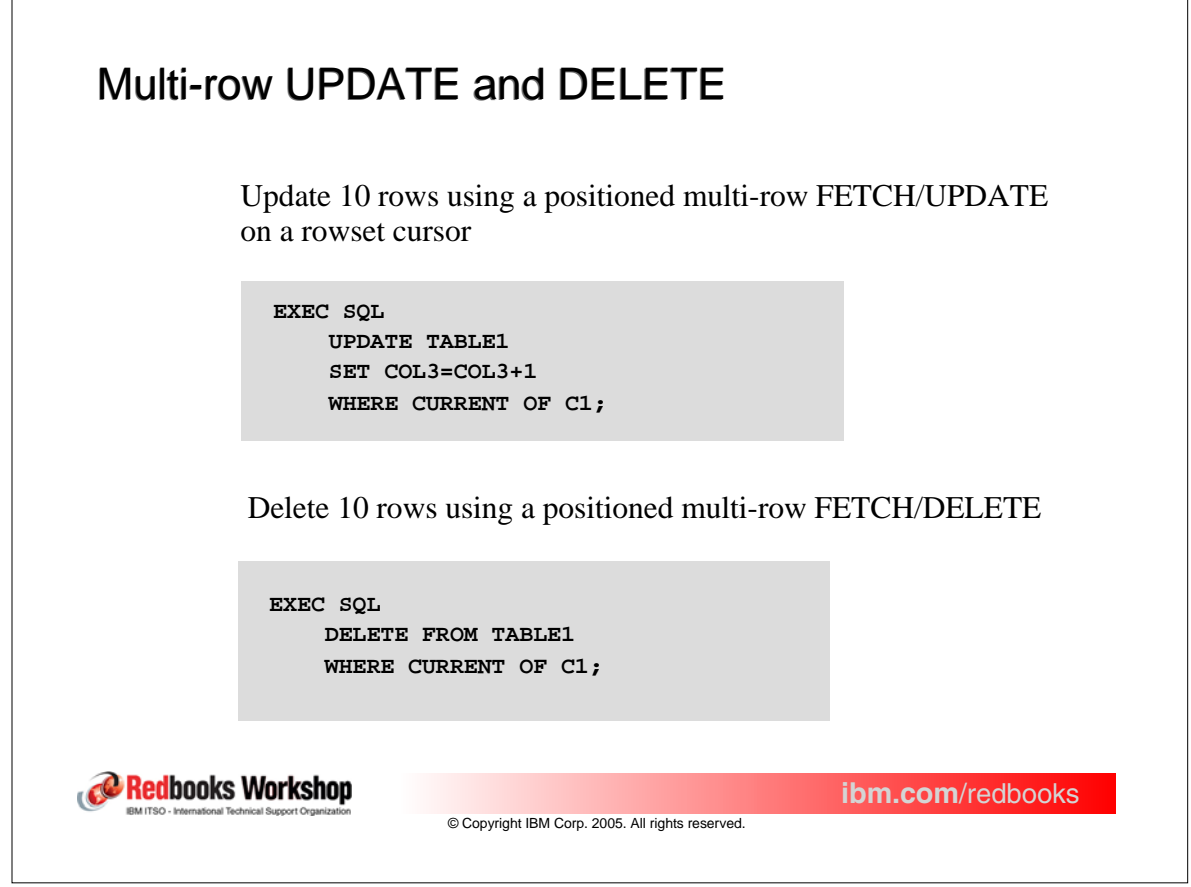

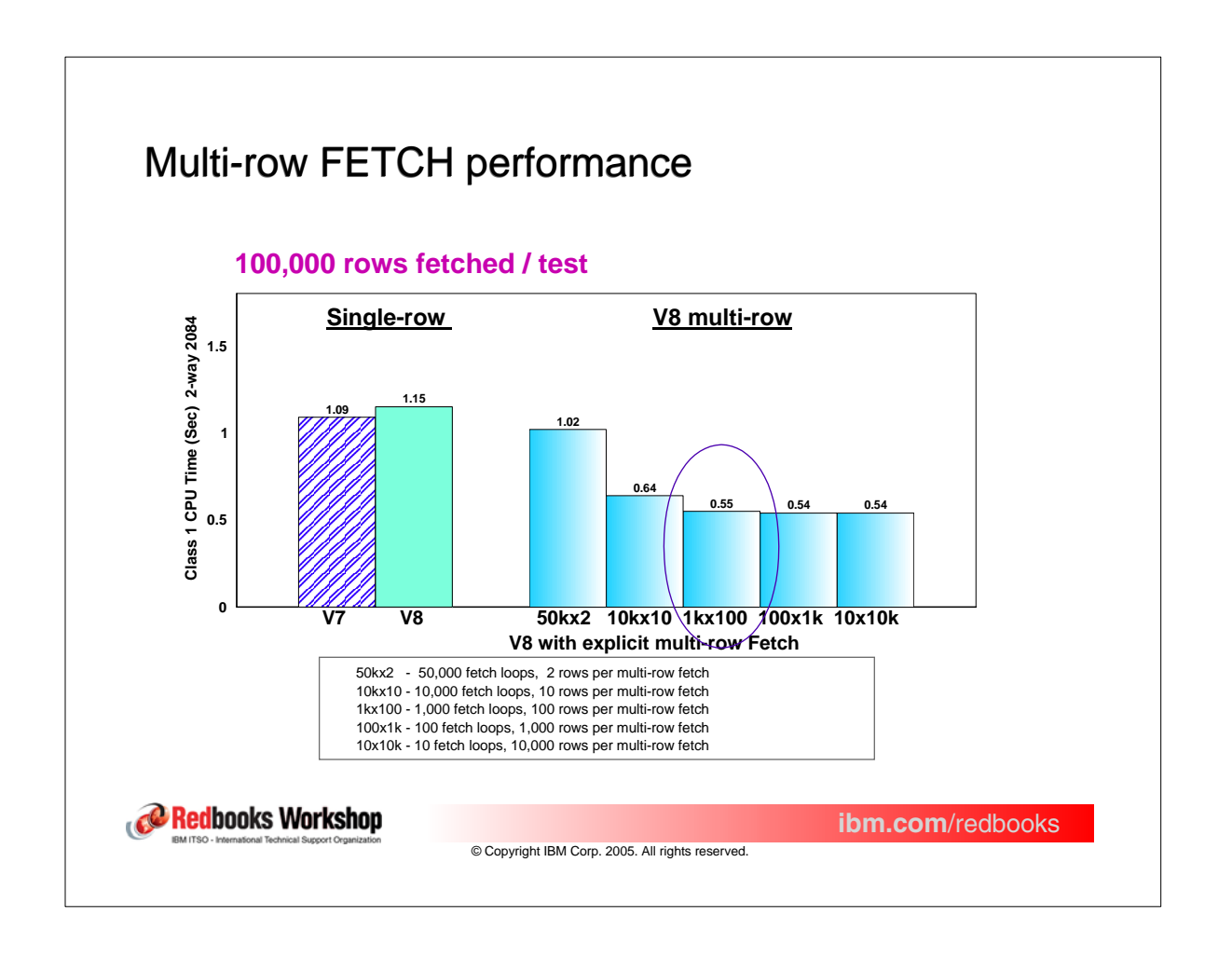

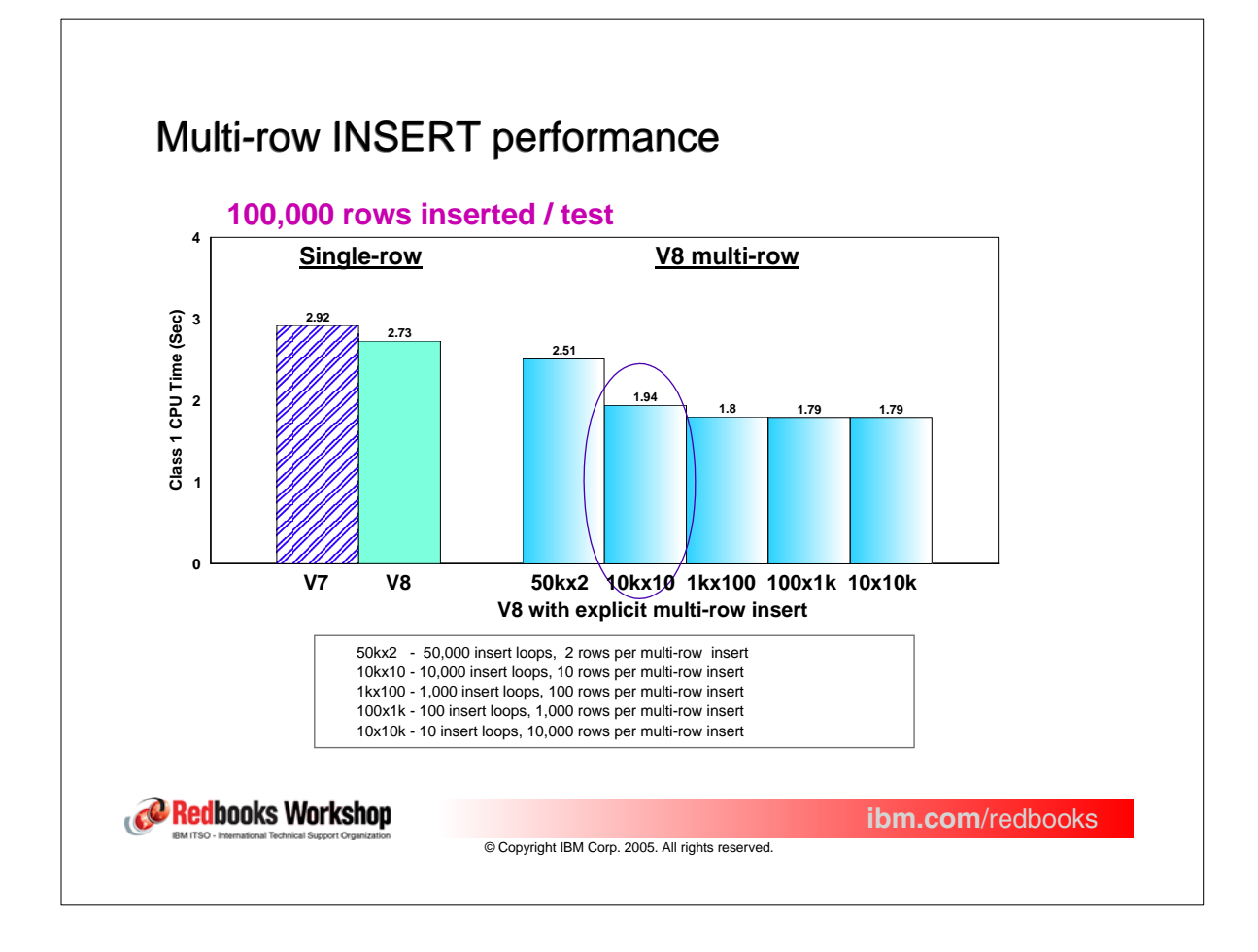

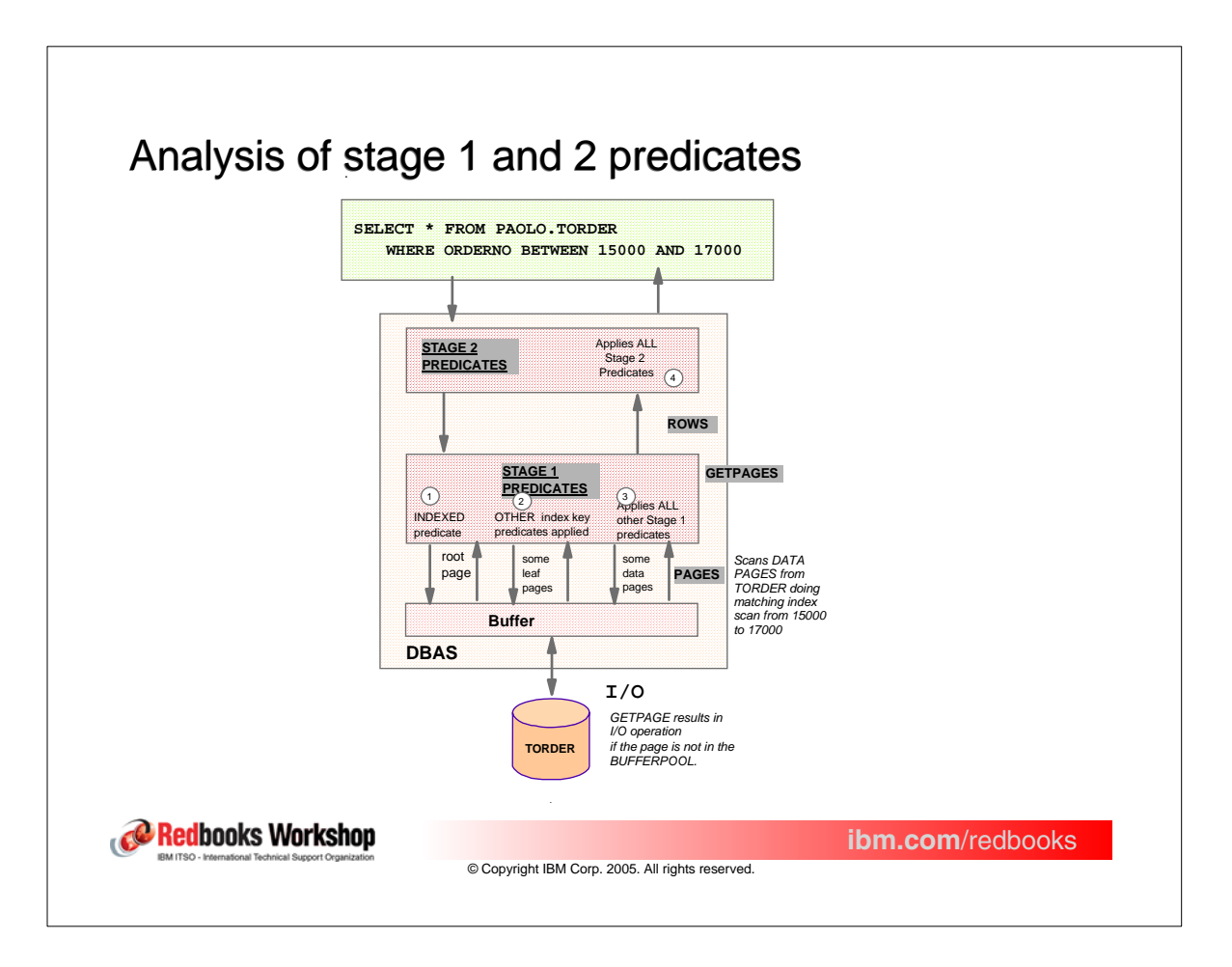

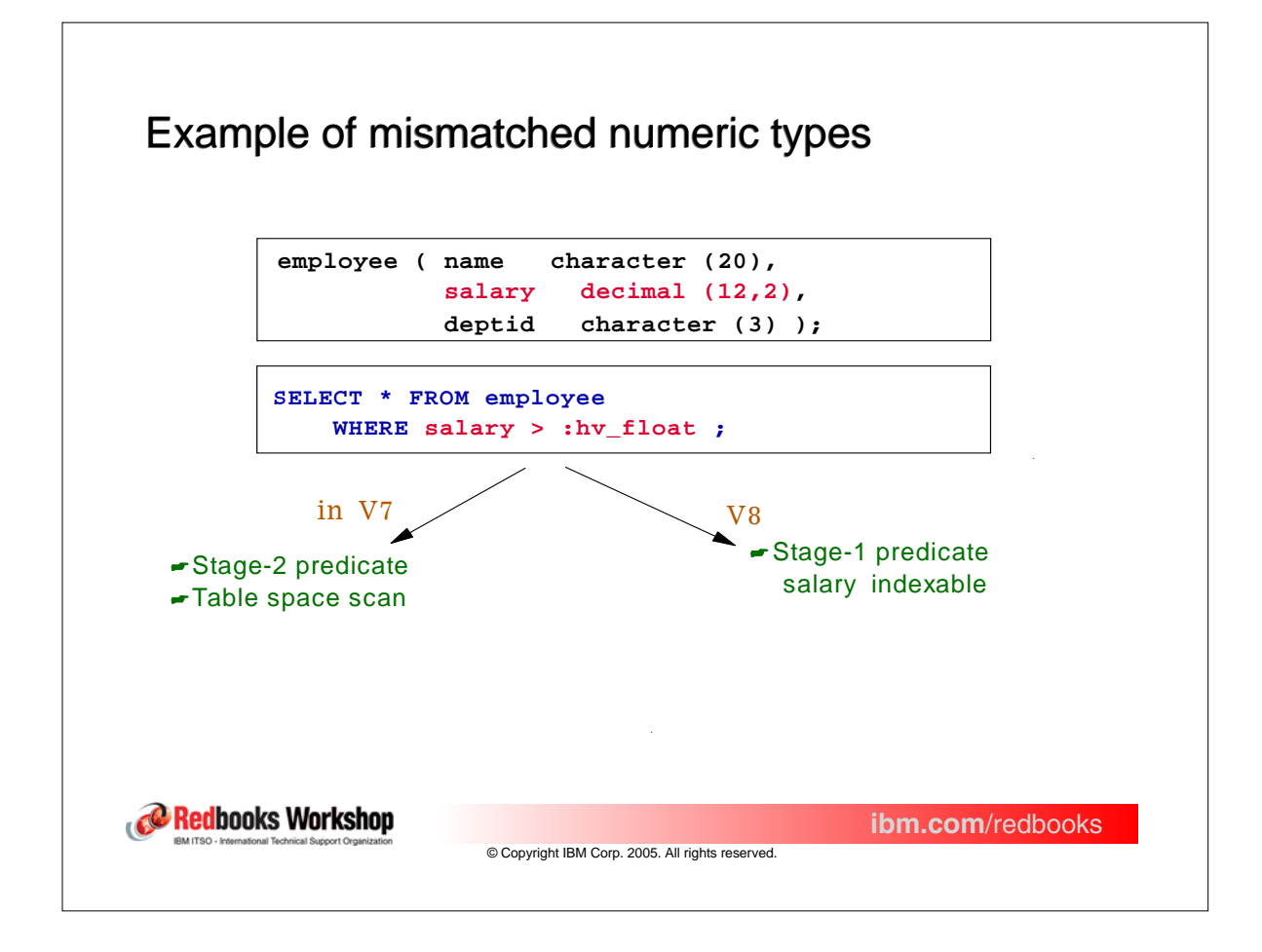

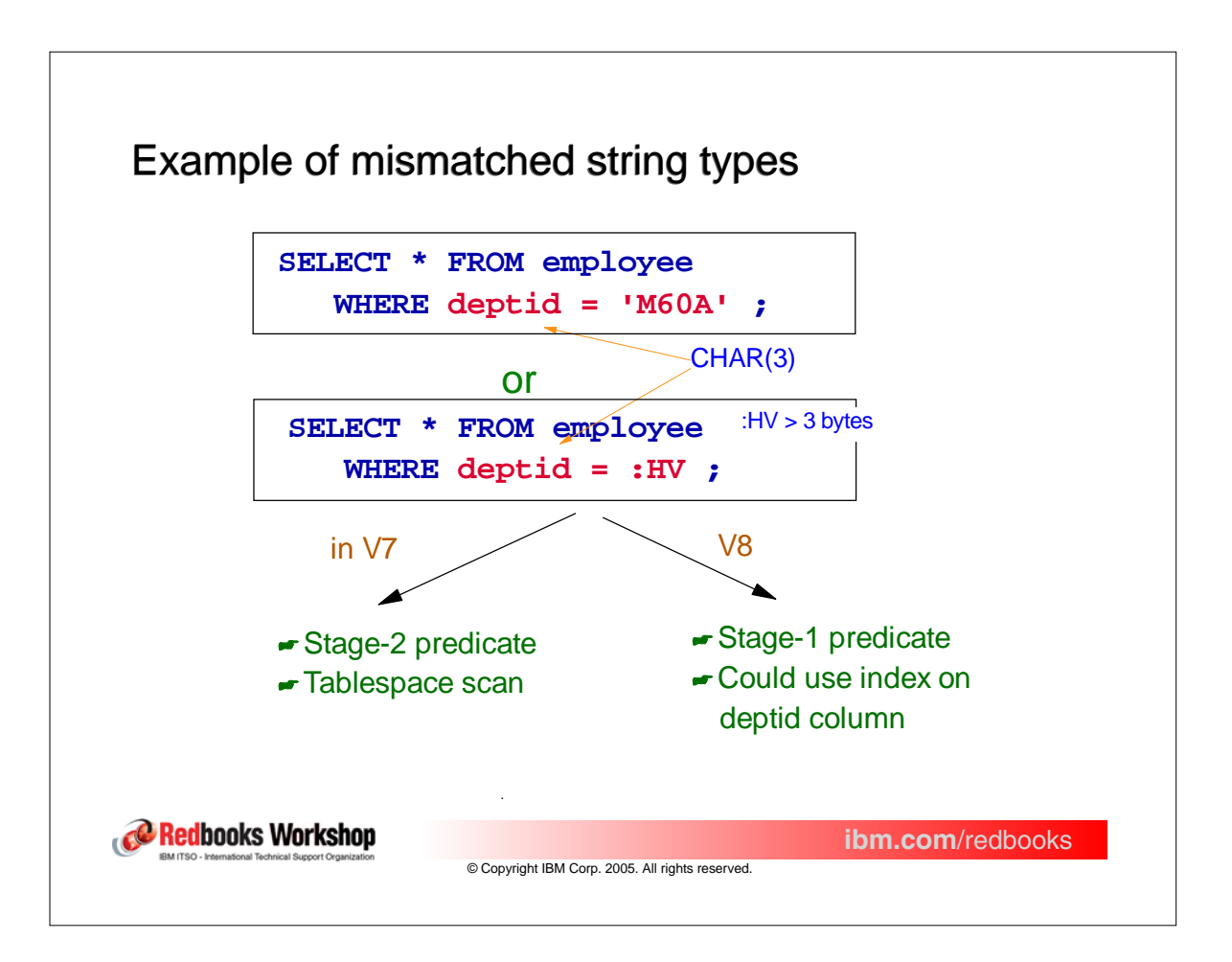

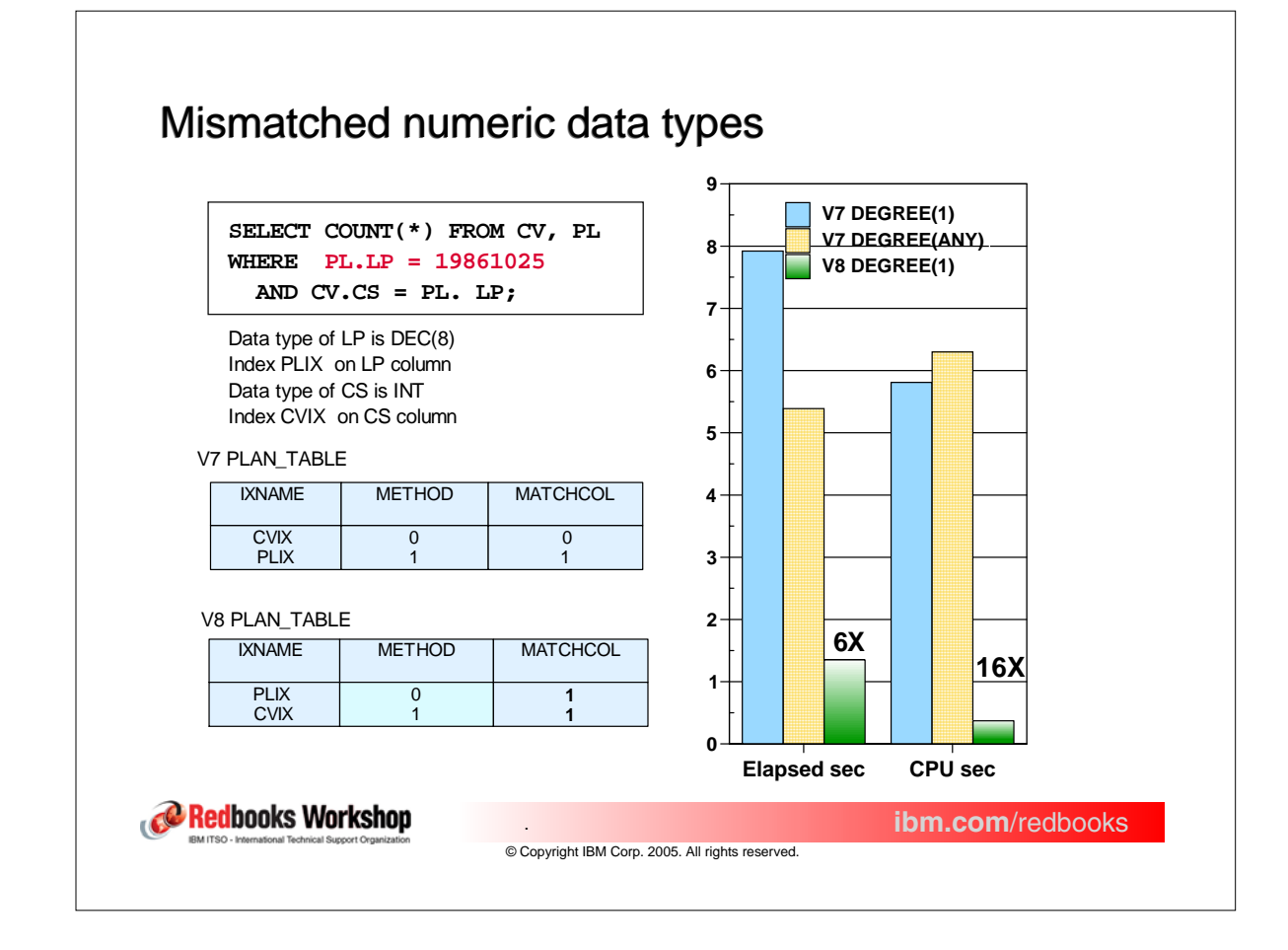

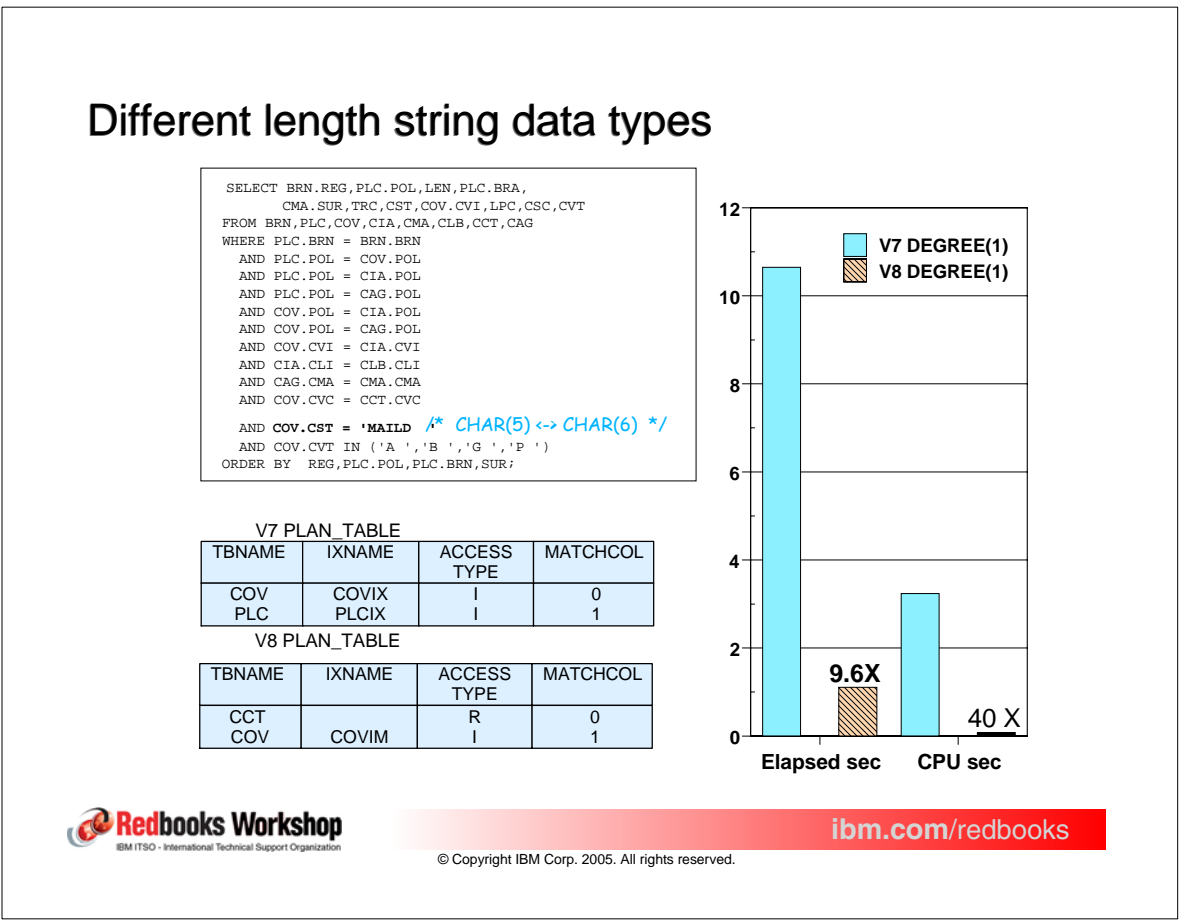

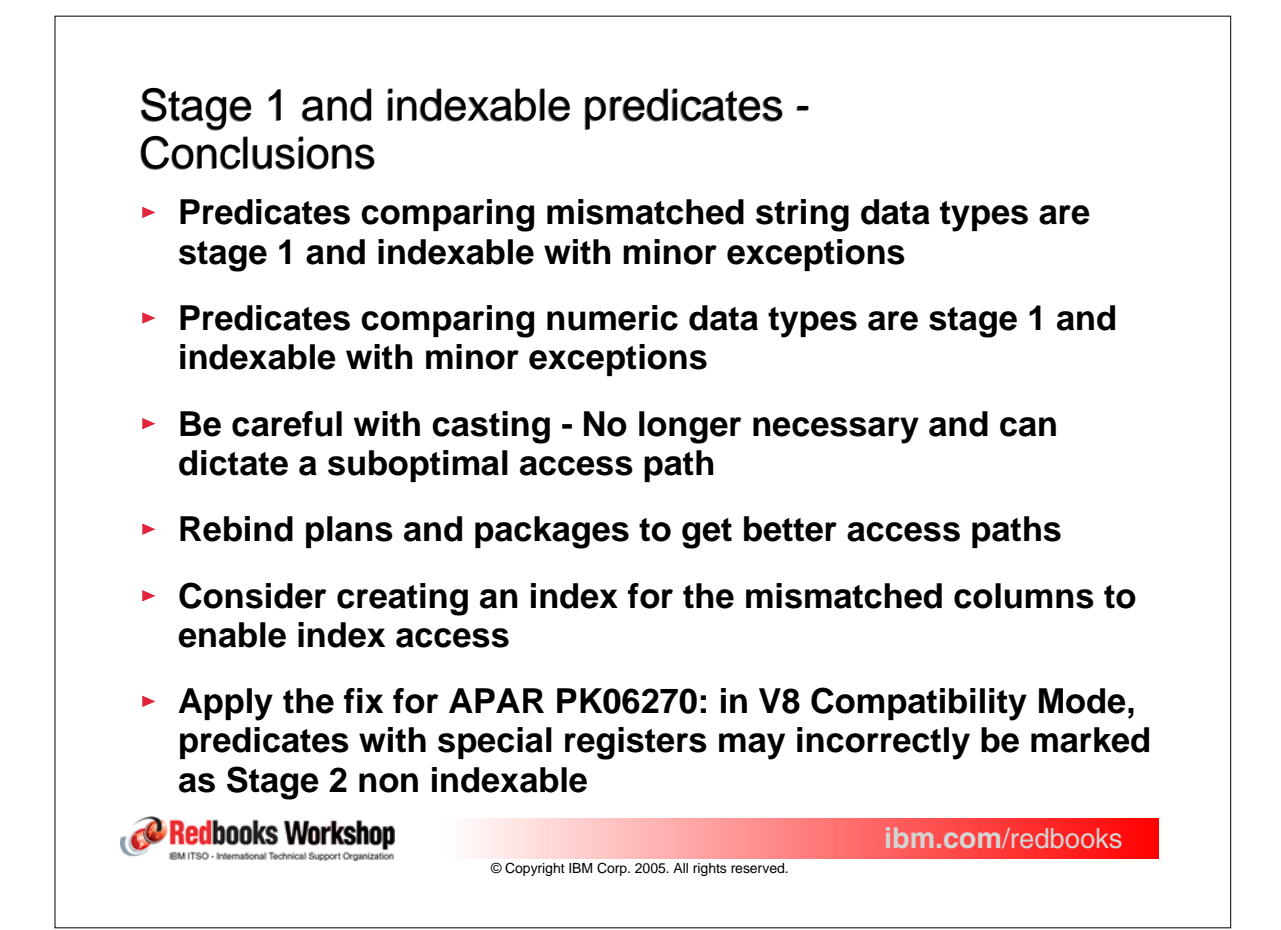

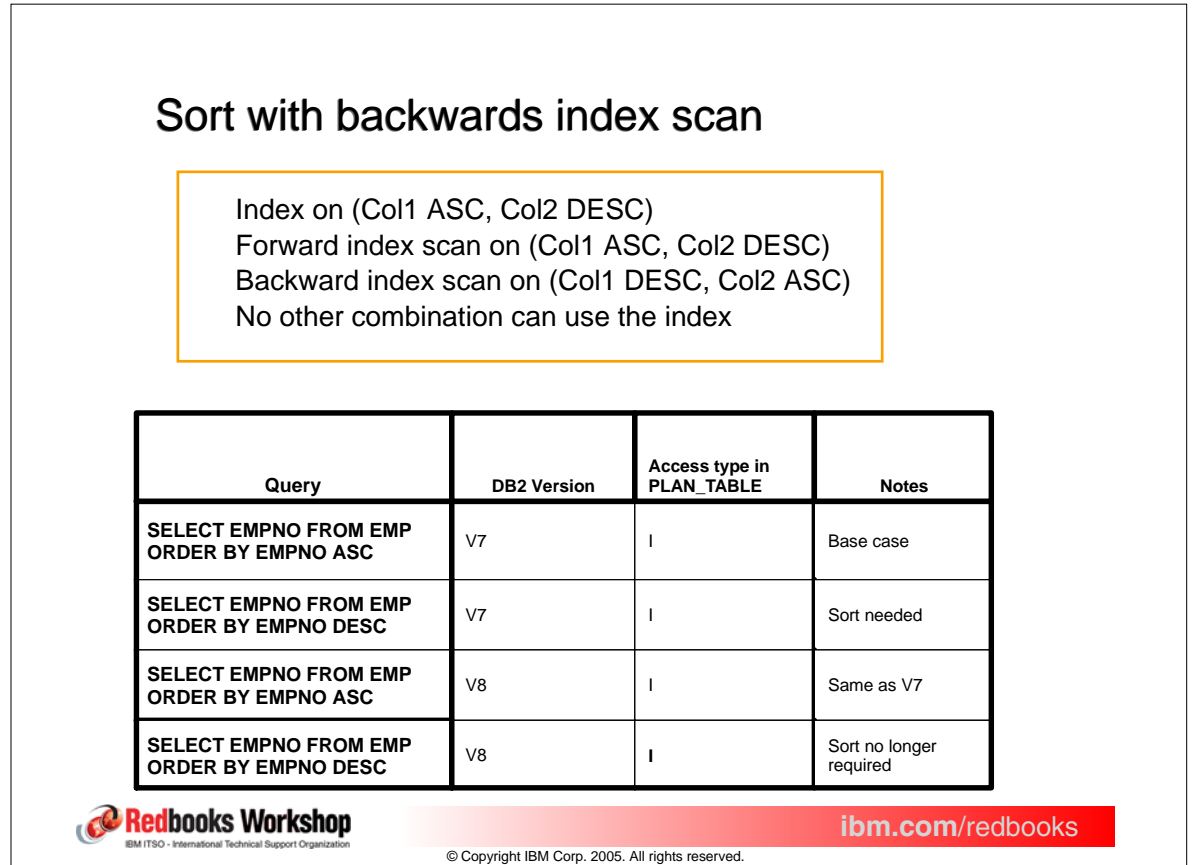

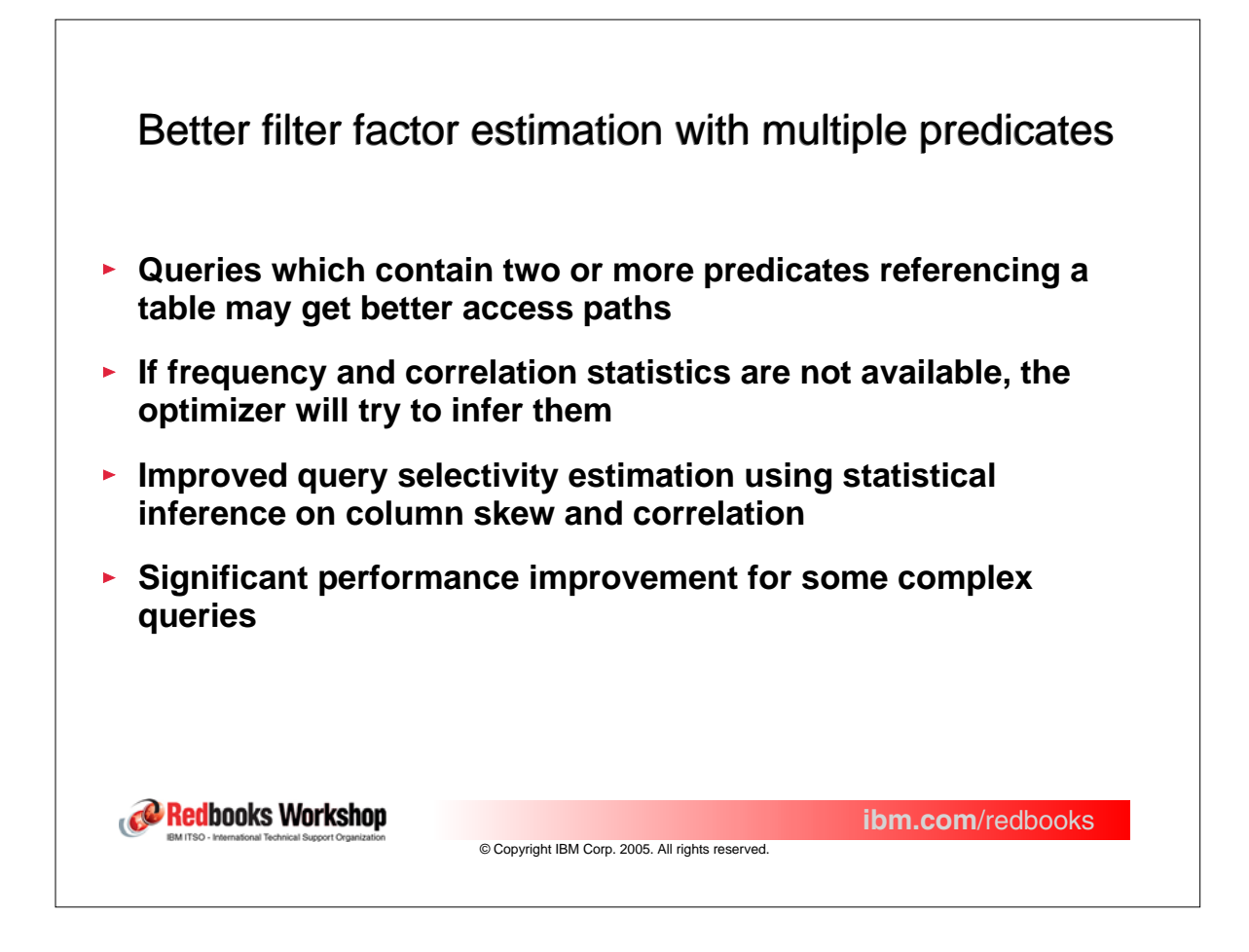

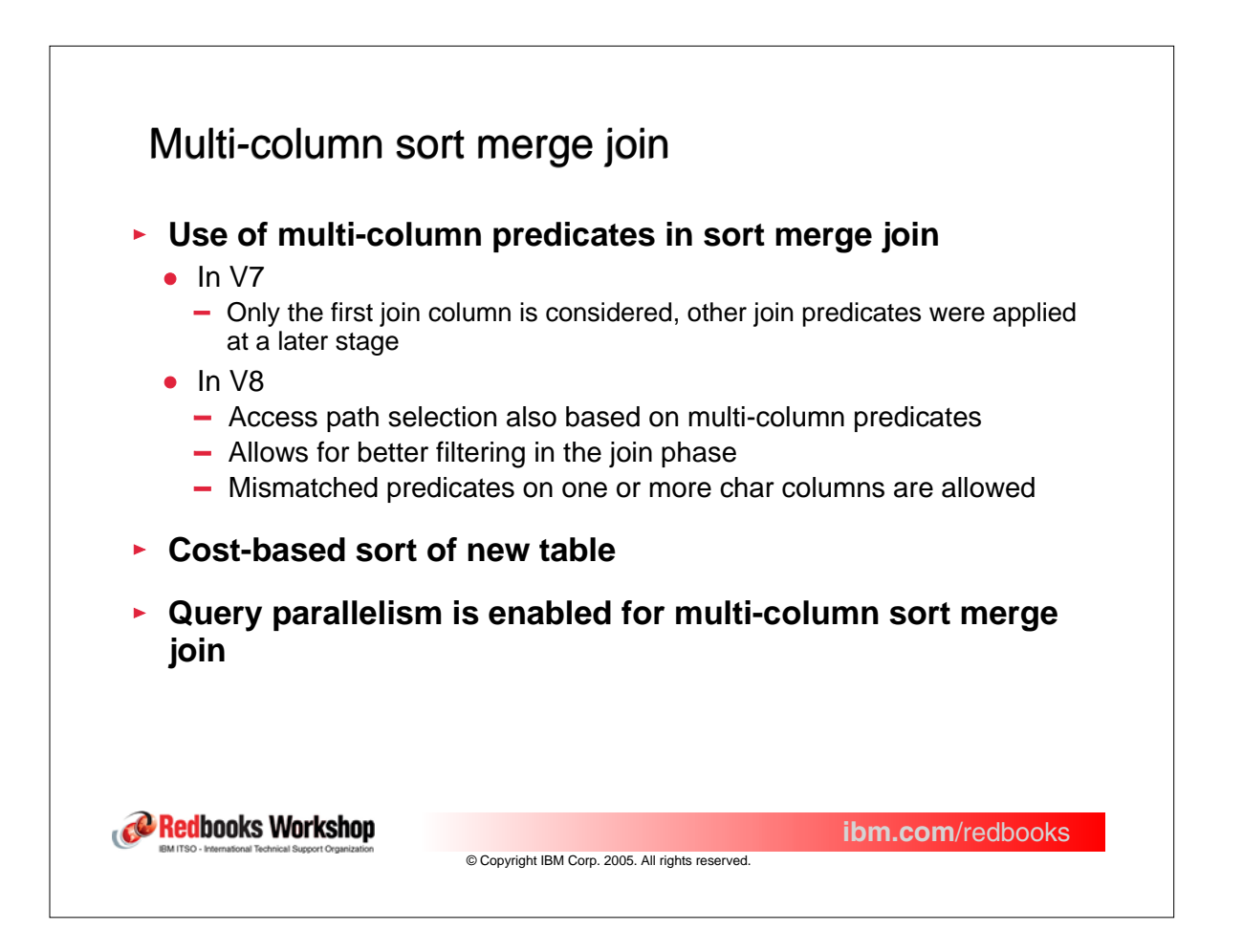

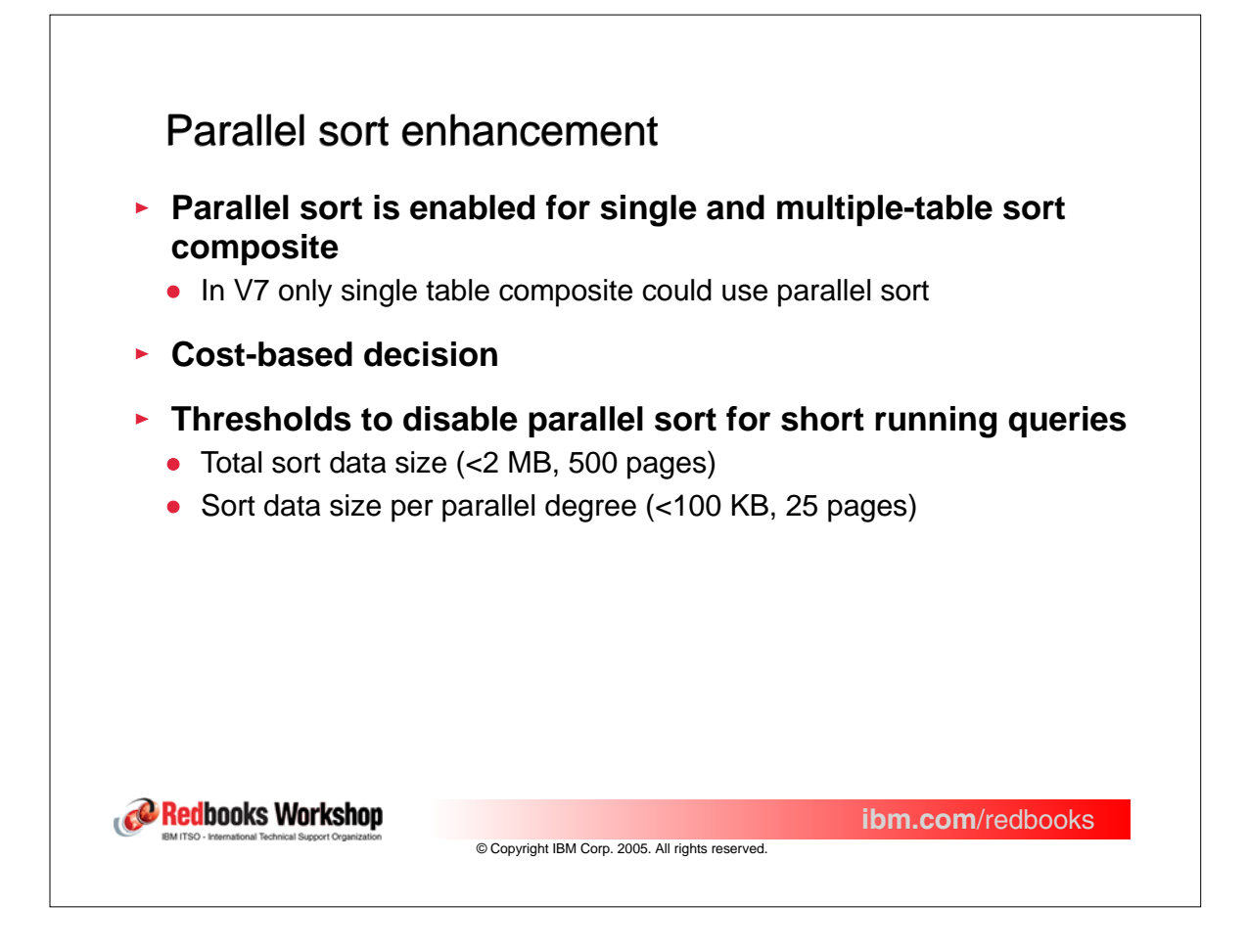

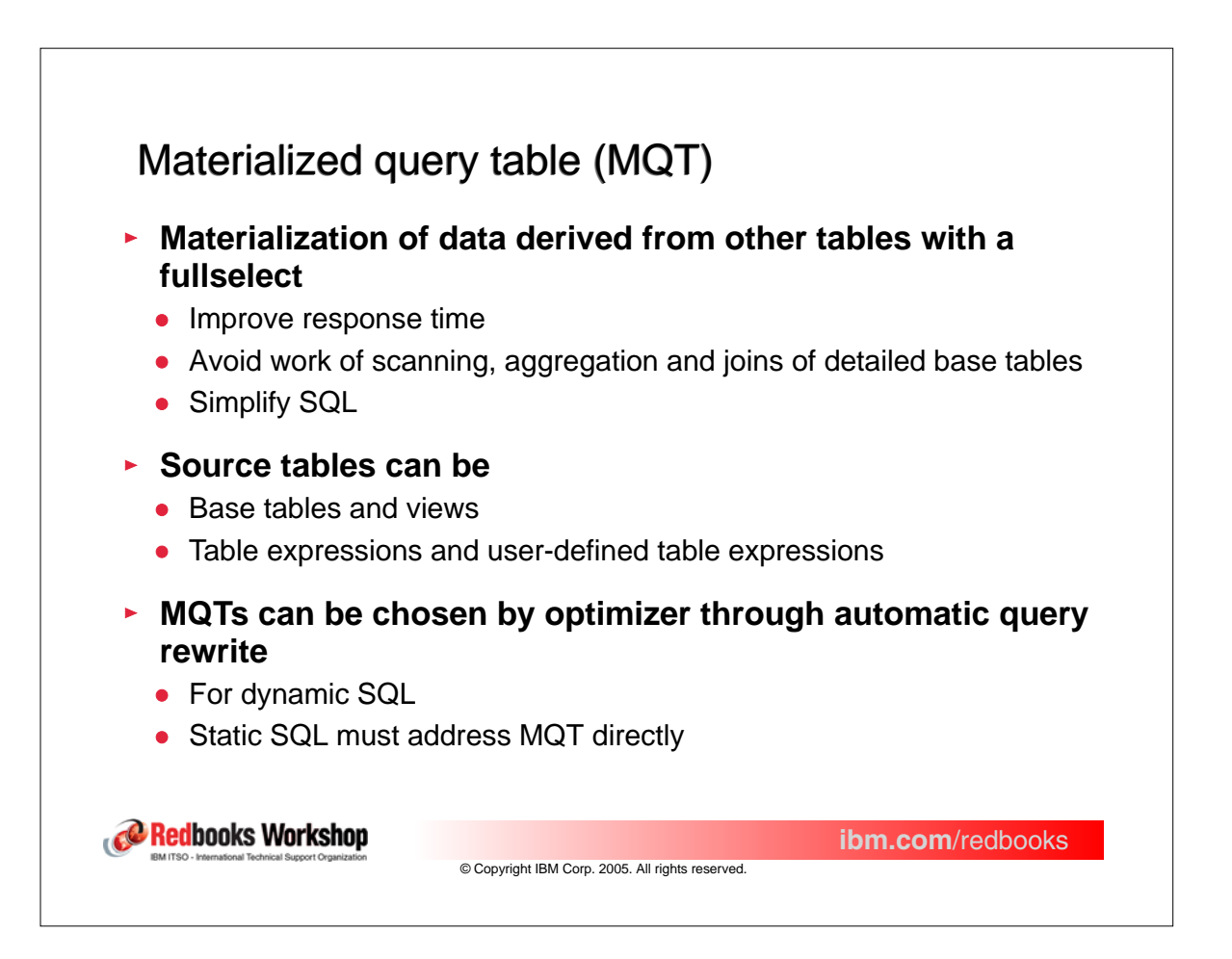

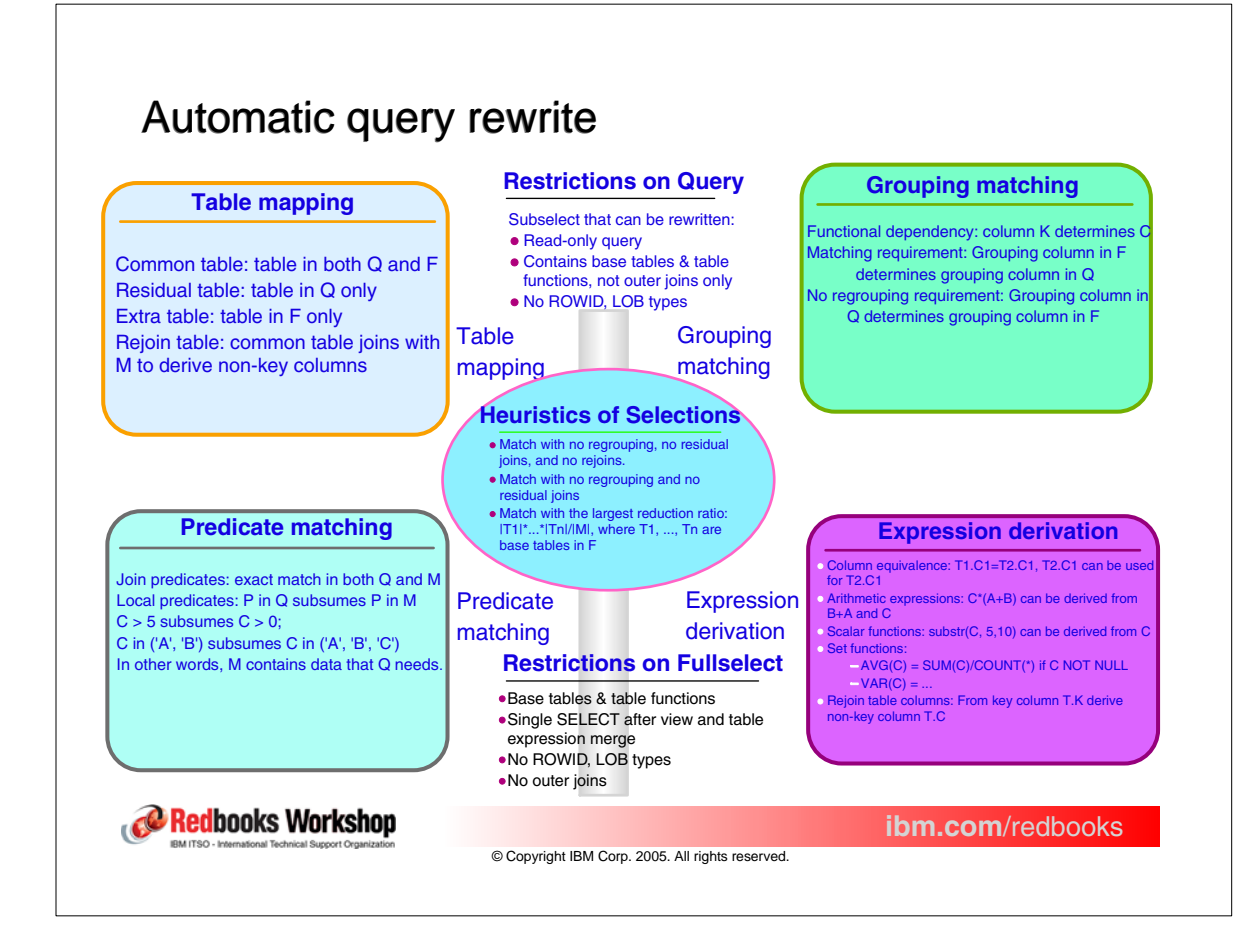

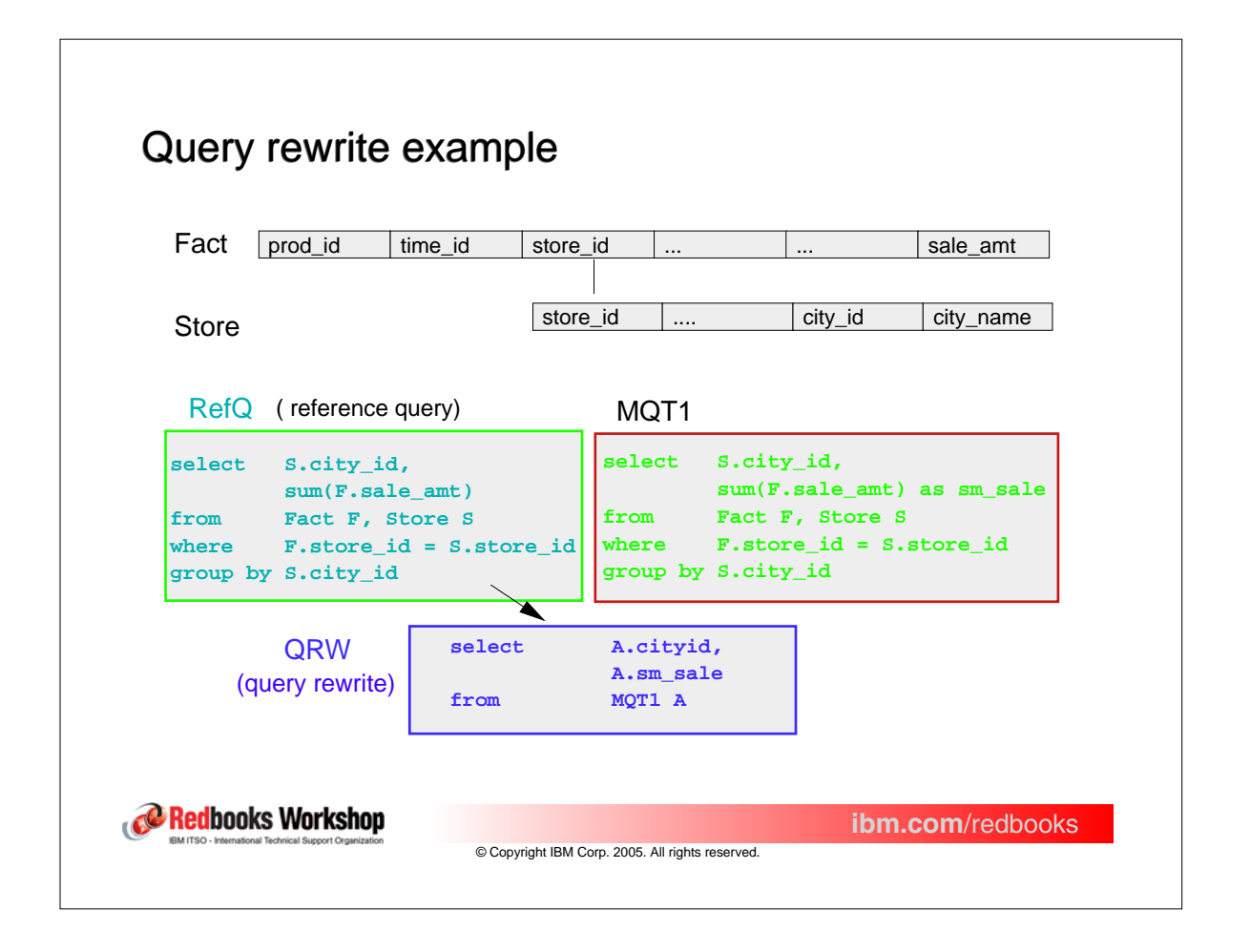

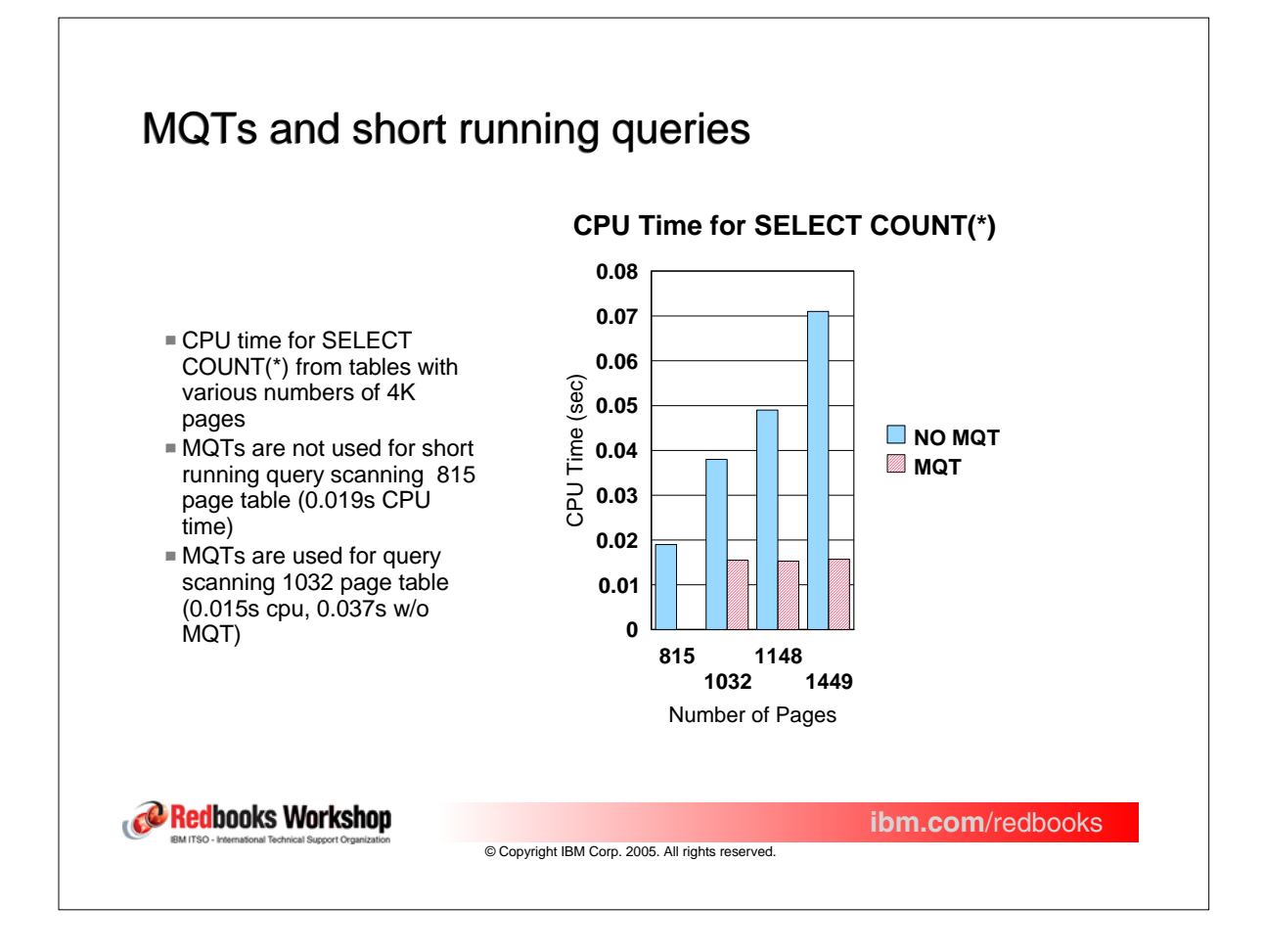

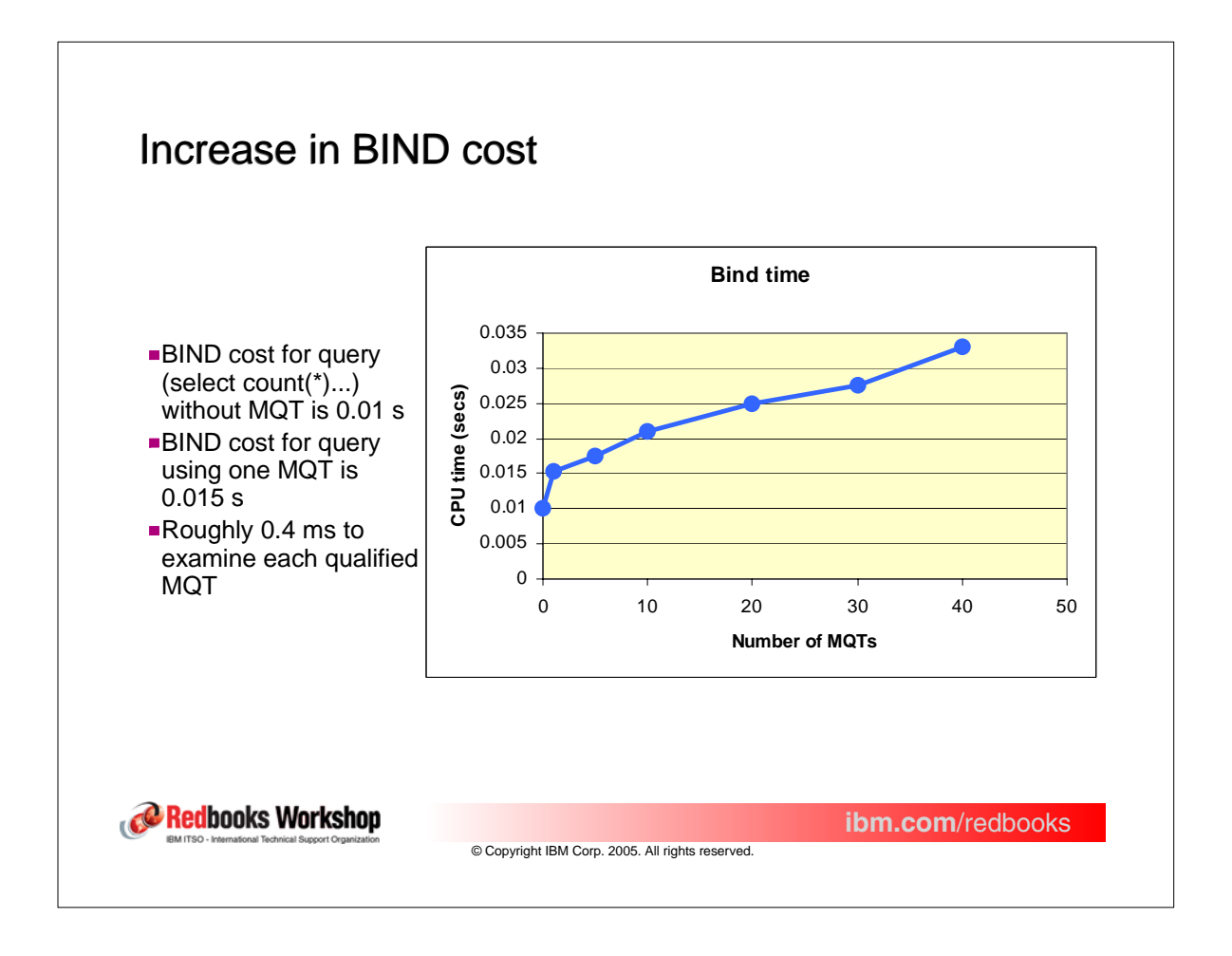

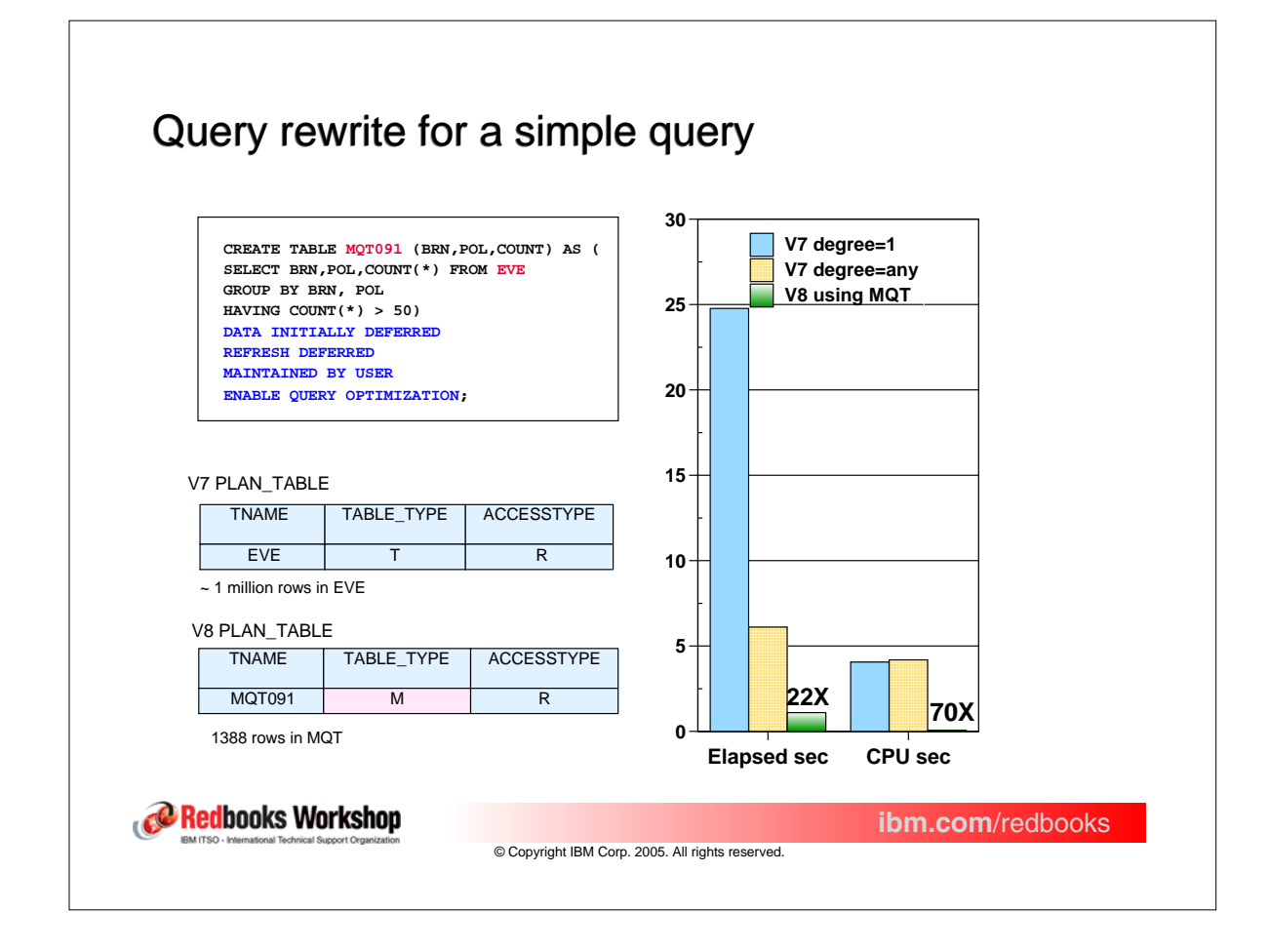

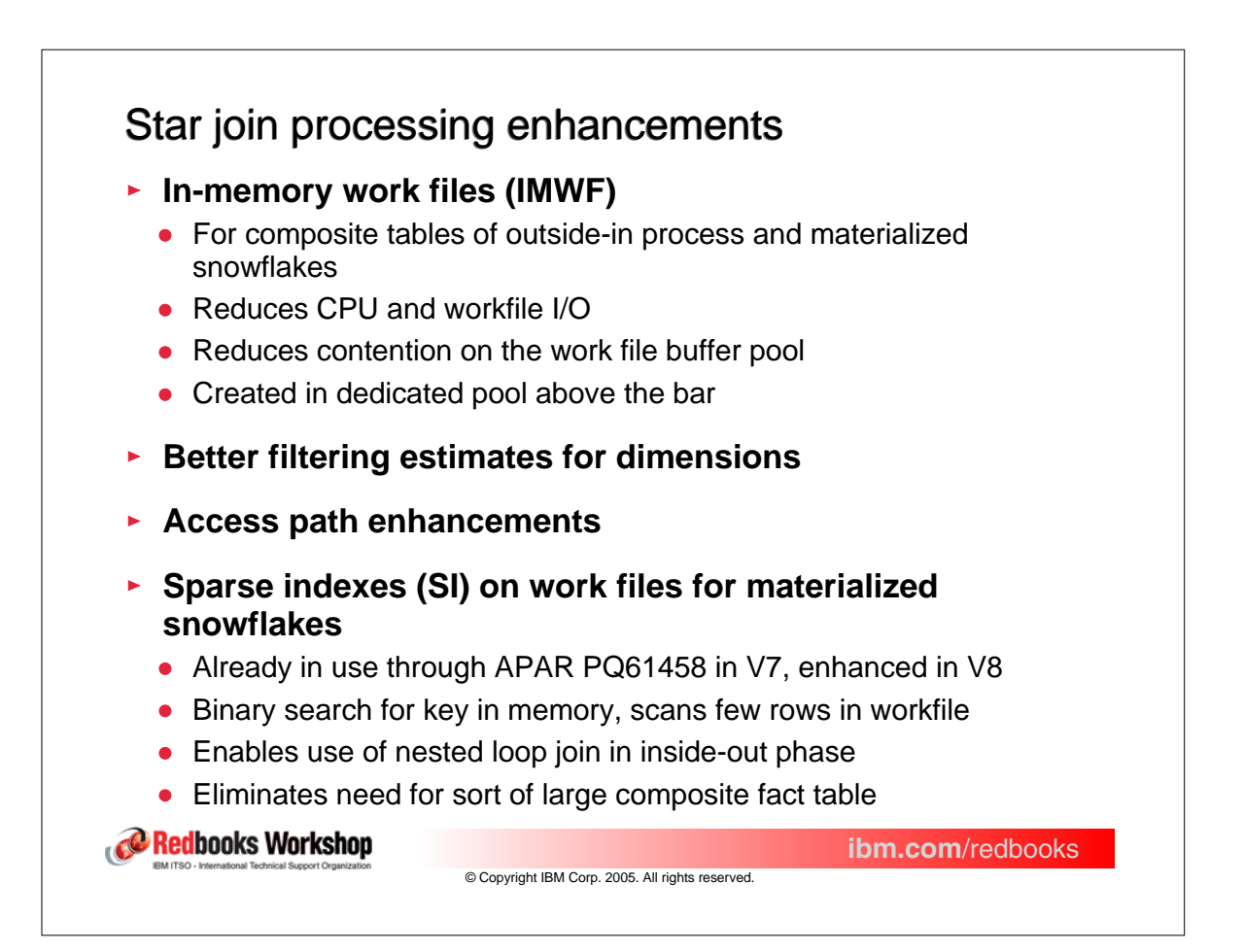

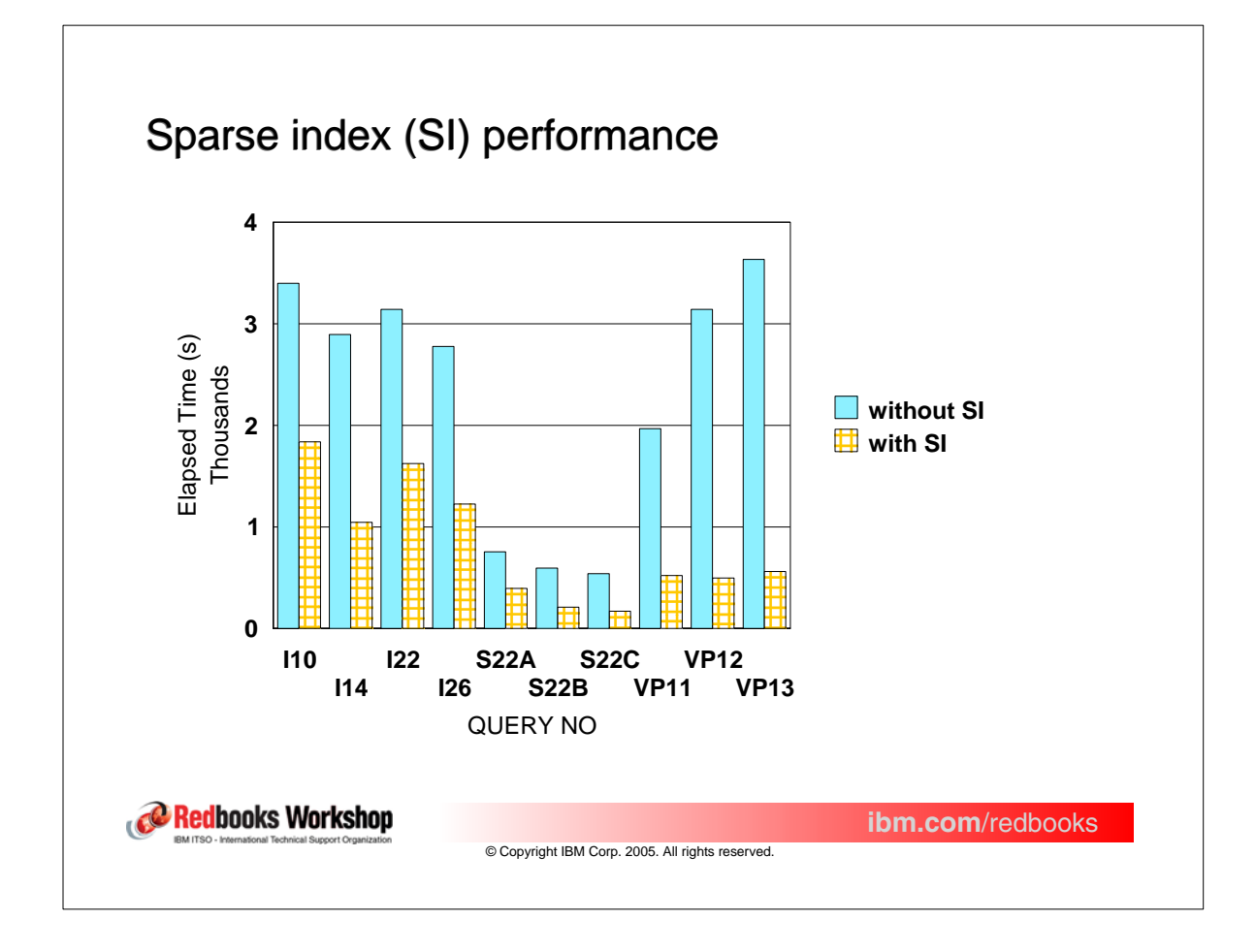

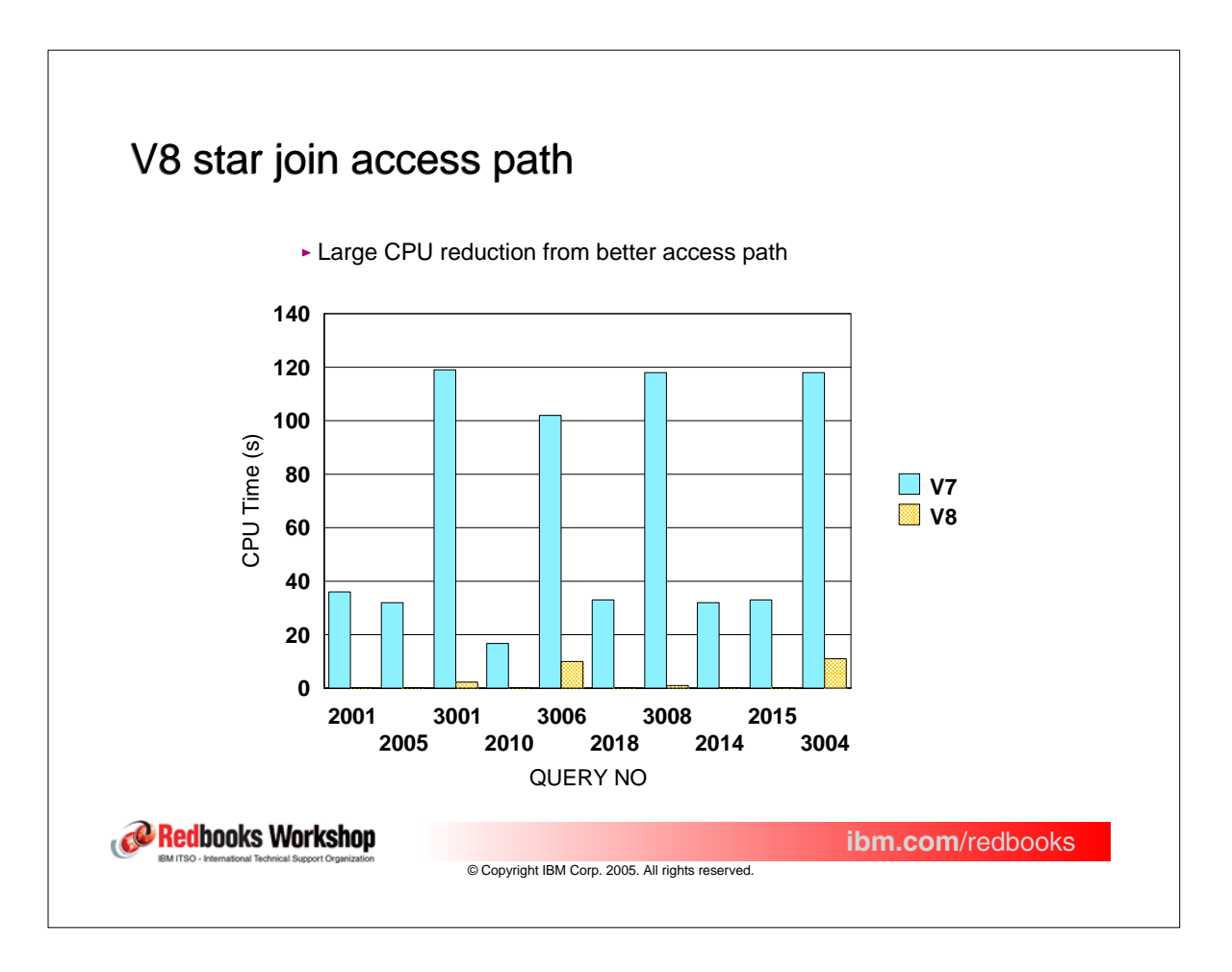

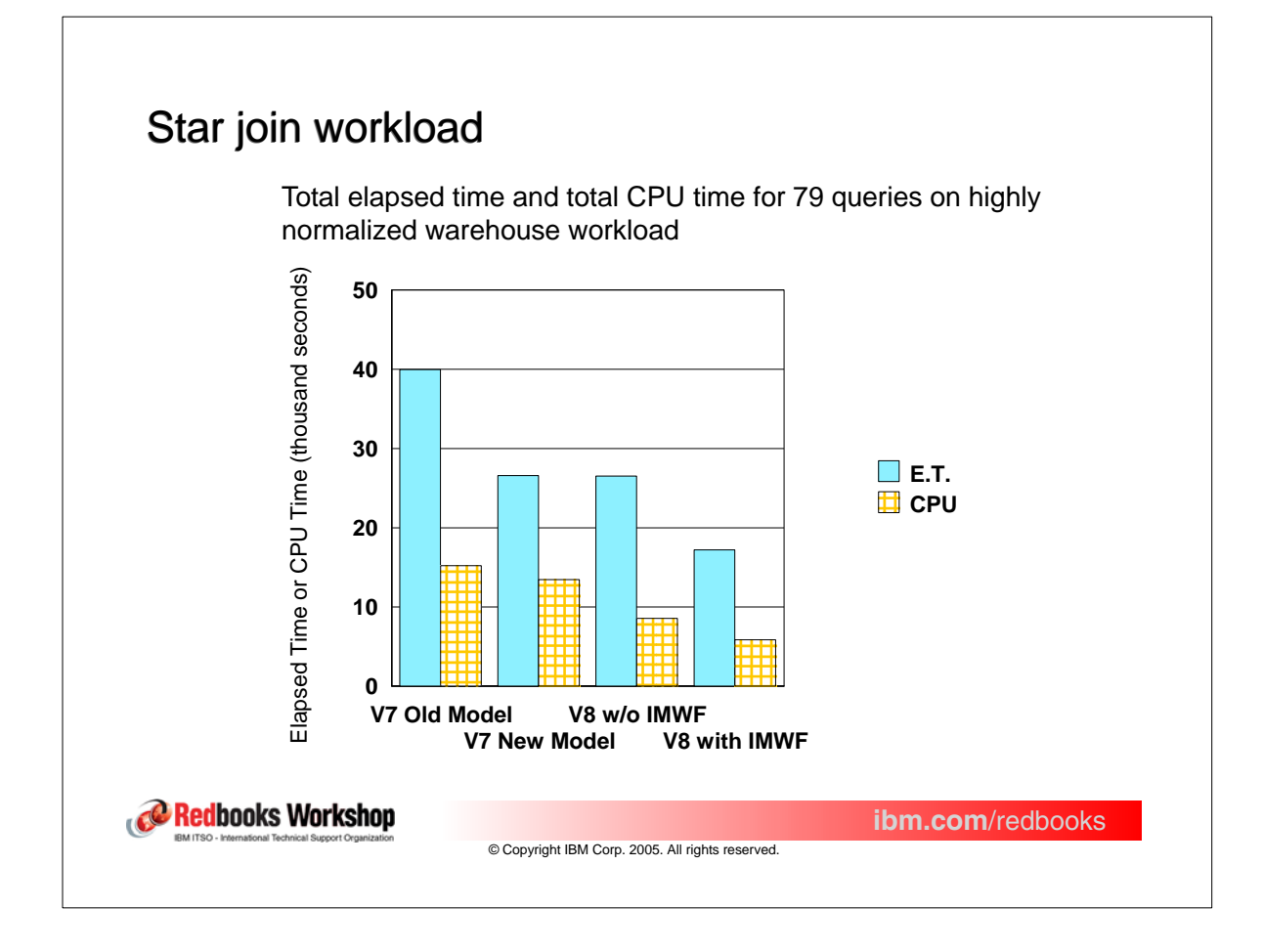

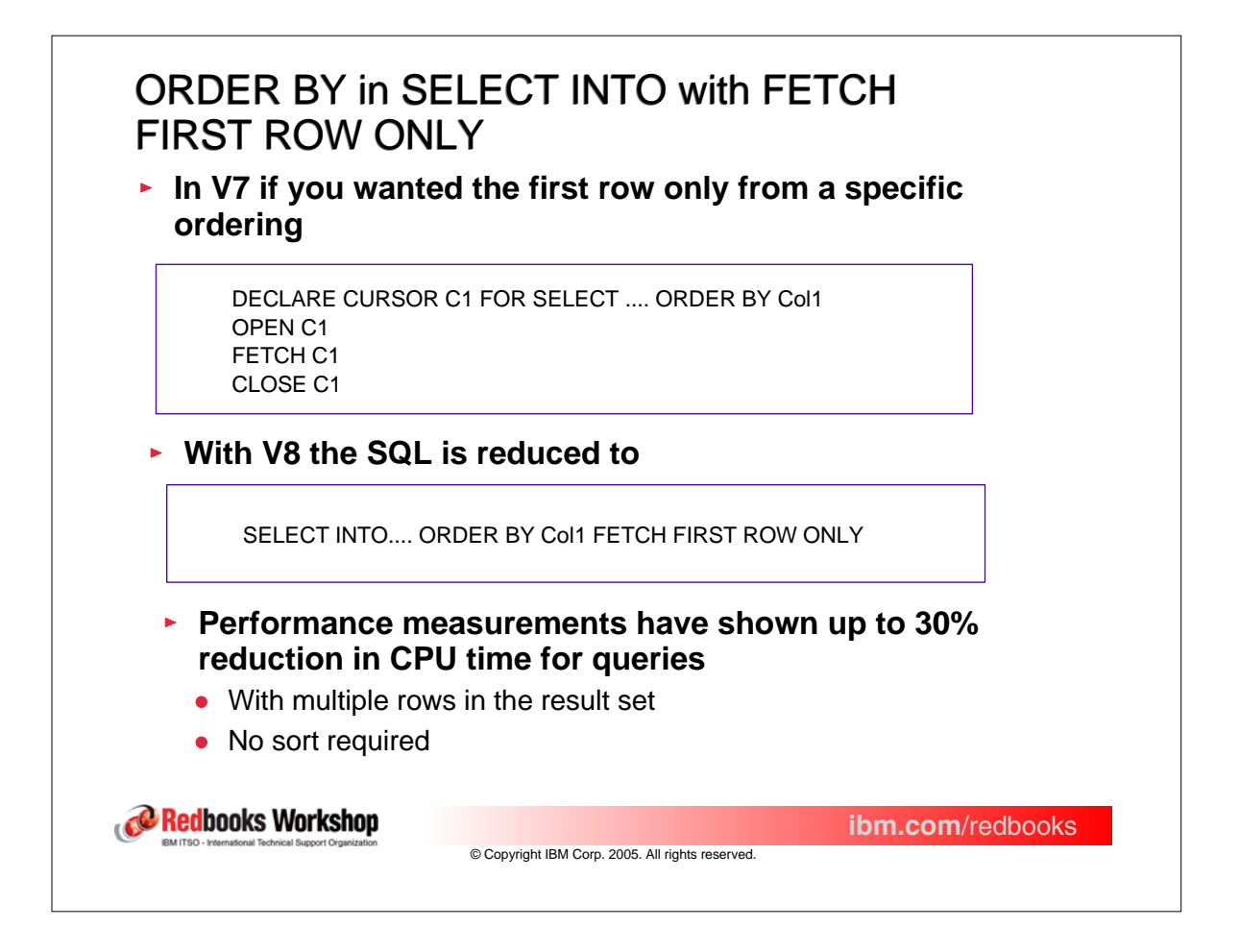

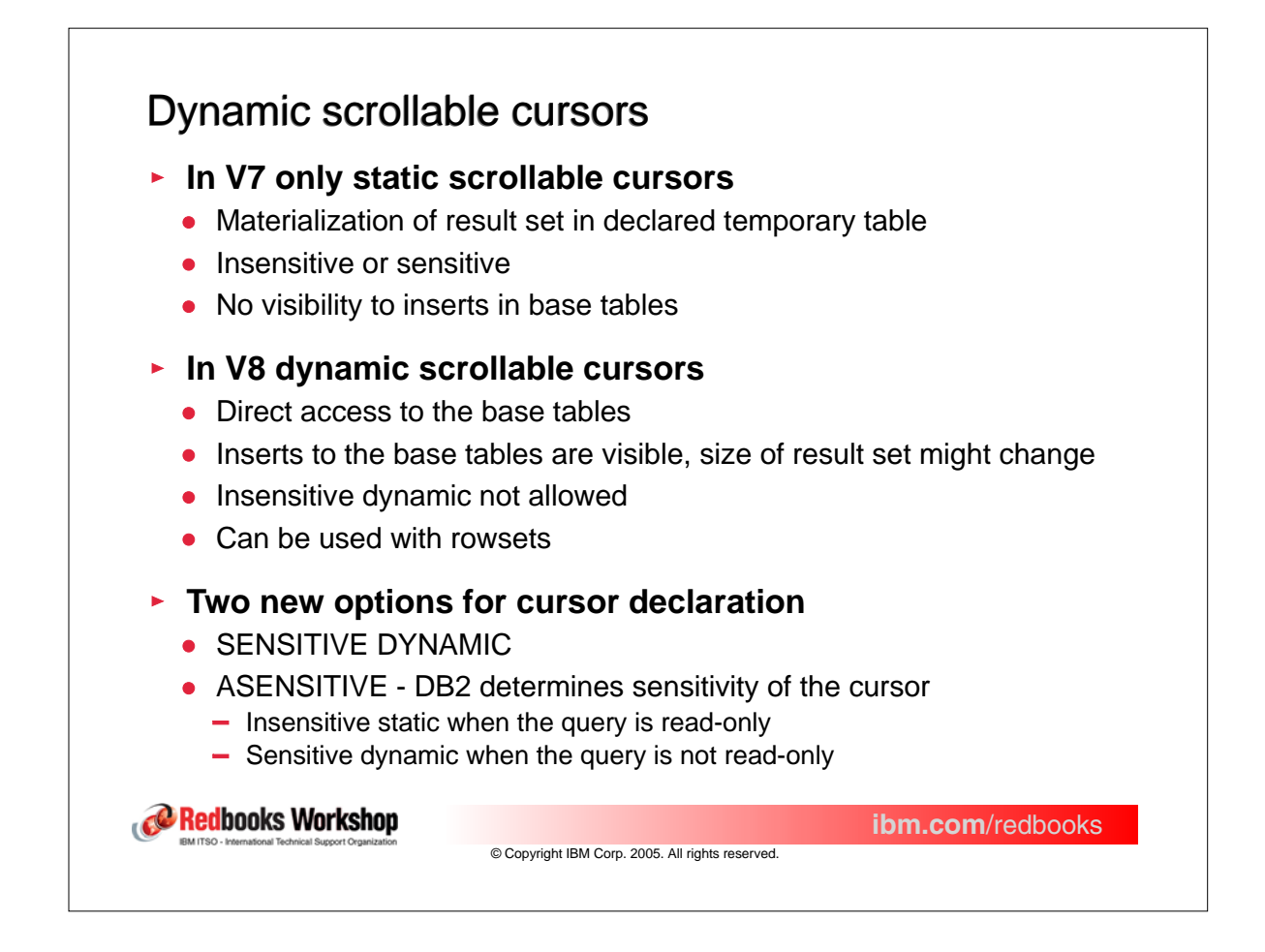

## Performance of read cursor

**Read cursor - static vs. dynamic**

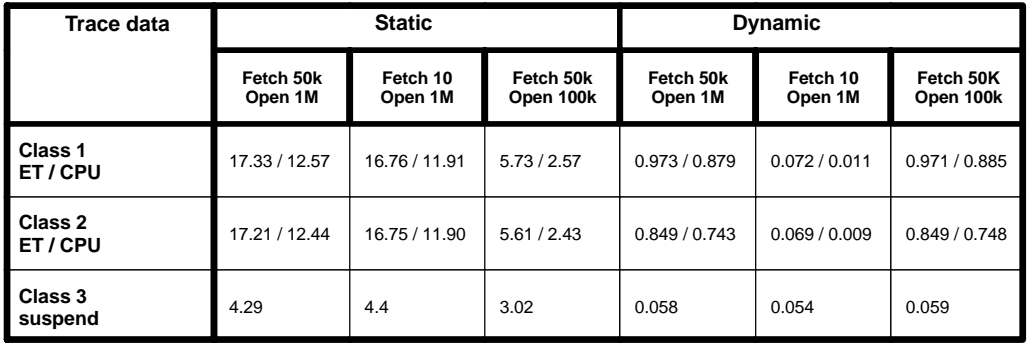

Redbooks Workshop

**ibm.com**/redbooks

© Copyright IBM Corp. 2005. All rights reserved.

## Performance of update cursor

**Update cursor - static vs. dynamic**

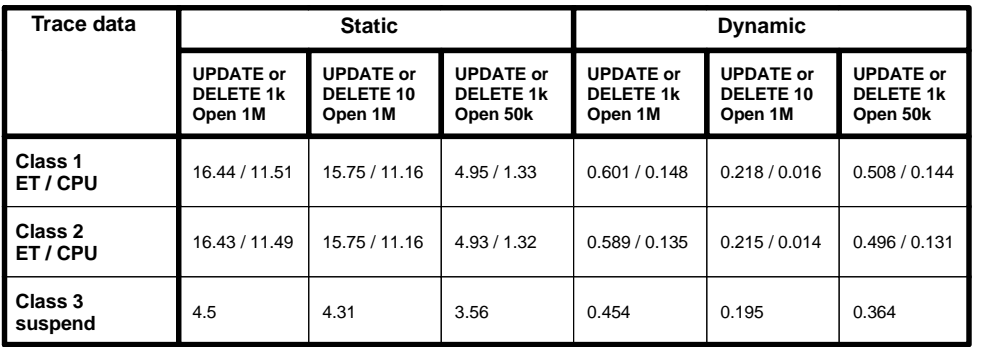

© Copyright IBM Corp. 2005. All rights reserved.

**ibm.com**/redbooks

Redbooks Workshop

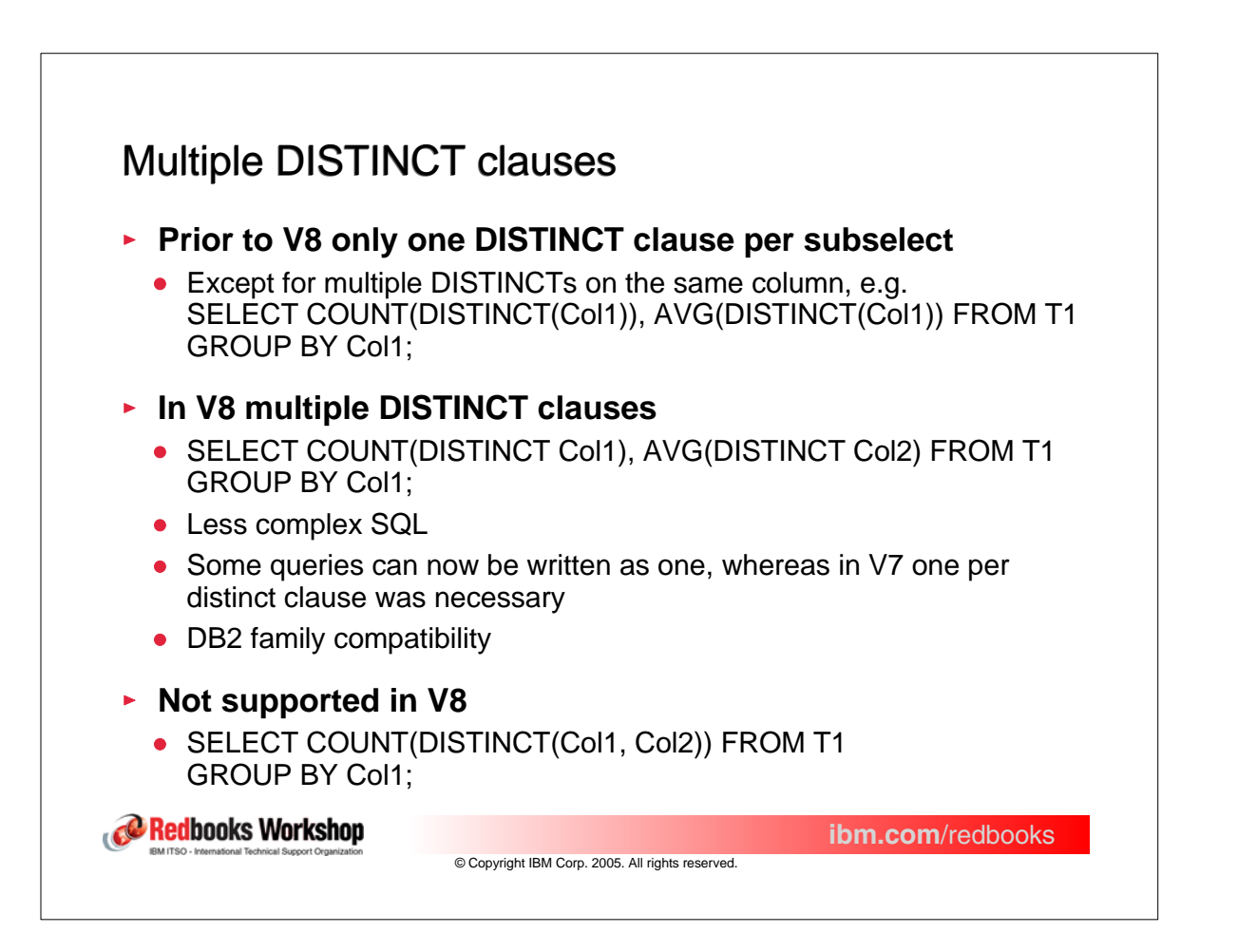

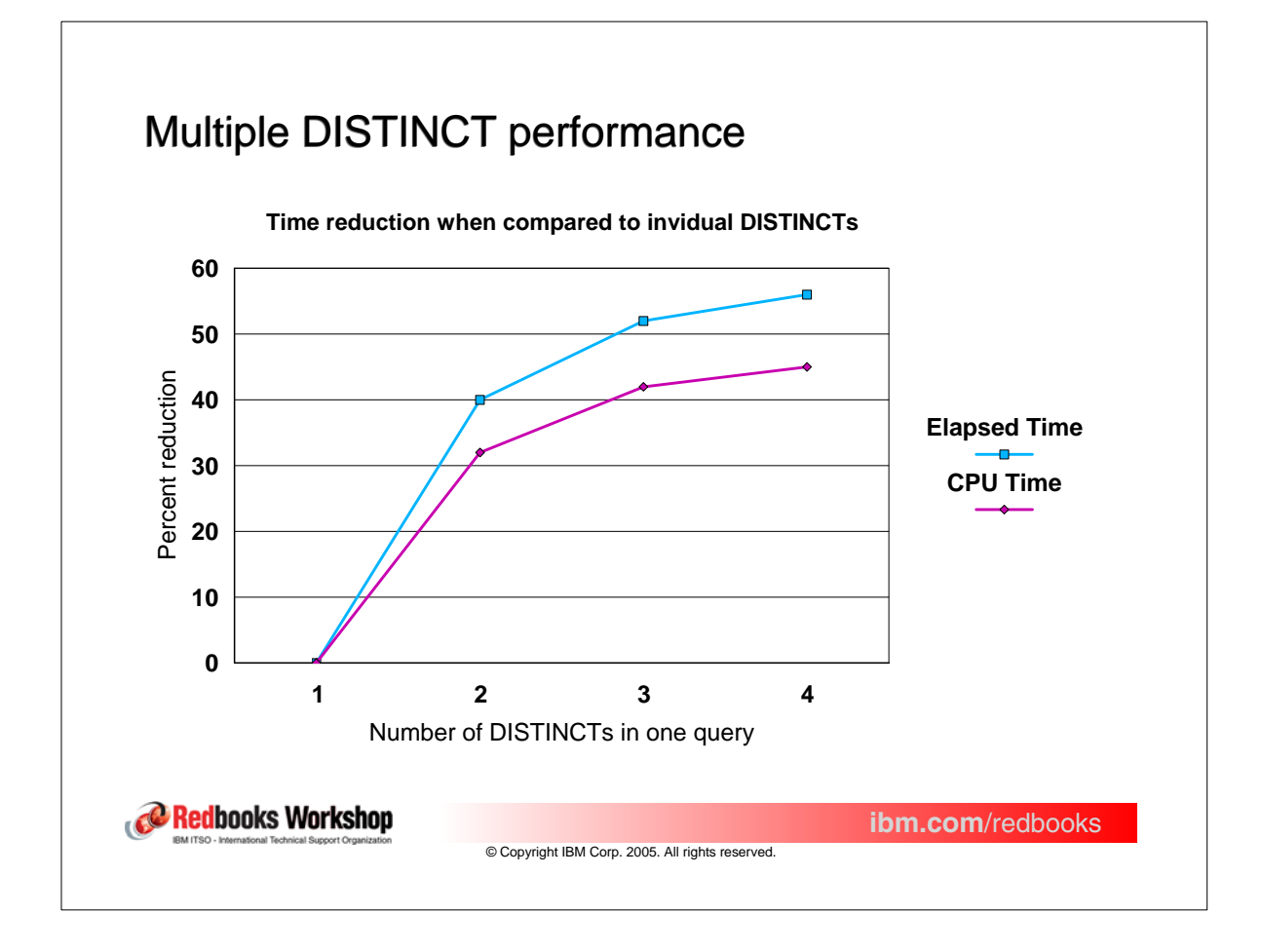

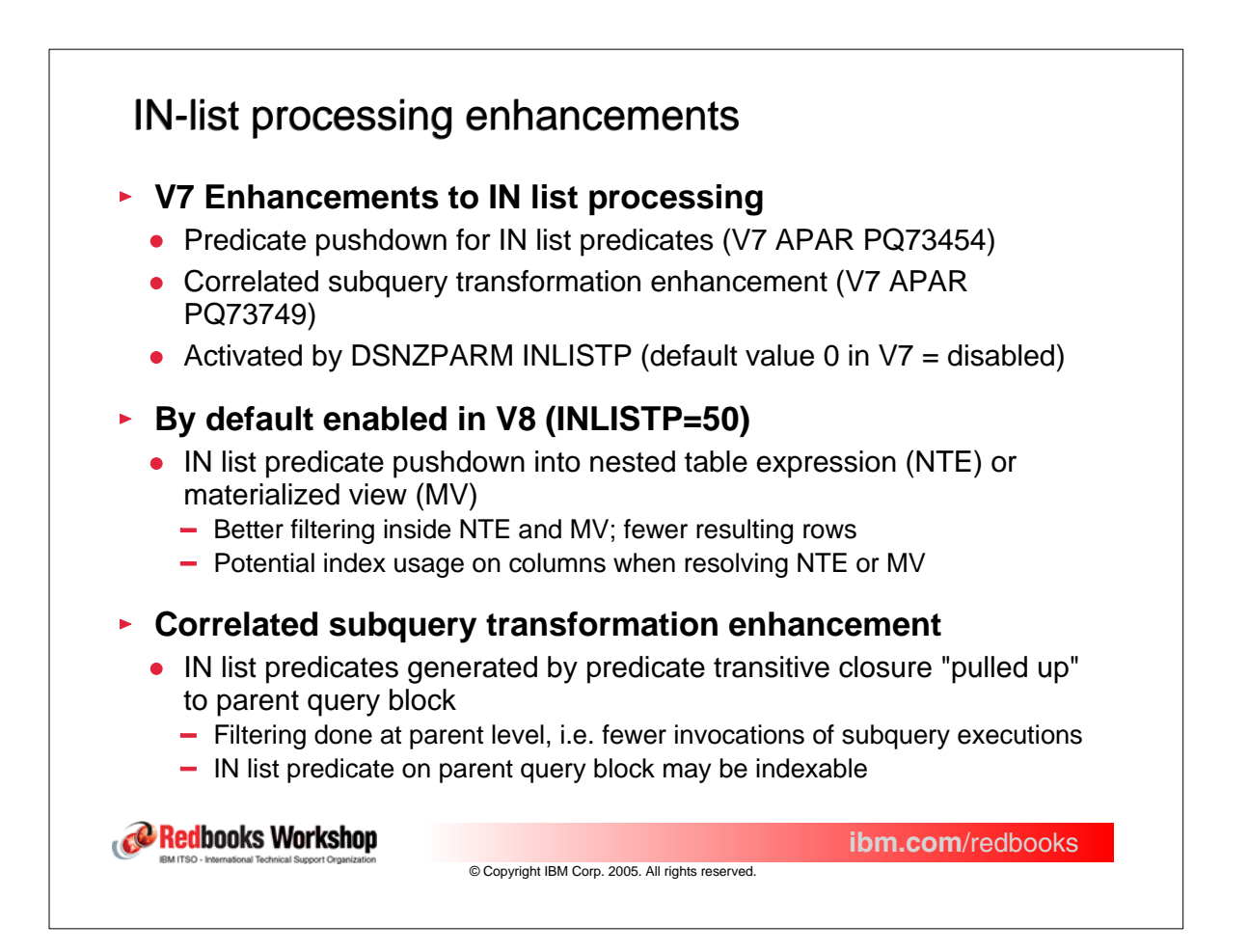

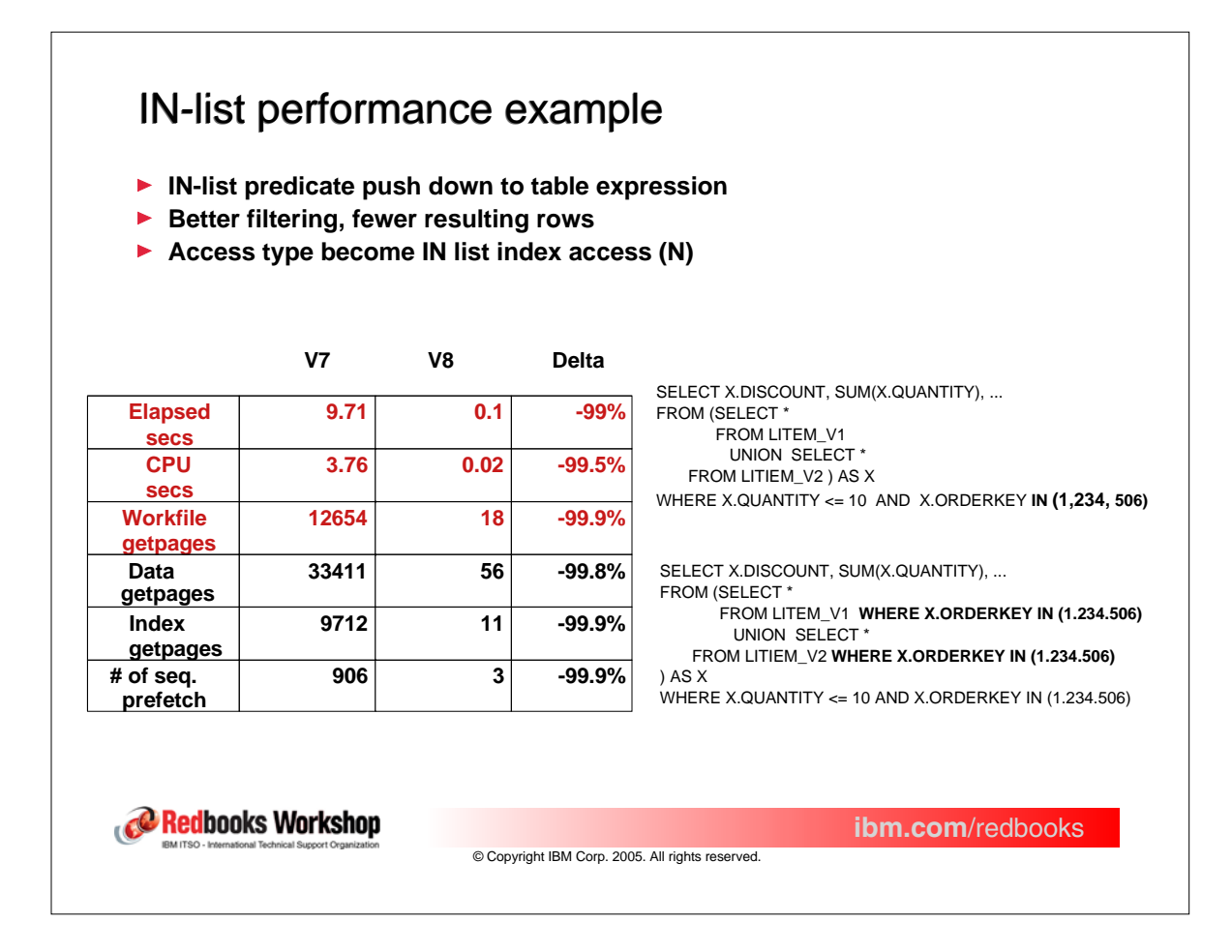

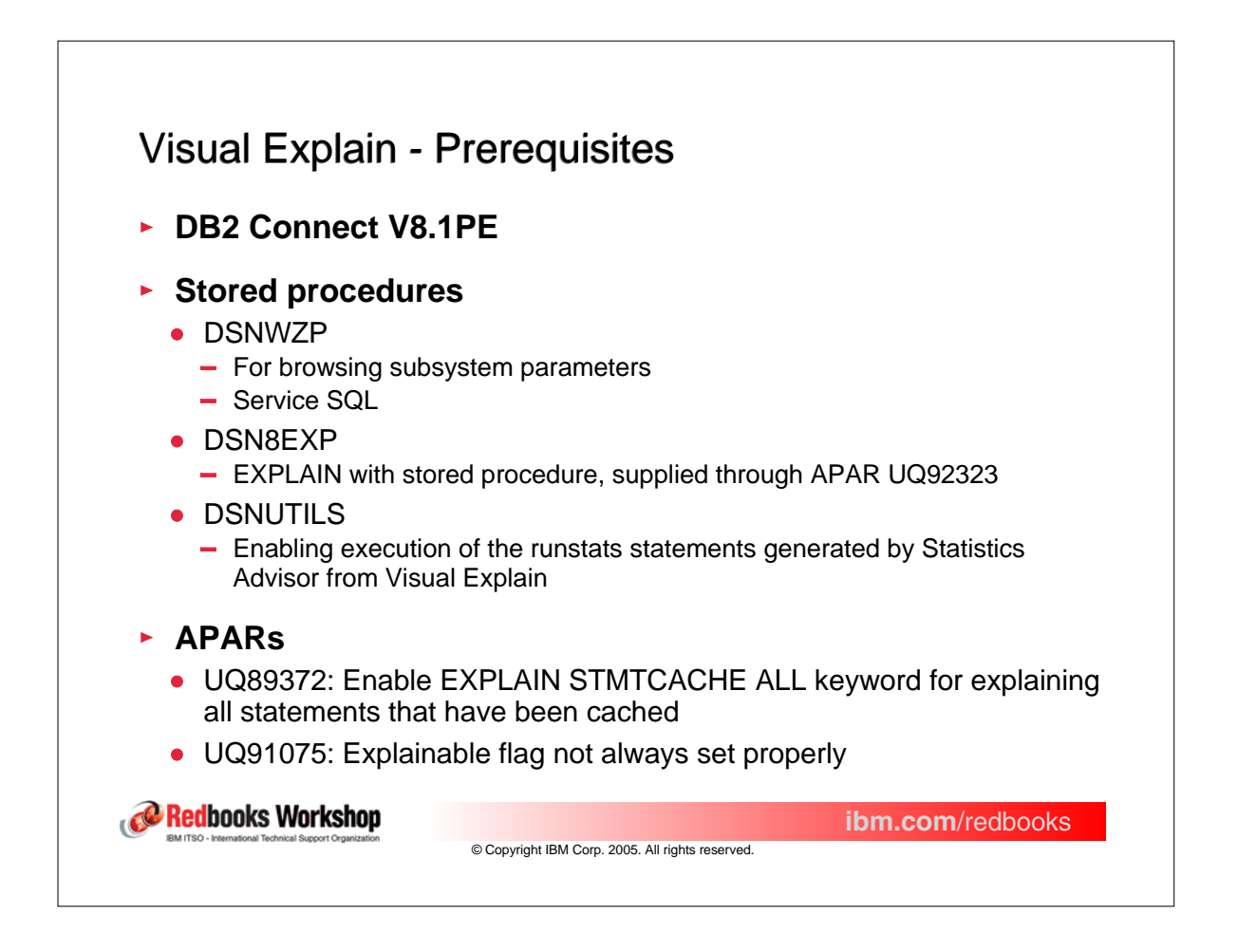

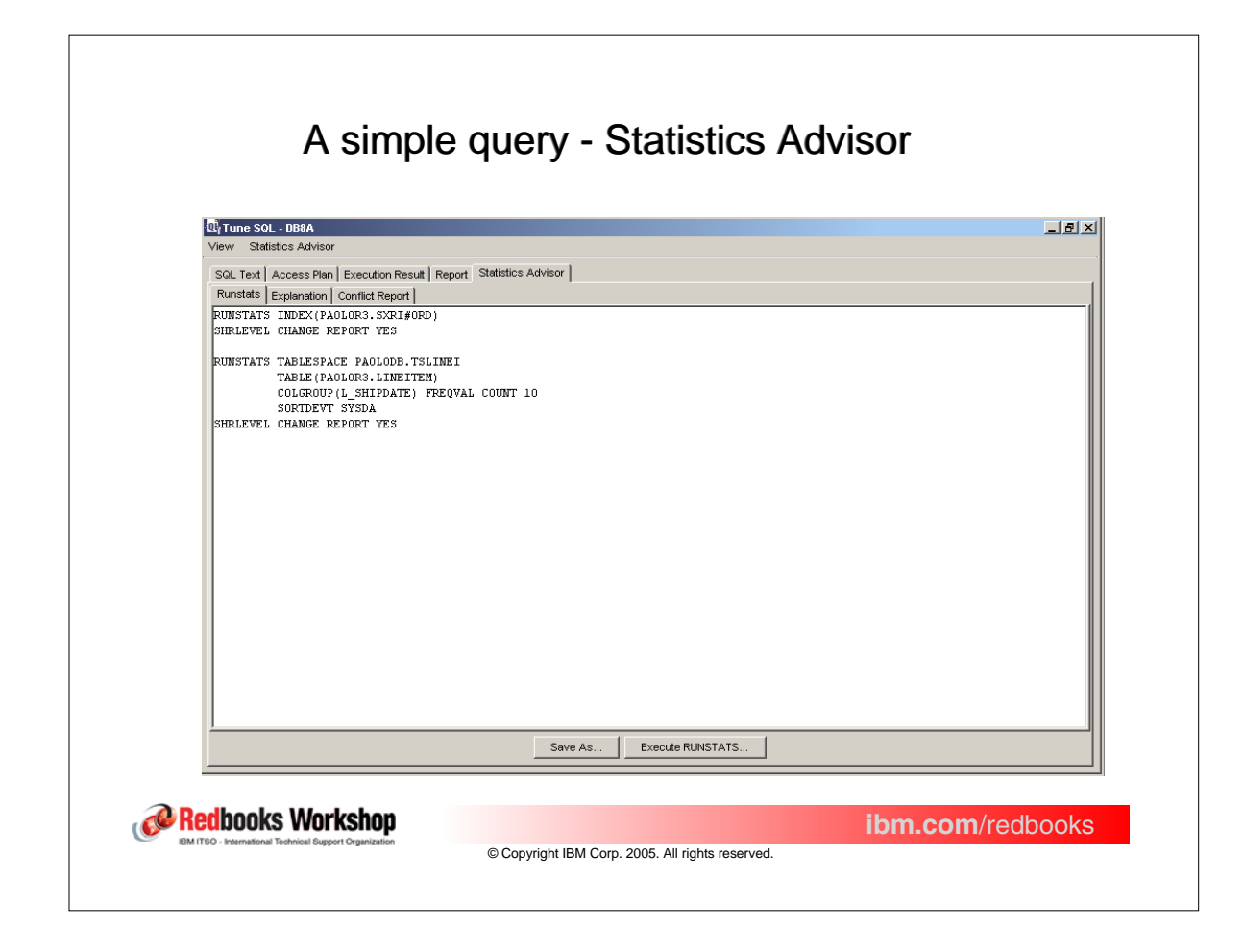

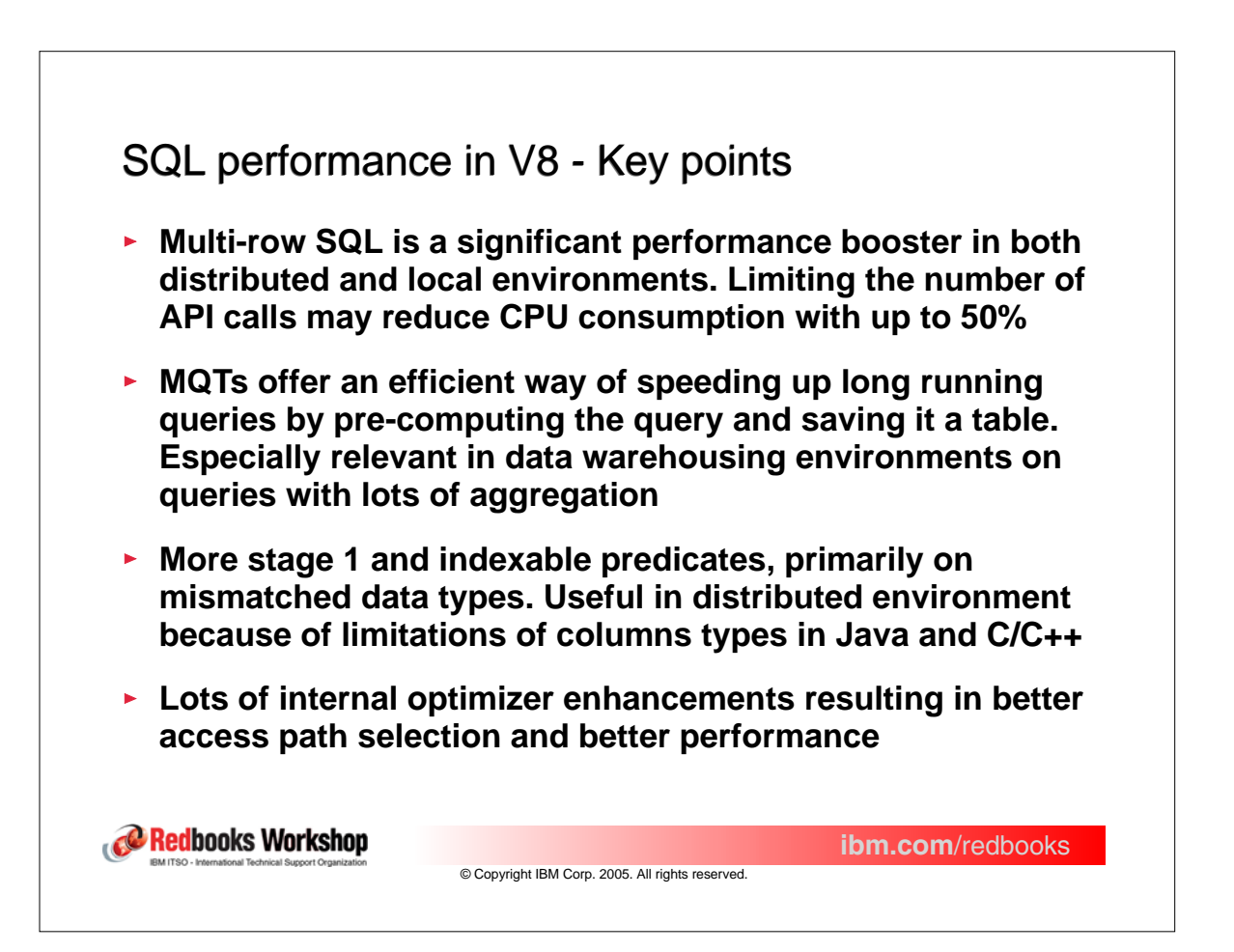

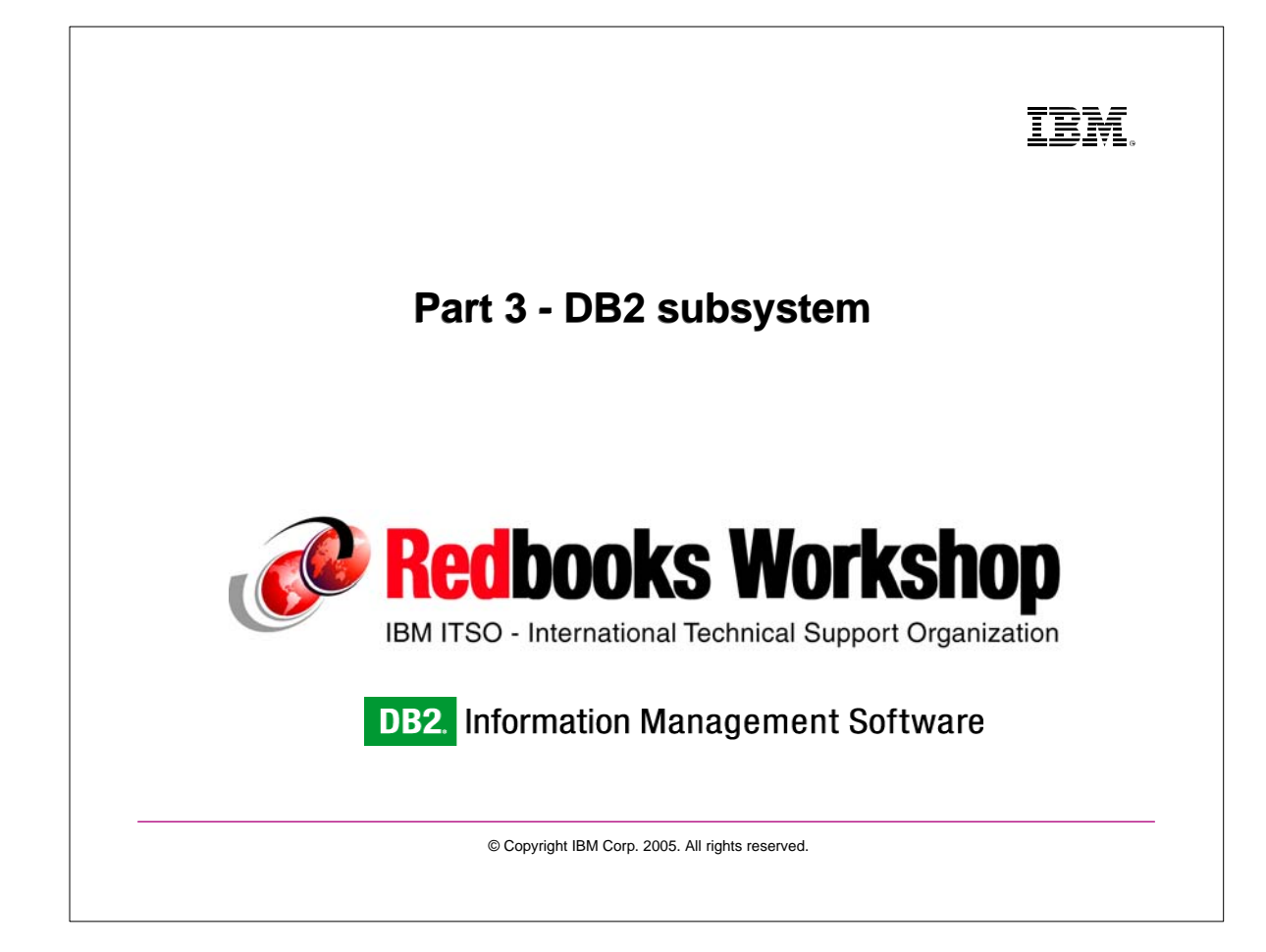

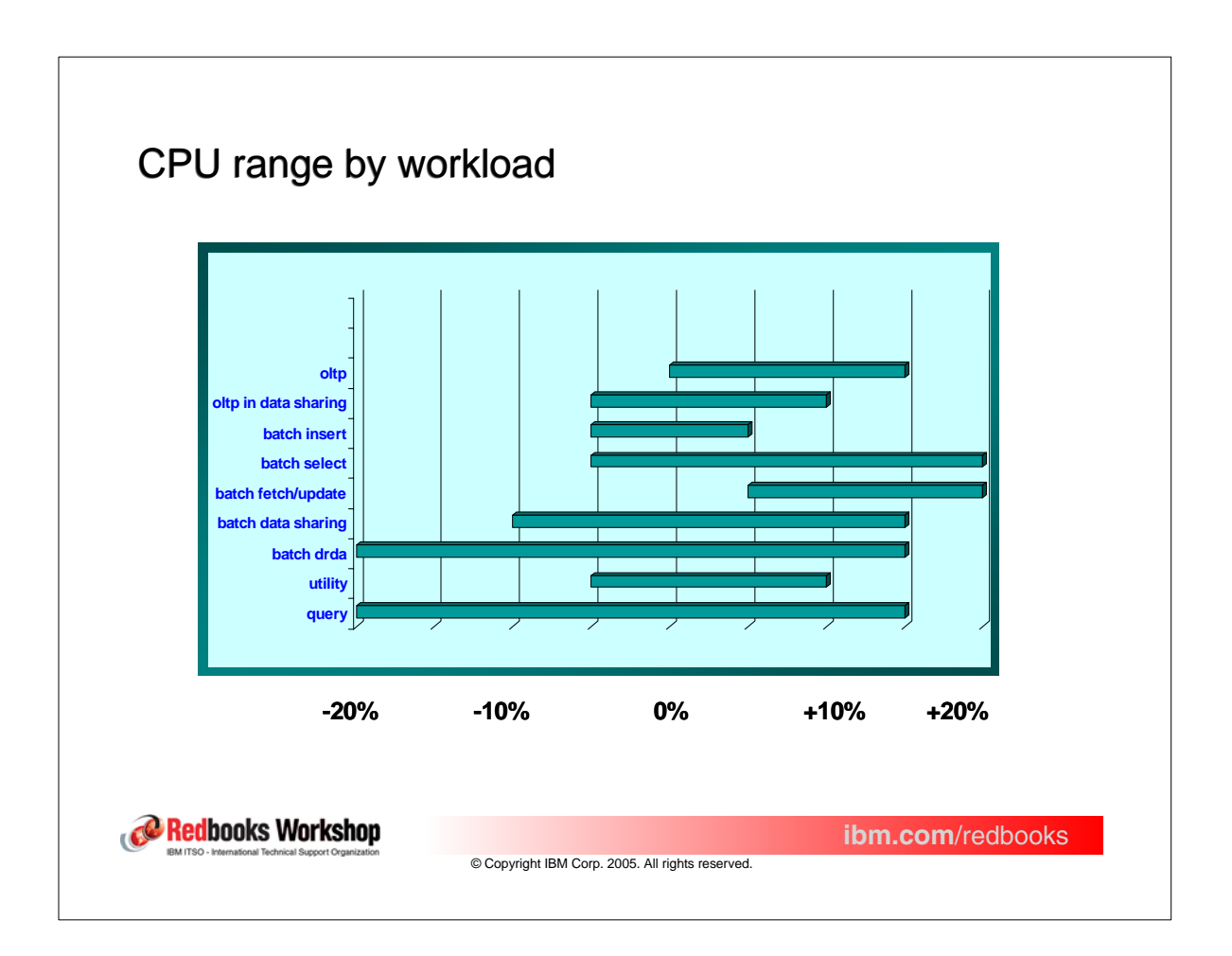

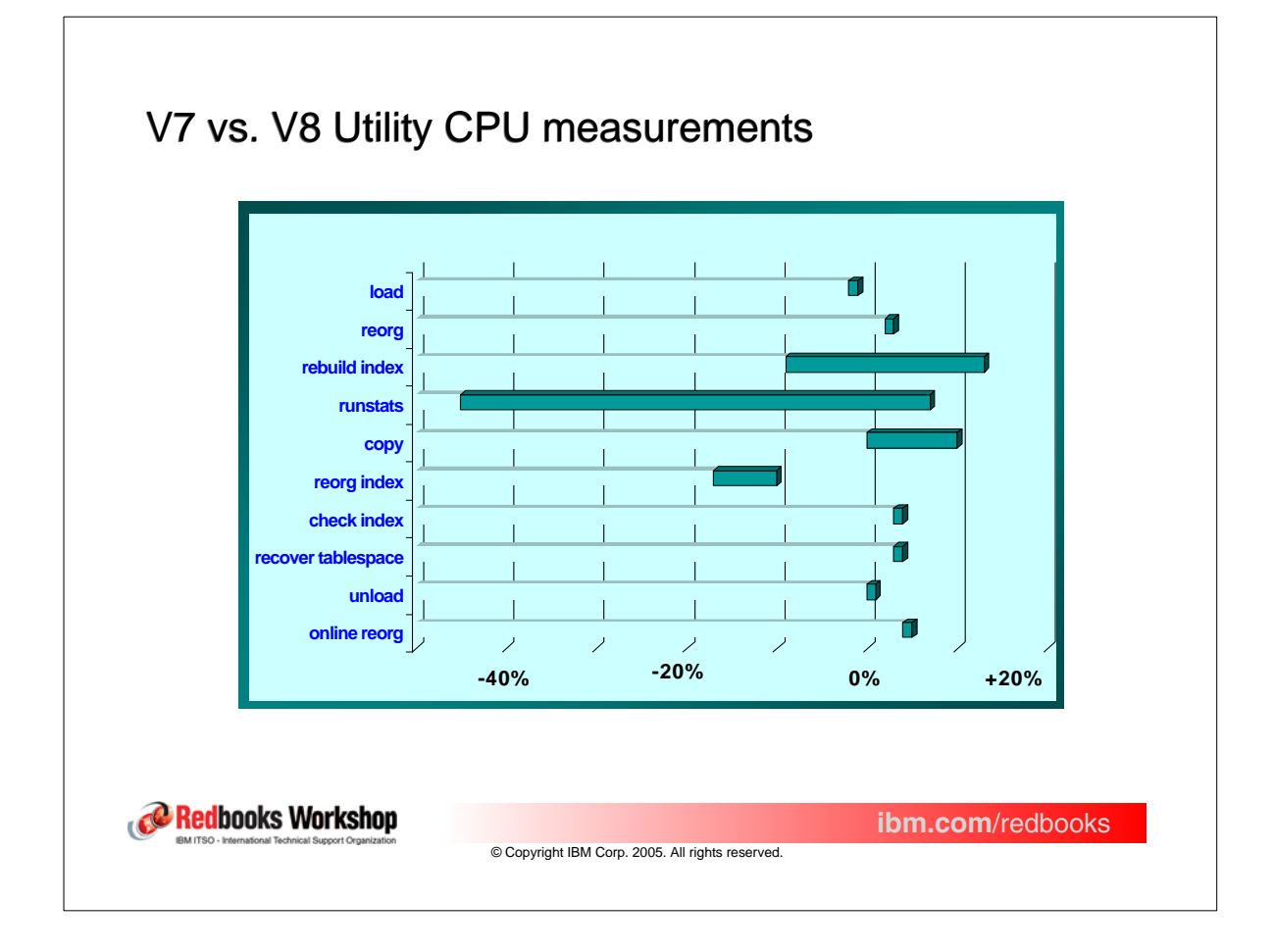

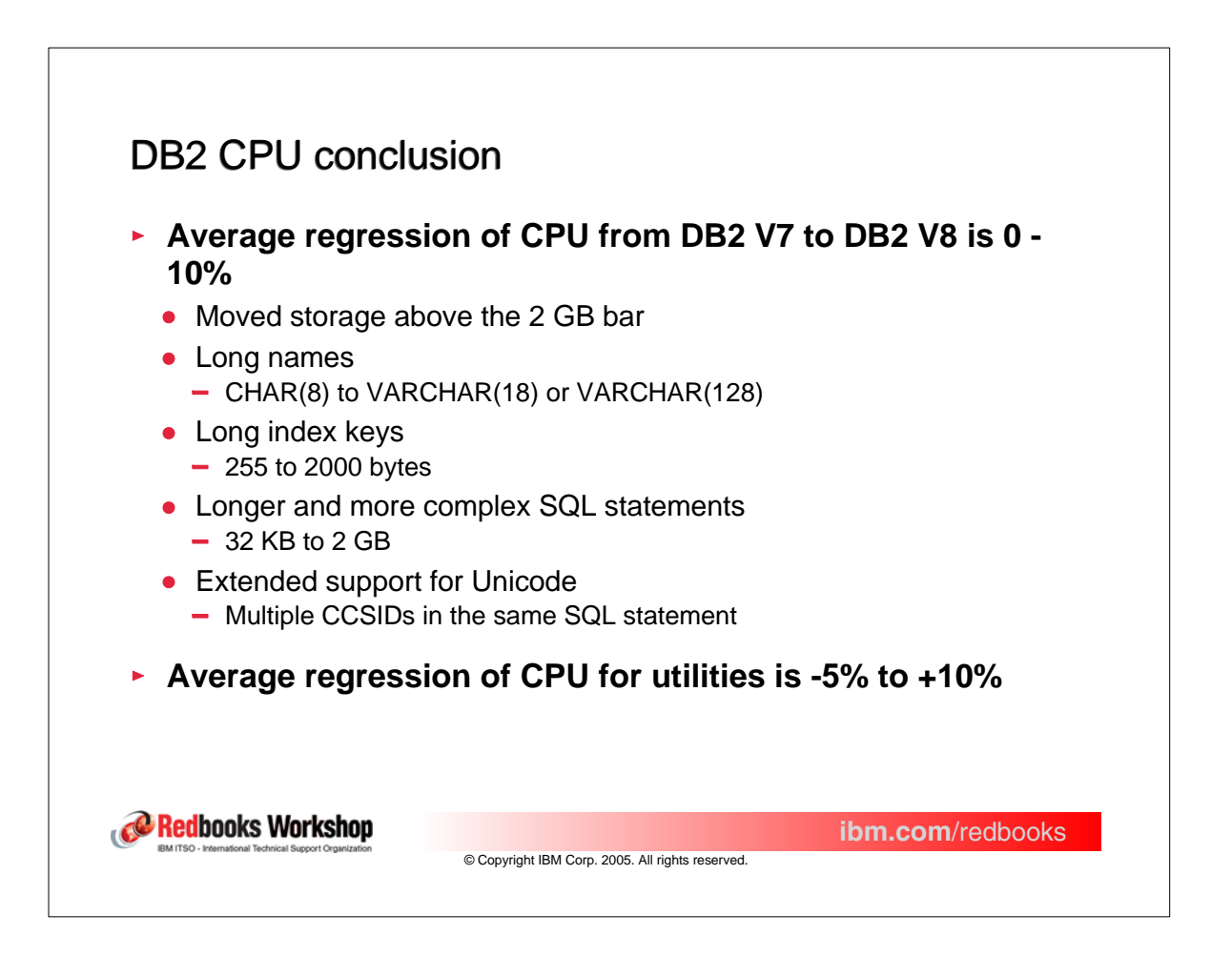

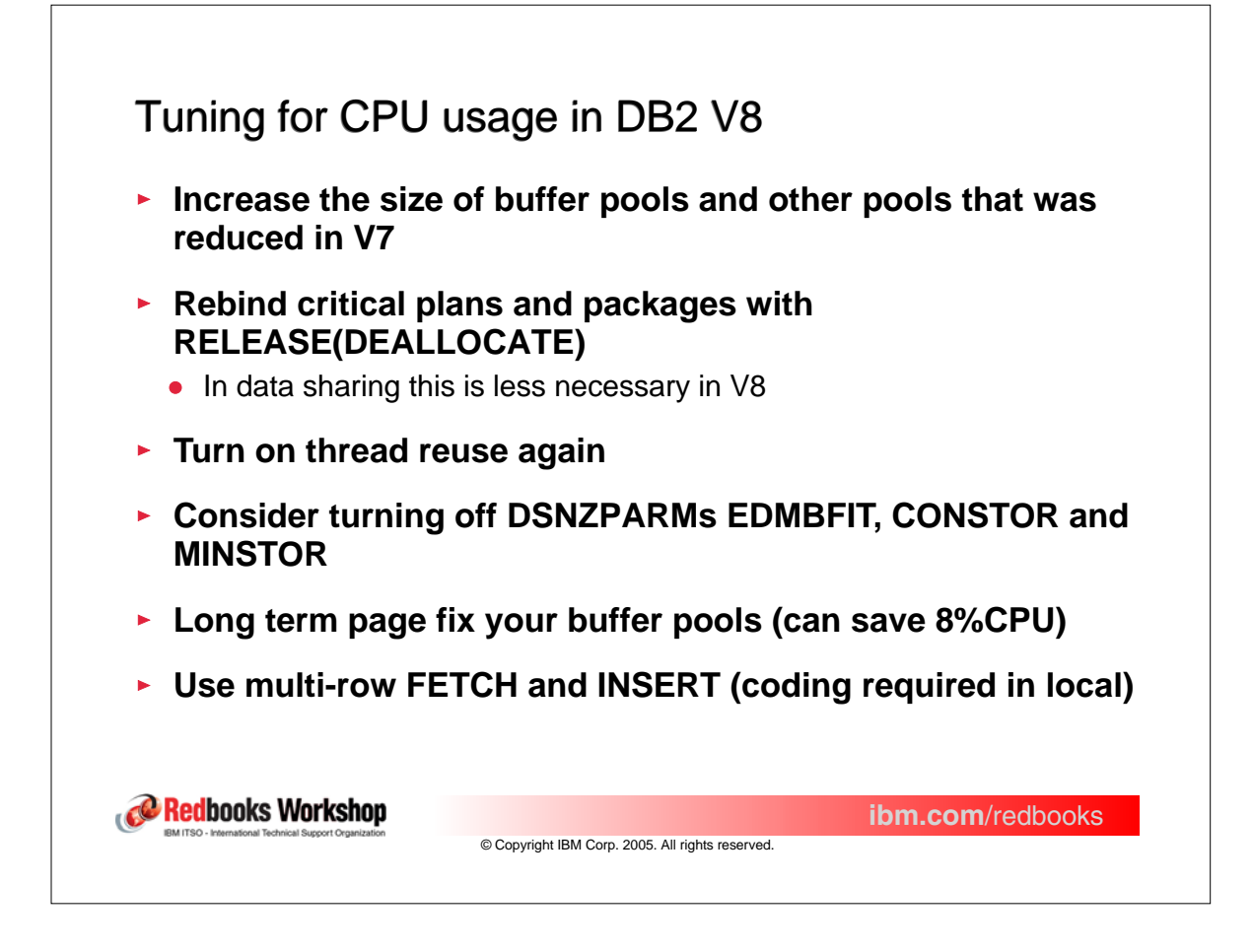

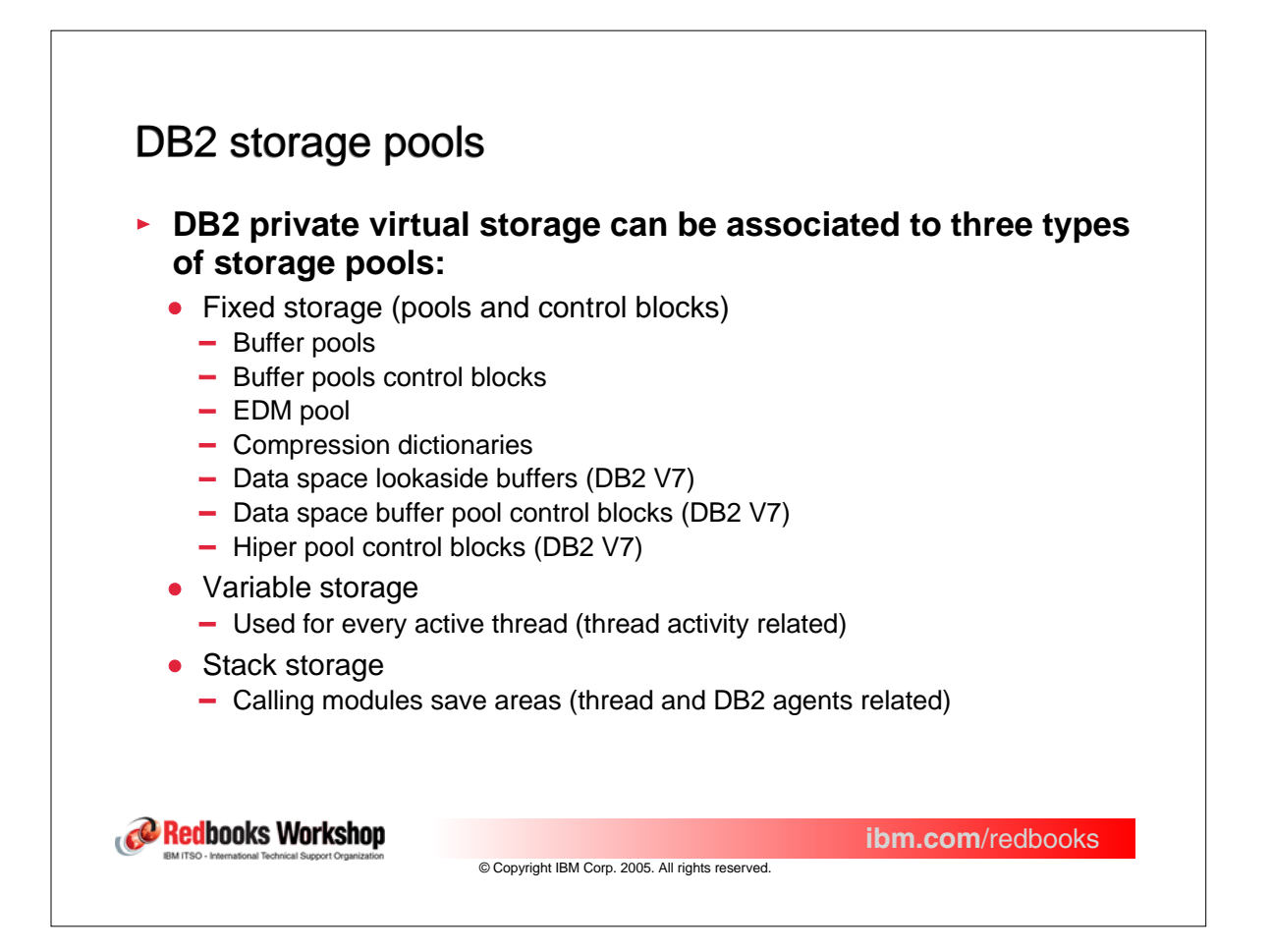

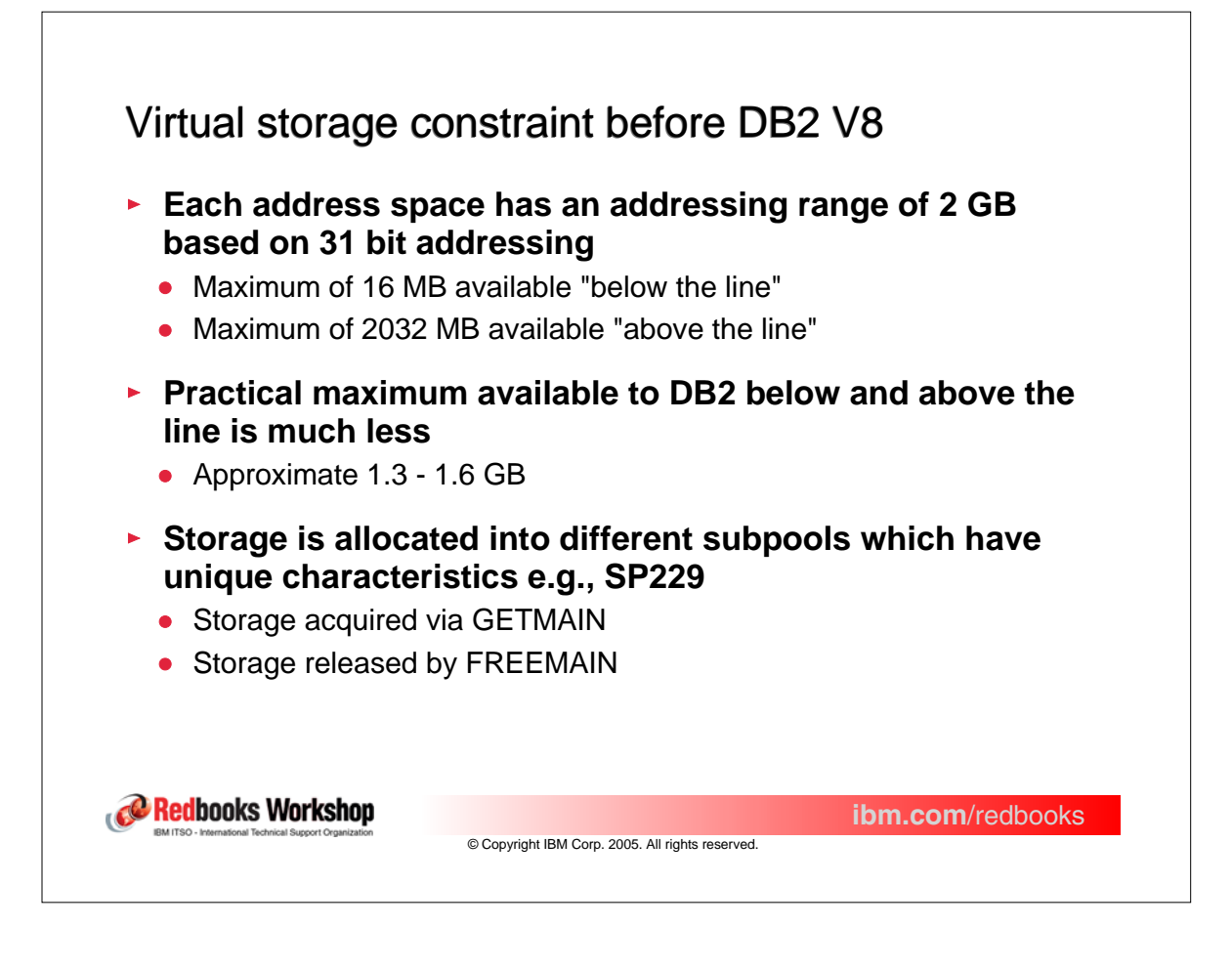

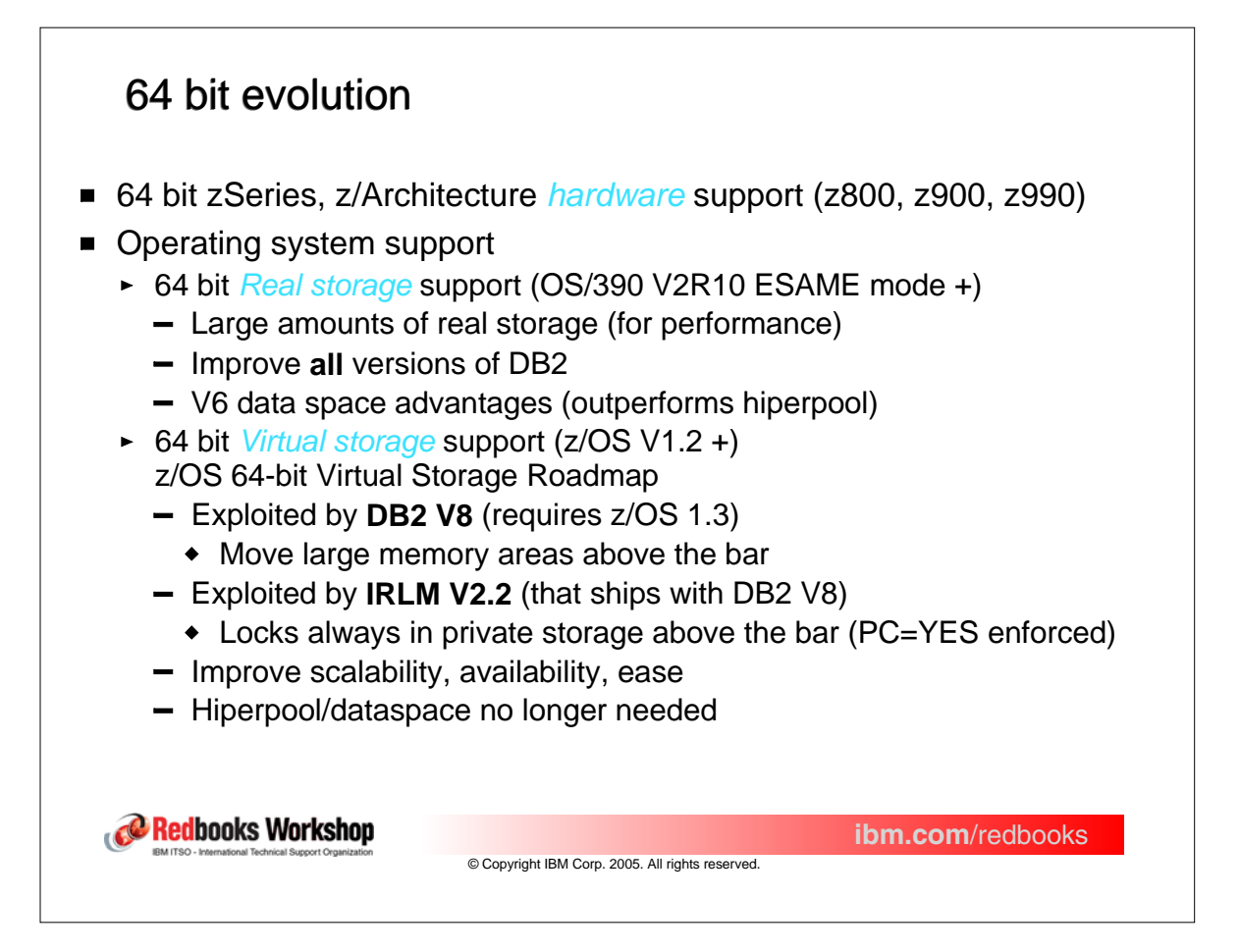

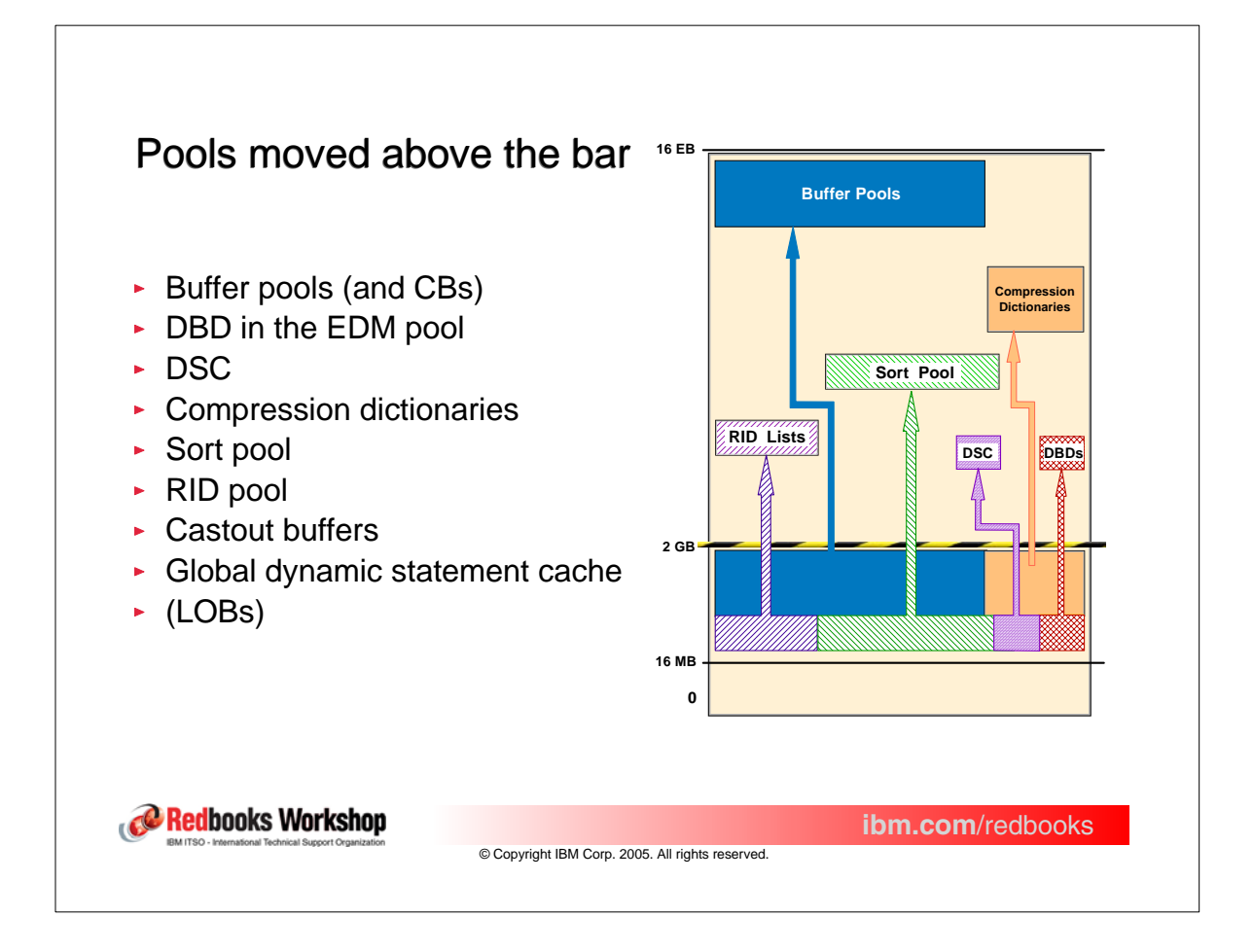

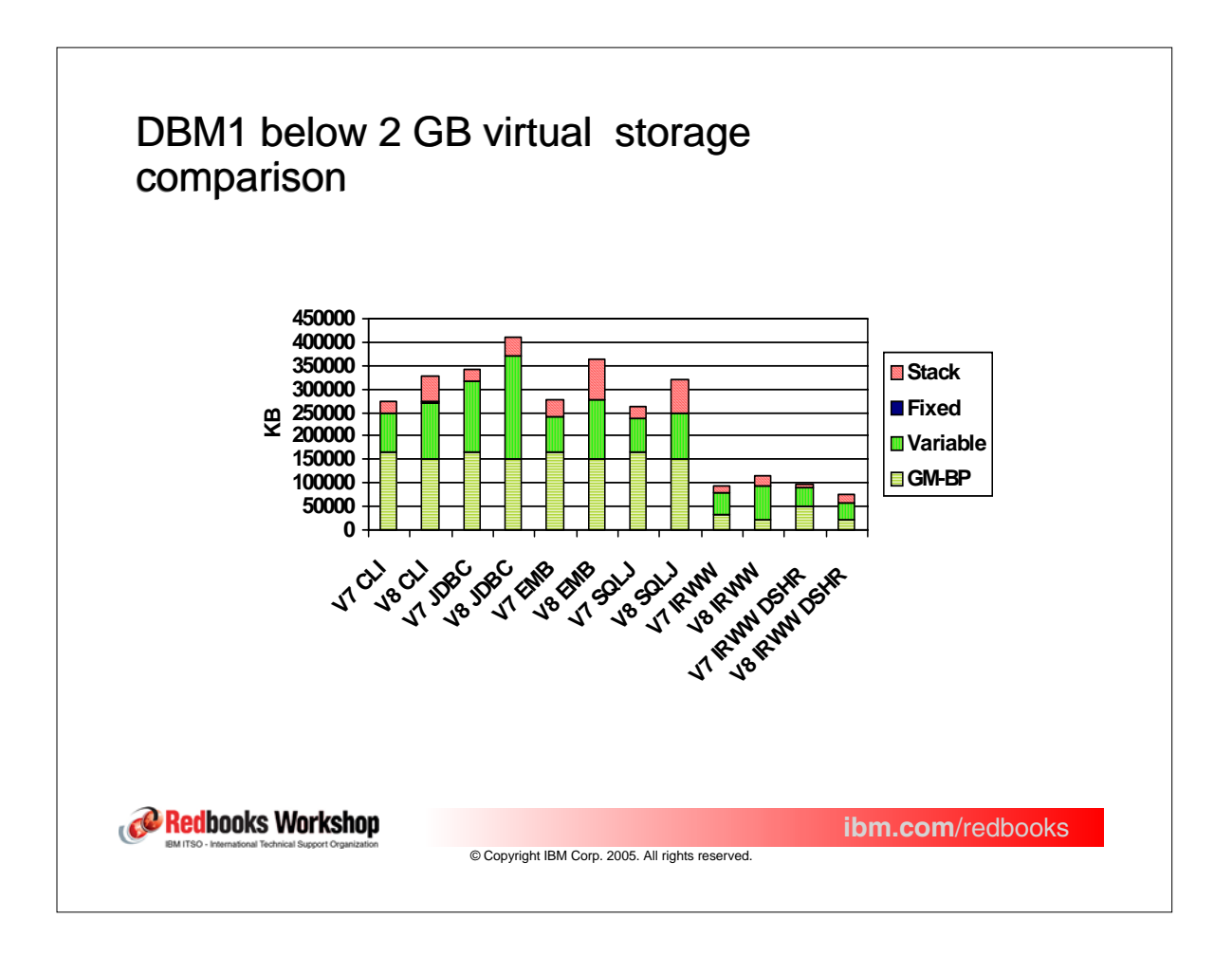

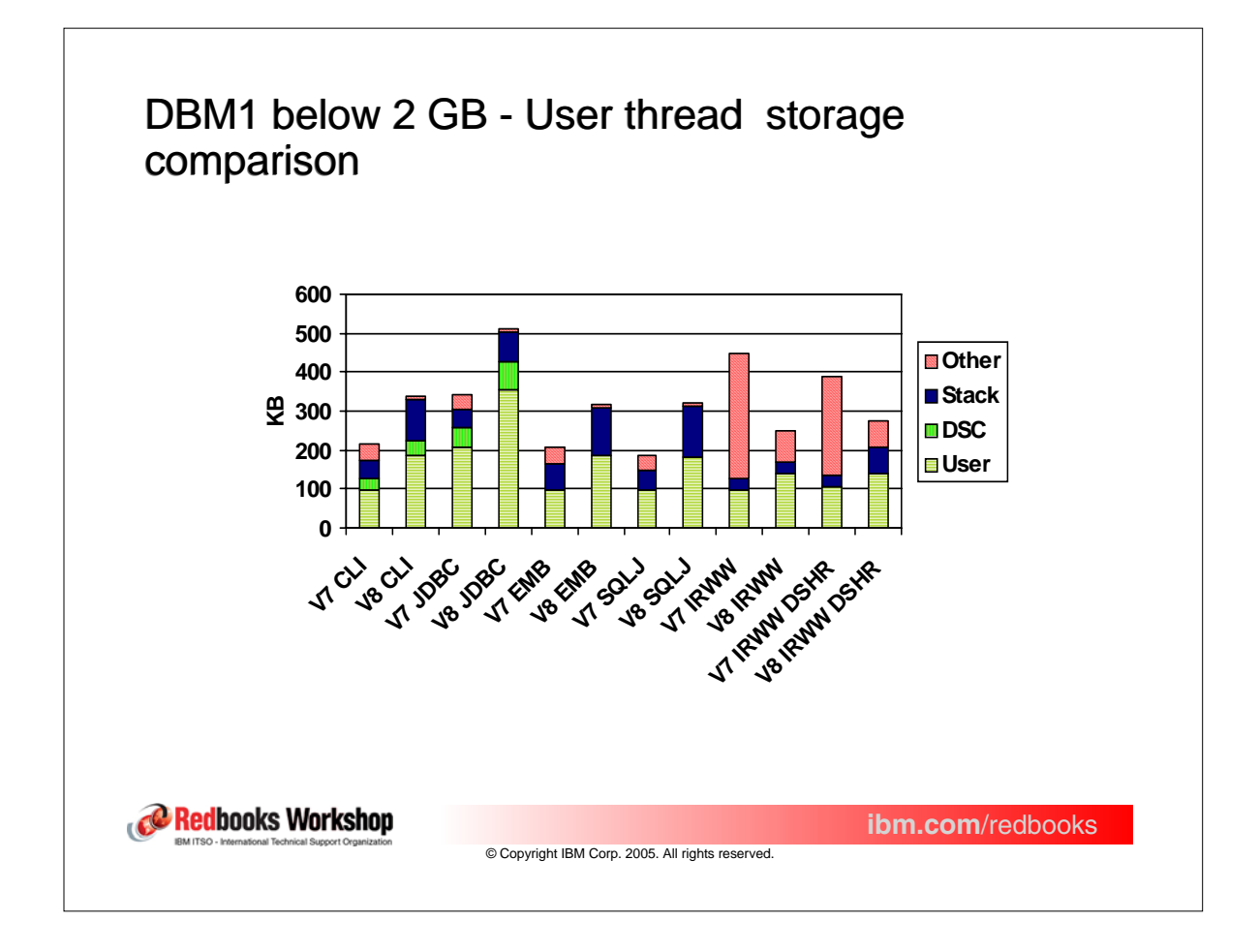

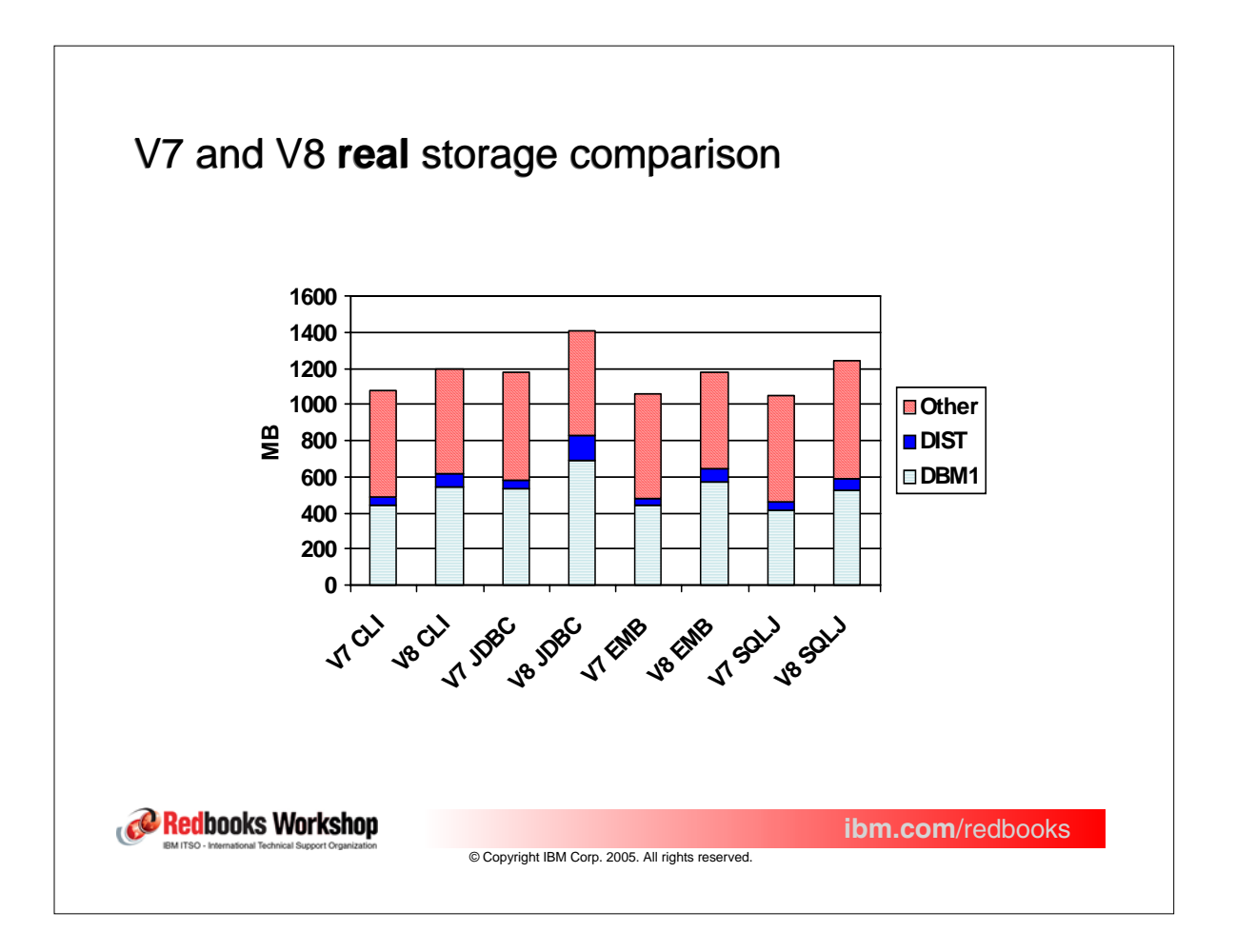

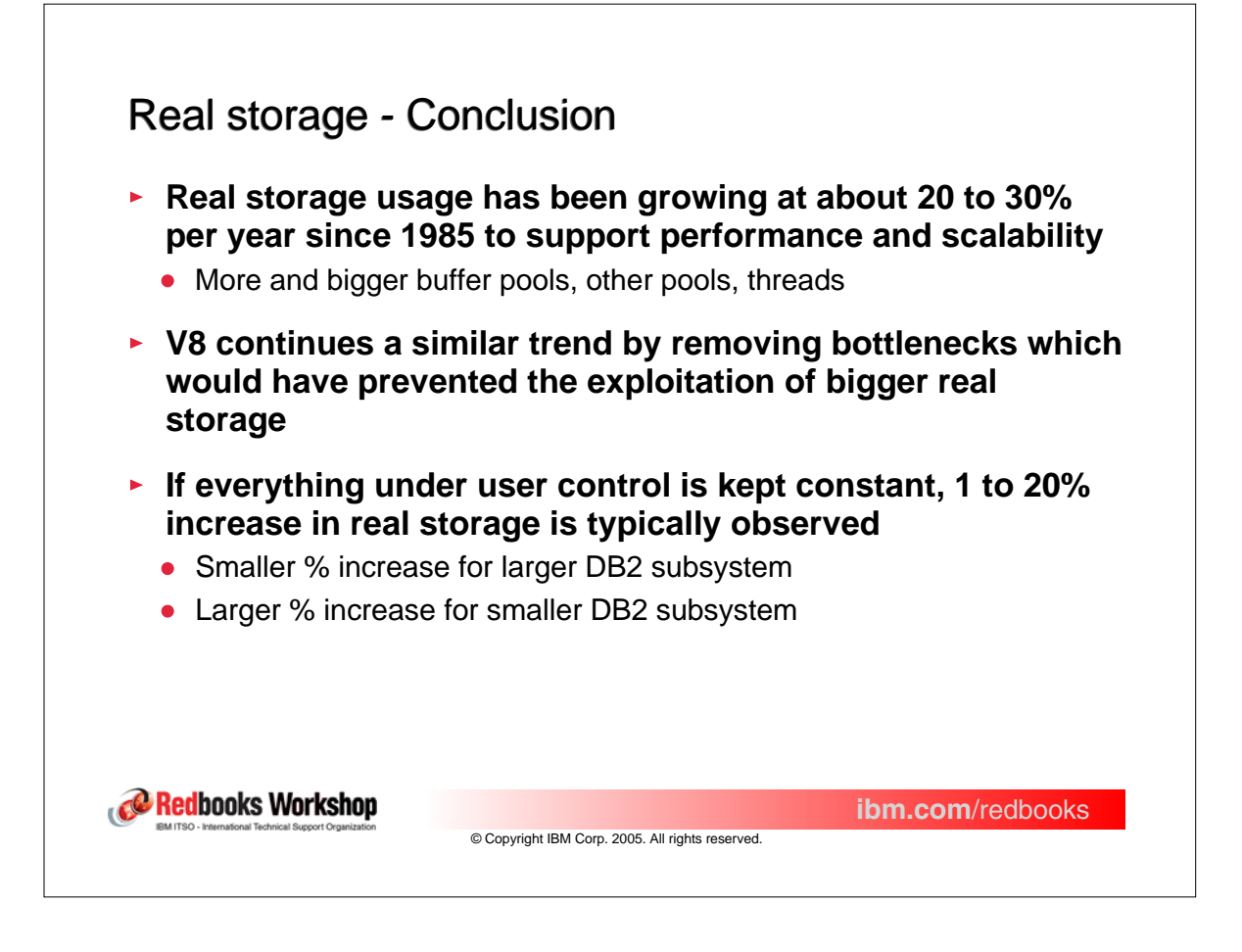

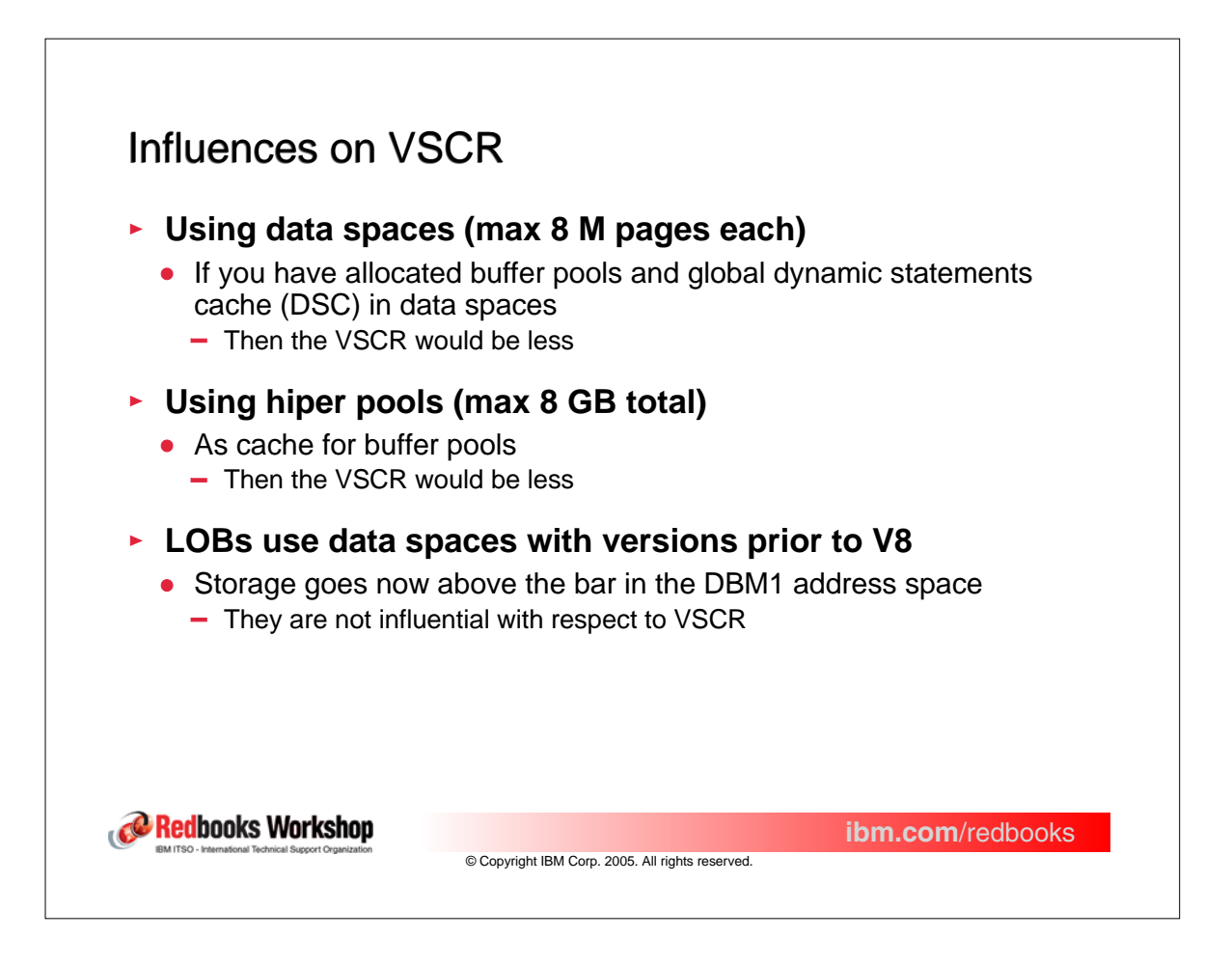

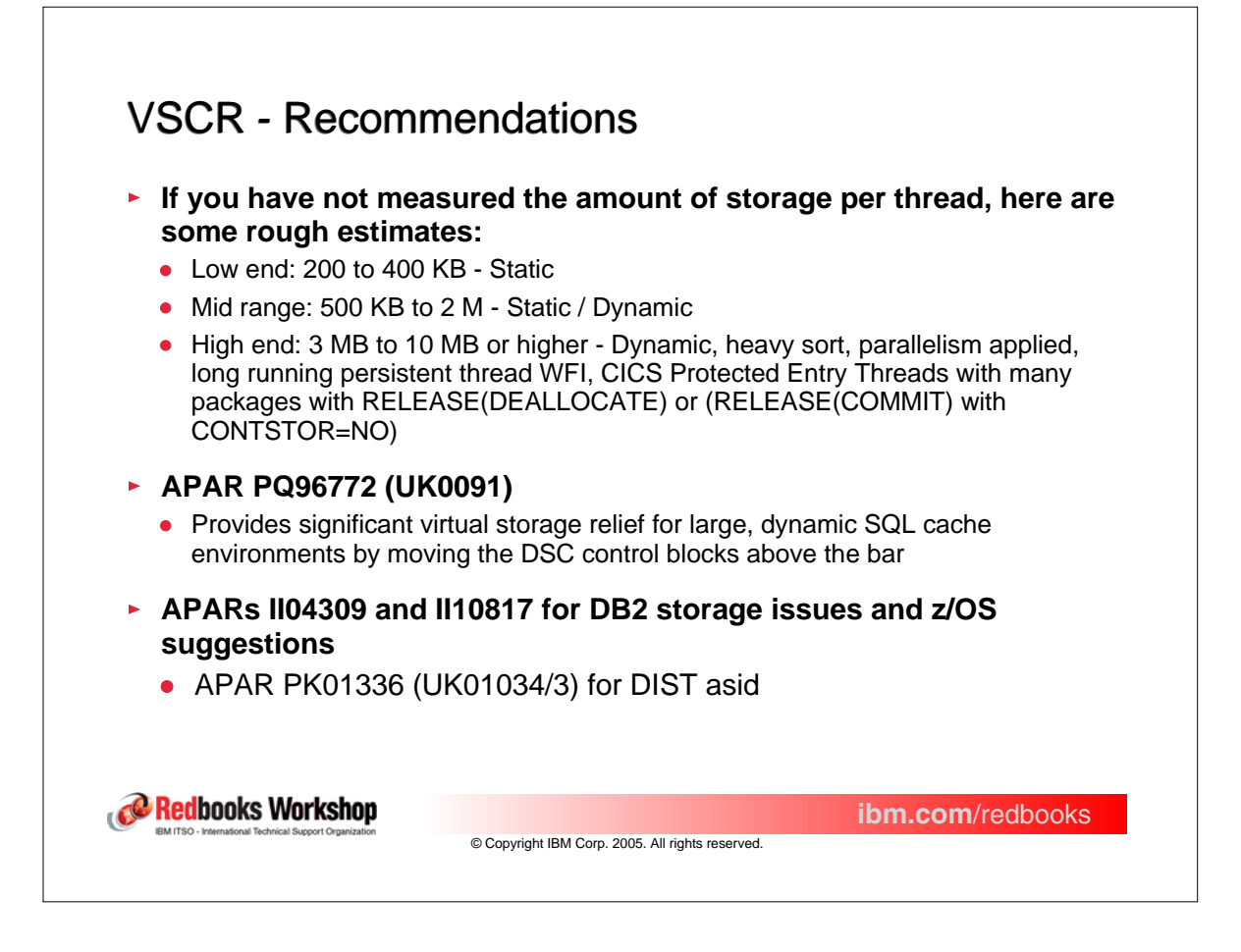

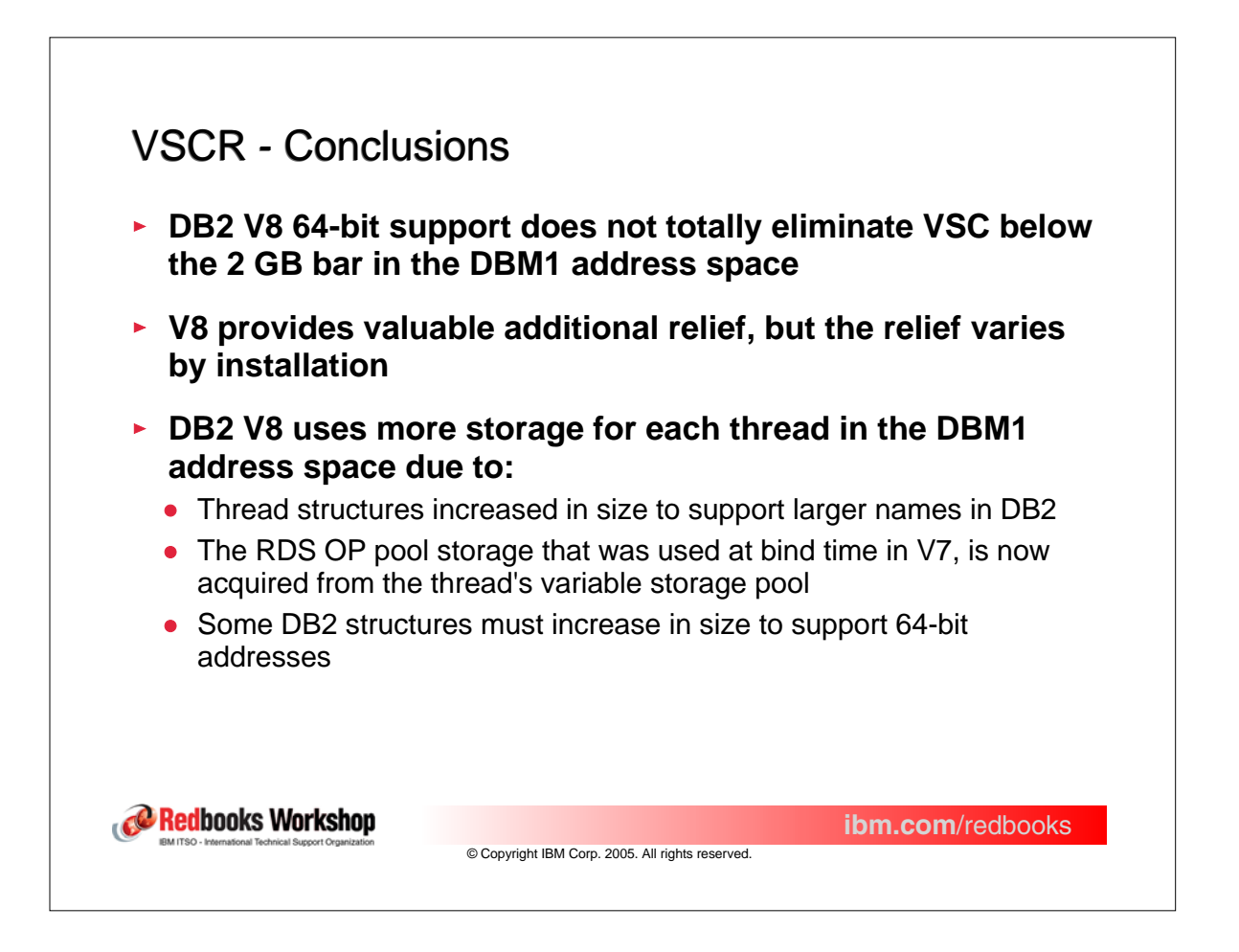
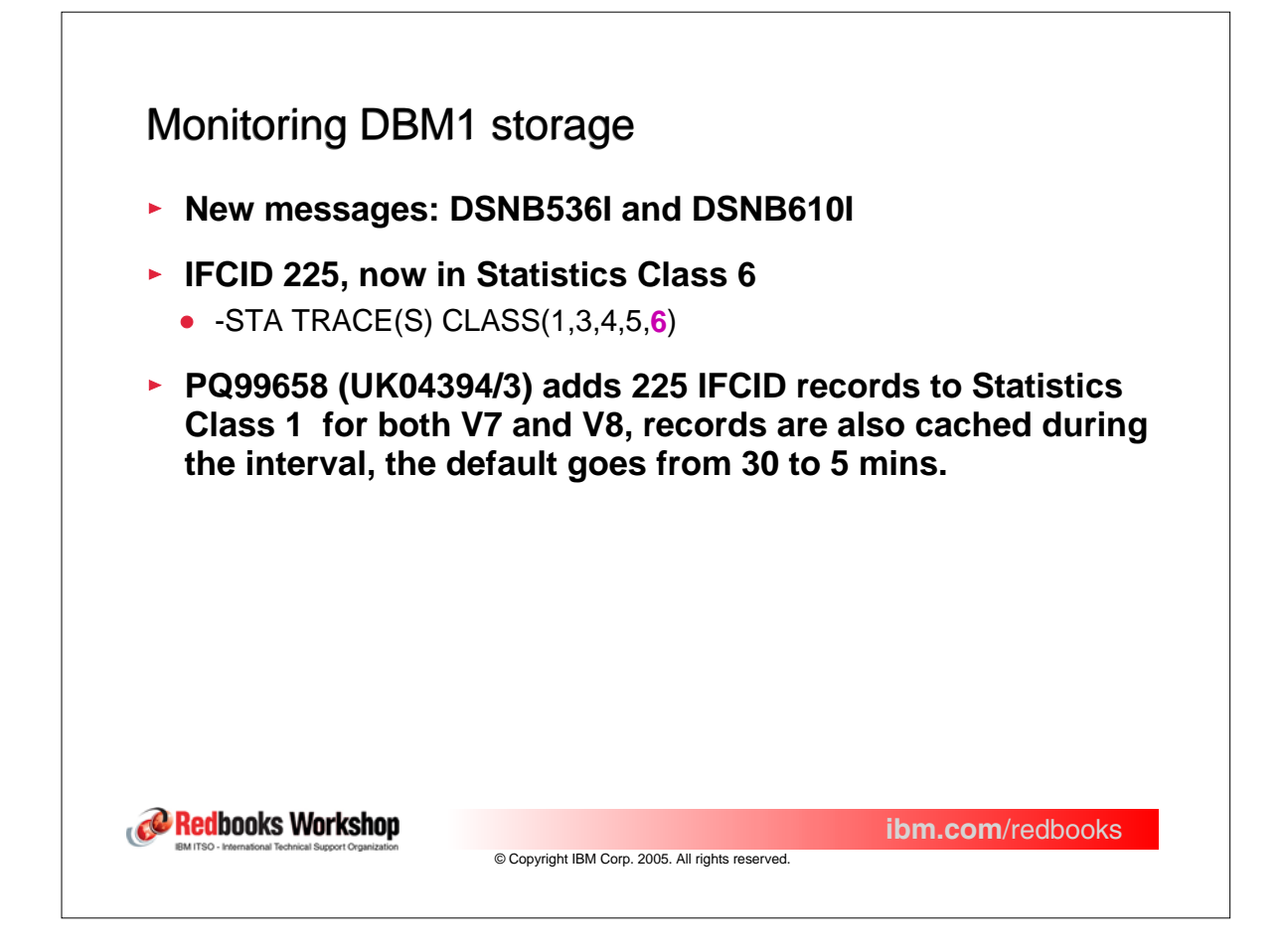

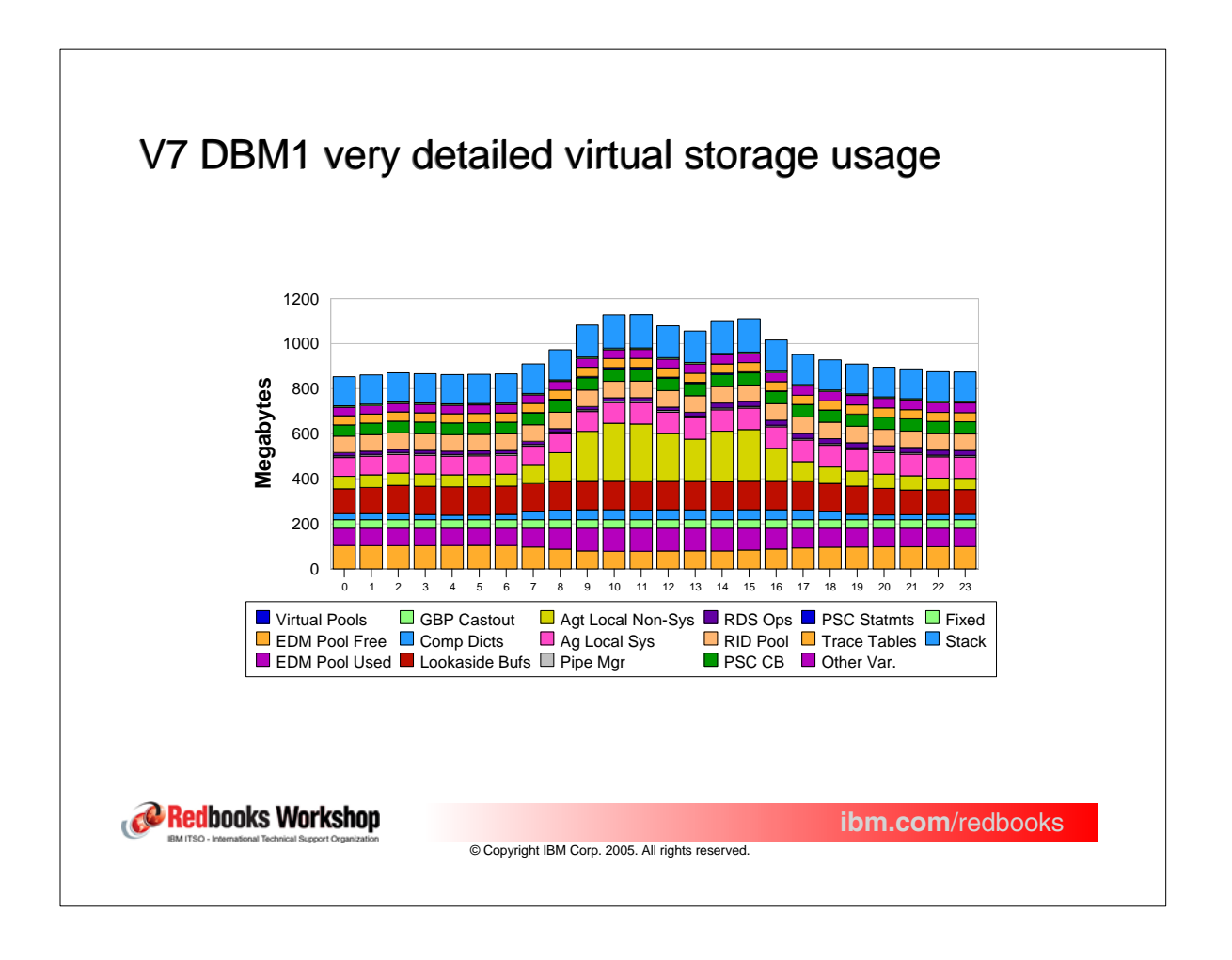

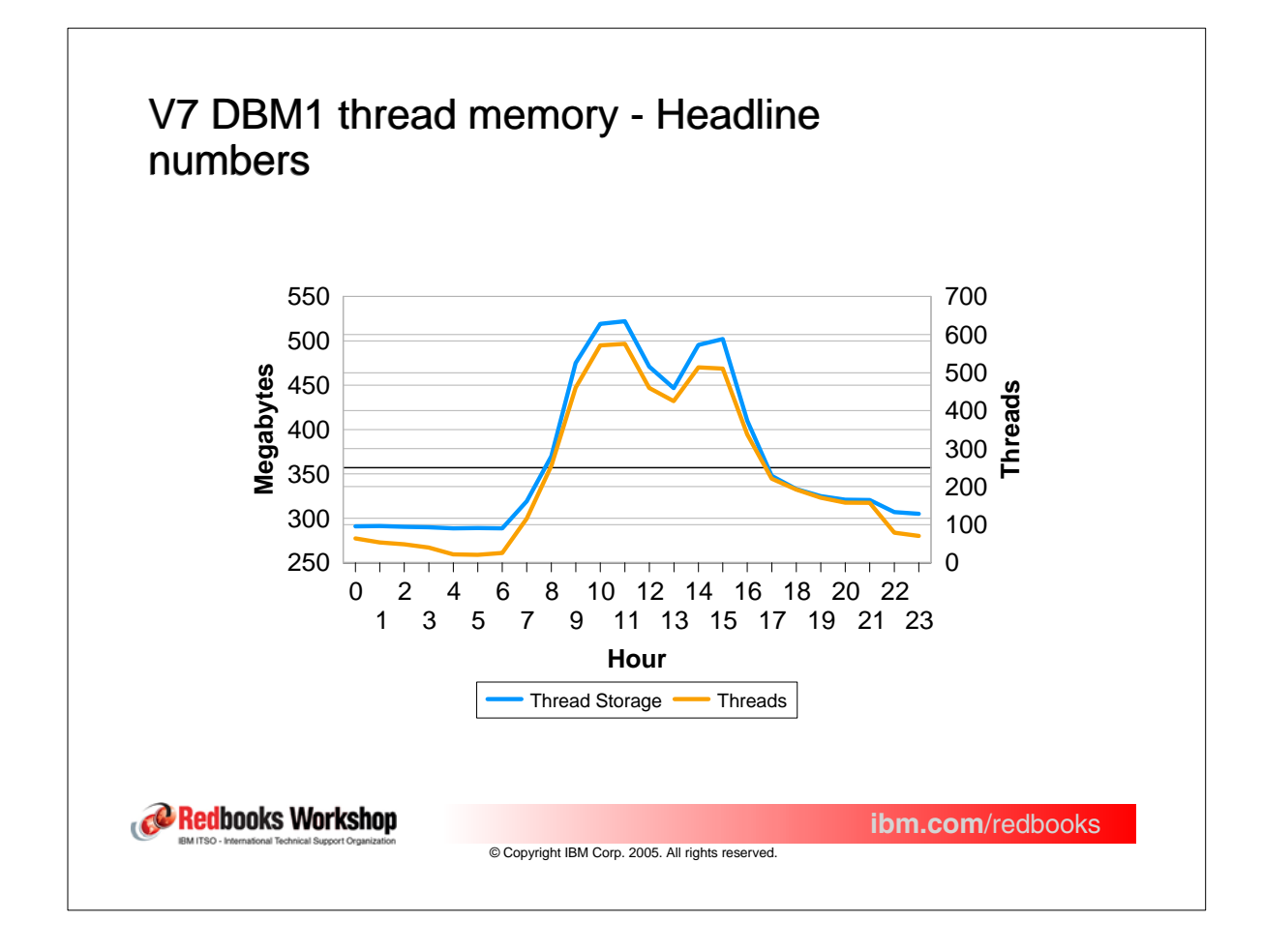

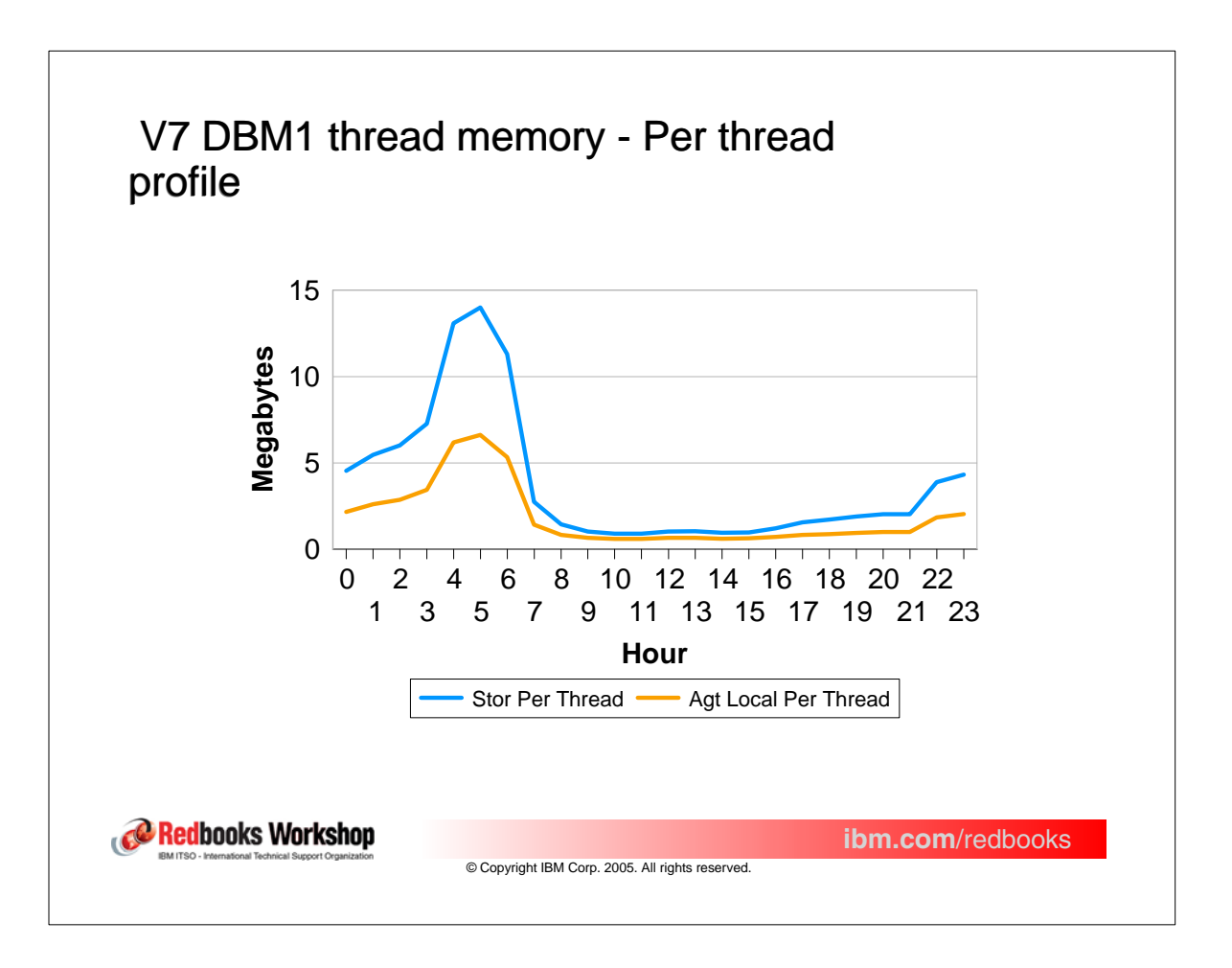

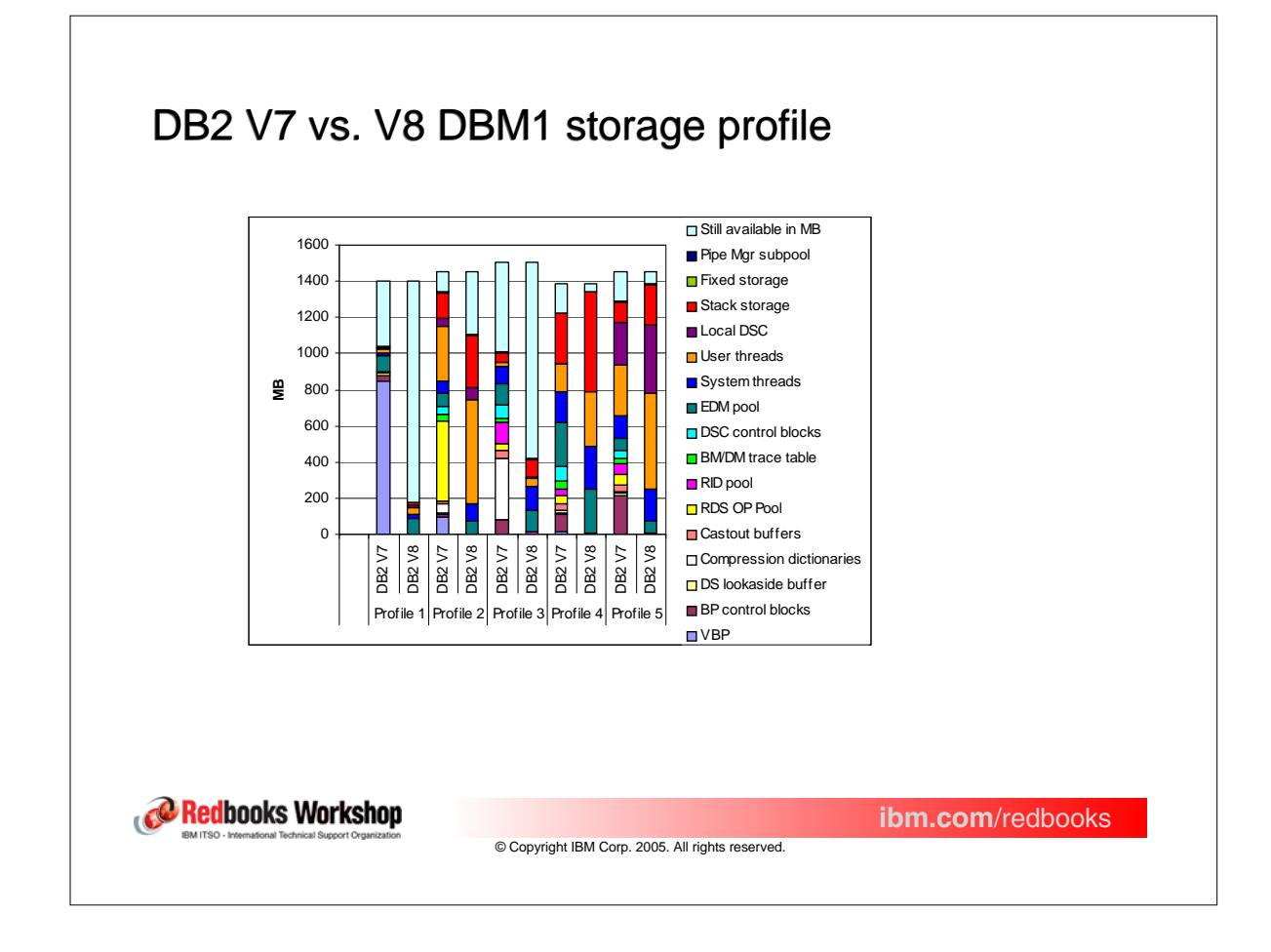

## DB2 V7 vs. V8 DBM1 storage estimates

The graph shows the expected storage used in DBM1 address space after migration to DB2 V8 based on the IFCID 225 record from DB2 V7.

Customer who already have moved everything into data spaces and are close to be or are constrained in DB2 V7 will probably still have problem in DB2 V8.

- USER THREAD storage is expected to grow with 40 90%. Distributed thread will be in the high end and non distributed will be in the low end.
- SYSTEM THREAD storage is expected to grow by 40%.
- ◆ STACK storage may increase by 100%.
- LOCAL STATEMENT CACHE may increase by 60% remember that Local statement cache is only used when packages are bound with KEEPDYNAMIC(YES)
- Buffer pools, Control blocks for buffer pools, DS lookaside buffer, DBD from the EDMPOOL, compression dictionaries, castout buffers, RDS OP pool will be moved above the bar.

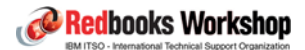

**ibm.com**/redbooks

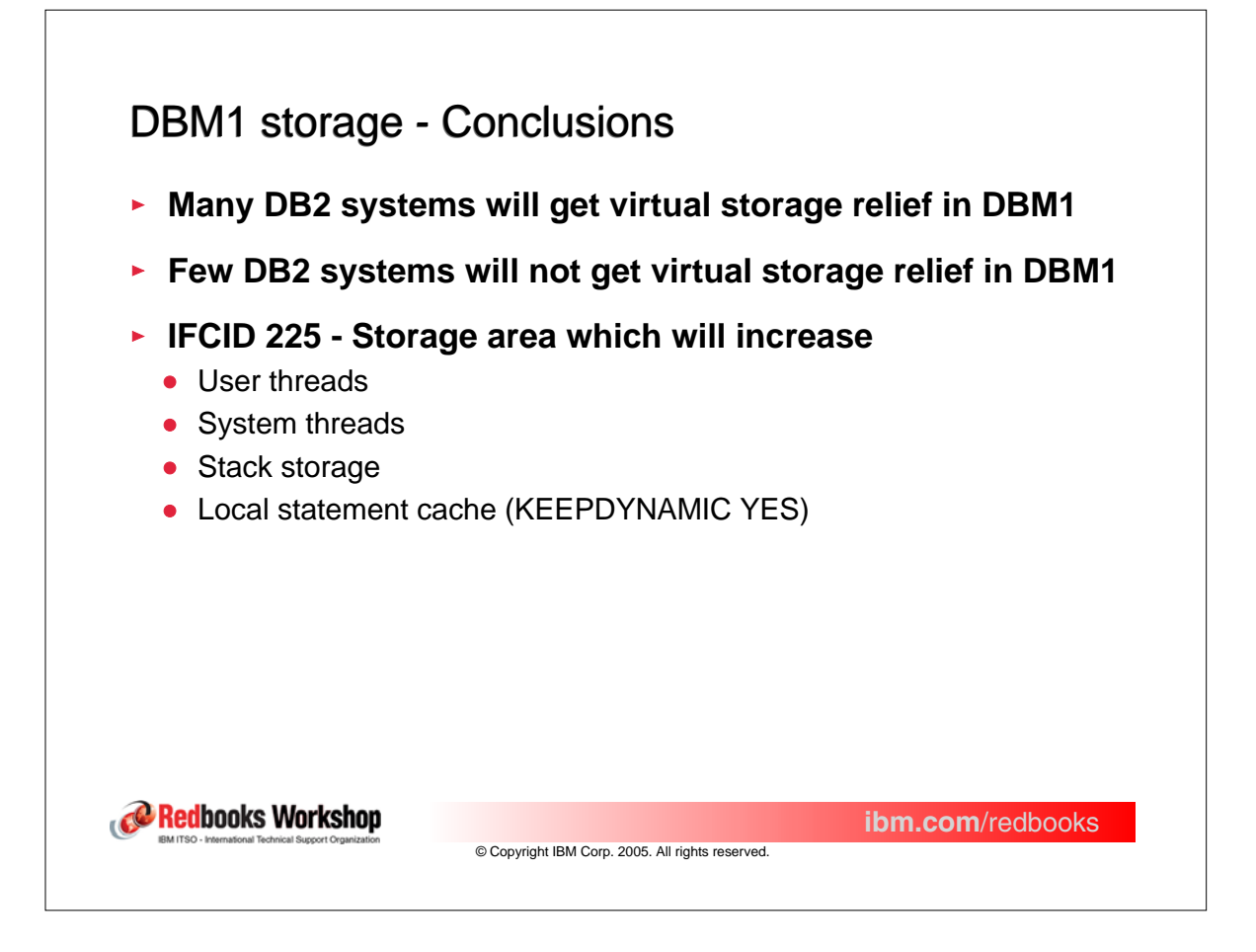

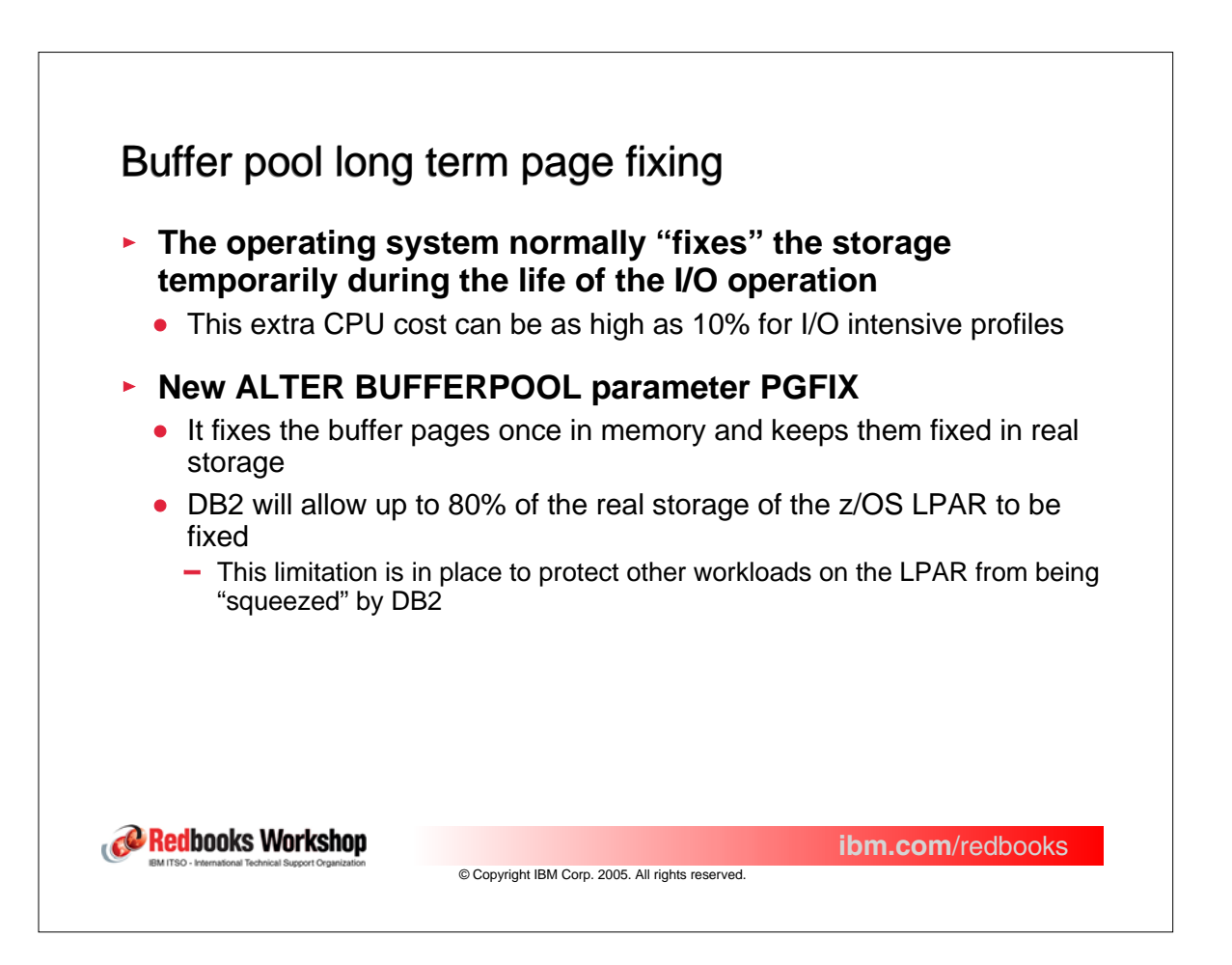

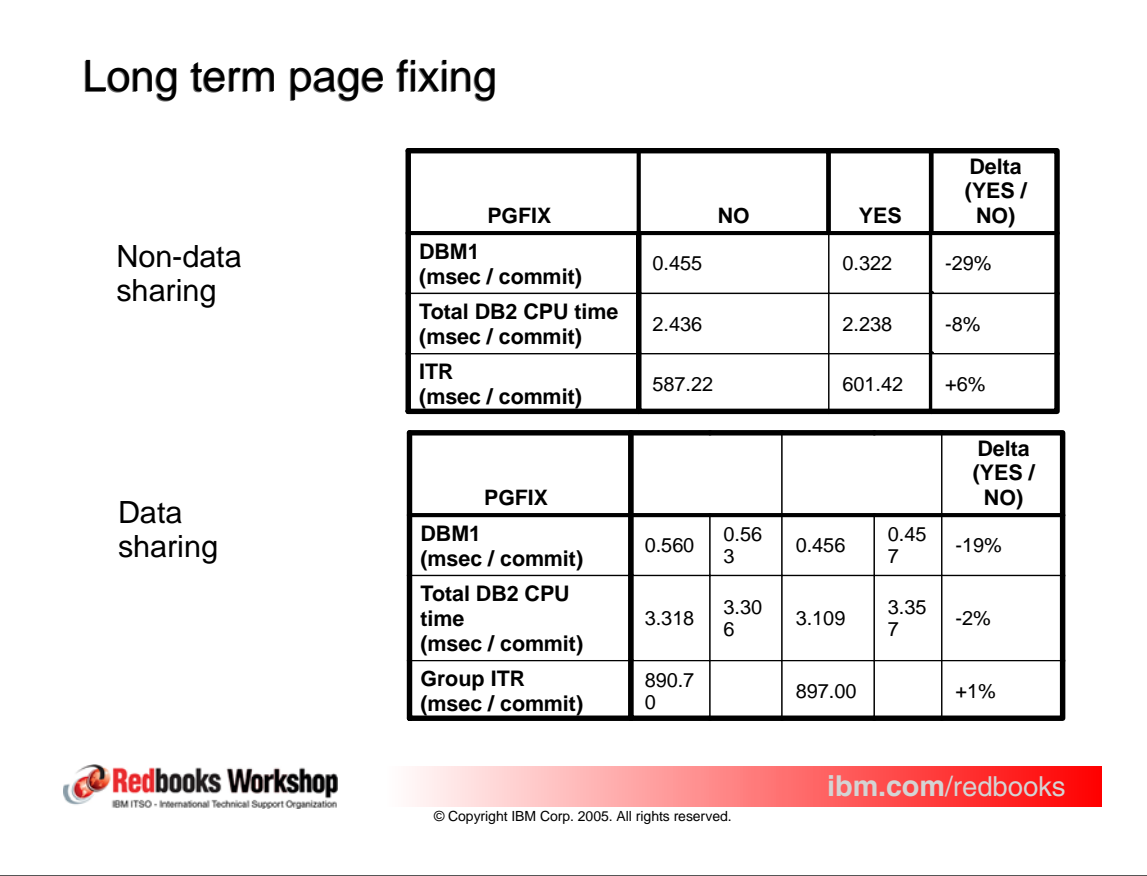

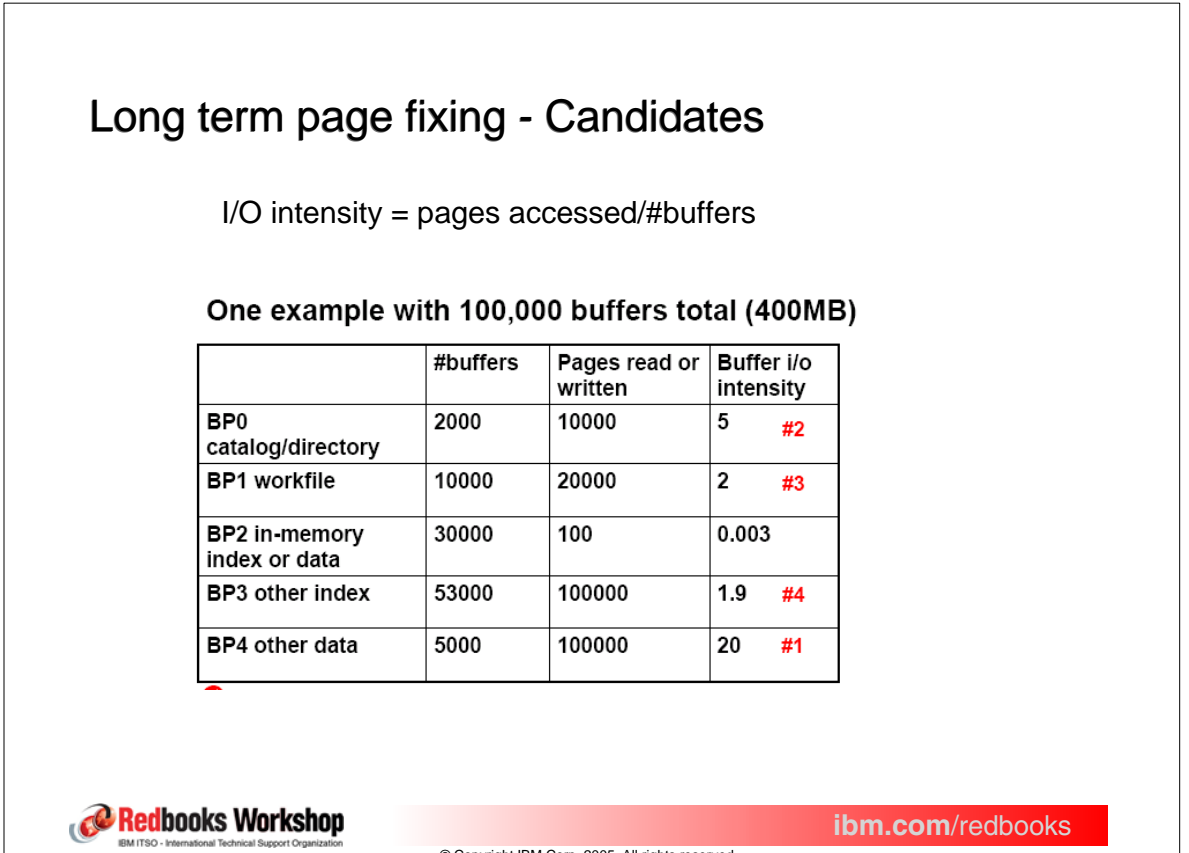

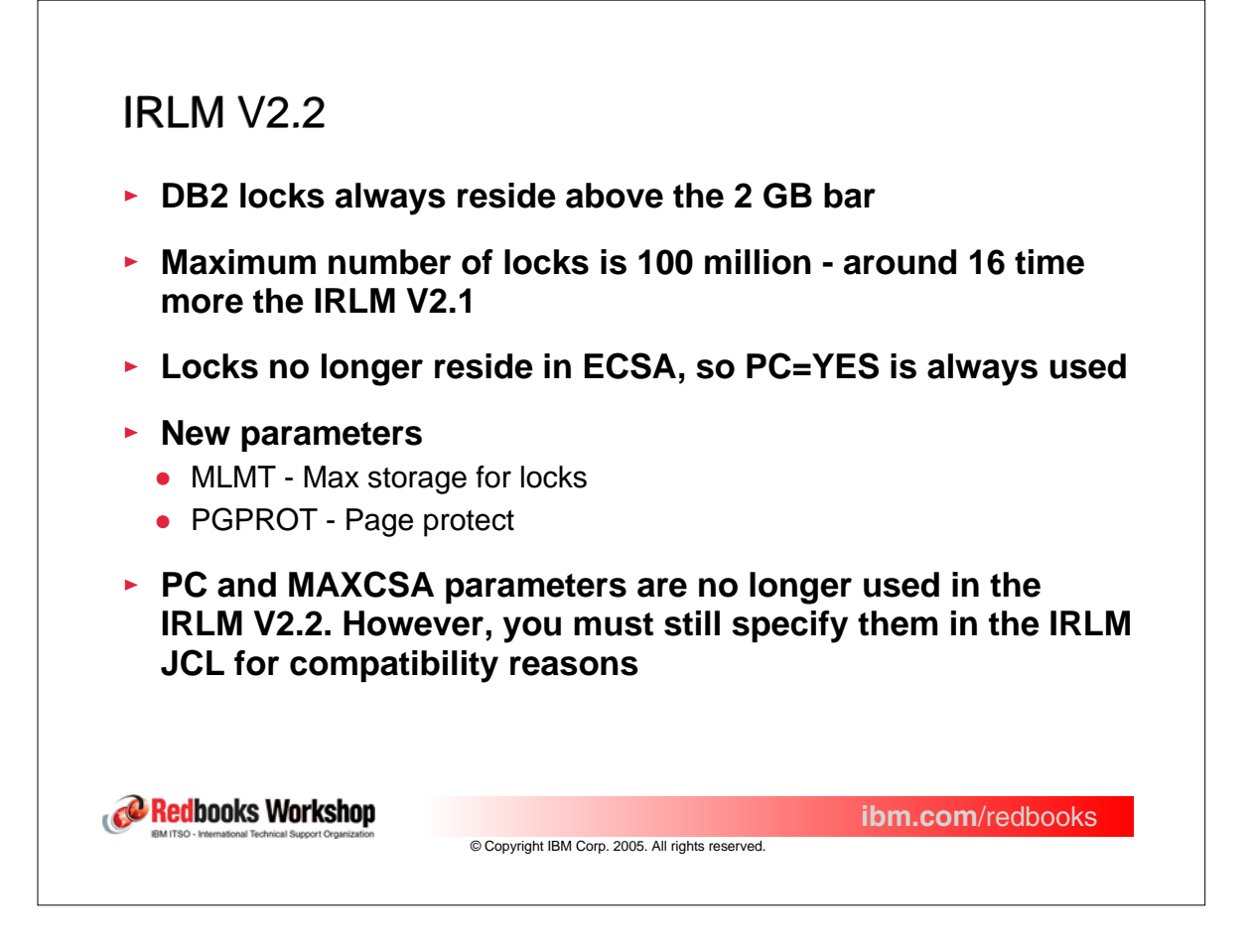

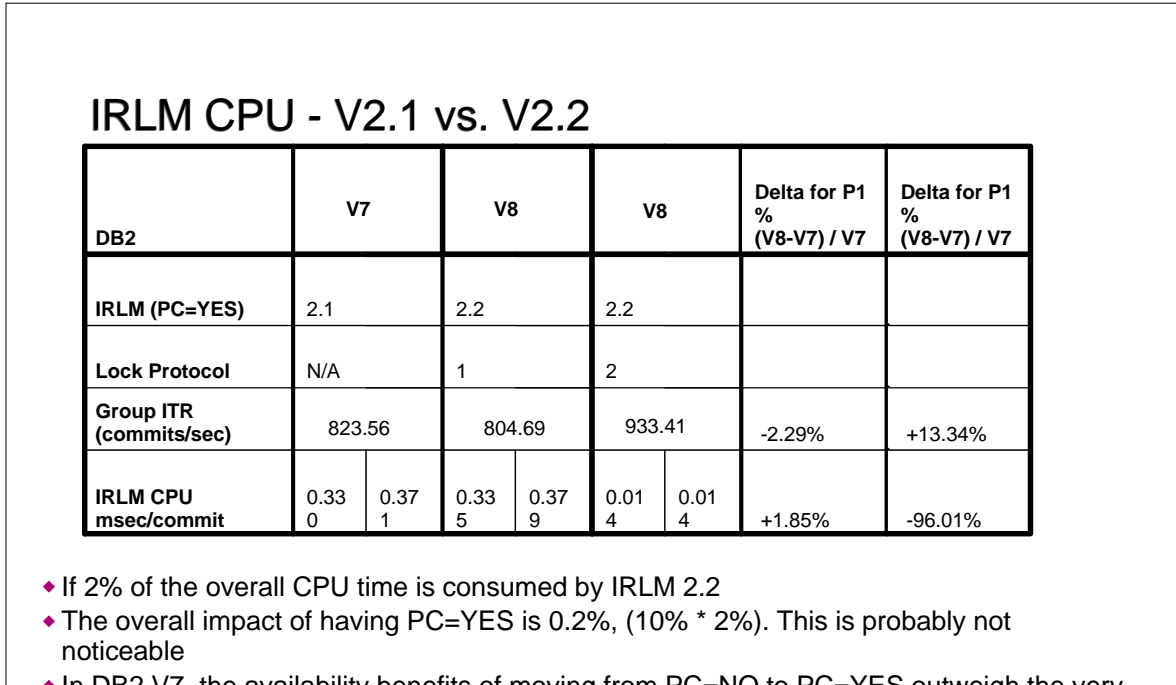

 $\bullet$  In DB2 V7, the availability benefits of moving from PC=NO to PC=YES outweigh the very slight performance benefits of PC=NO in most cases

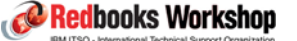

**ibm.com**/redbooks

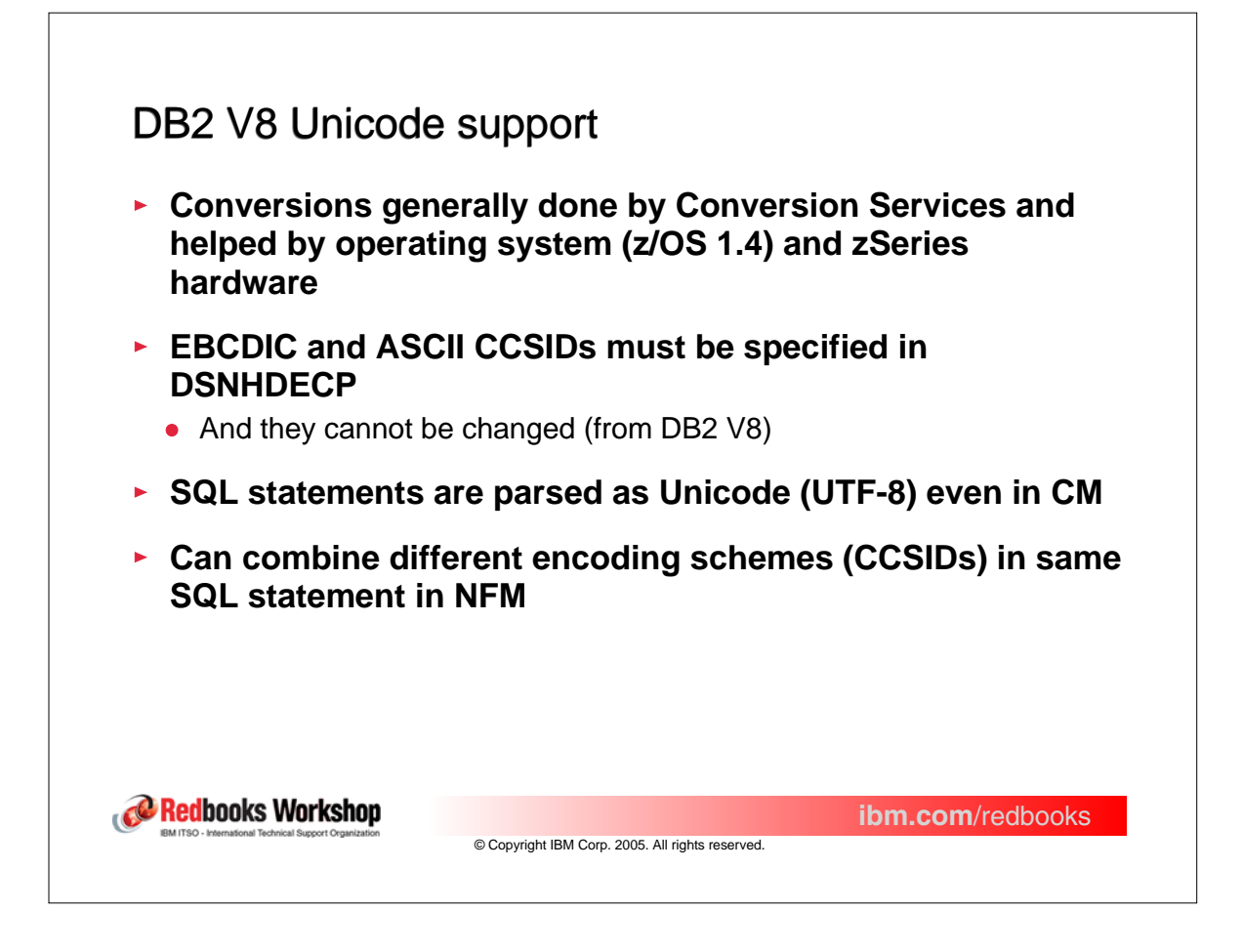

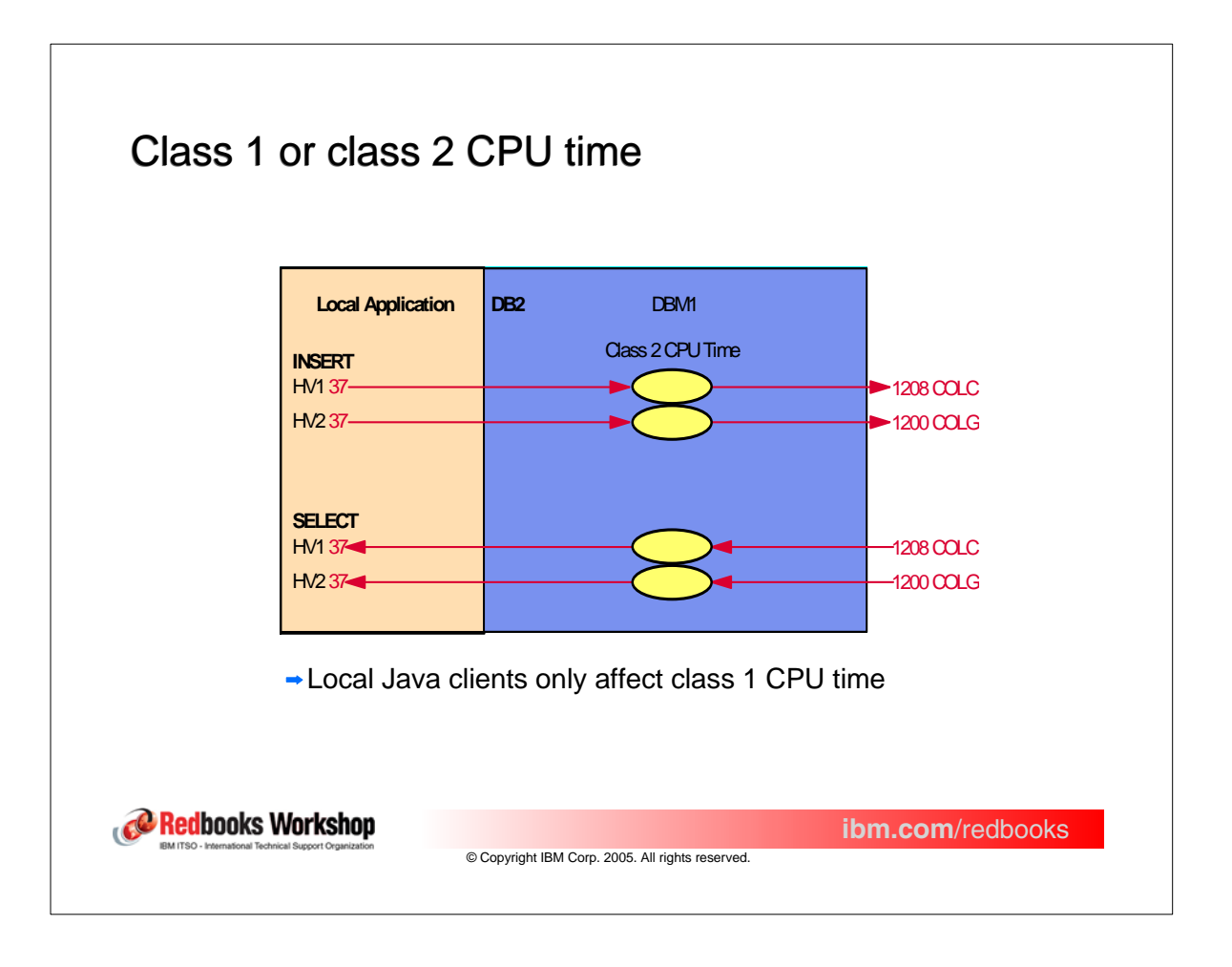

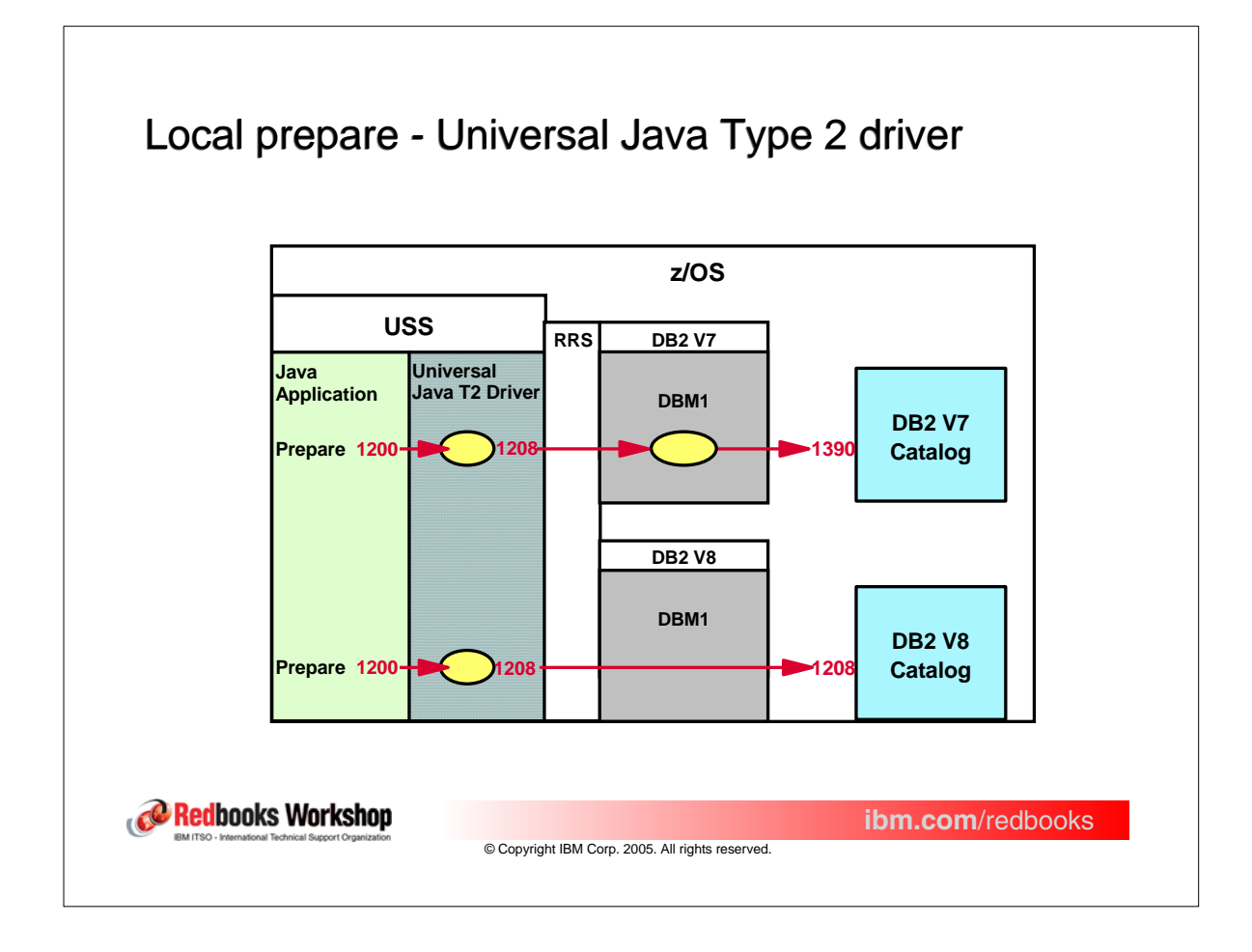

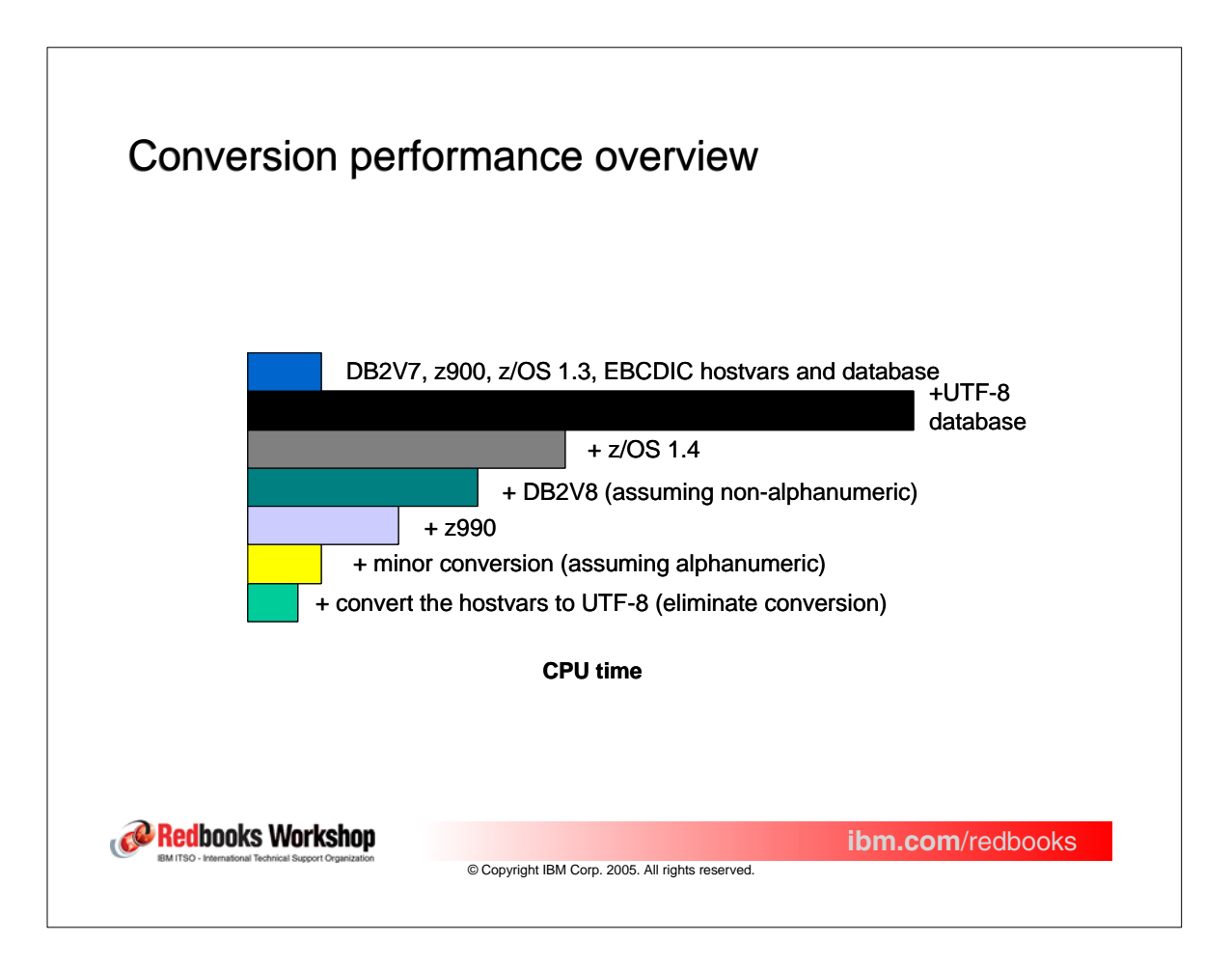

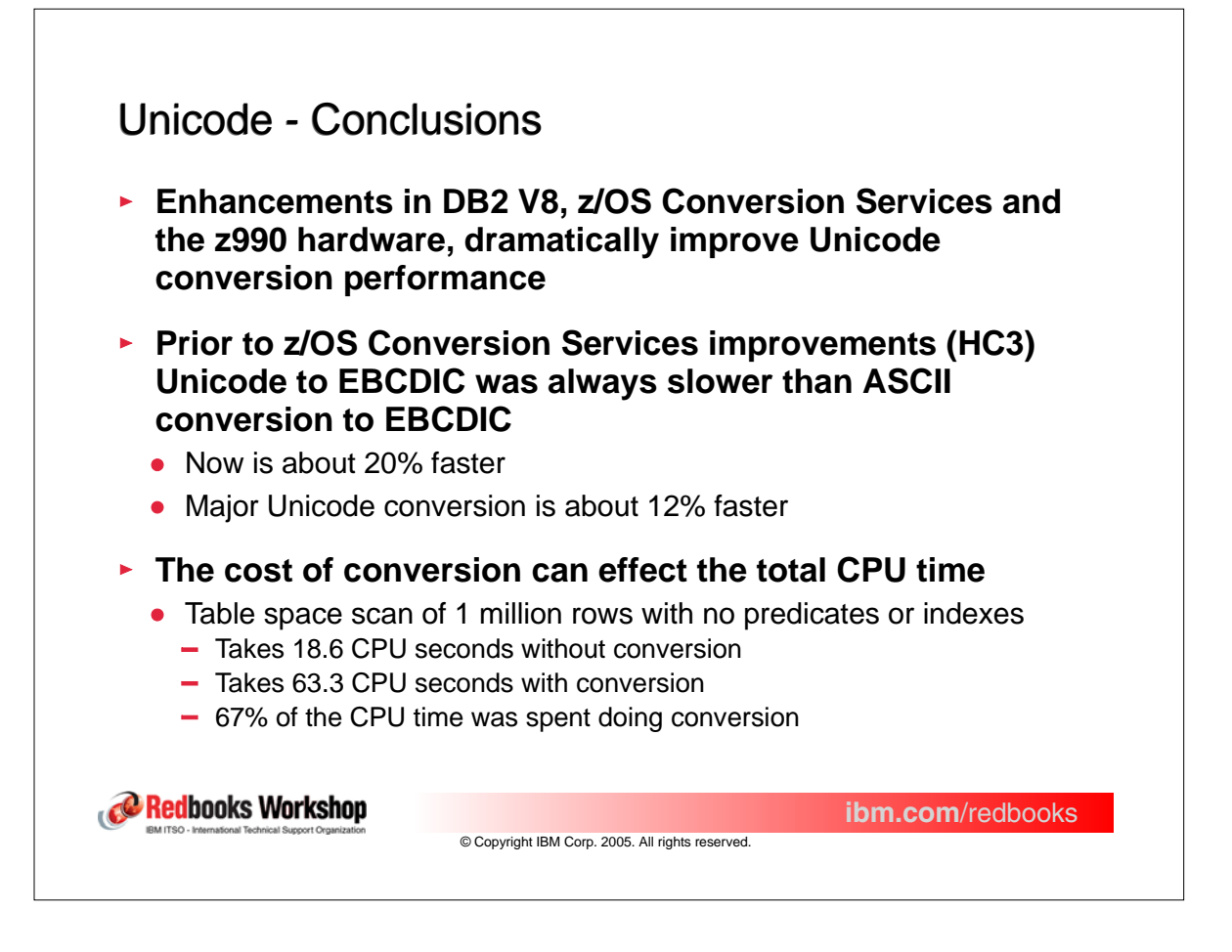

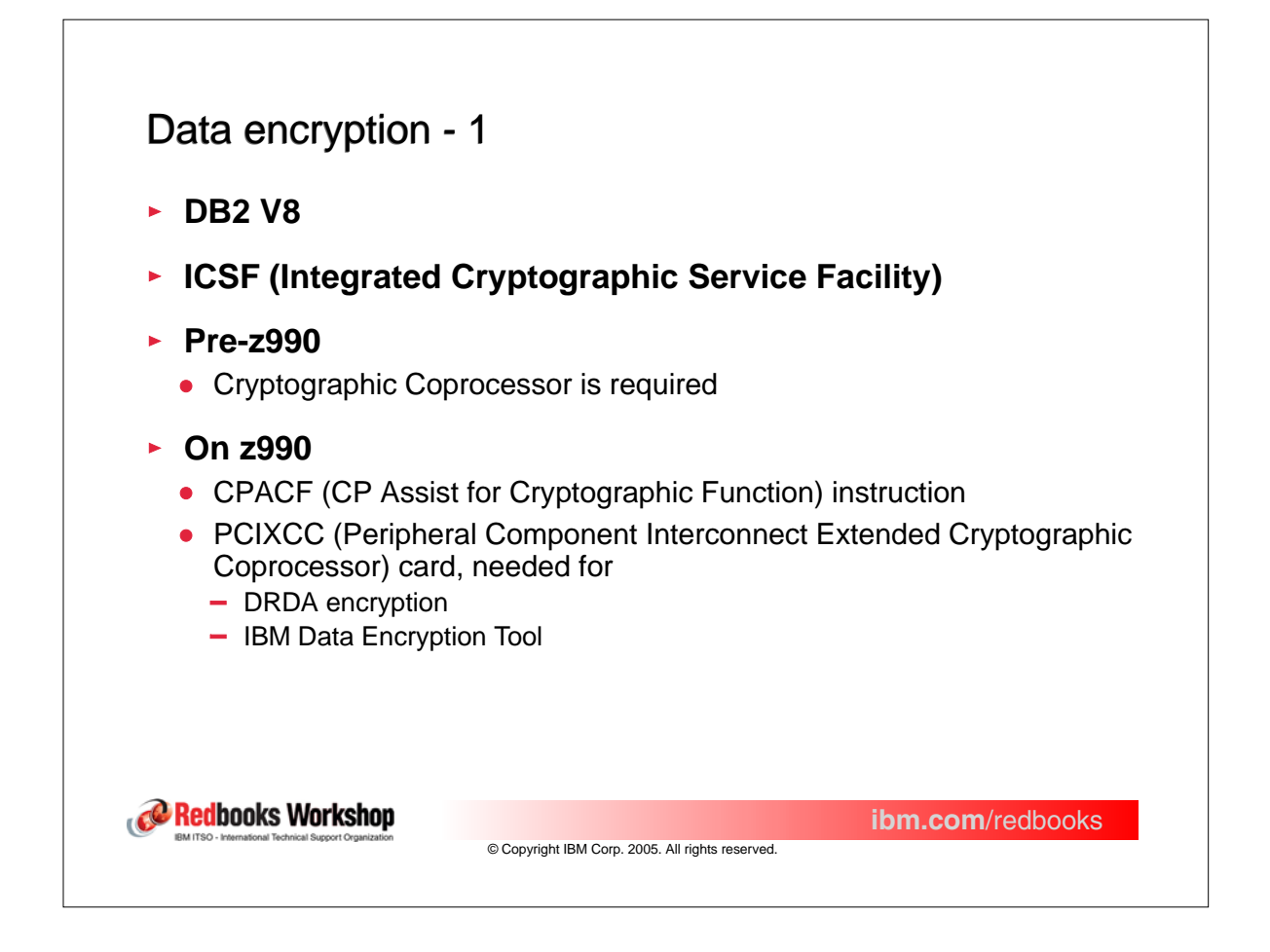

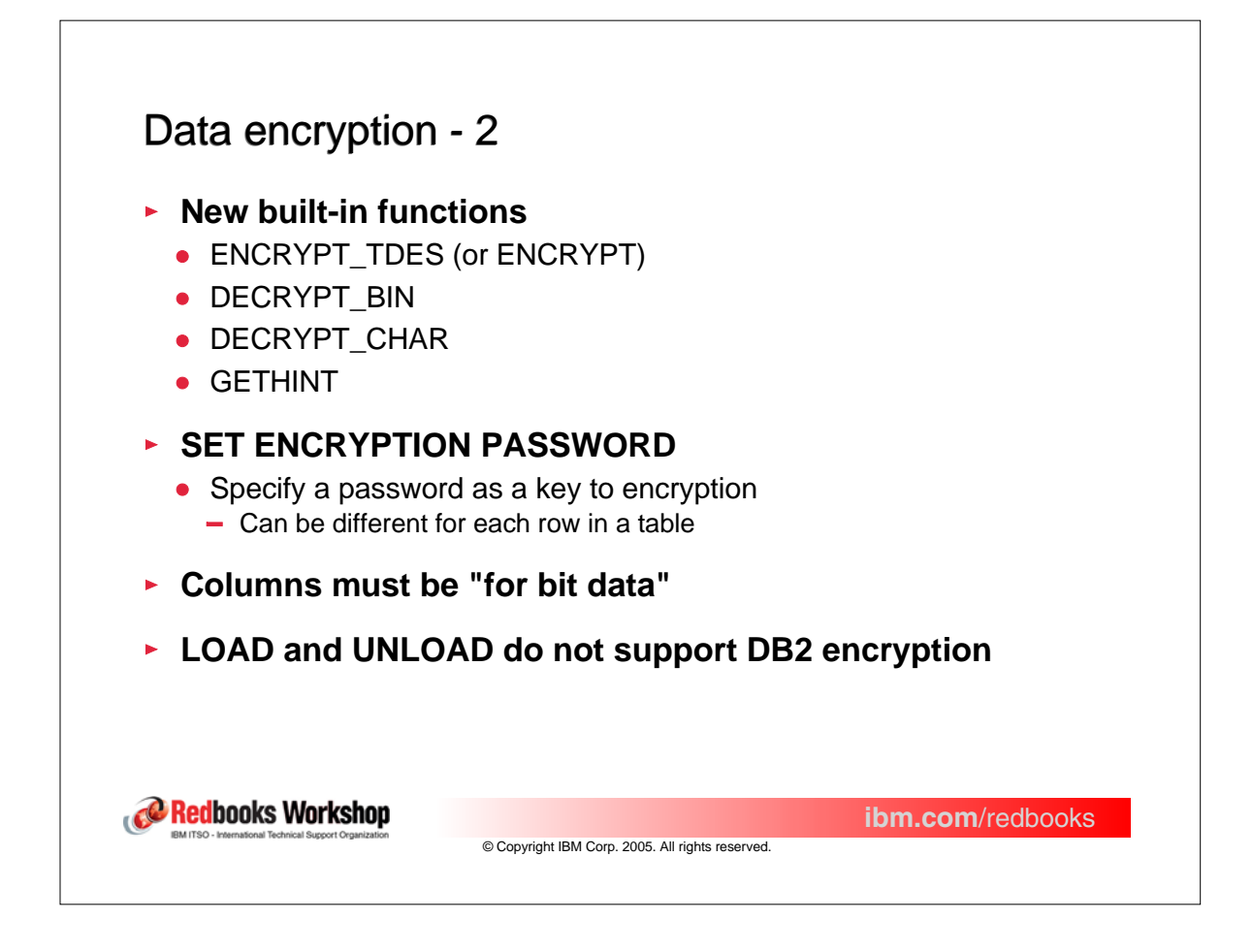

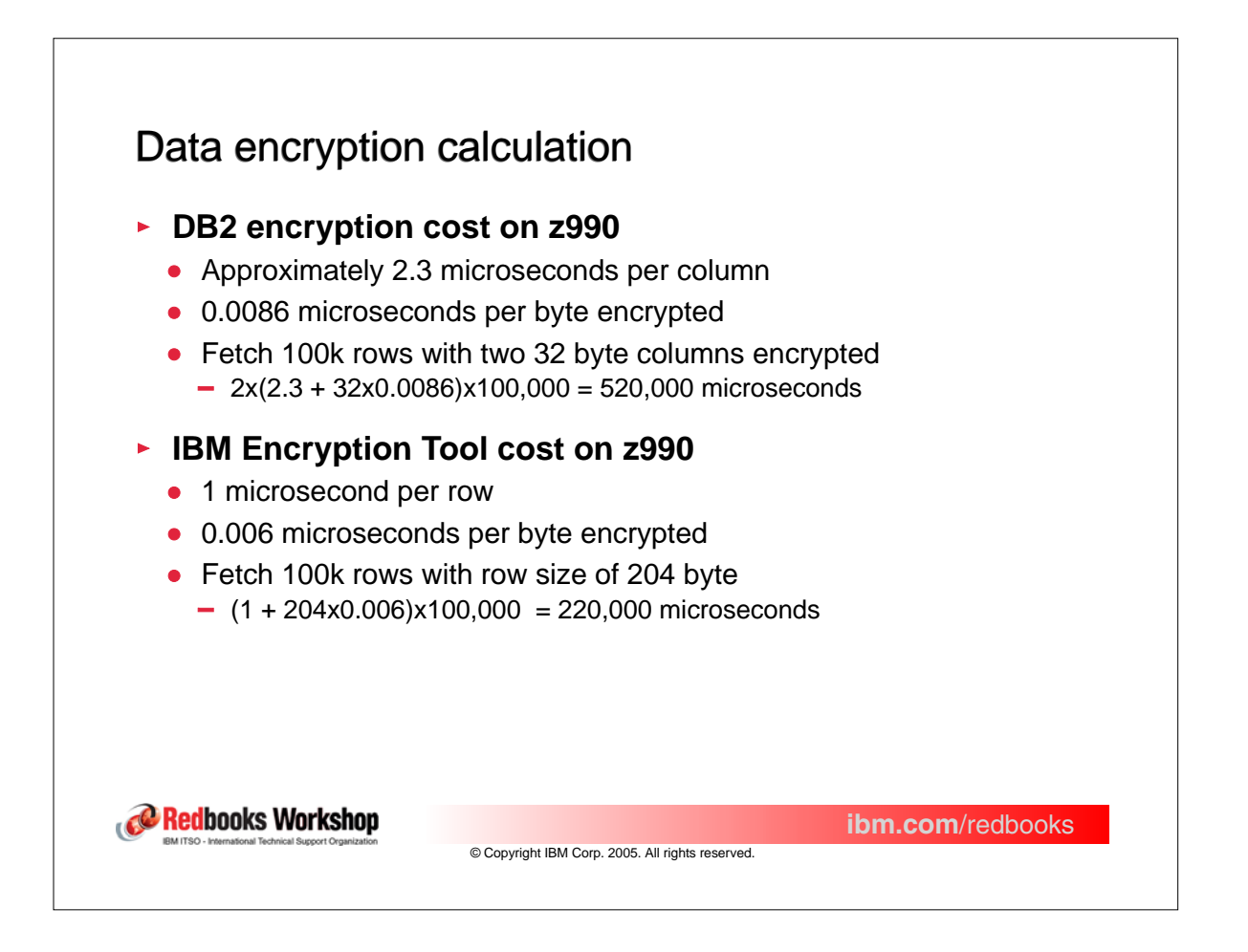

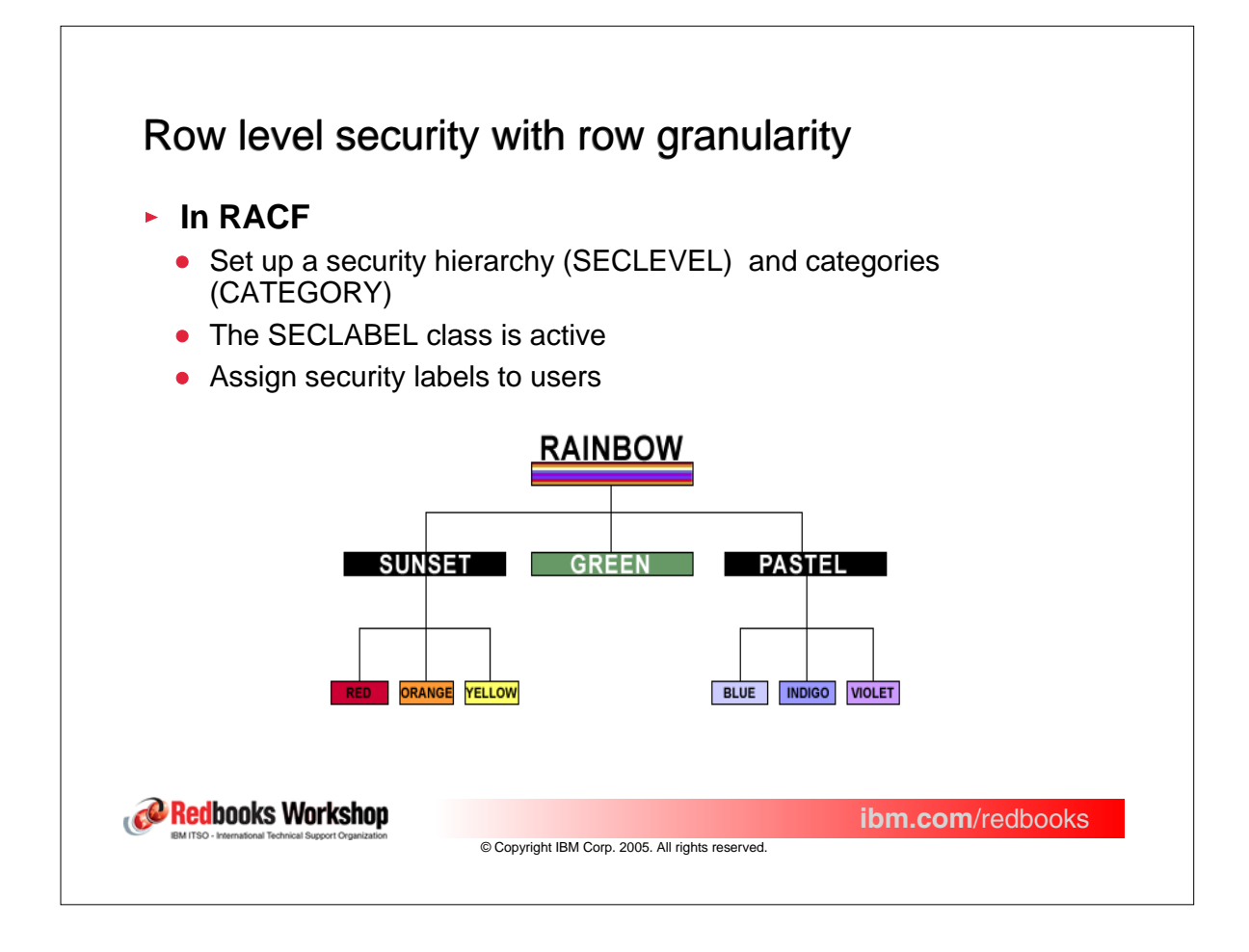

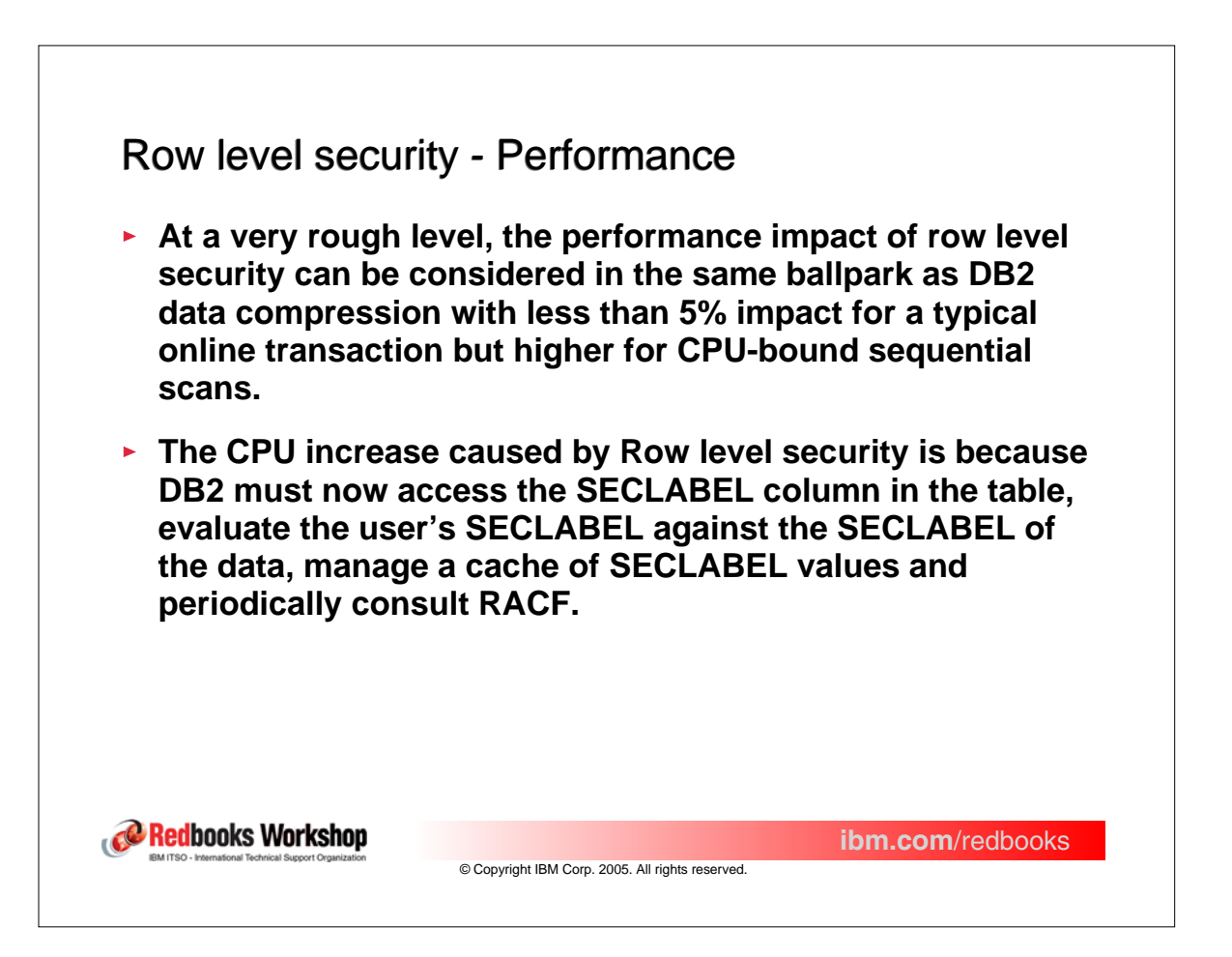

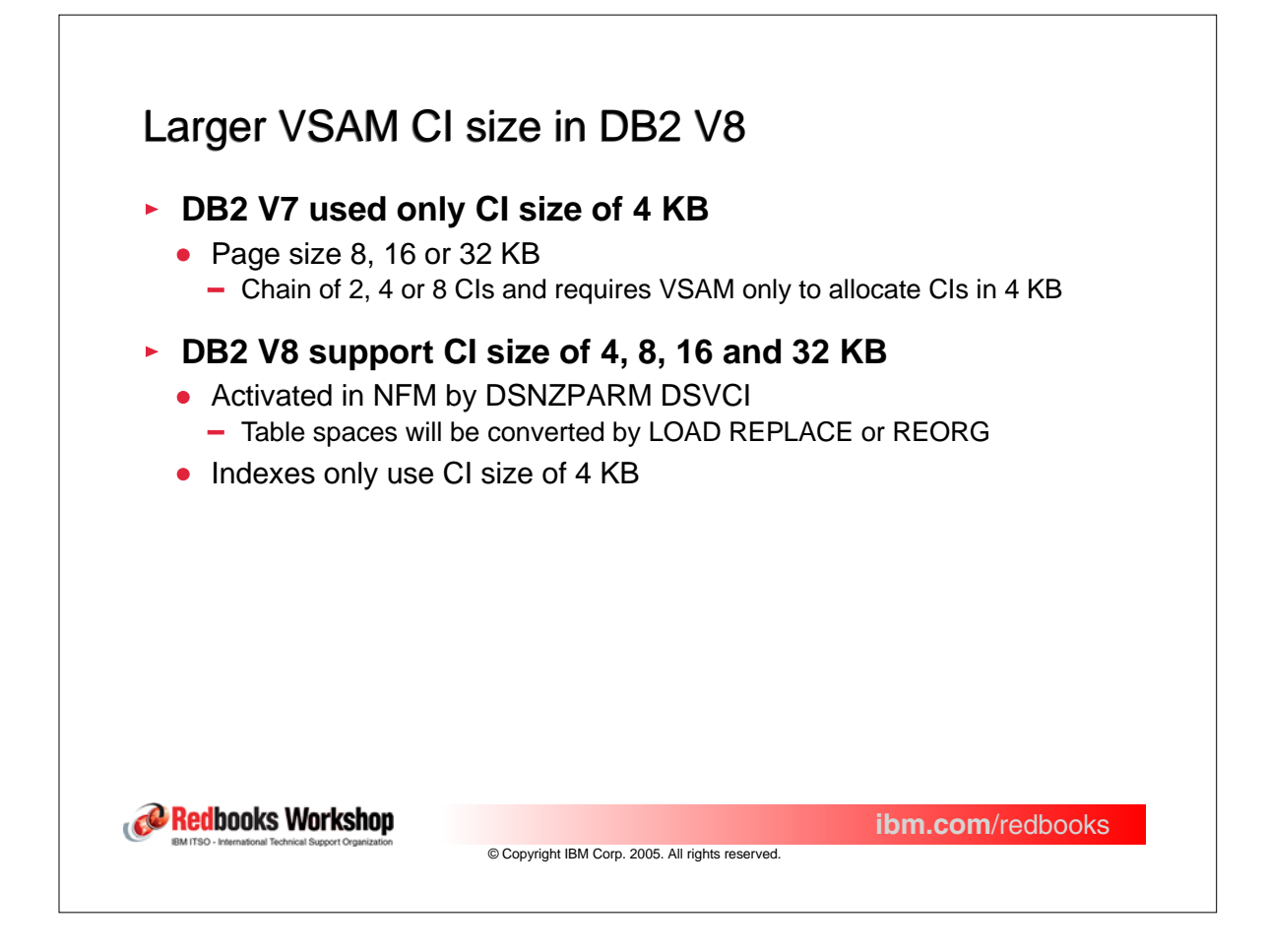

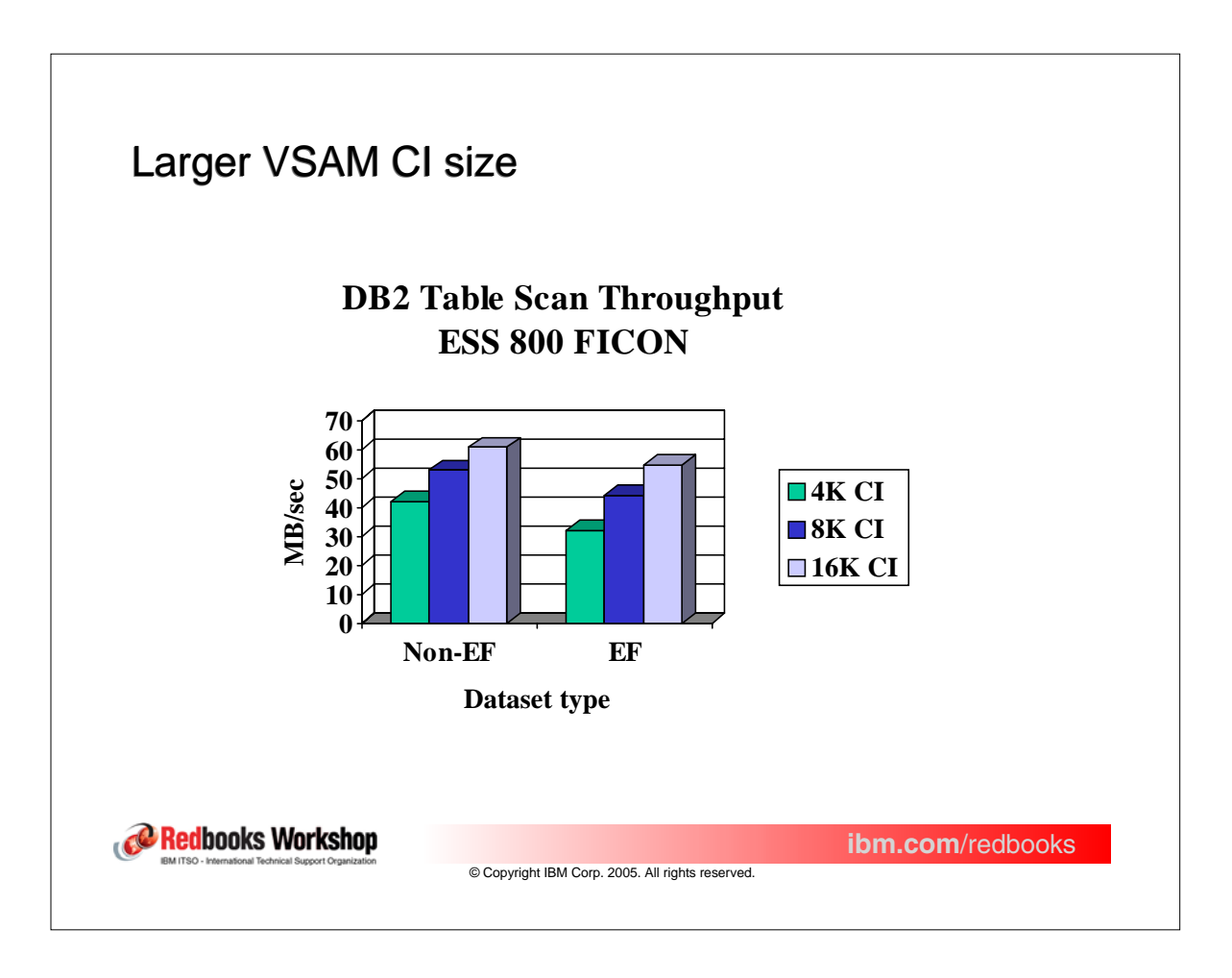

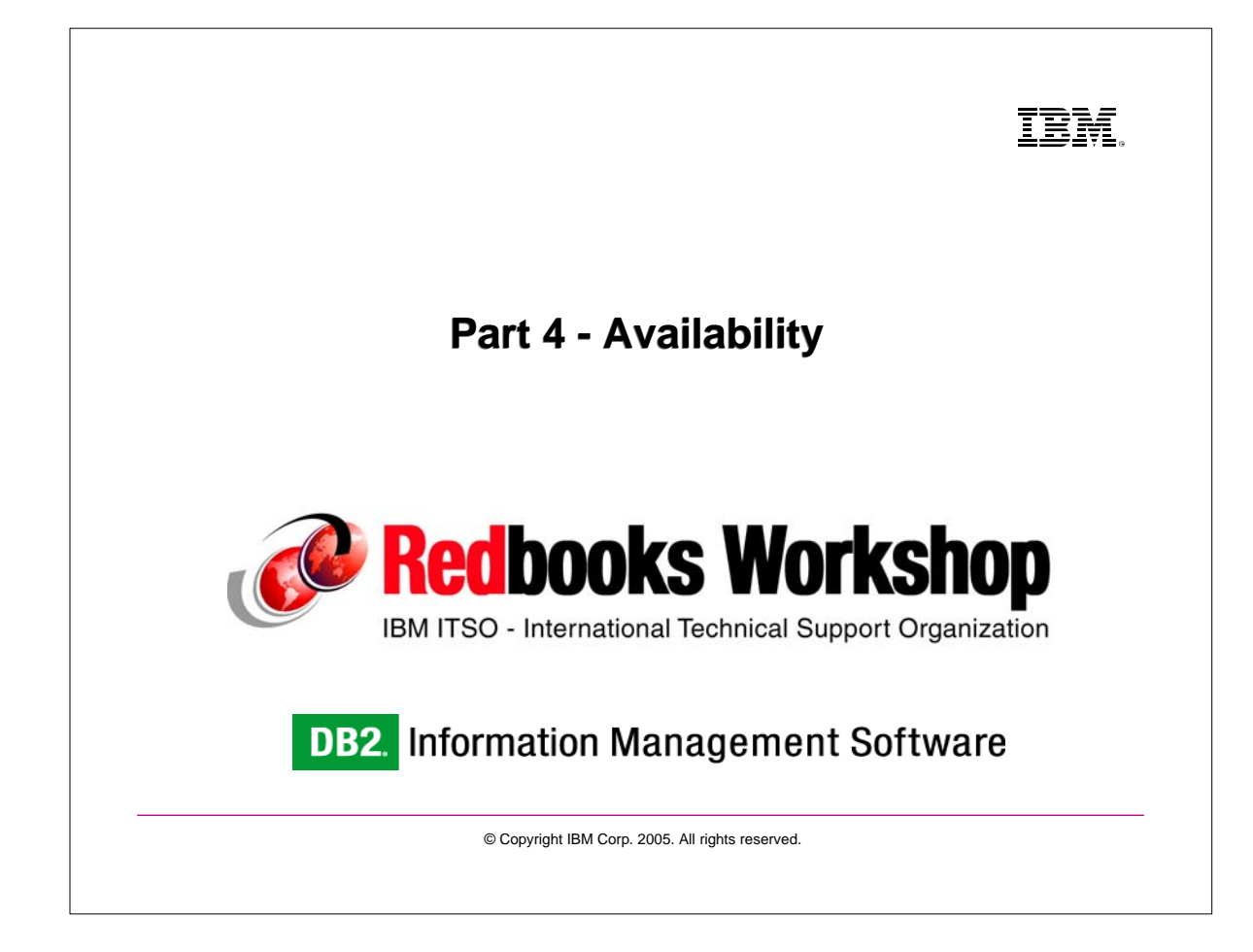

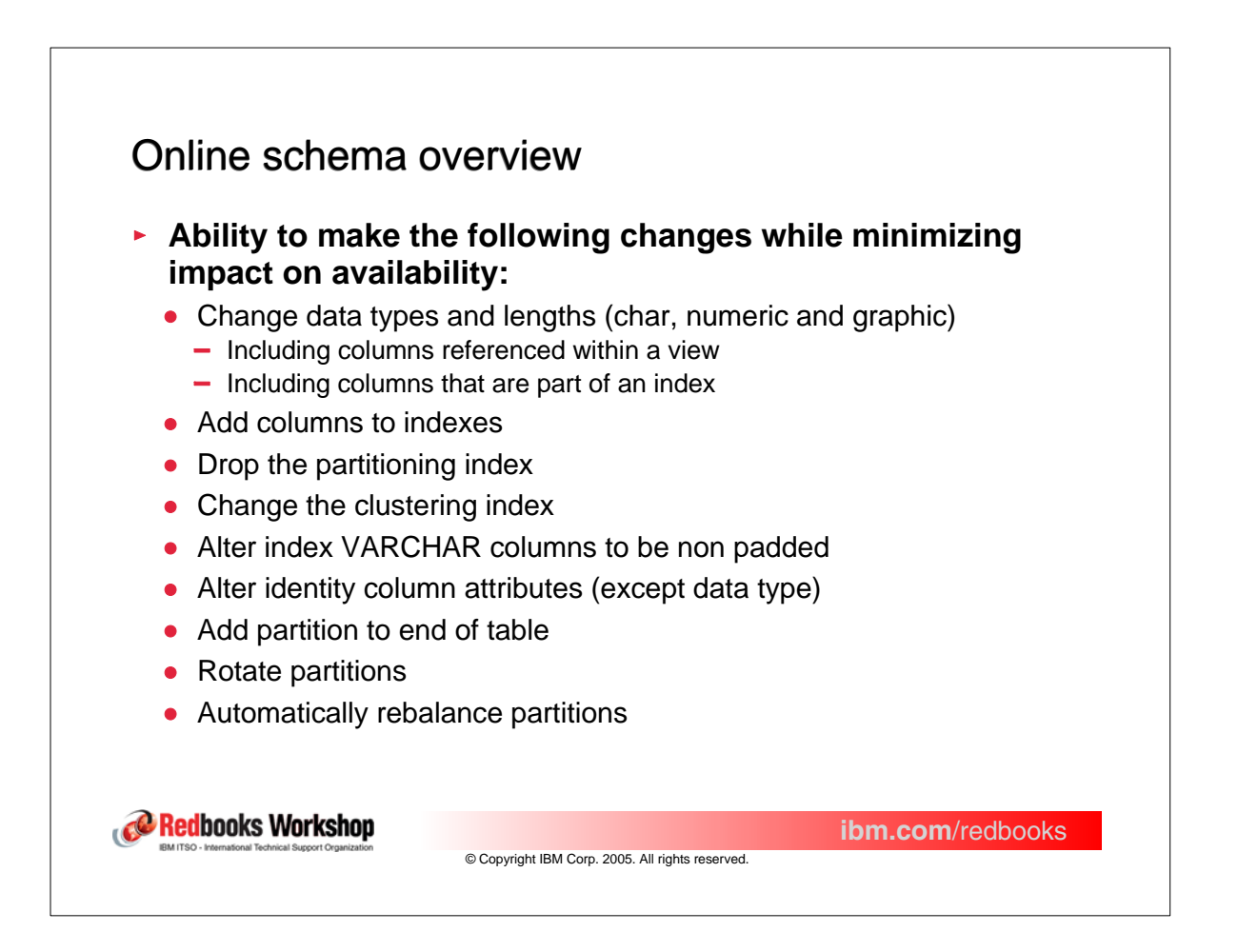

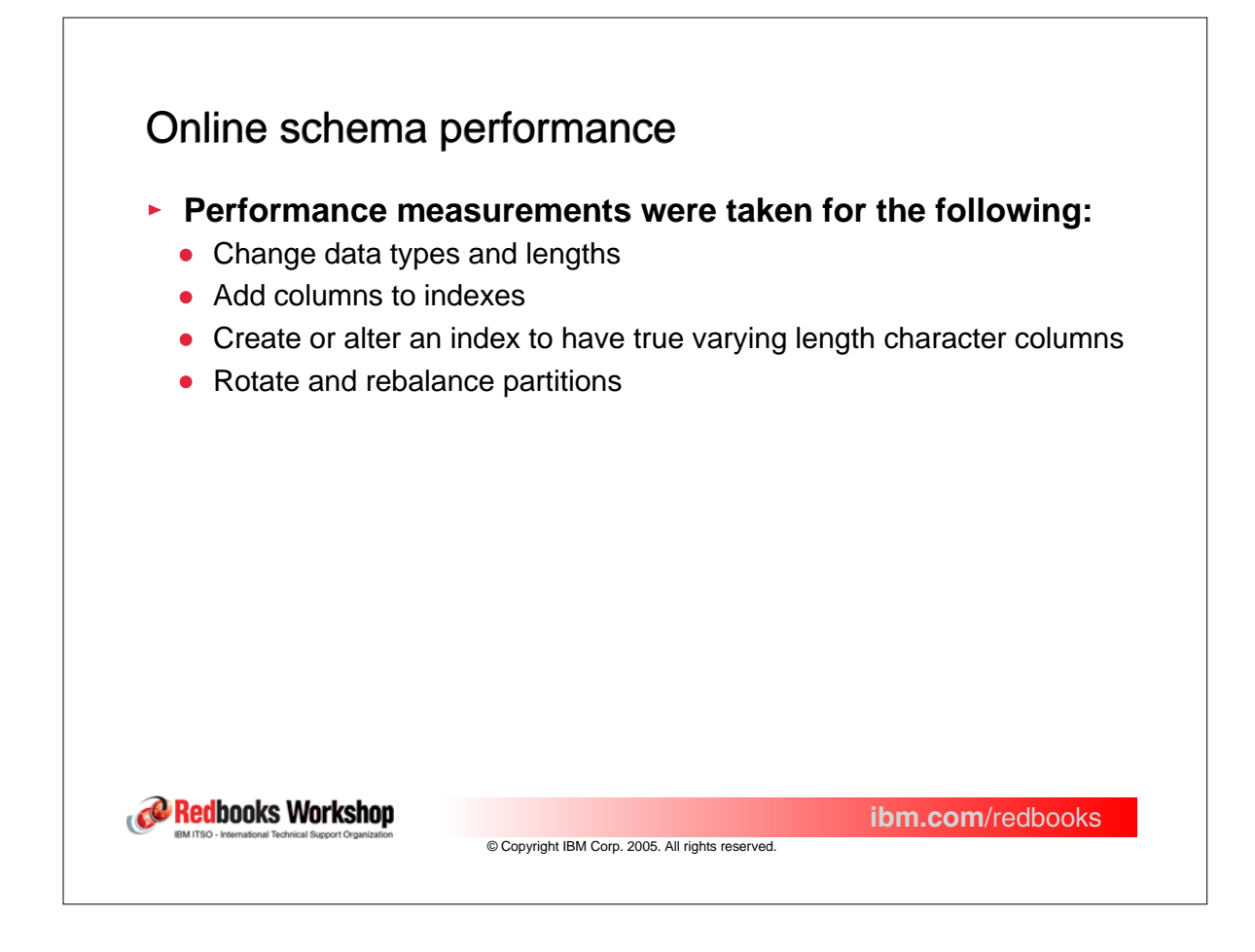

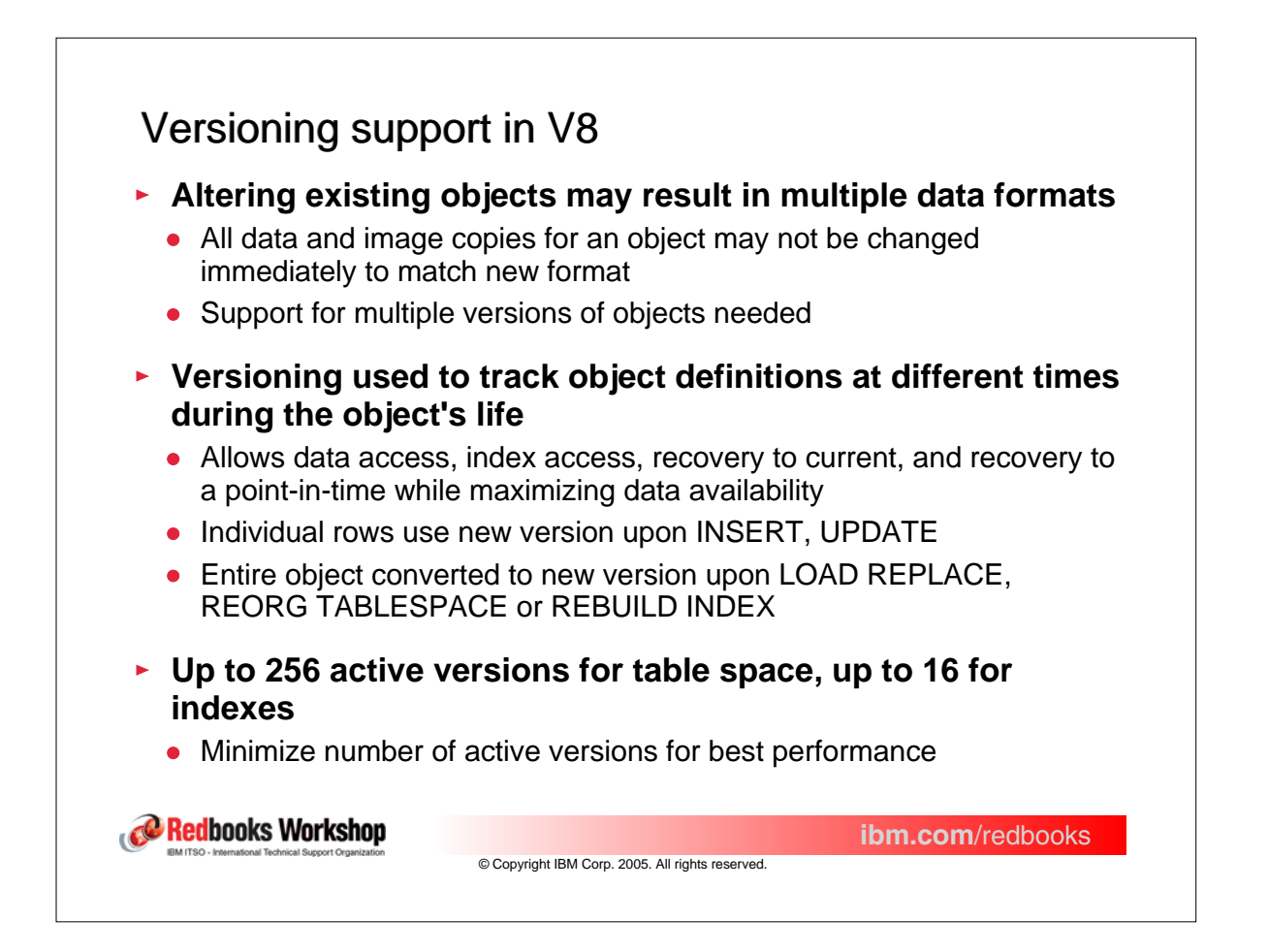

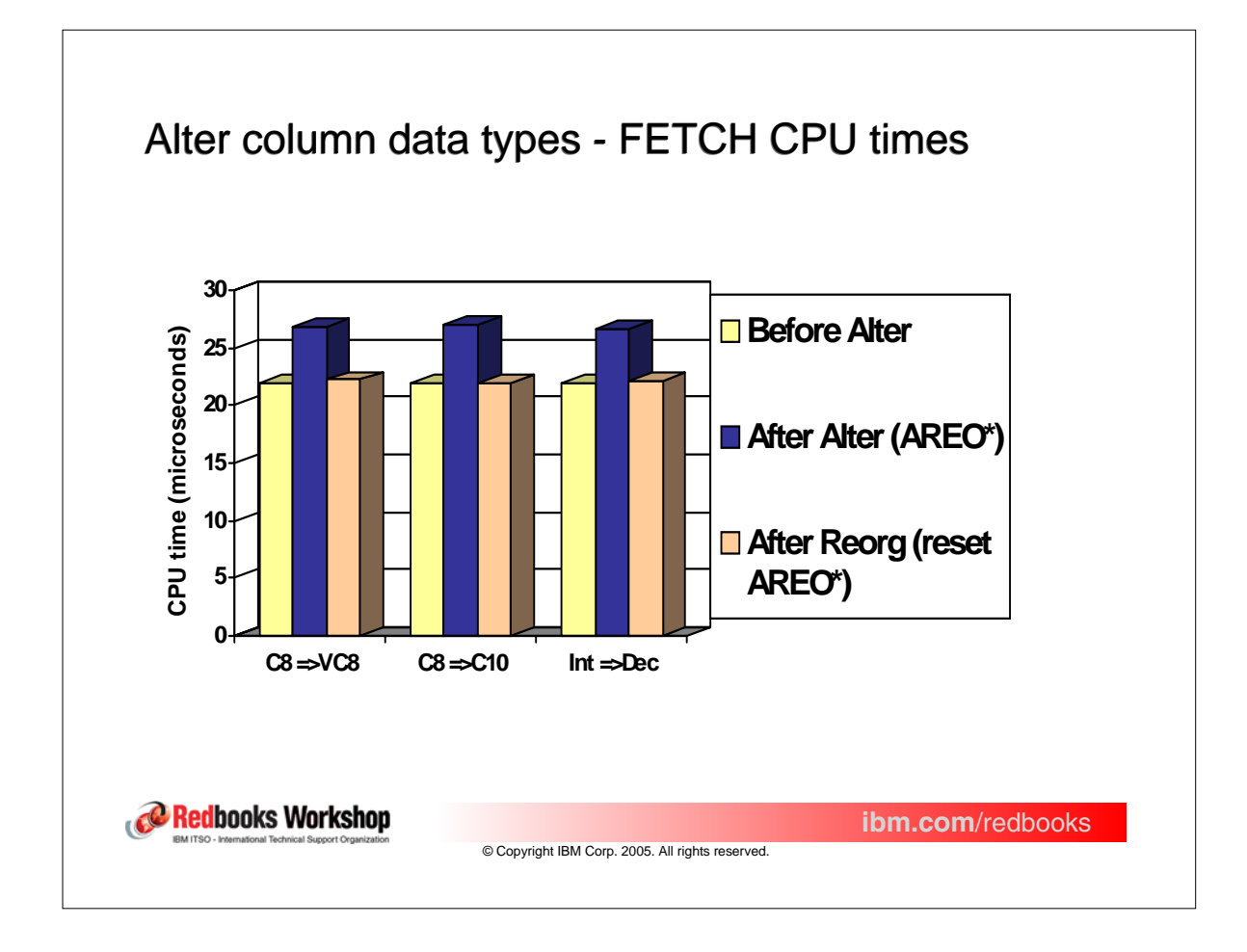

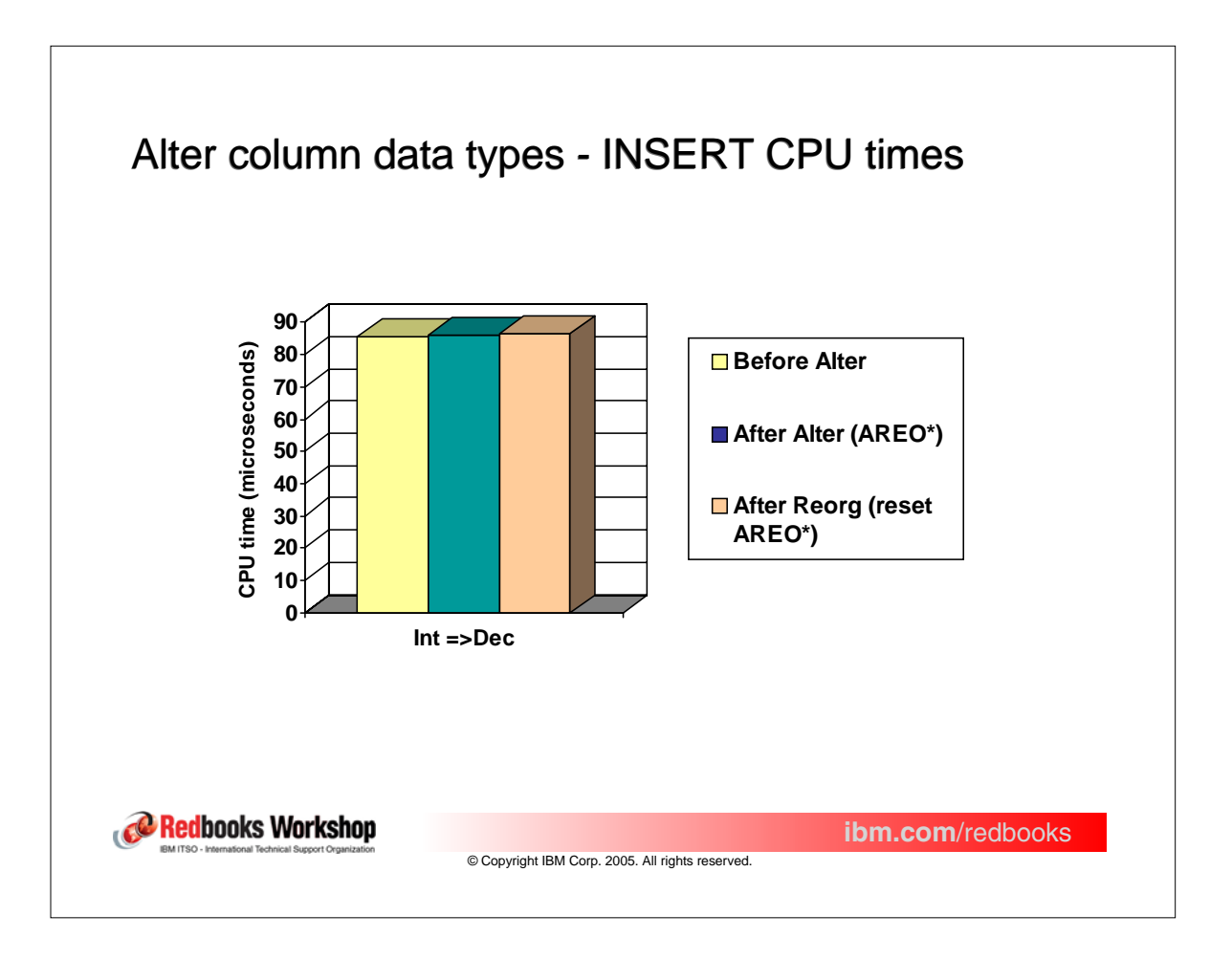

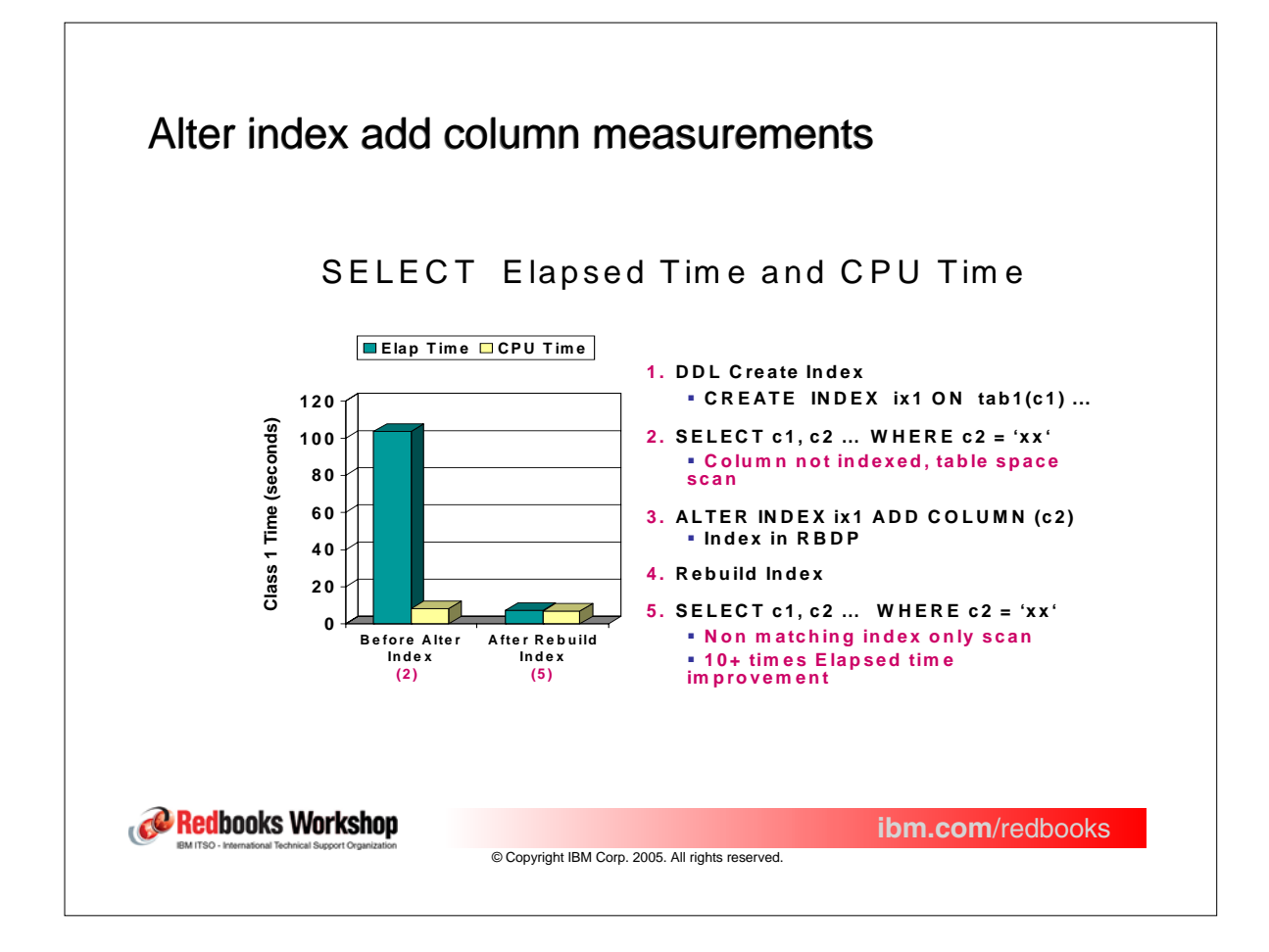

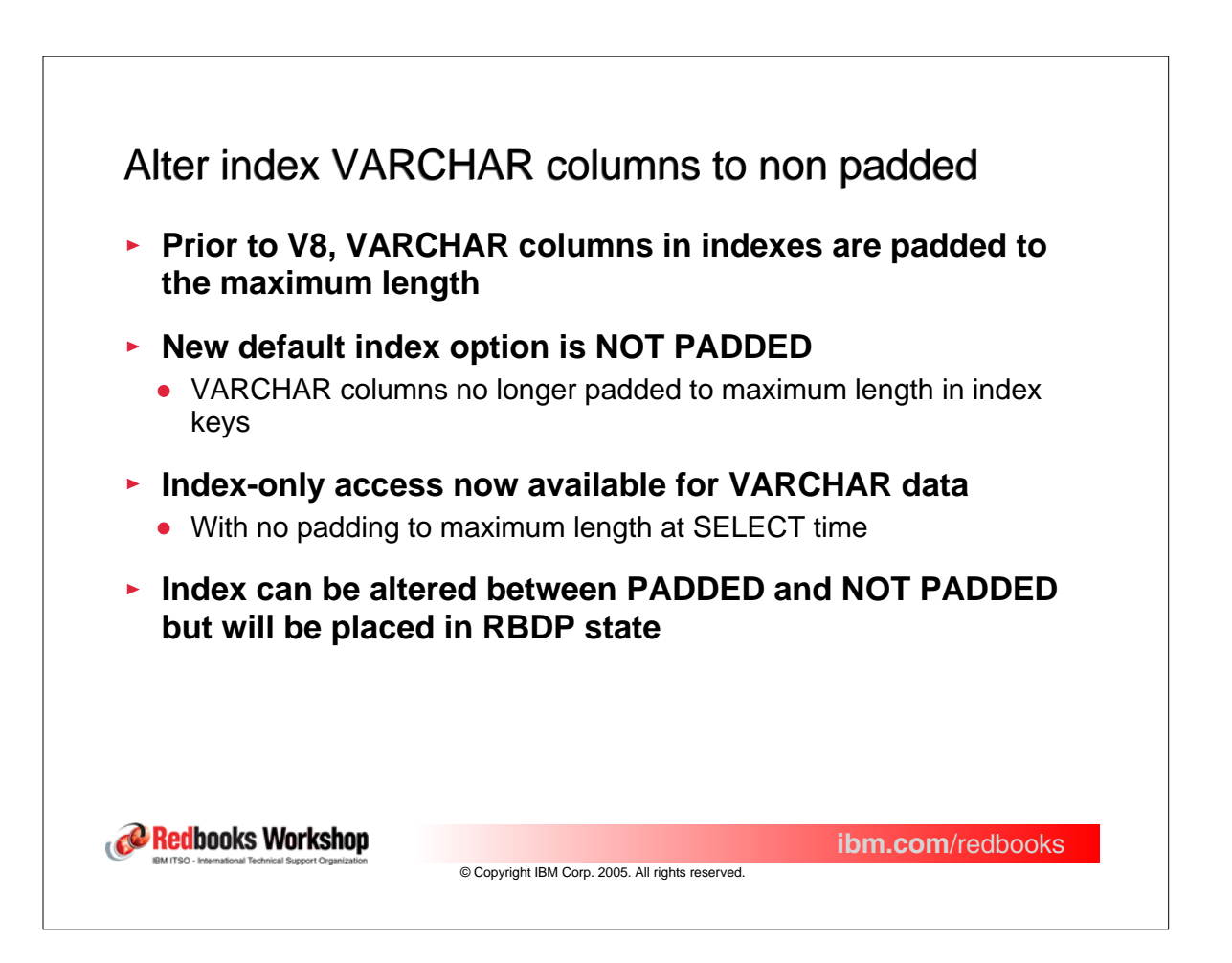

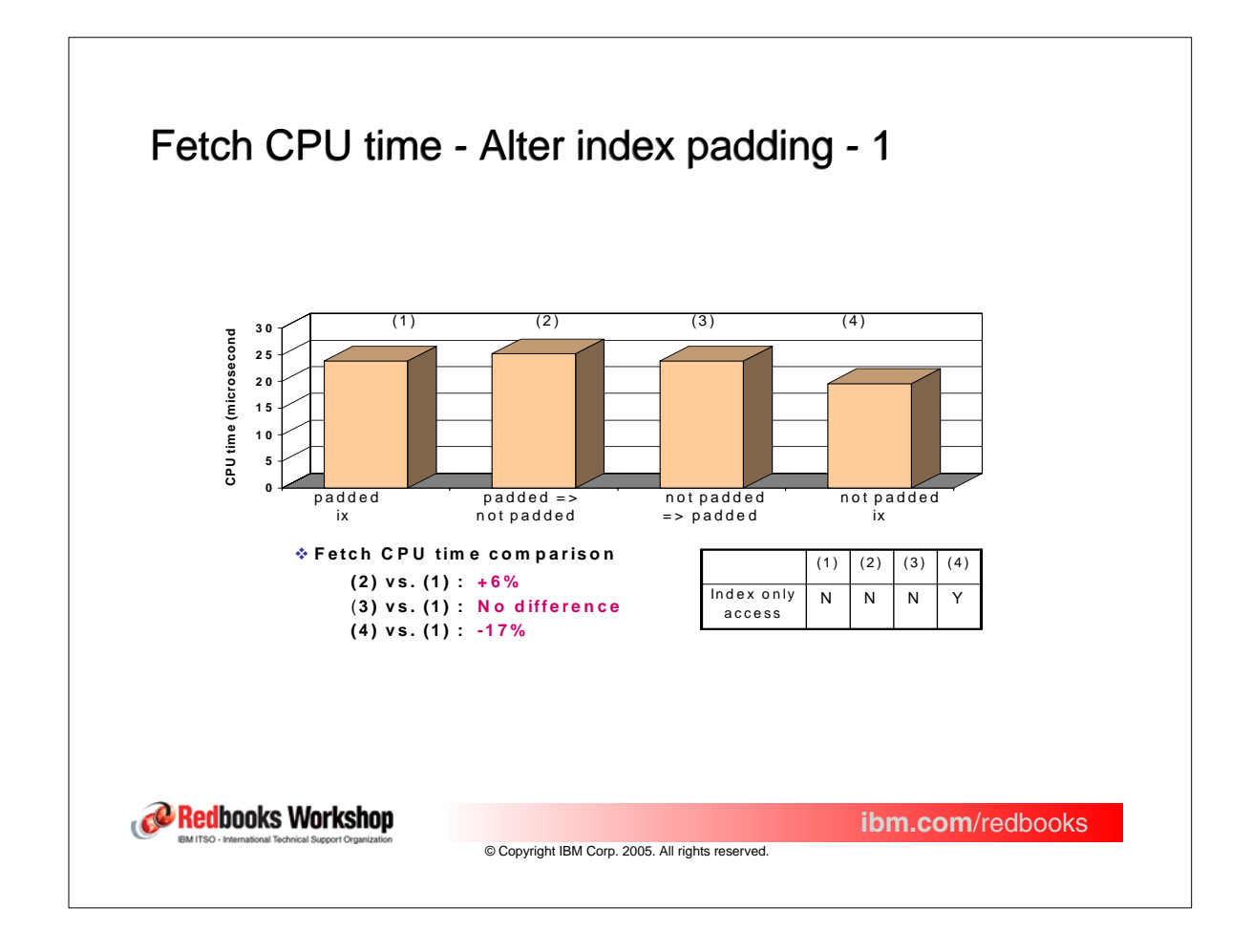

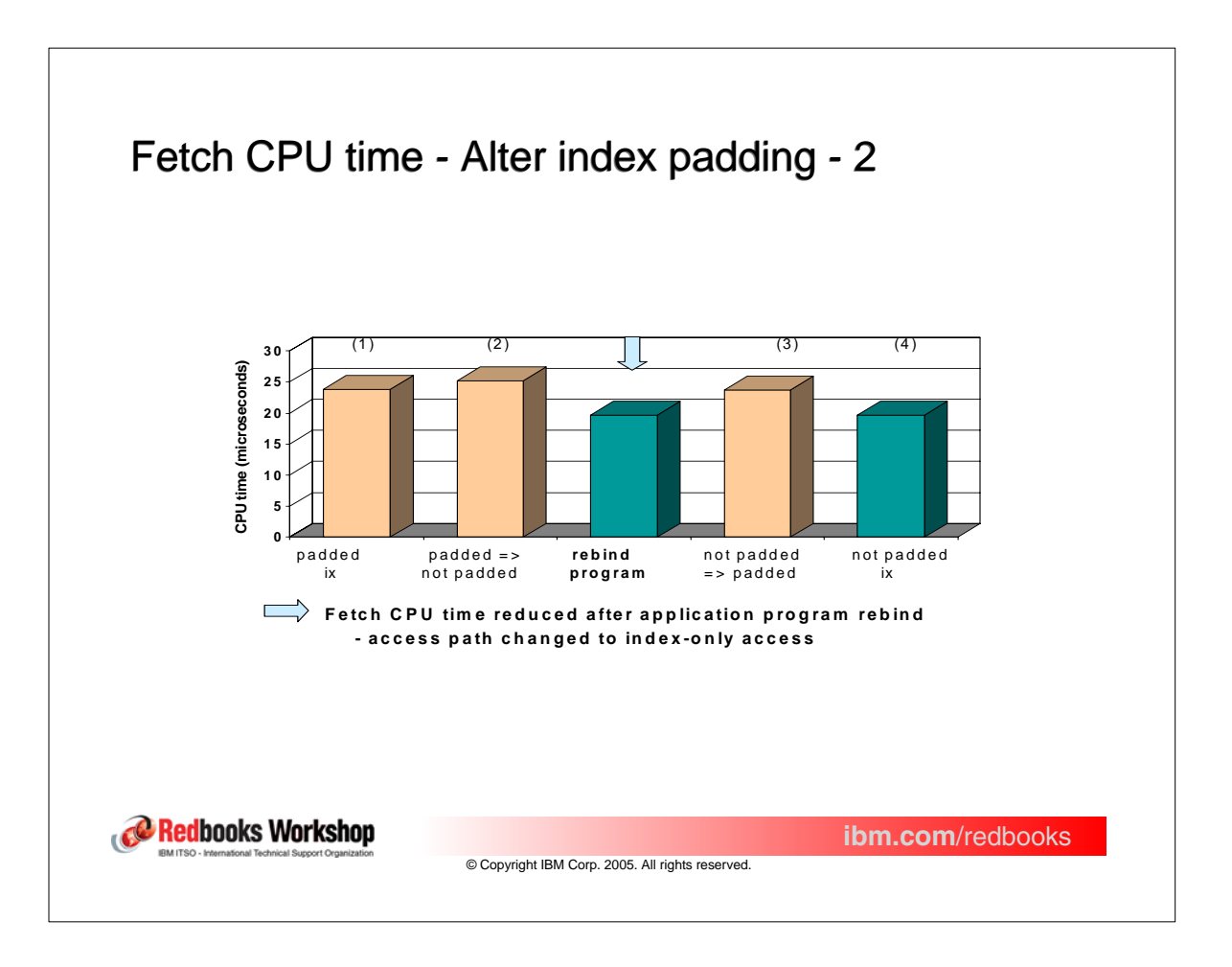

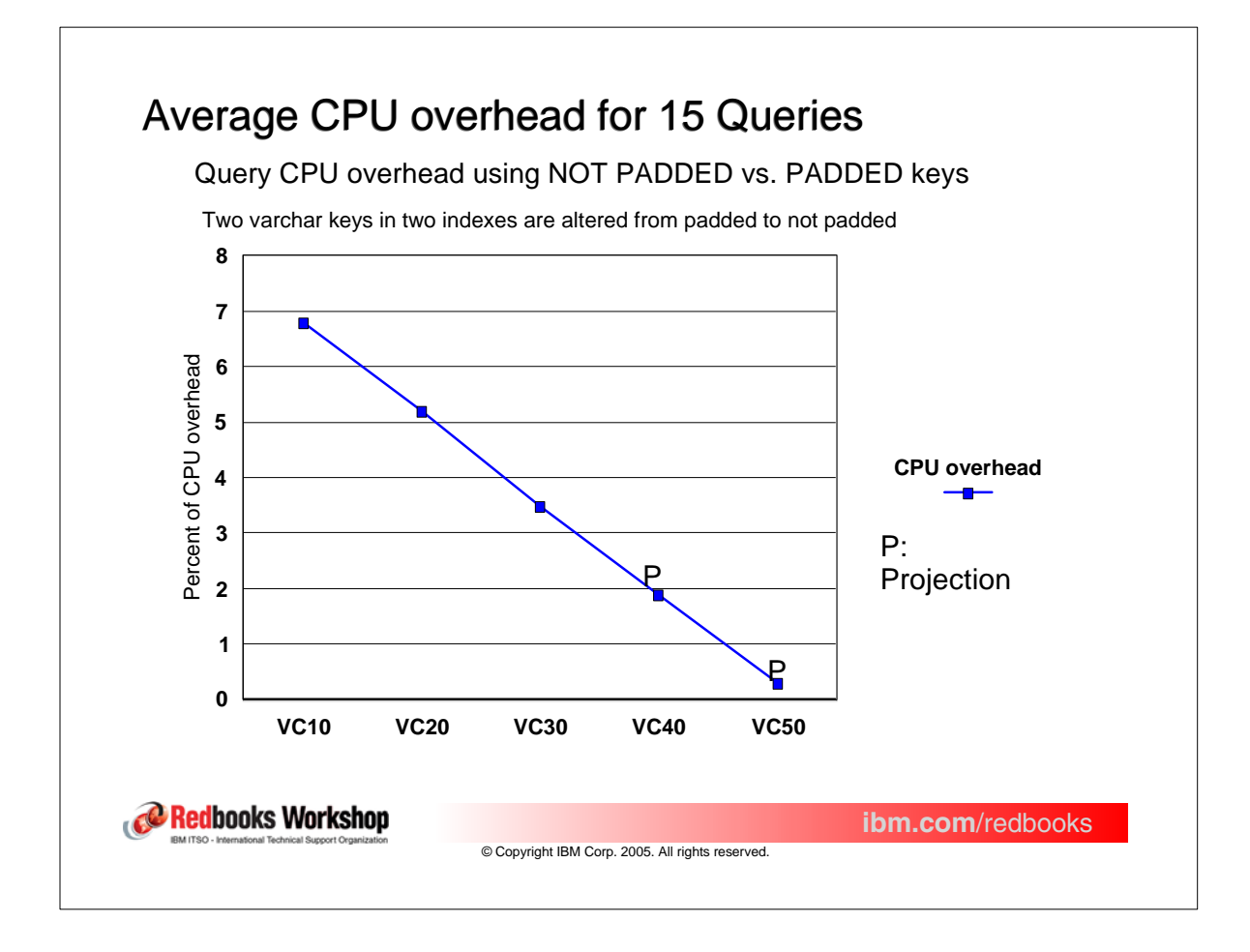

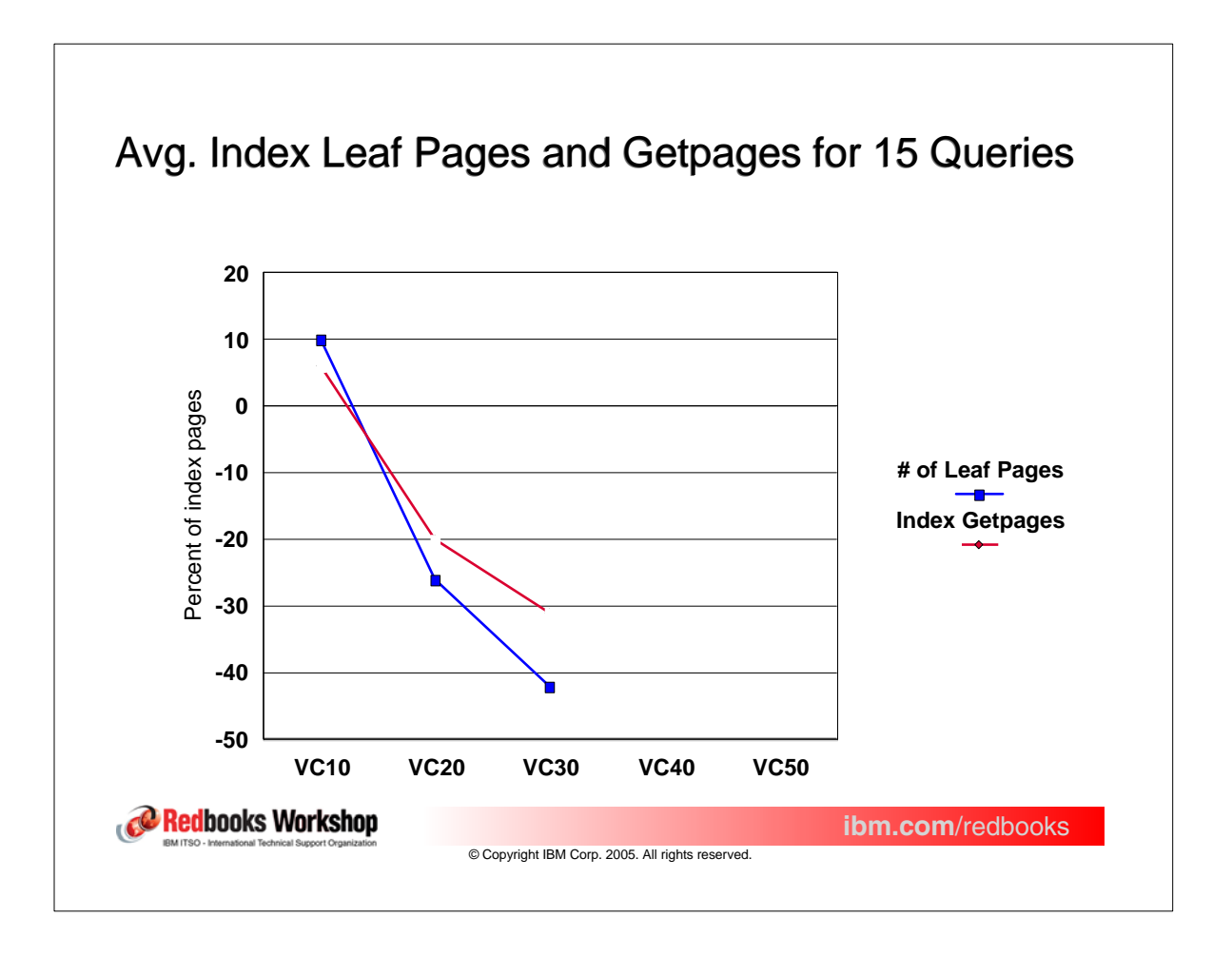

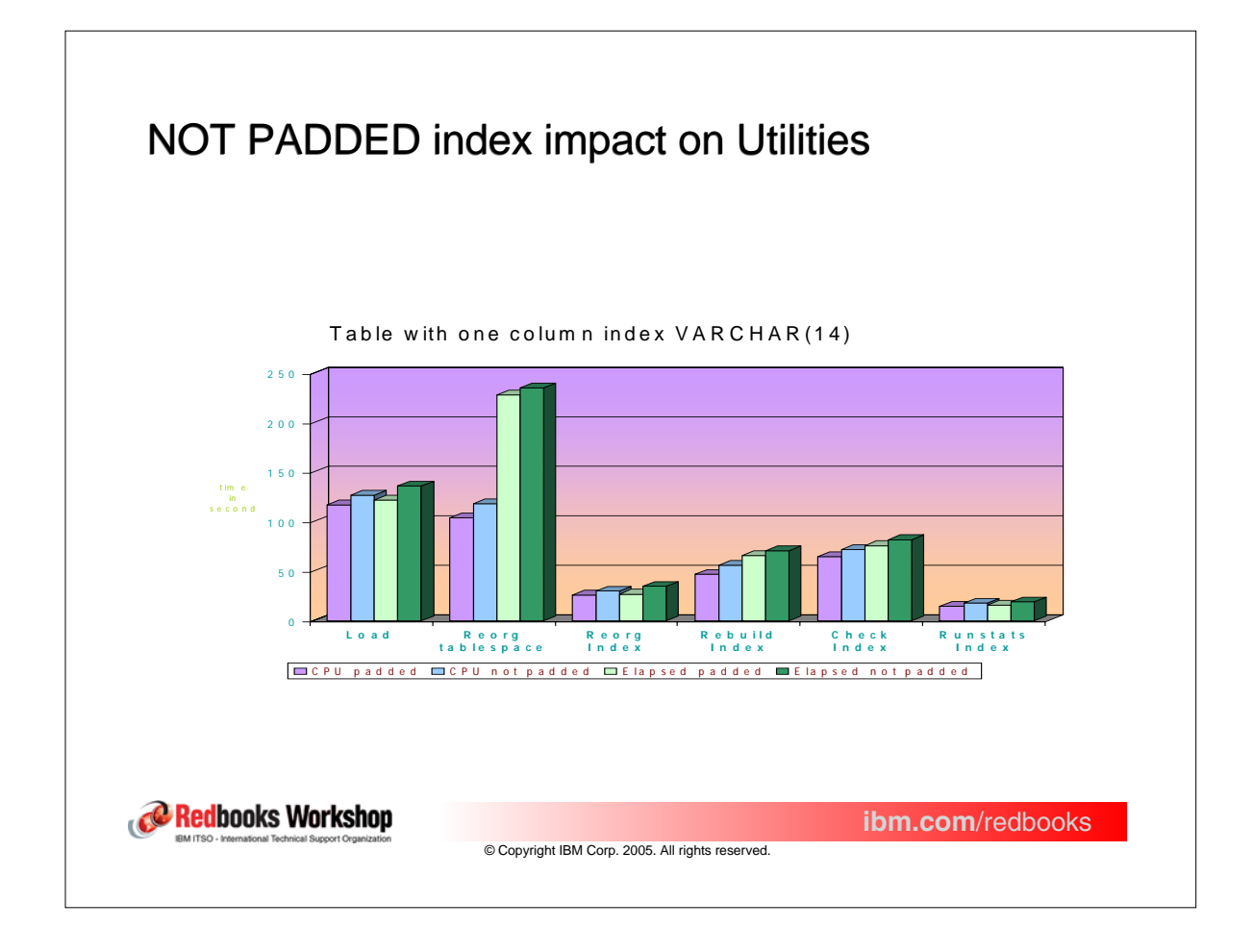

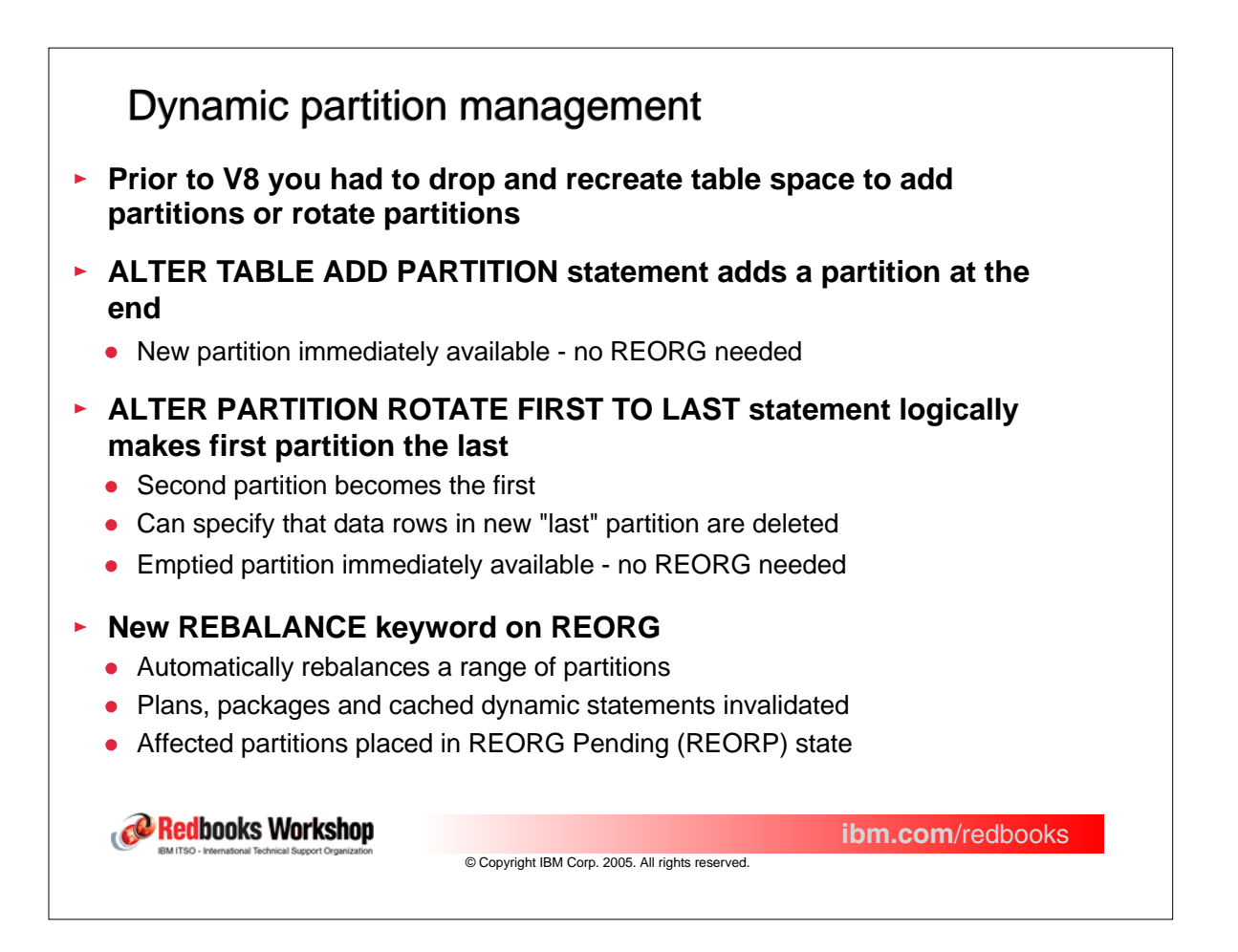

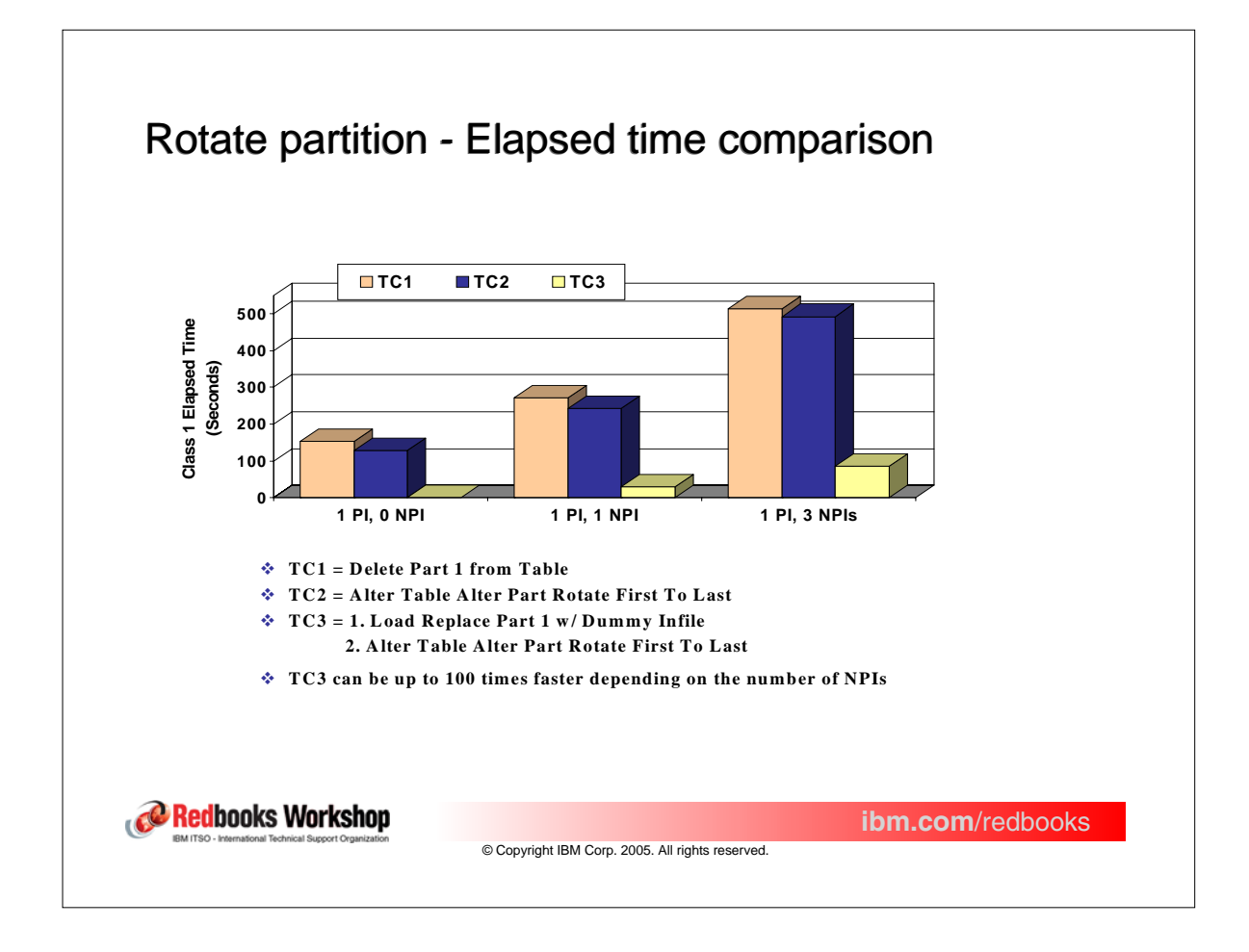

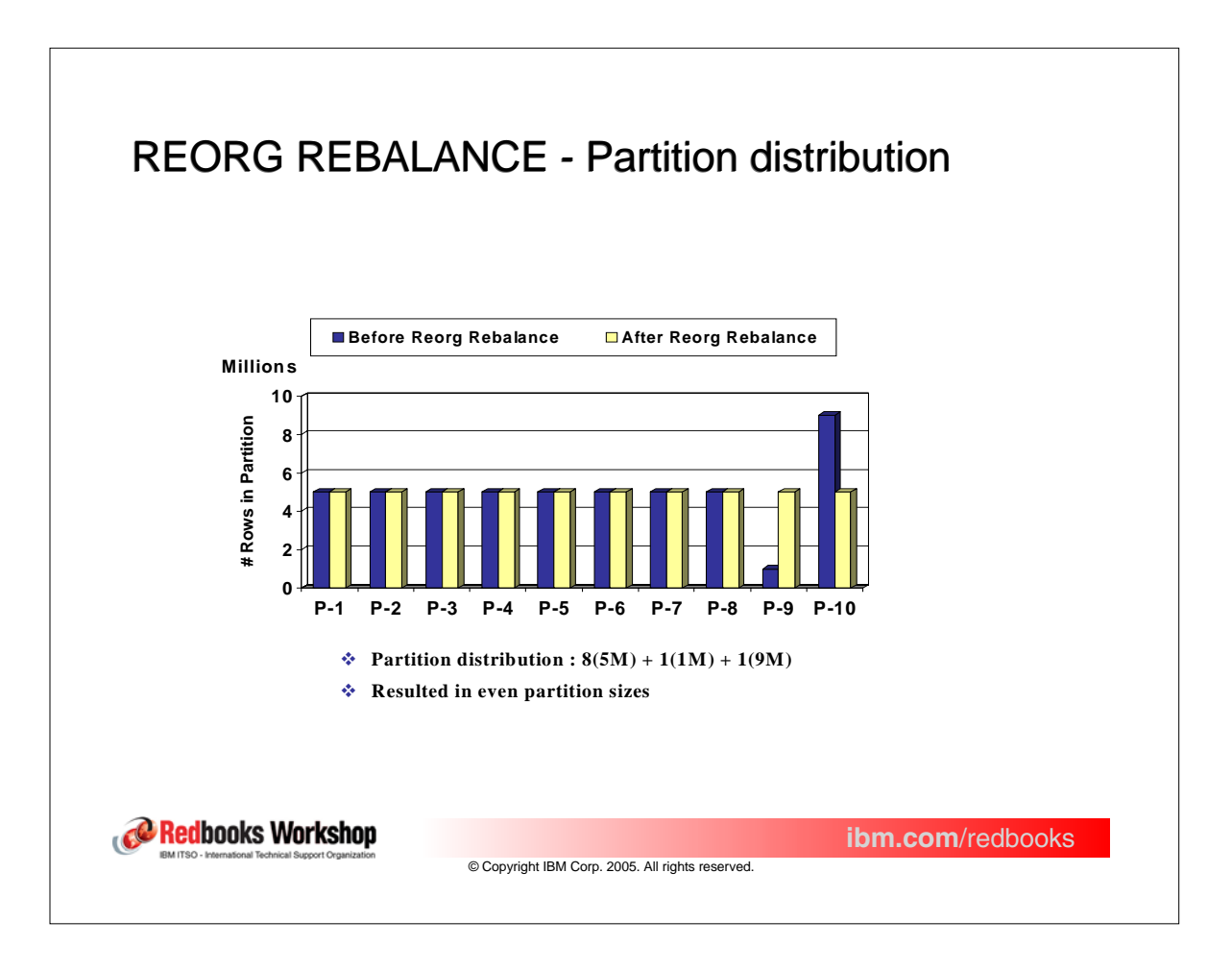

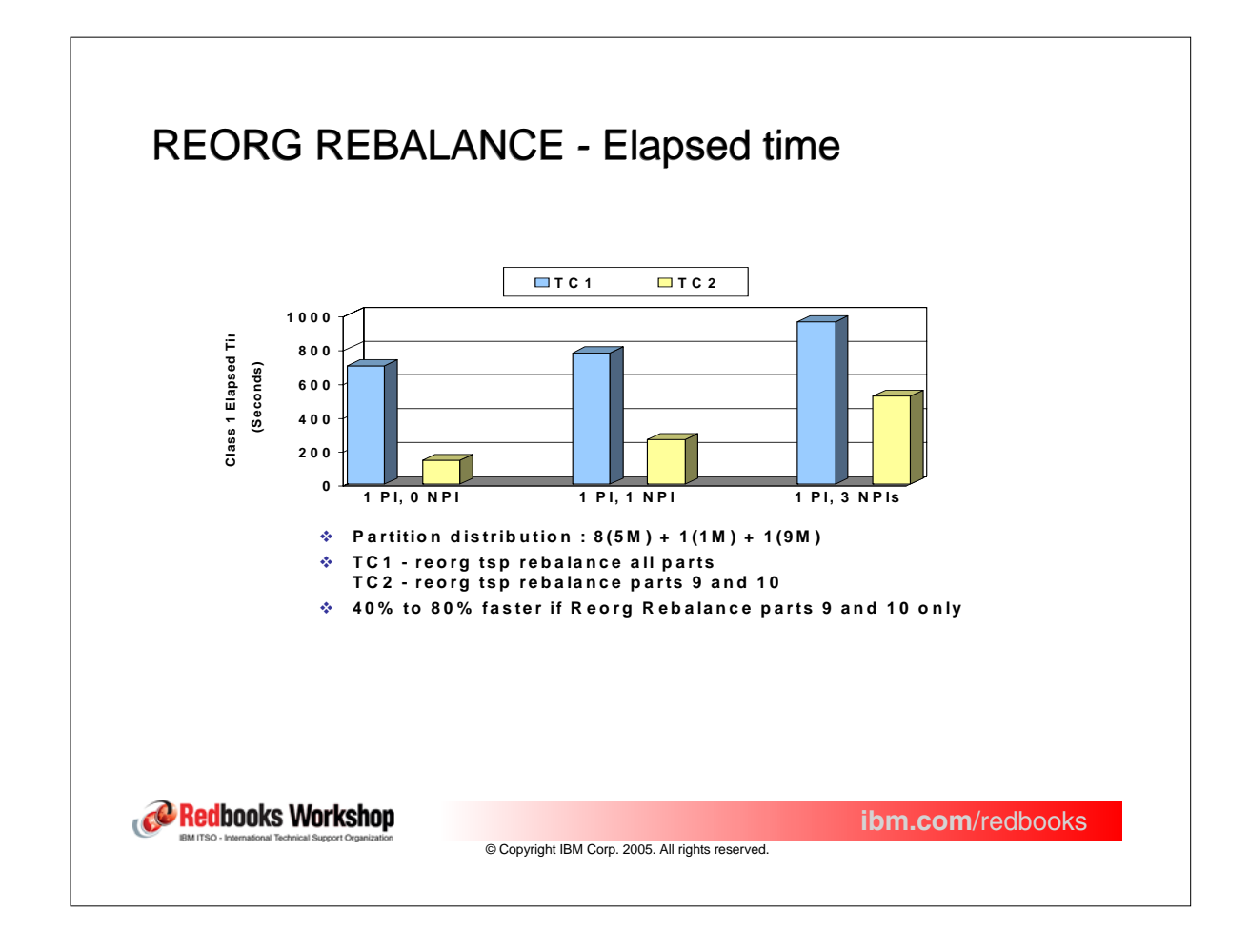

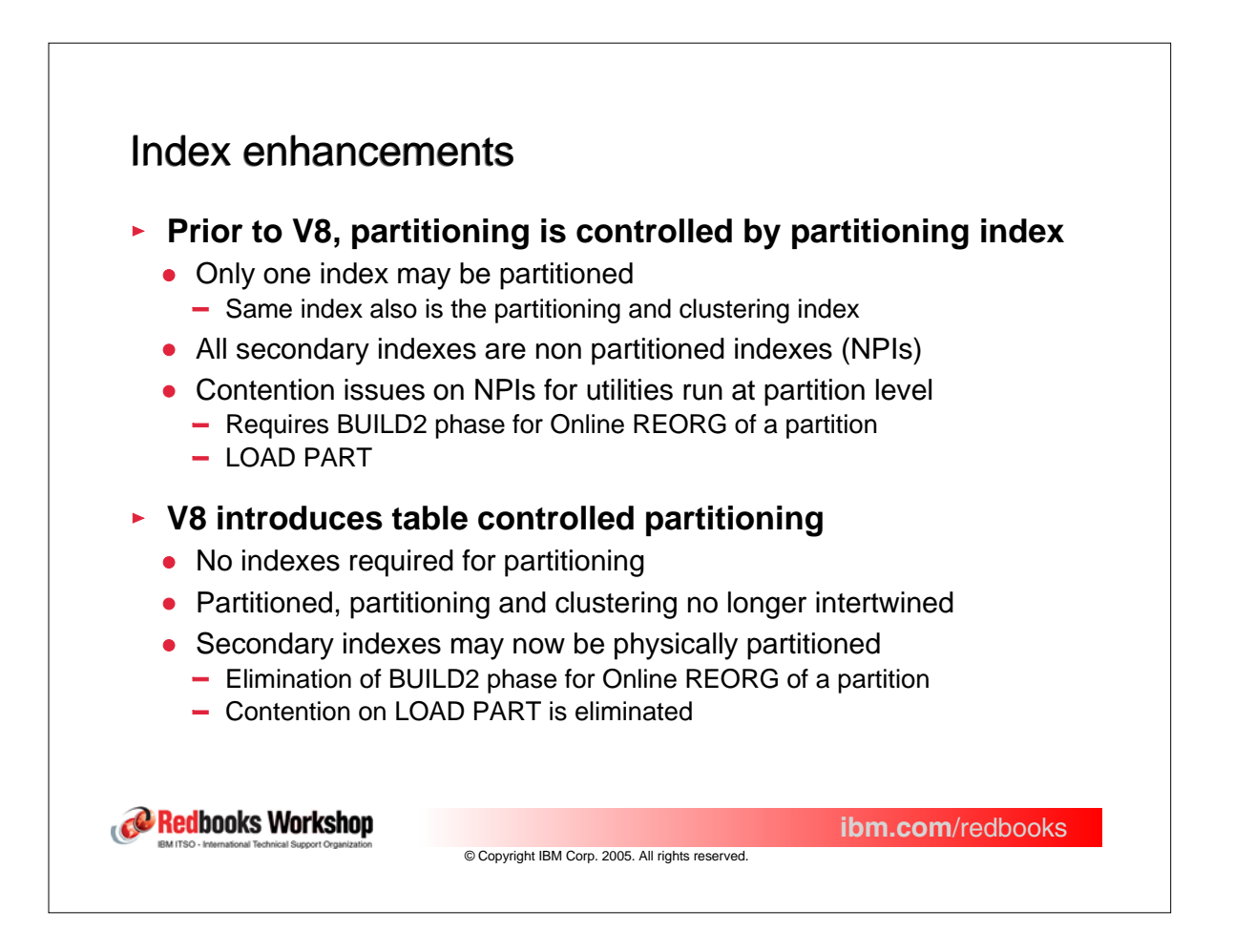

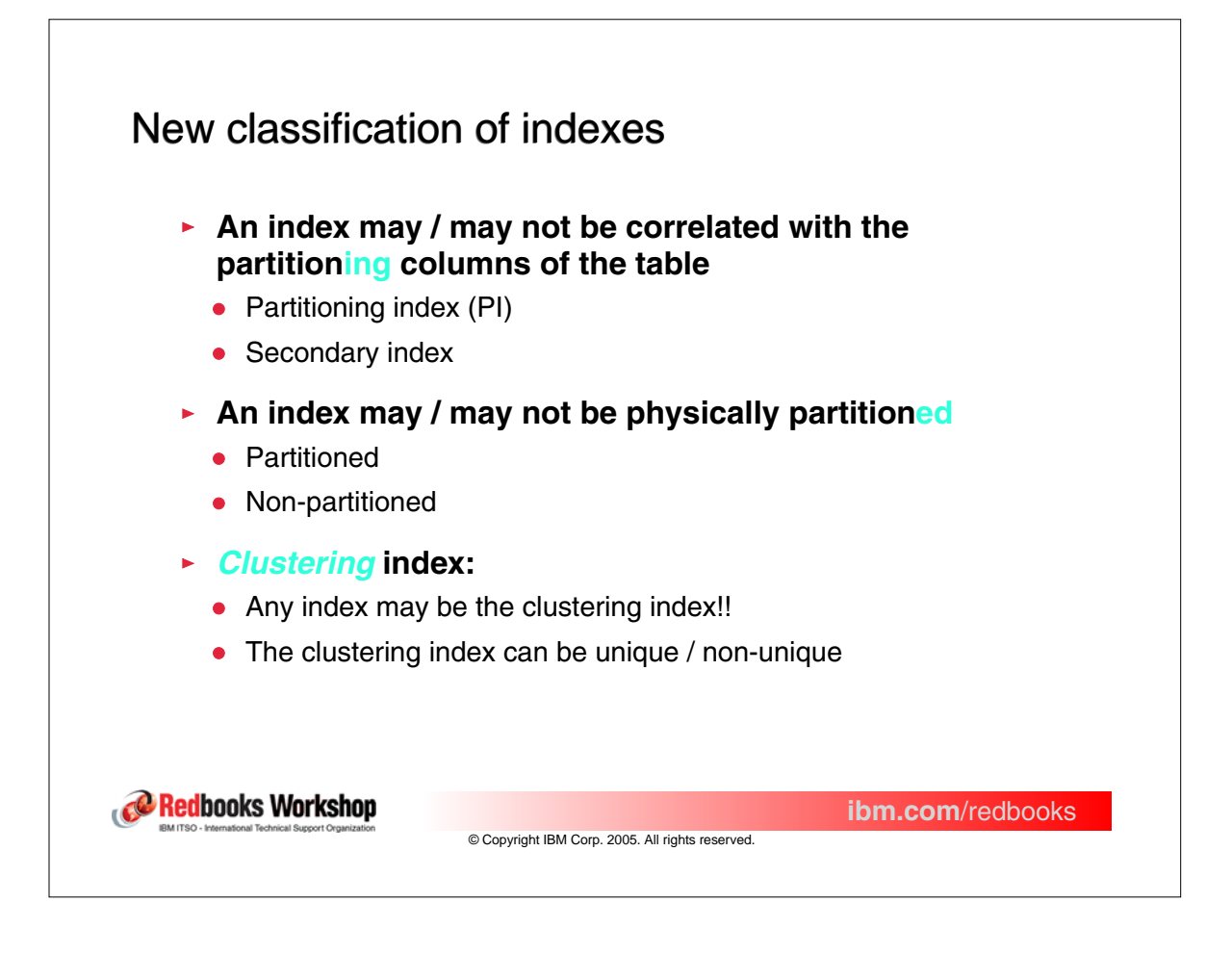

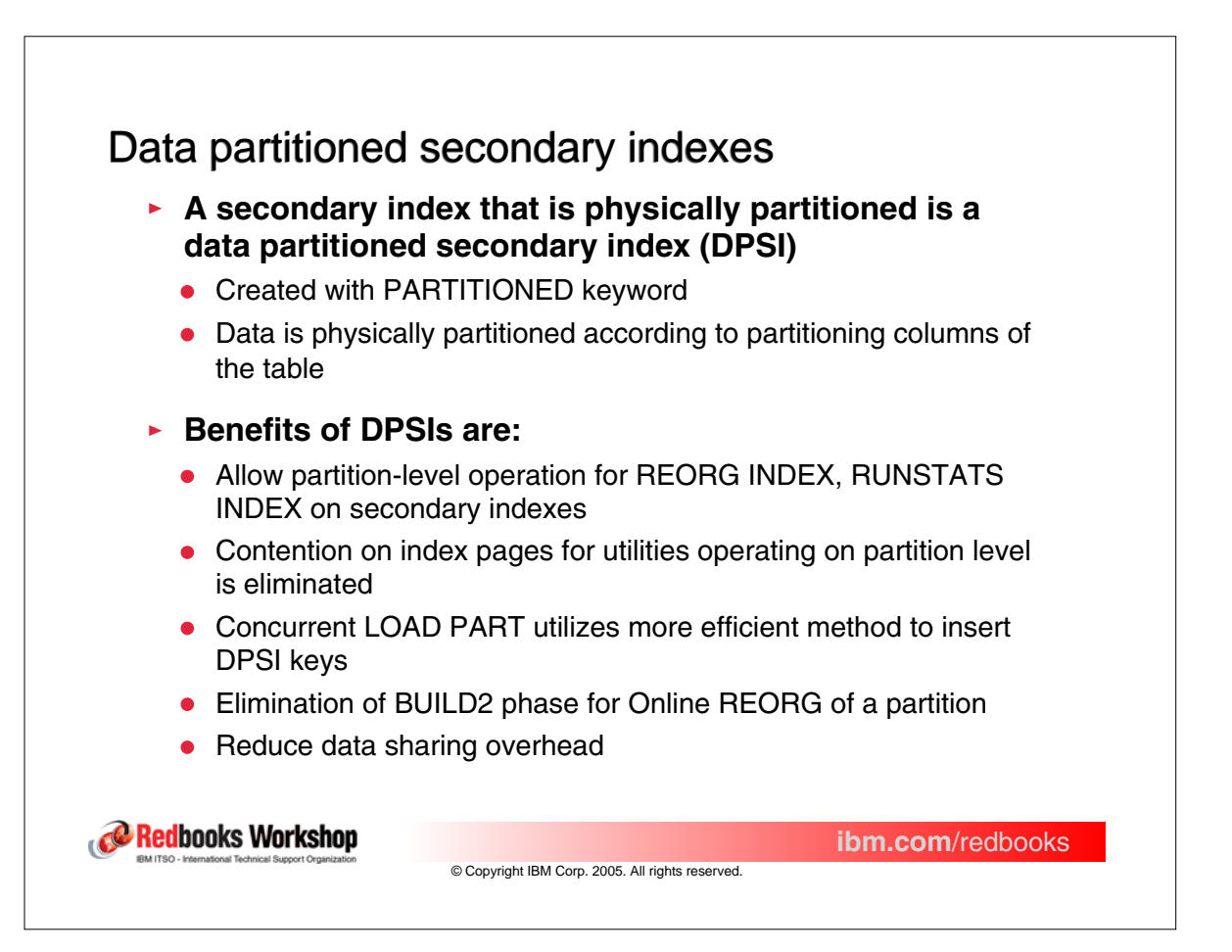

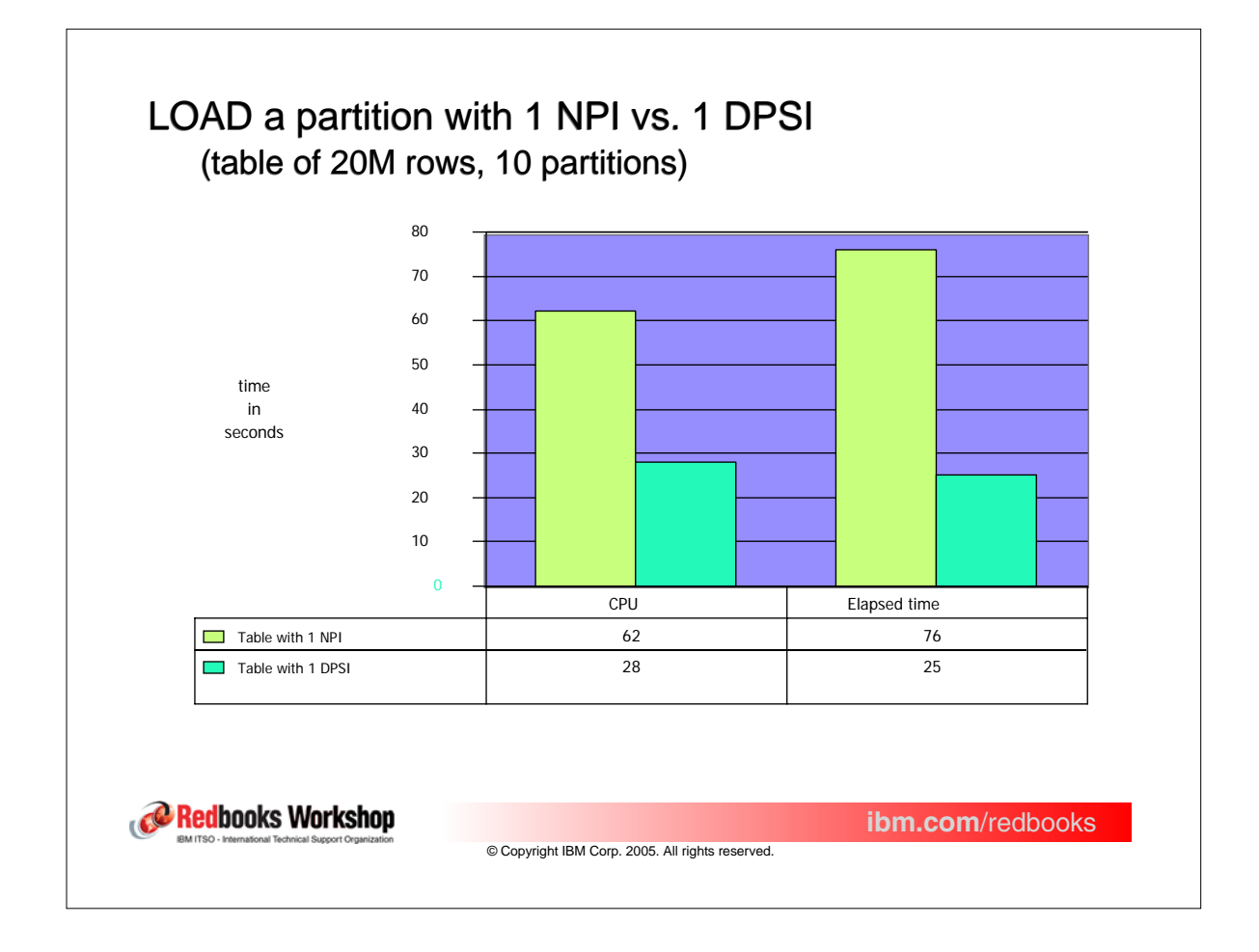

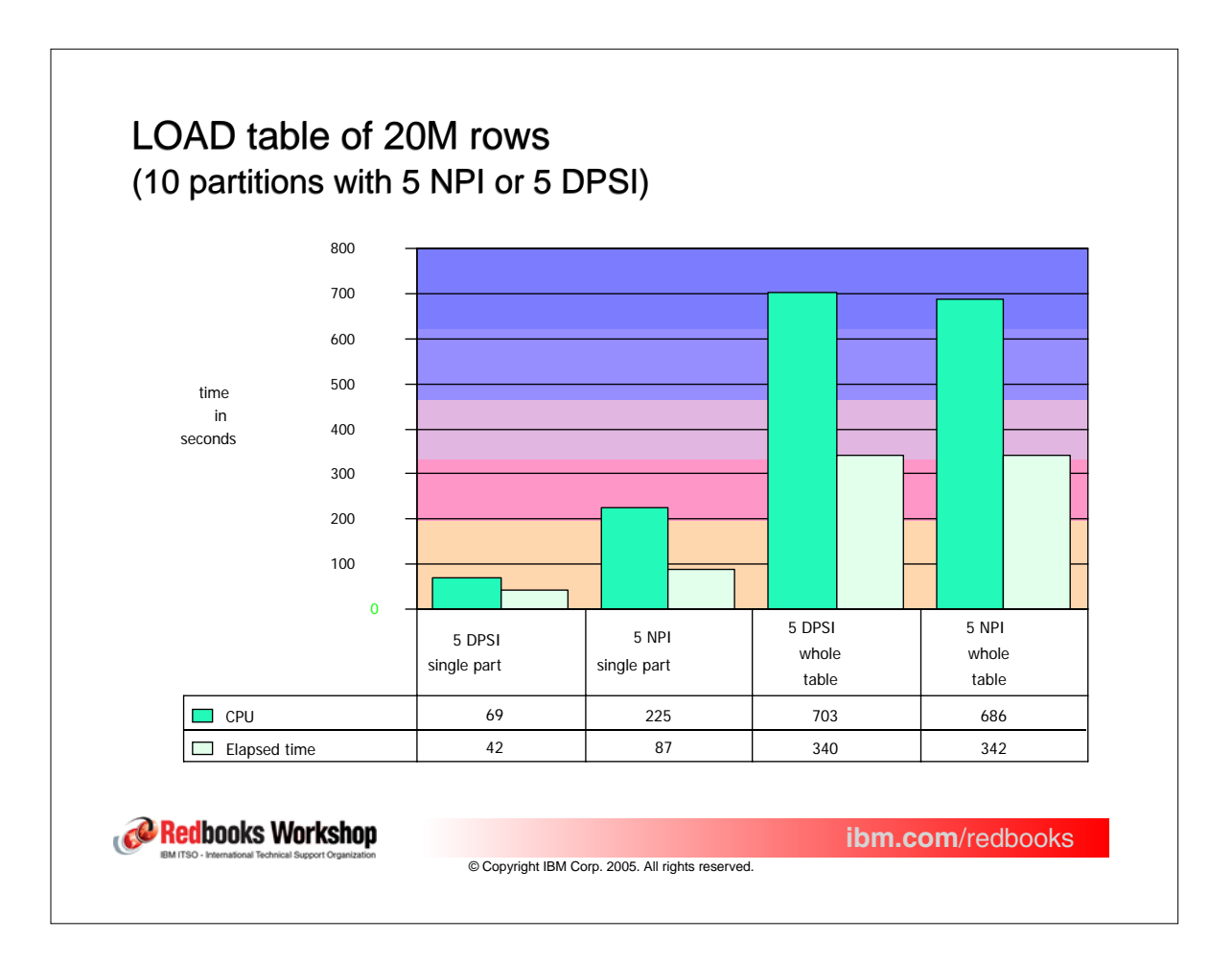

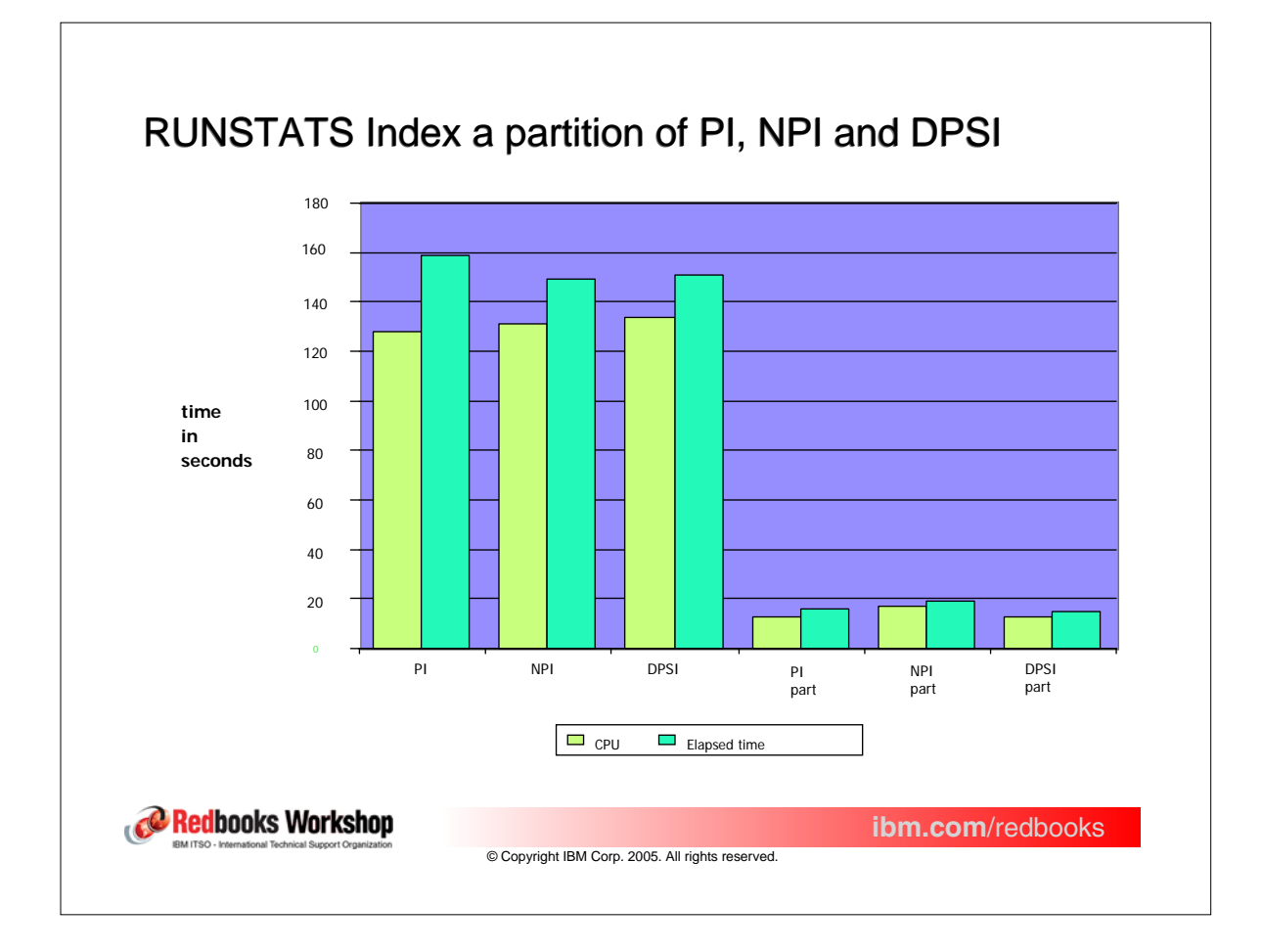

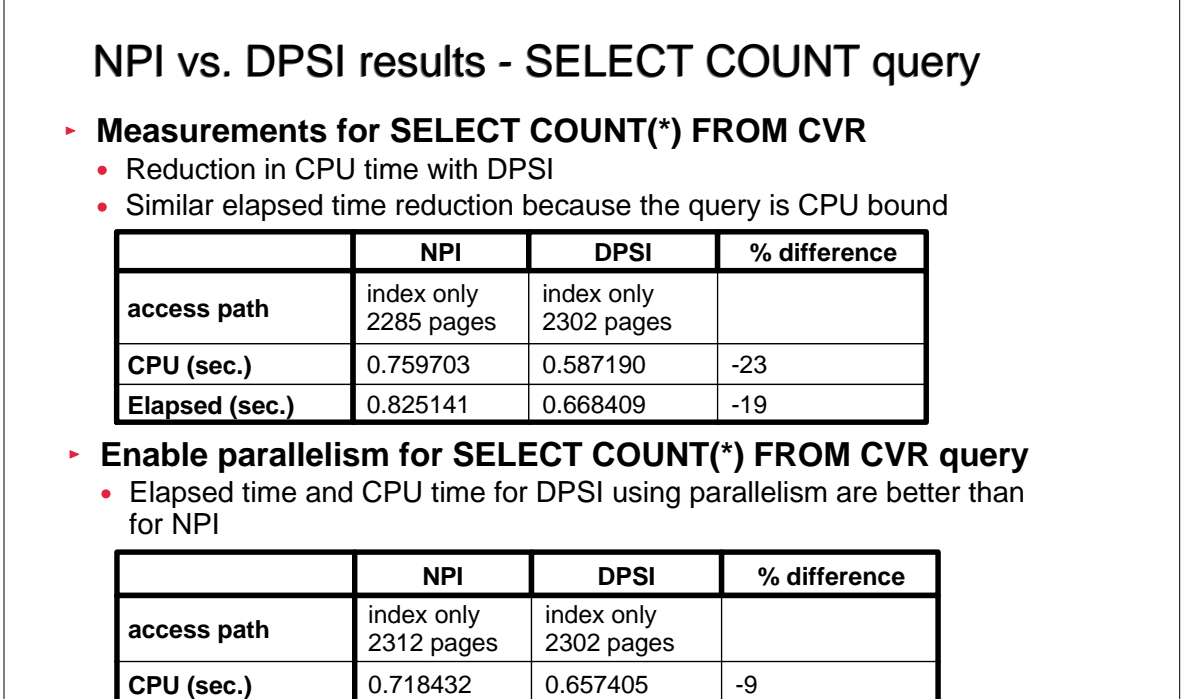

Redbooks Workshop BM ITSO-

**ibm.com**/redbooks

© Copyright IBM Corp. 2005. All rights reserved.

**Elapsed (sec.)** 0.637515 0.231345 -64

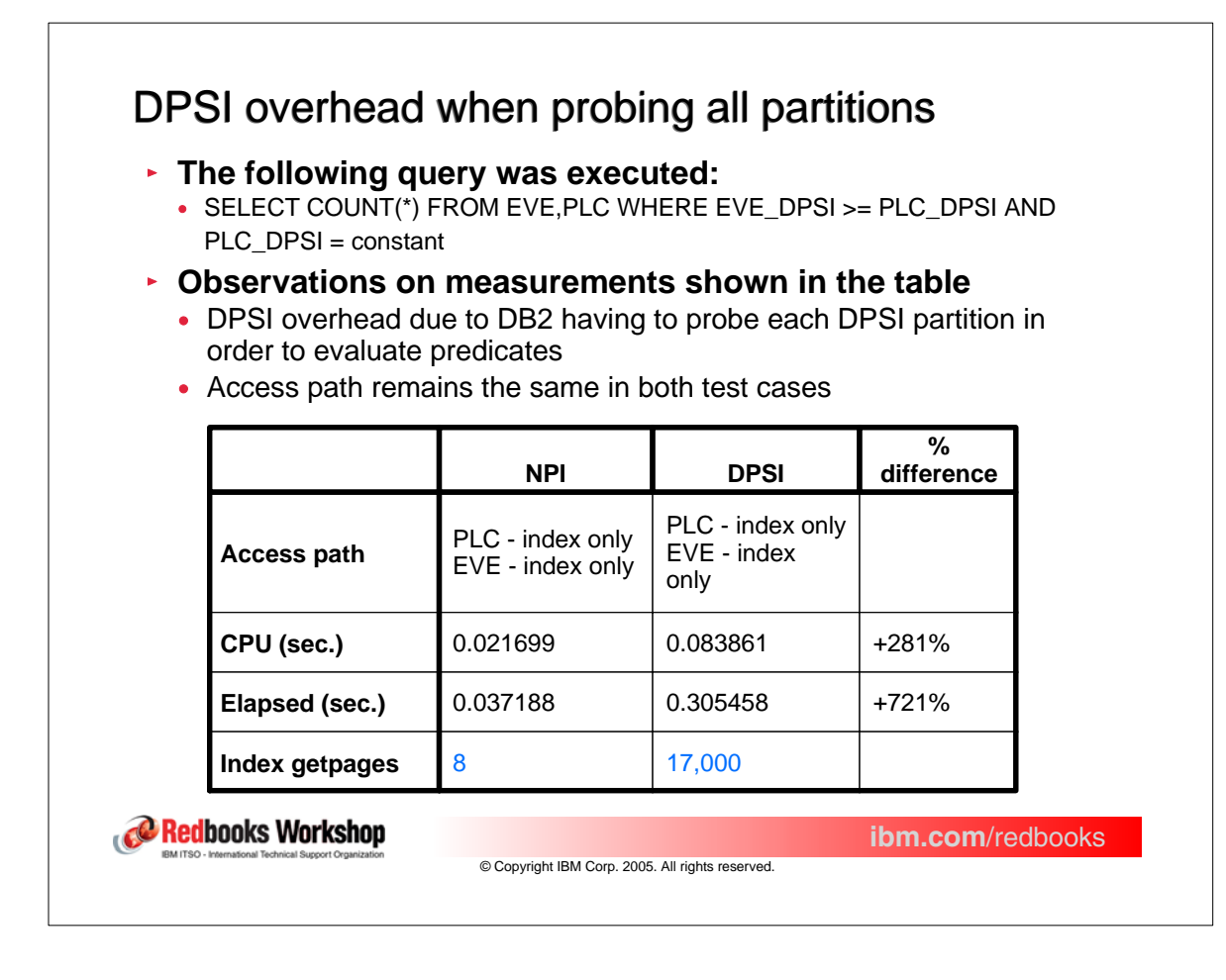

## DPSI - Conclusions

- **Utility processing benefits from the use of DPSIs**
	- Use for partition level operations
	- Less contention
	- No BUILD2 phase for Online REORG of a partition
	- Less data sharing overhead

## **Query processing may be negatively impacted**

- Queries using DPSIs need predicates on partitioning columns - Optimizer can then eliminate non qualifying partitions from the query
- Don't use DPSI for queries that have to scan all the physical partitions
- IX only queries show comparable or better performance, much better with query parallelism
- When using host variables, DB2 determines qualifying partitions at execution time
	- REOPT(ALWAYS) or REOPT(VARS) not required

Redbooks Workshop

**ibm.com**/redbooks

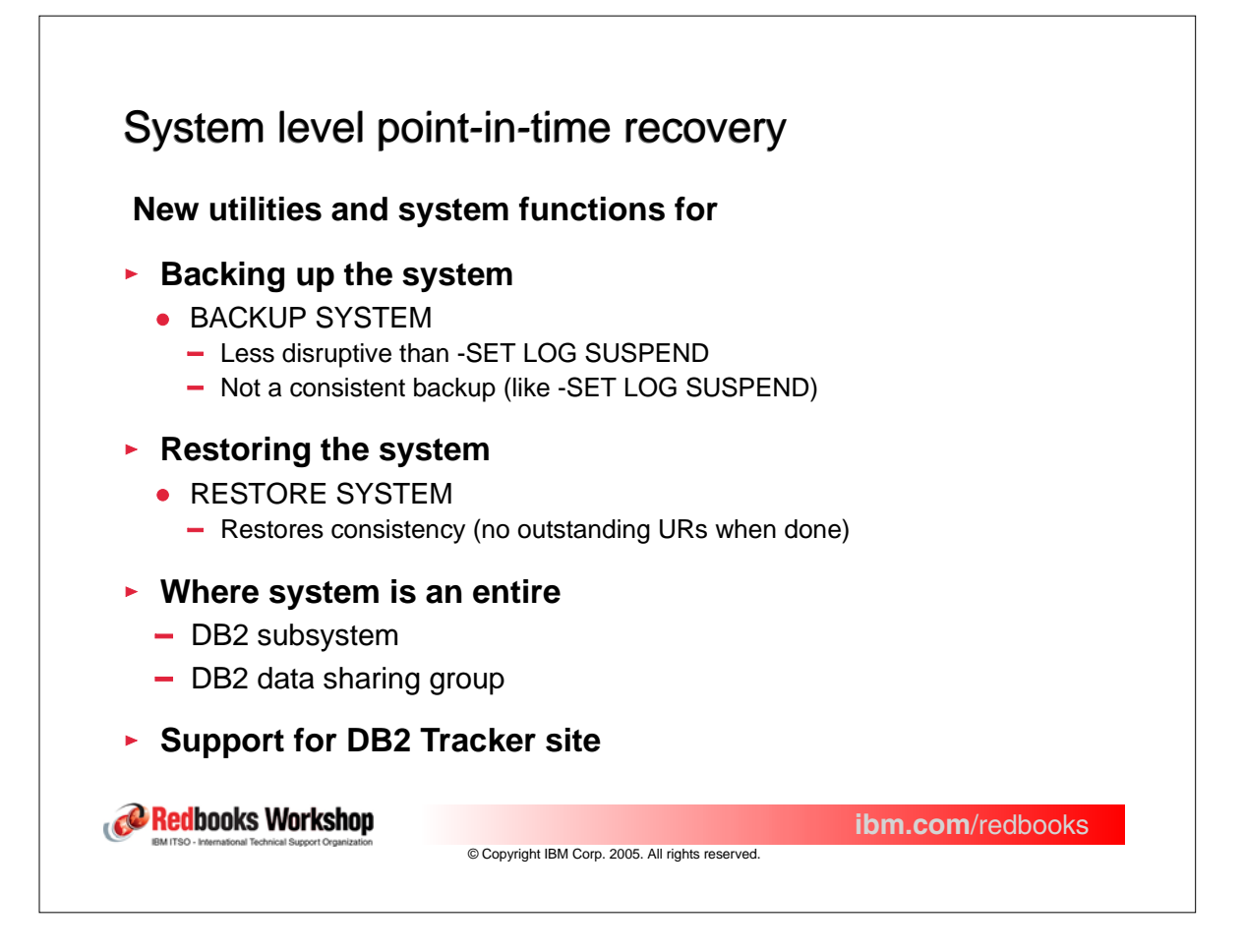

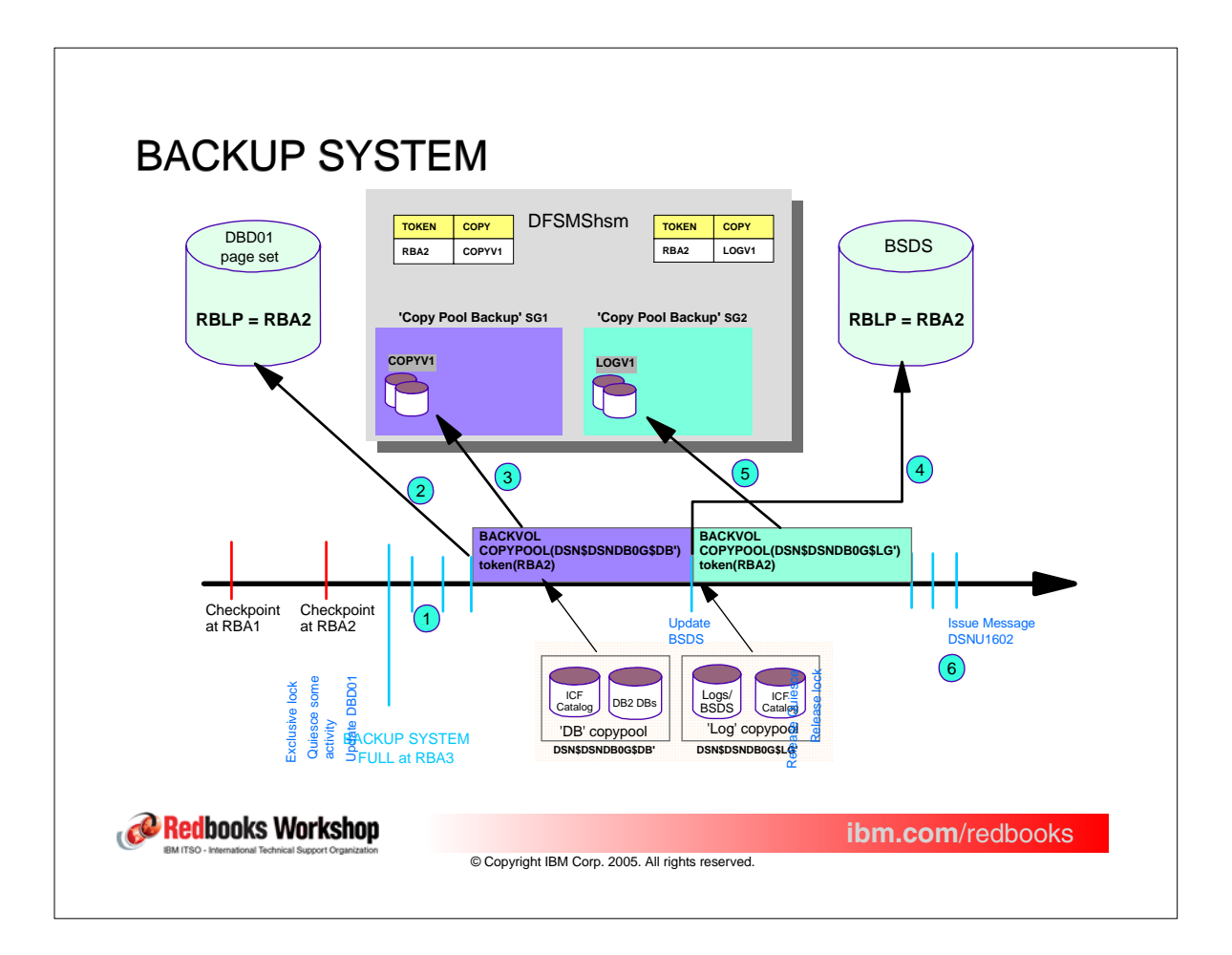

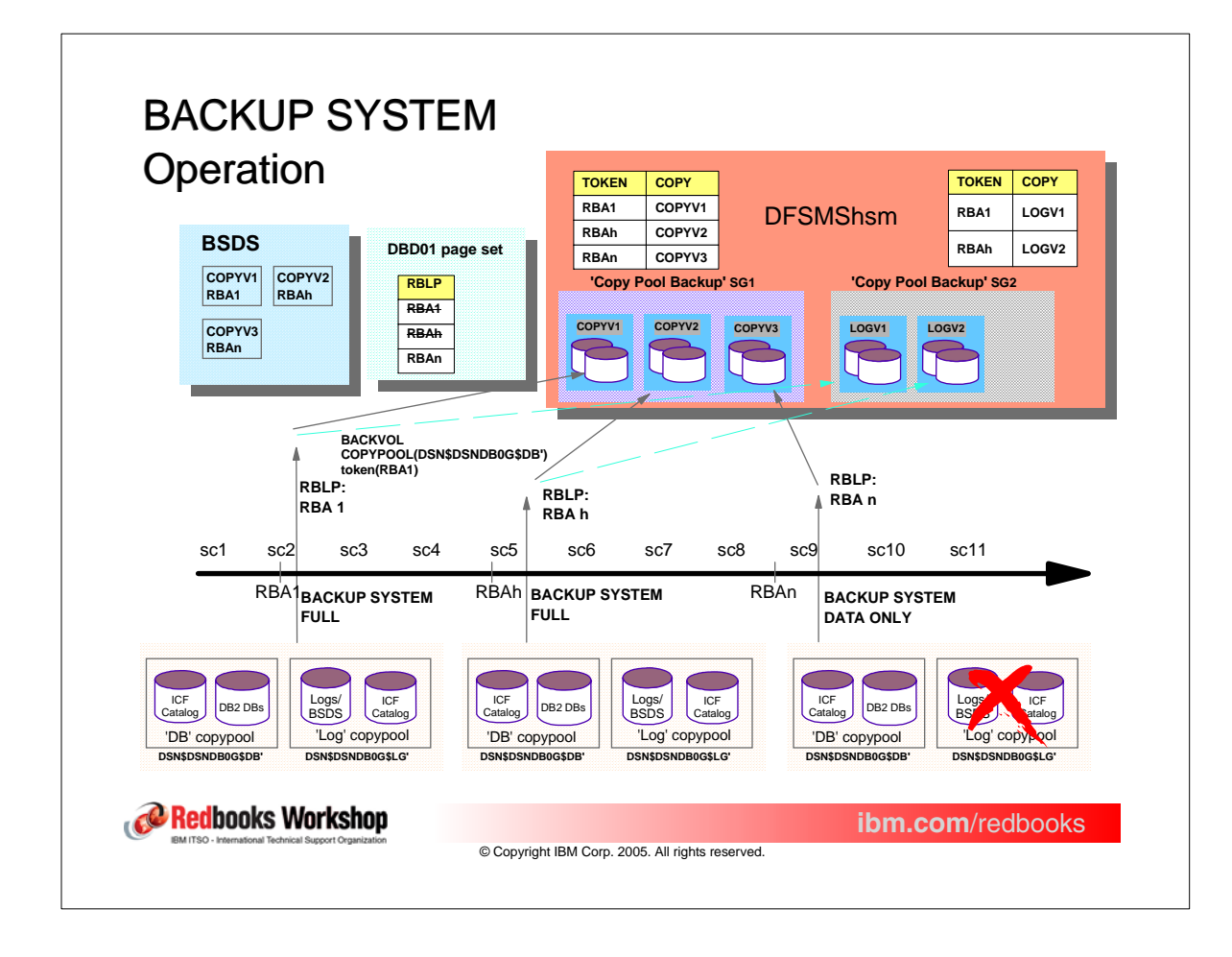

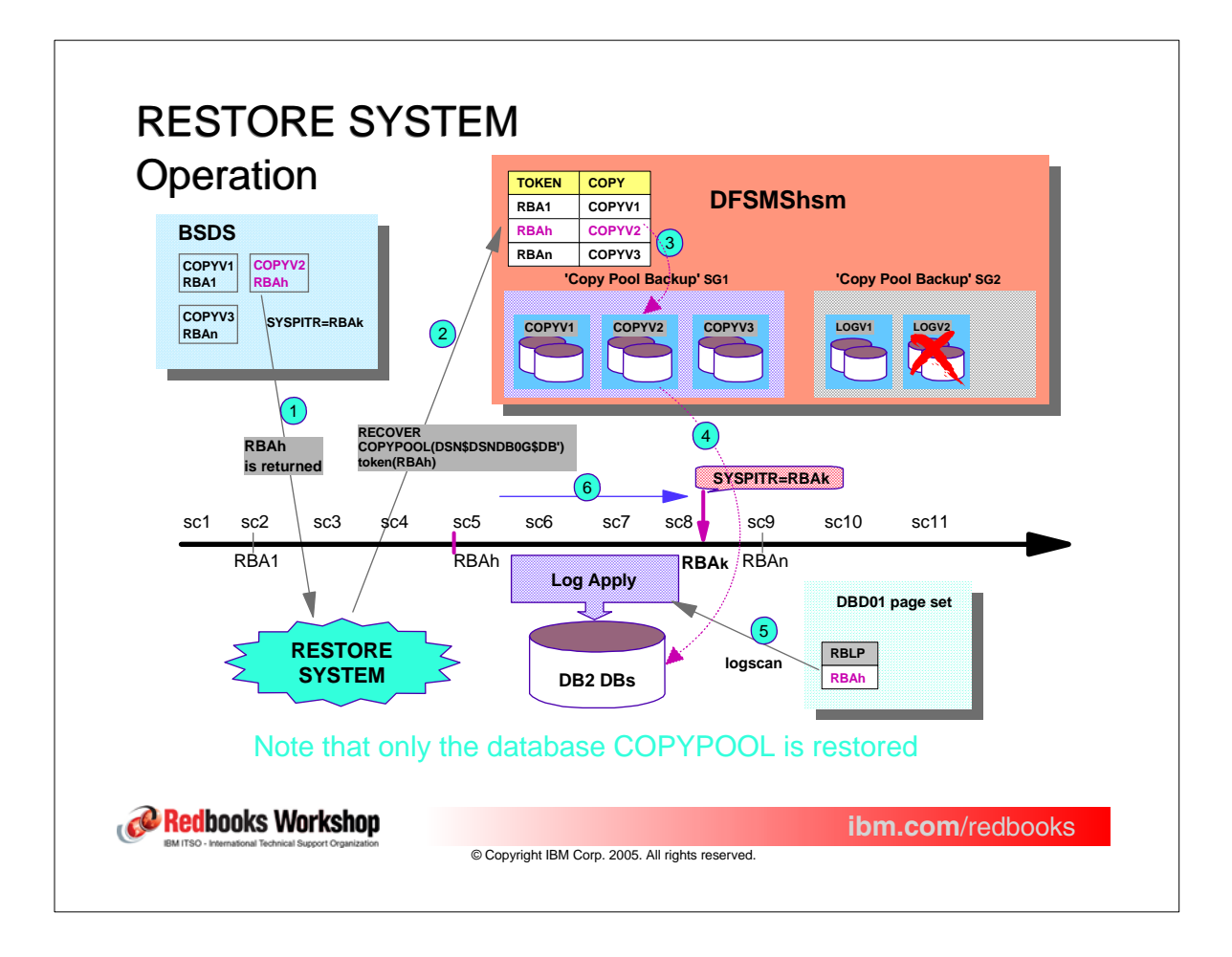

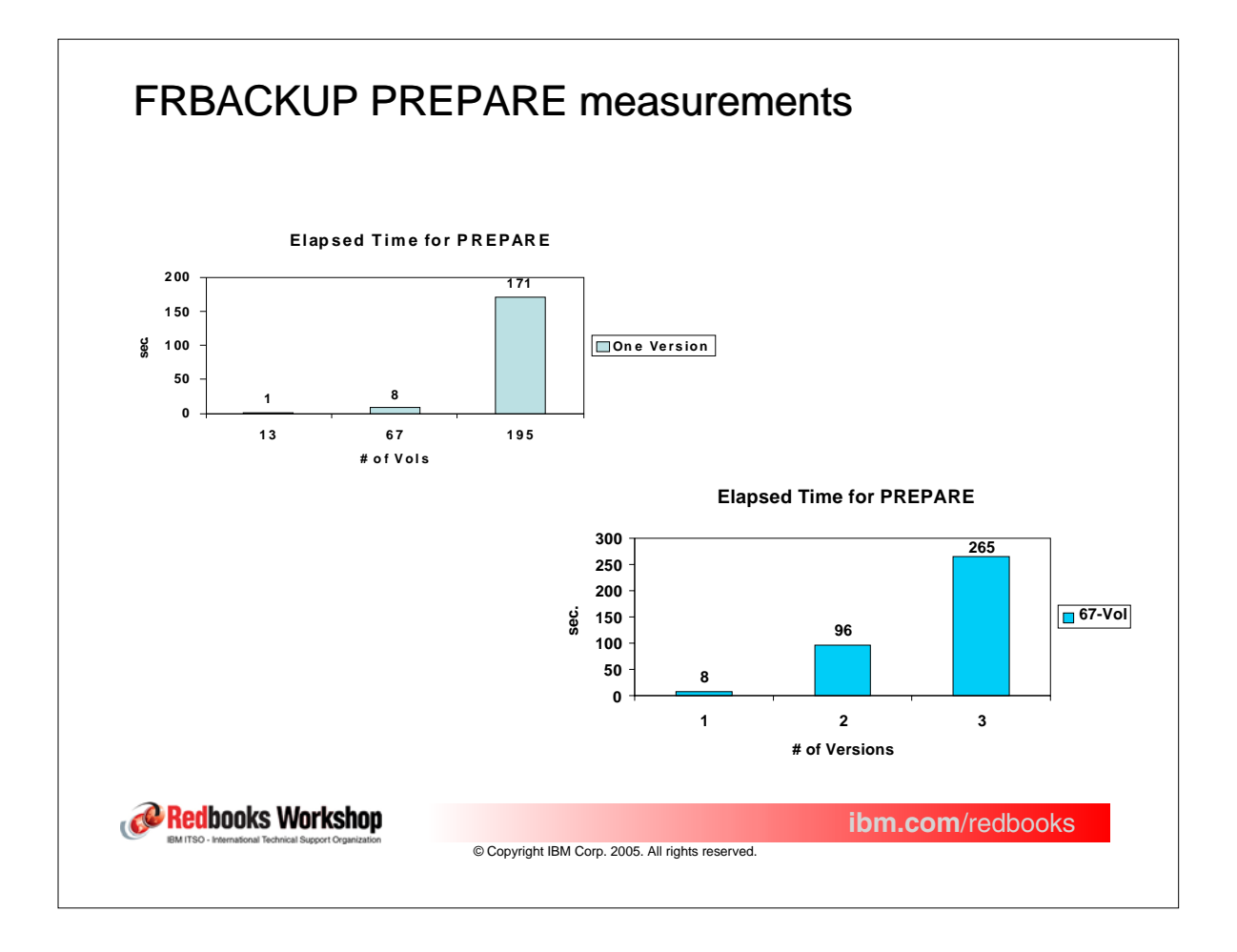

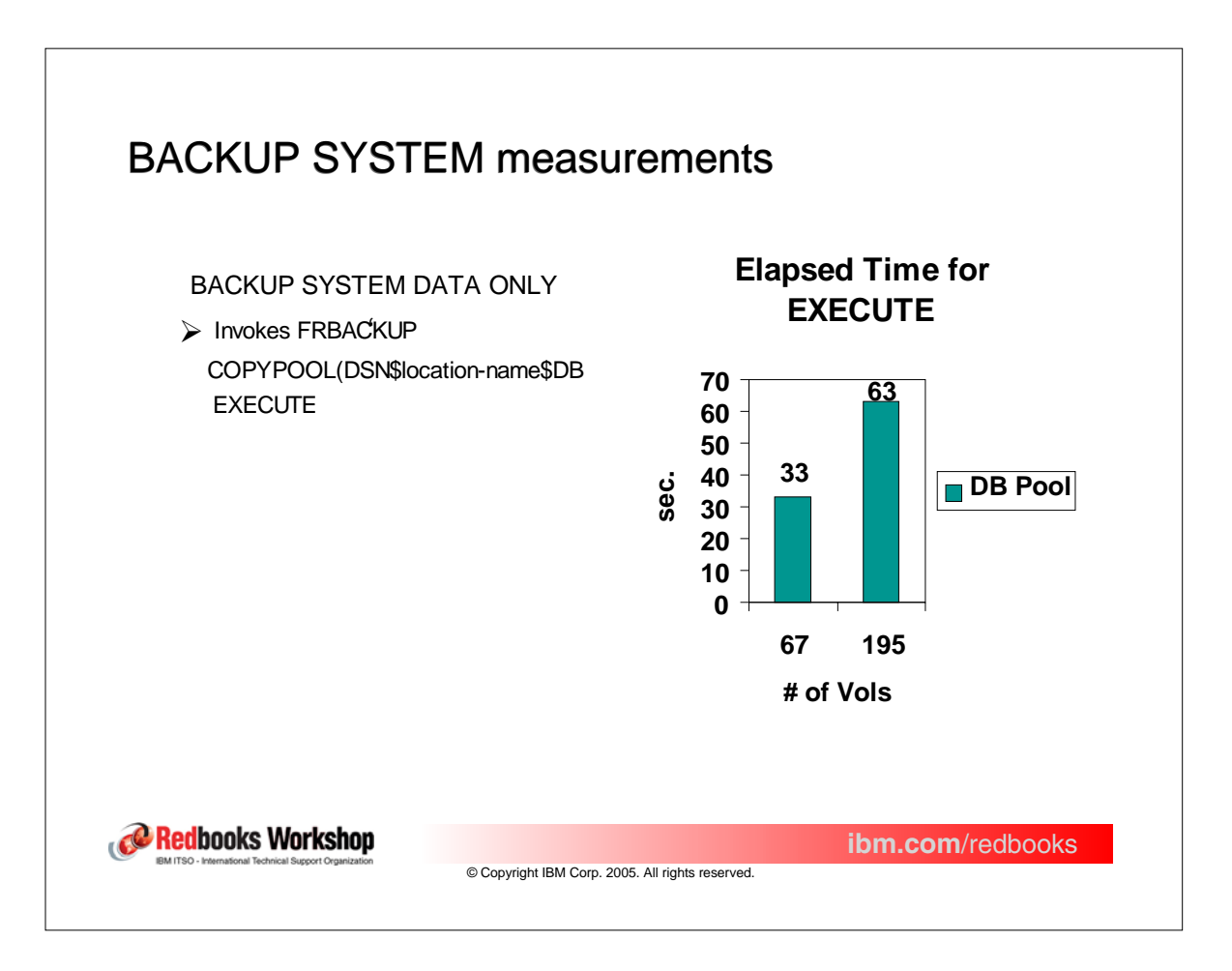

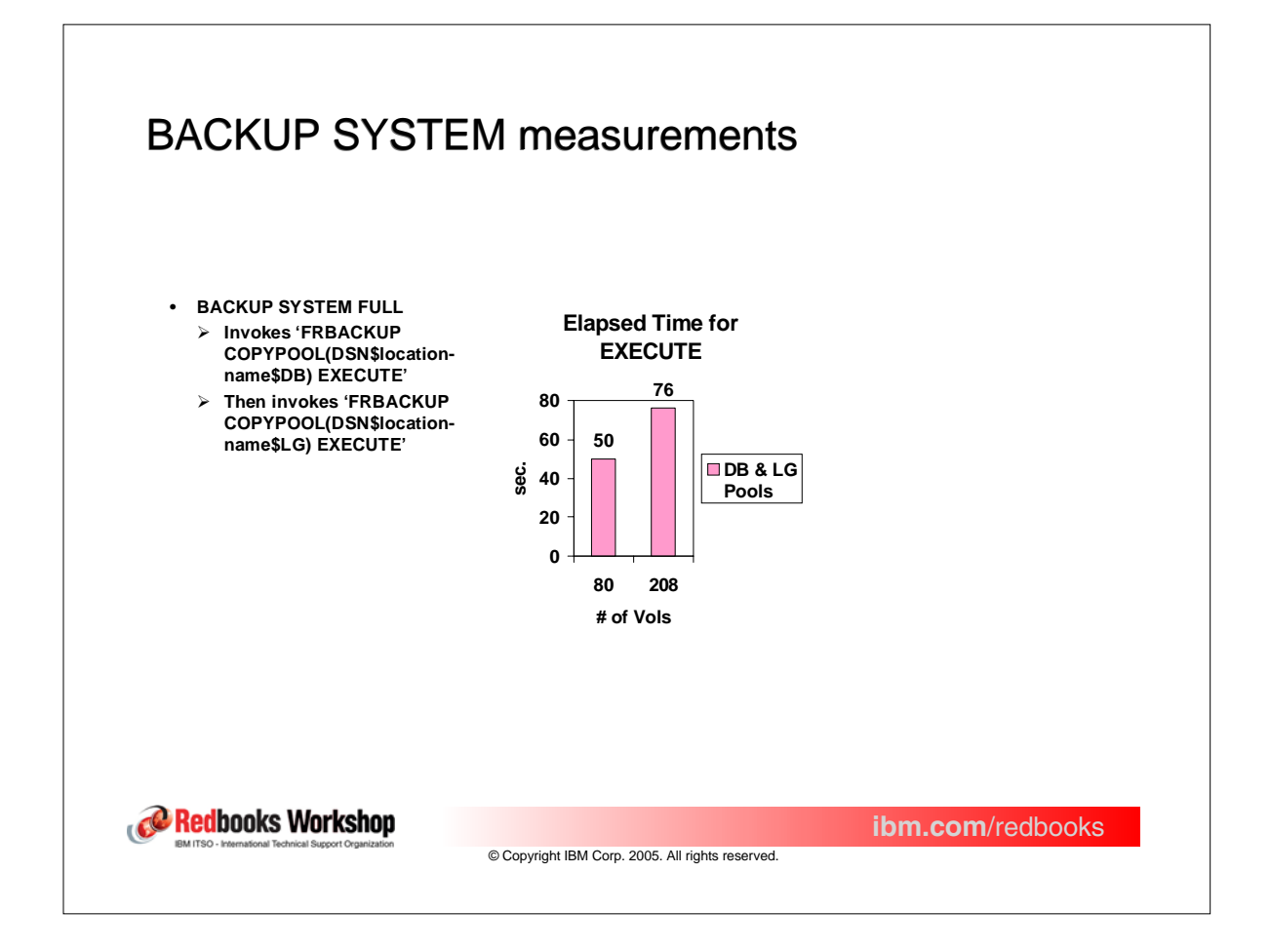

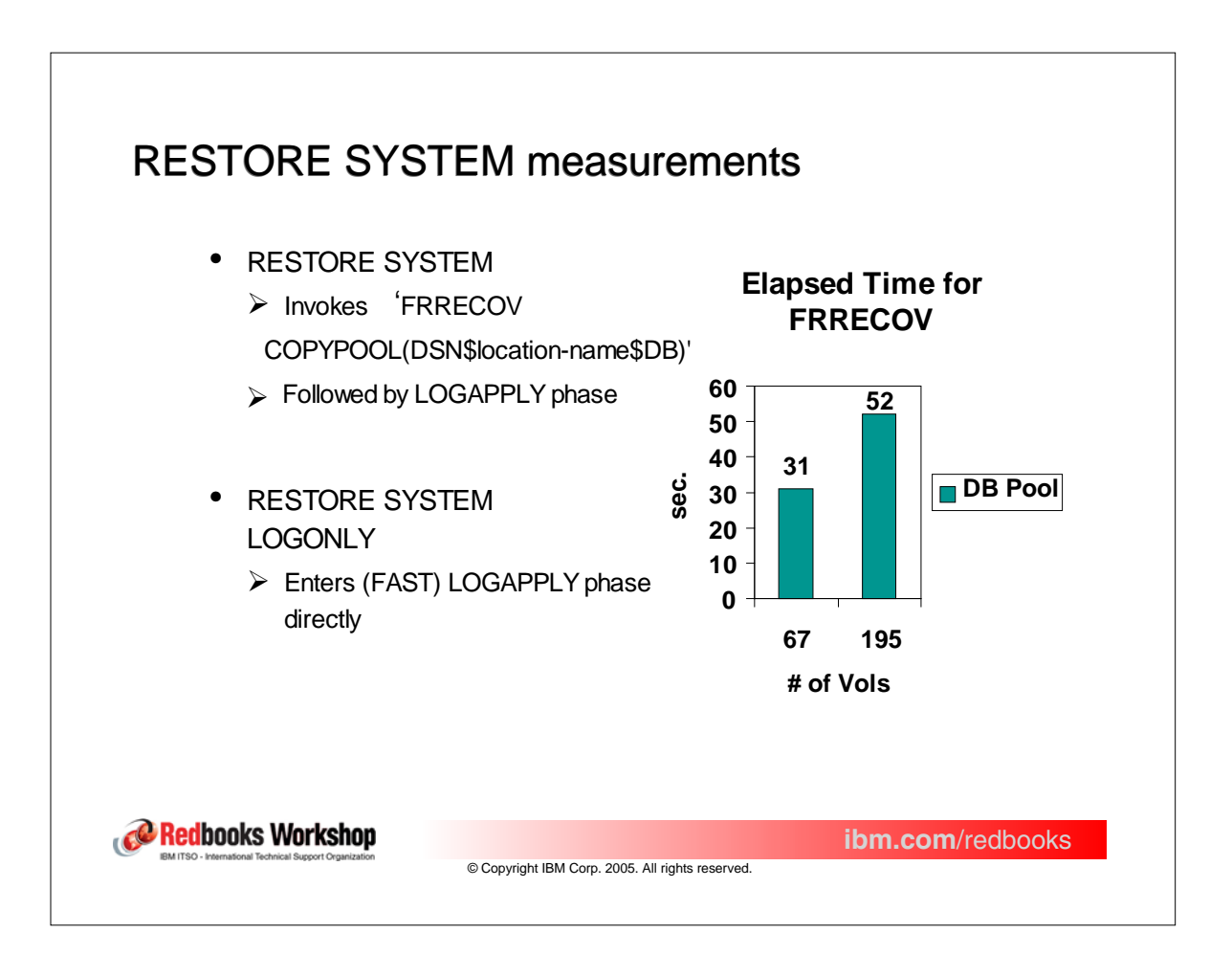

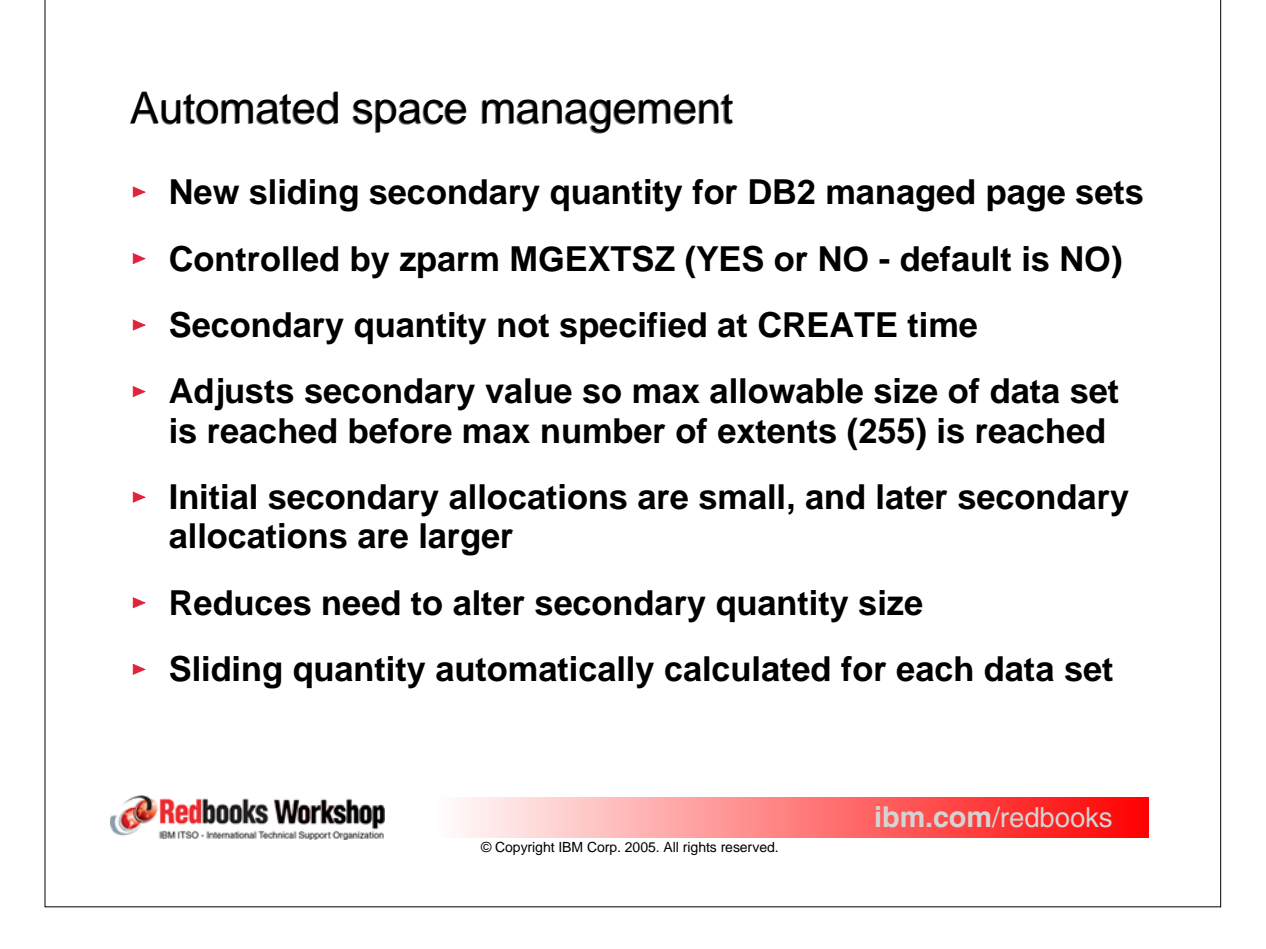

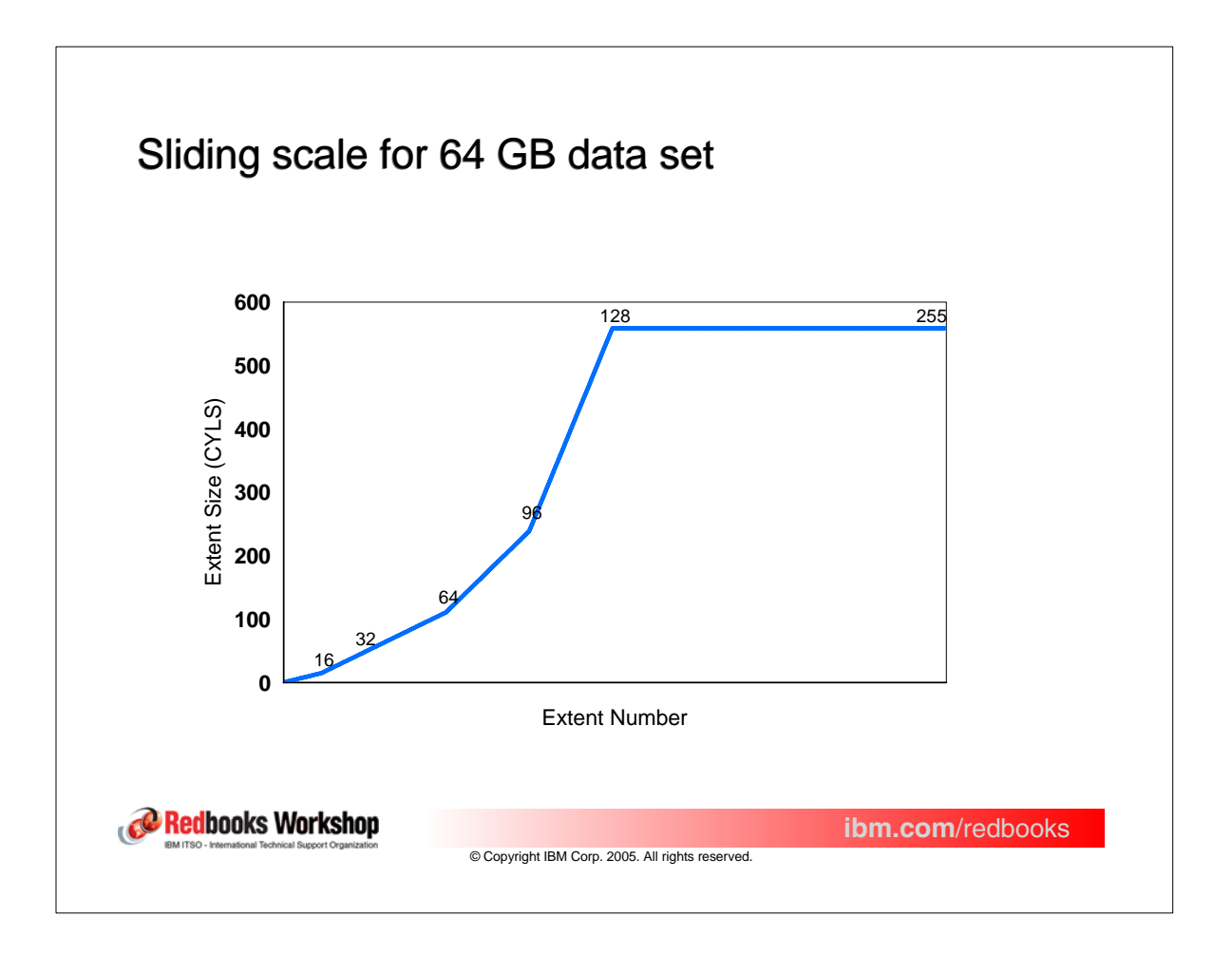

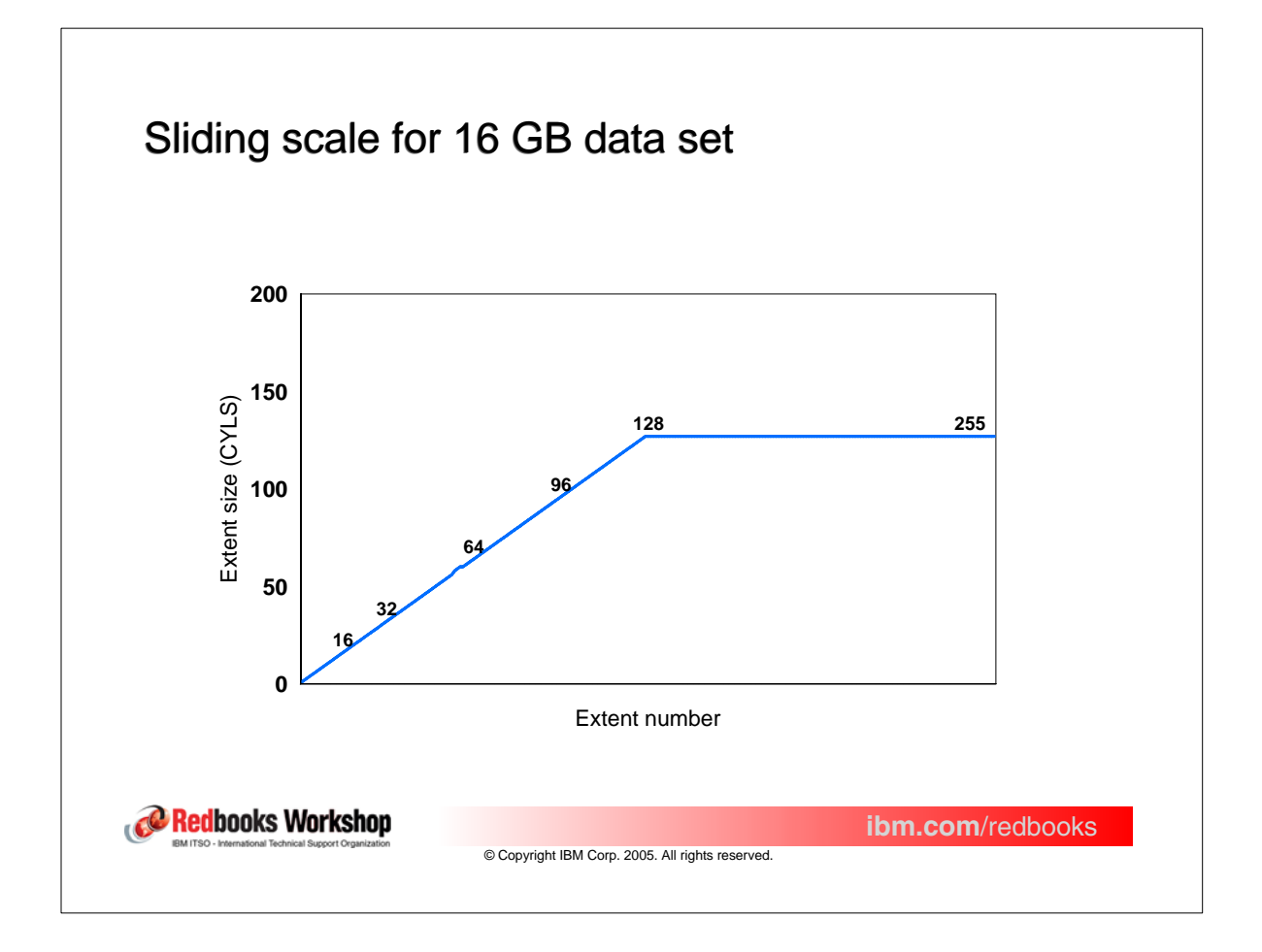

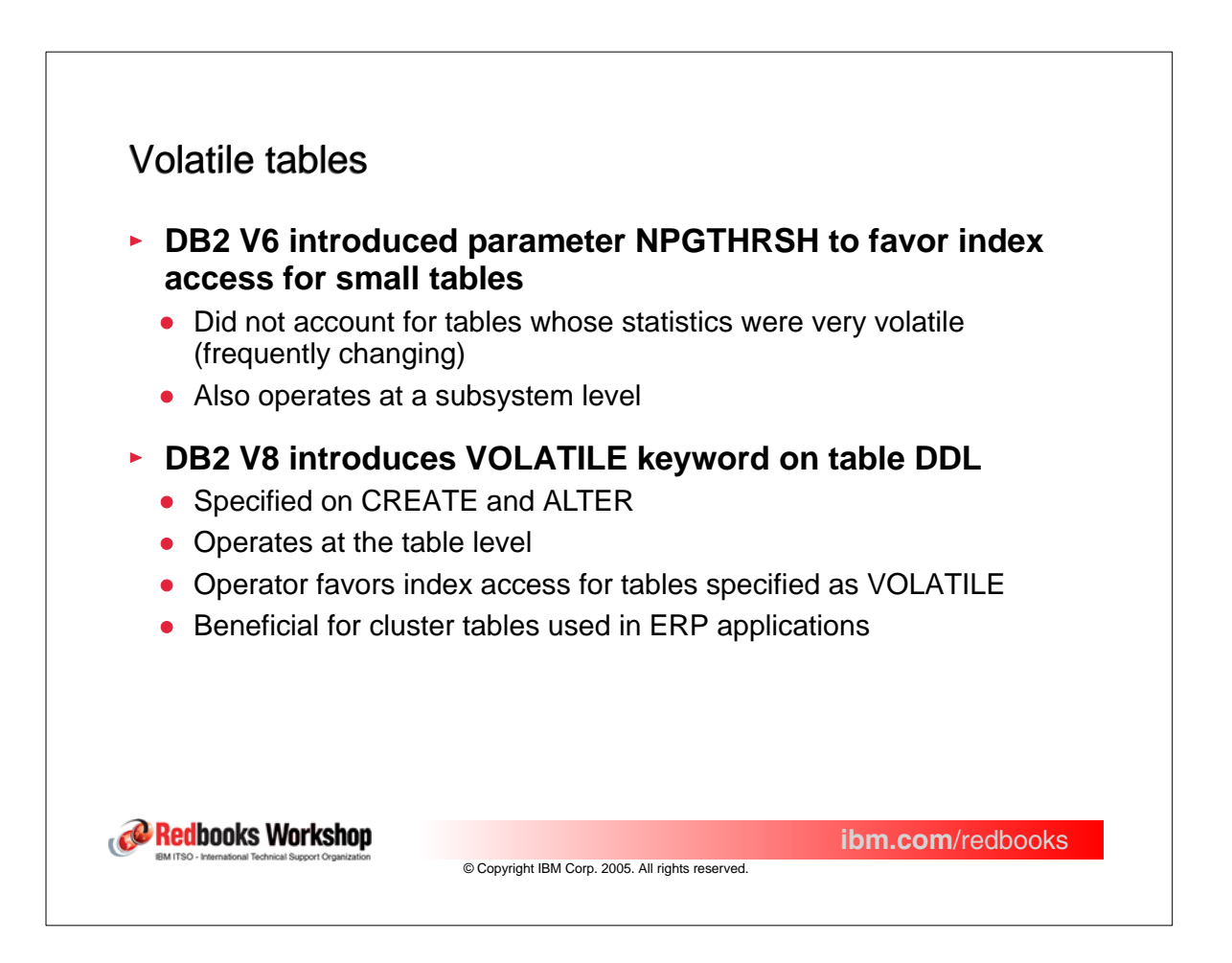

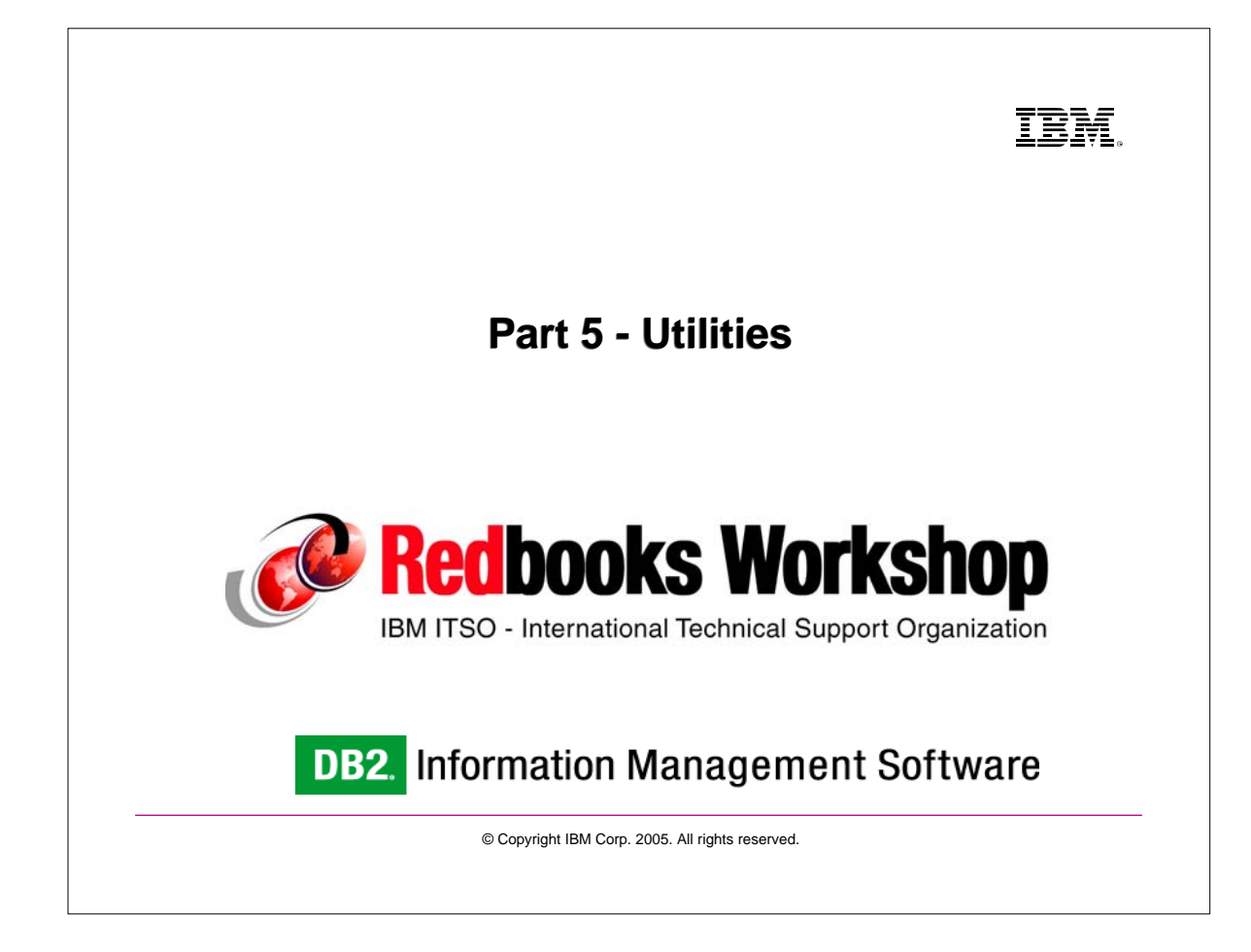

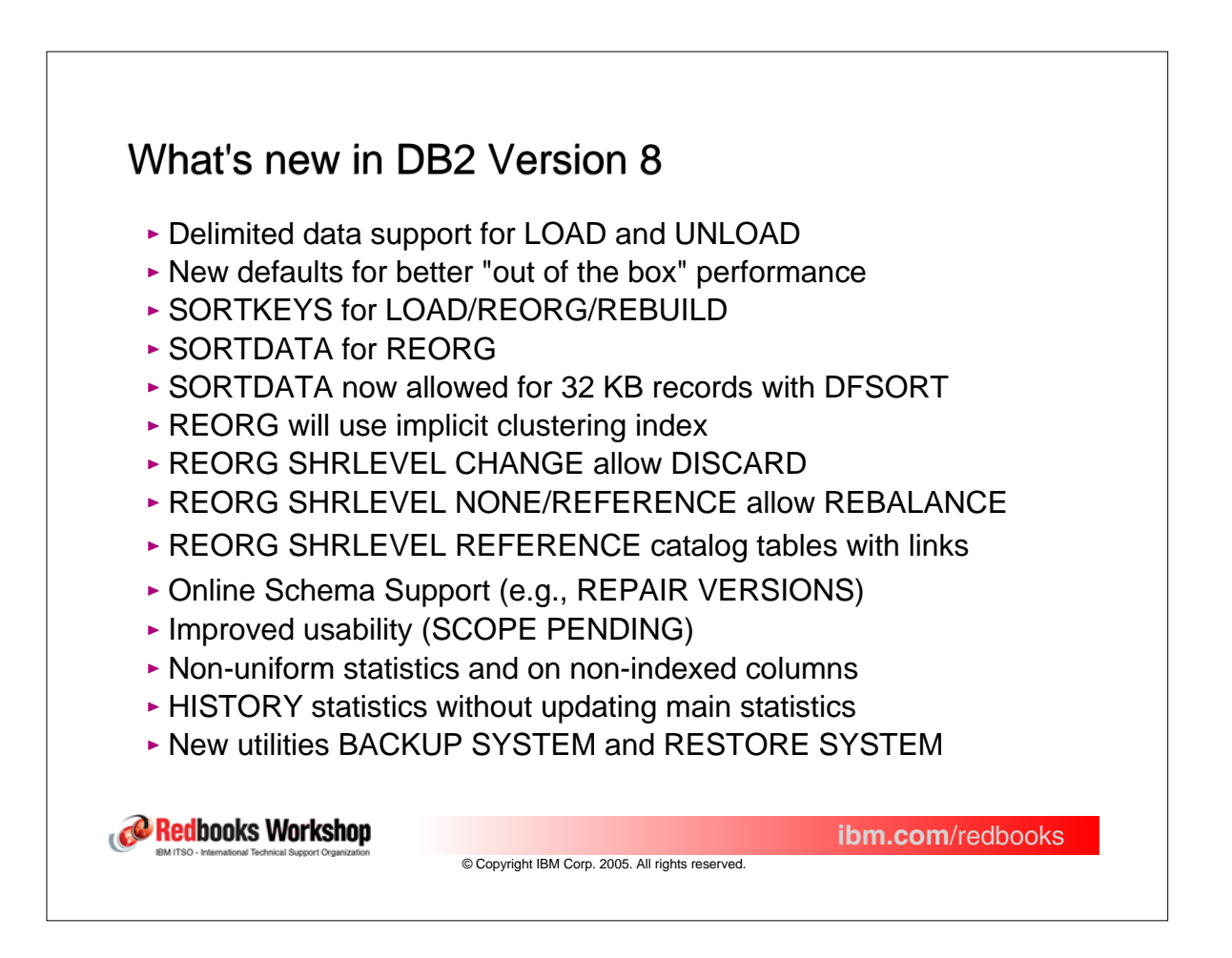

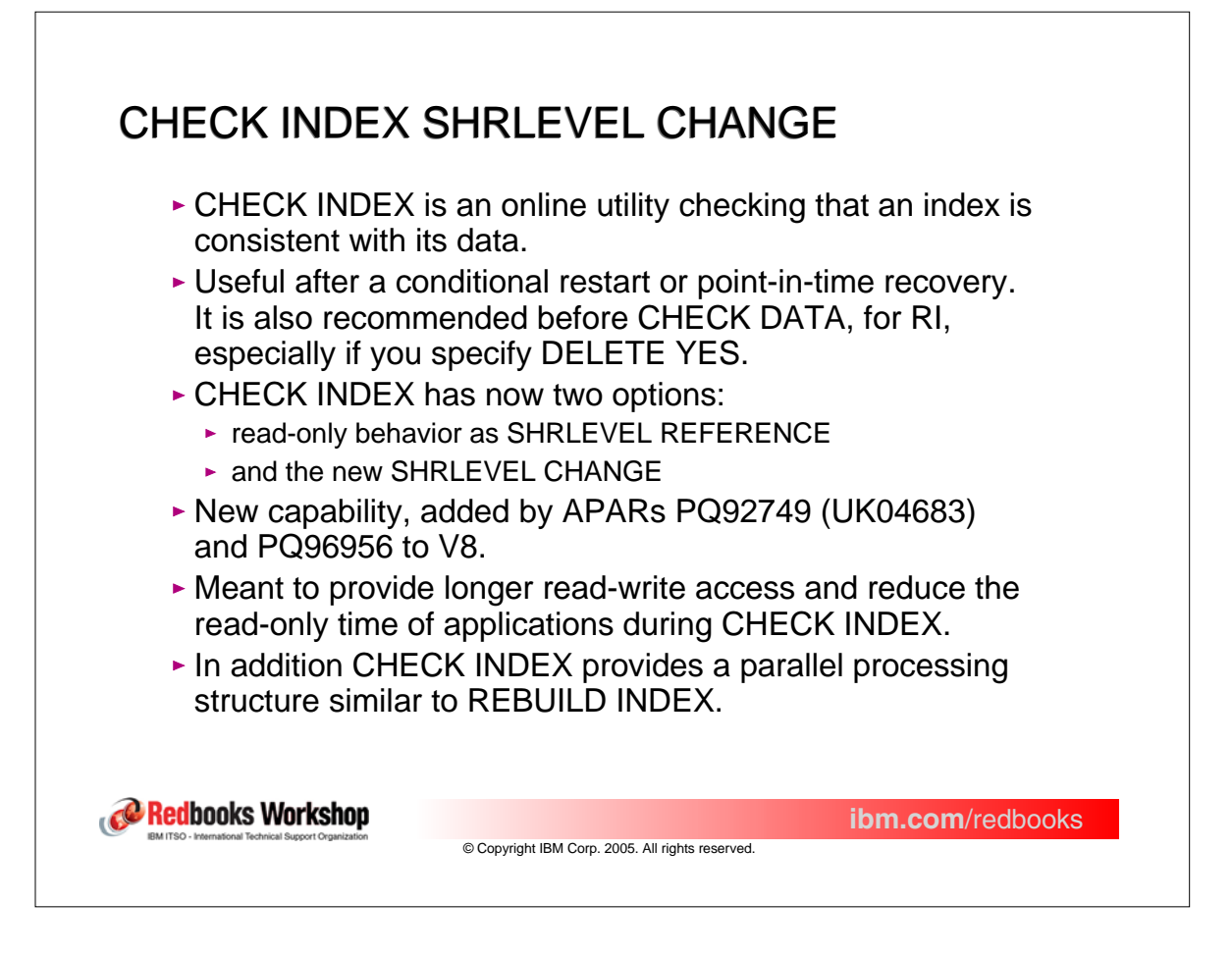

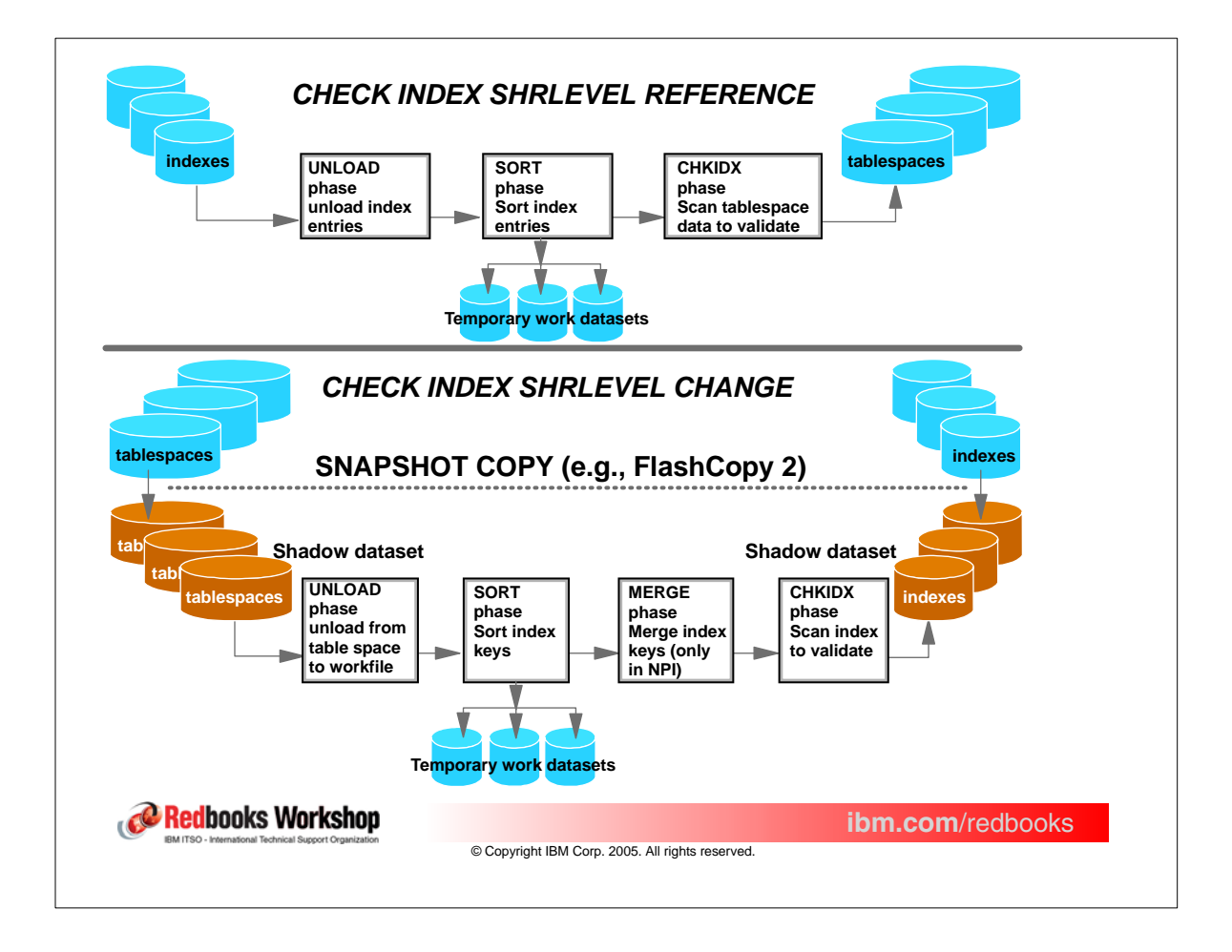

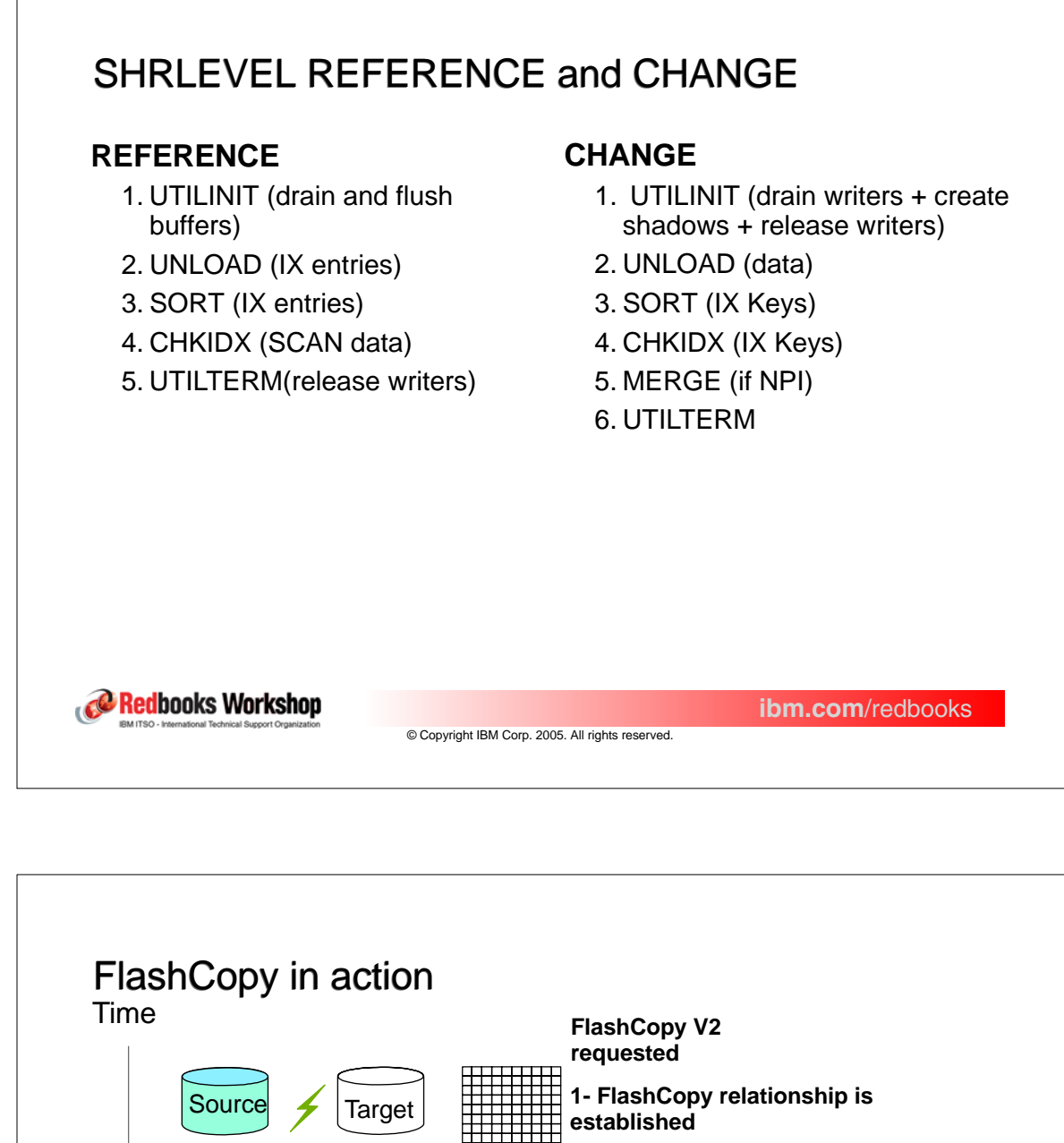

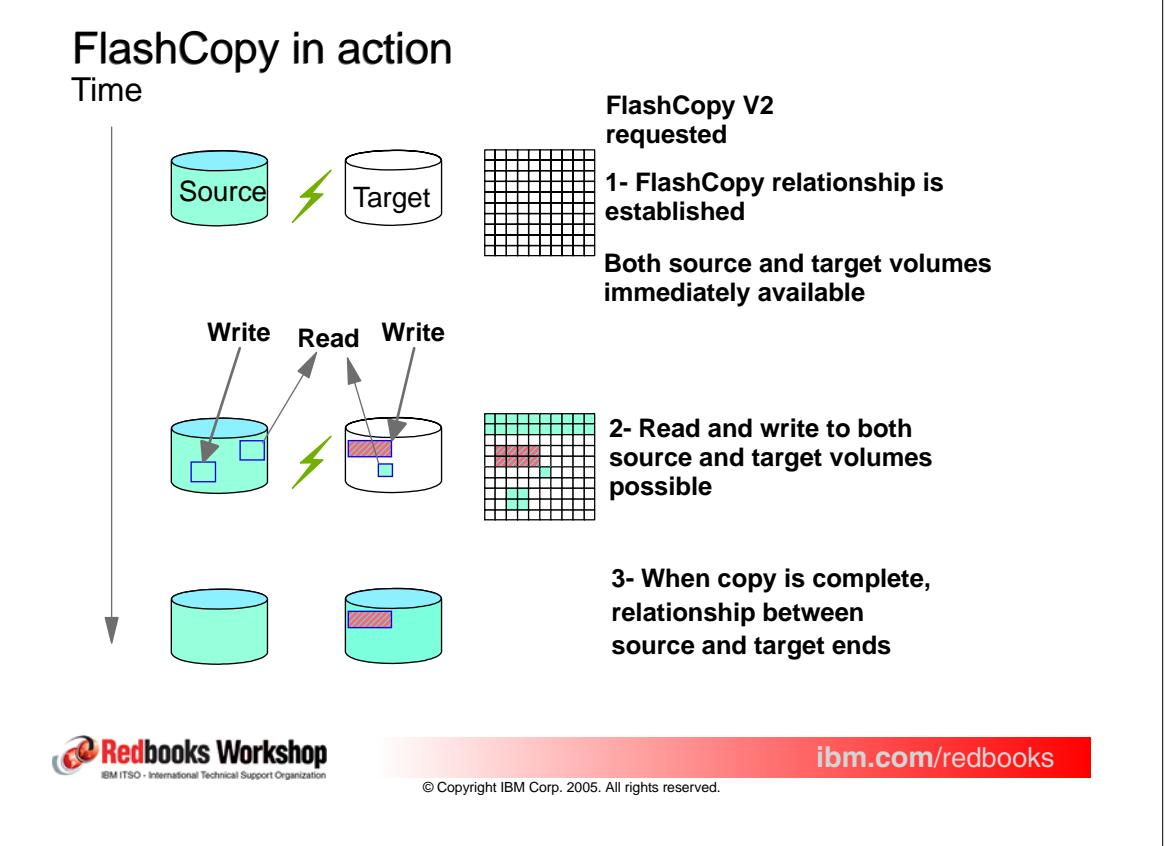

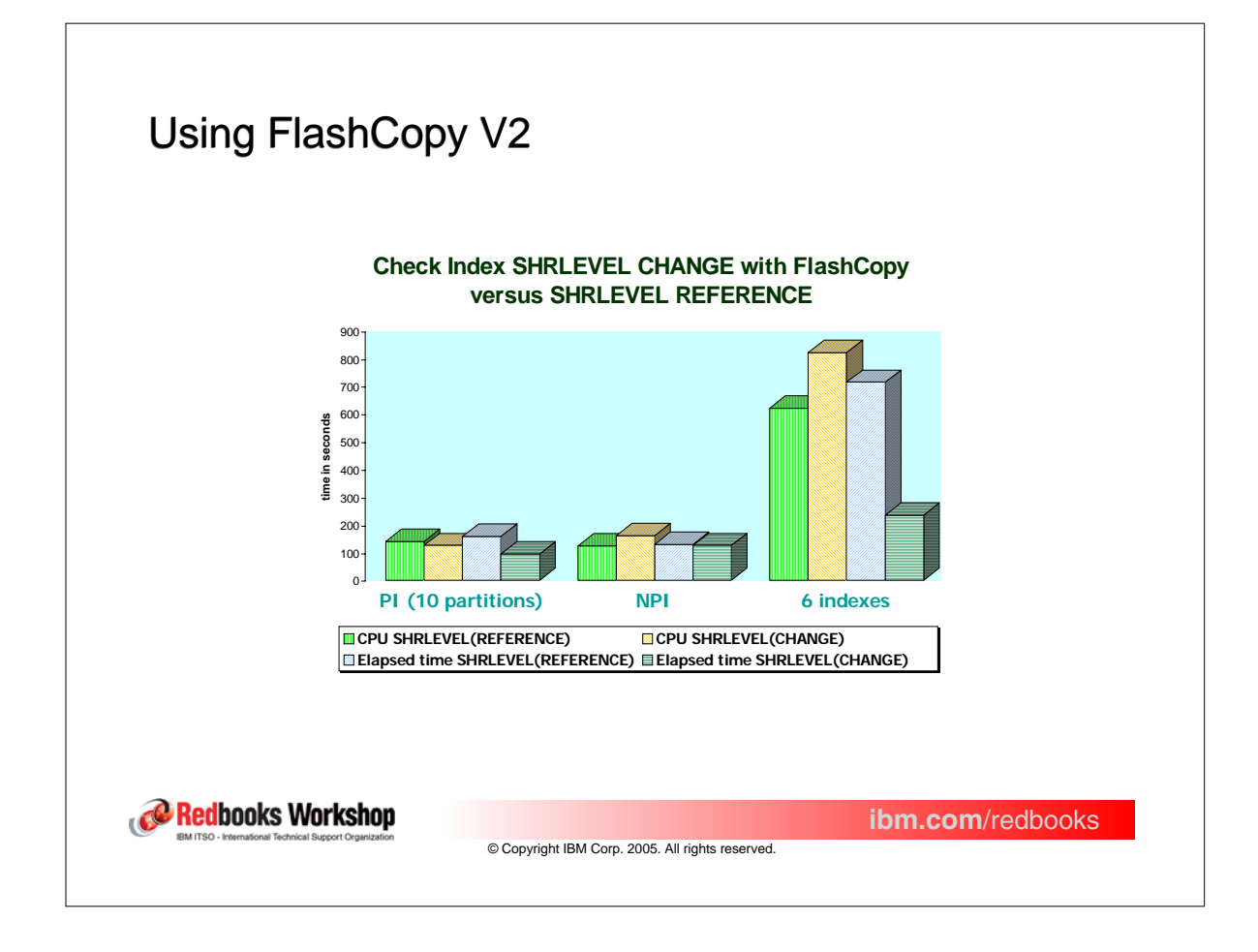

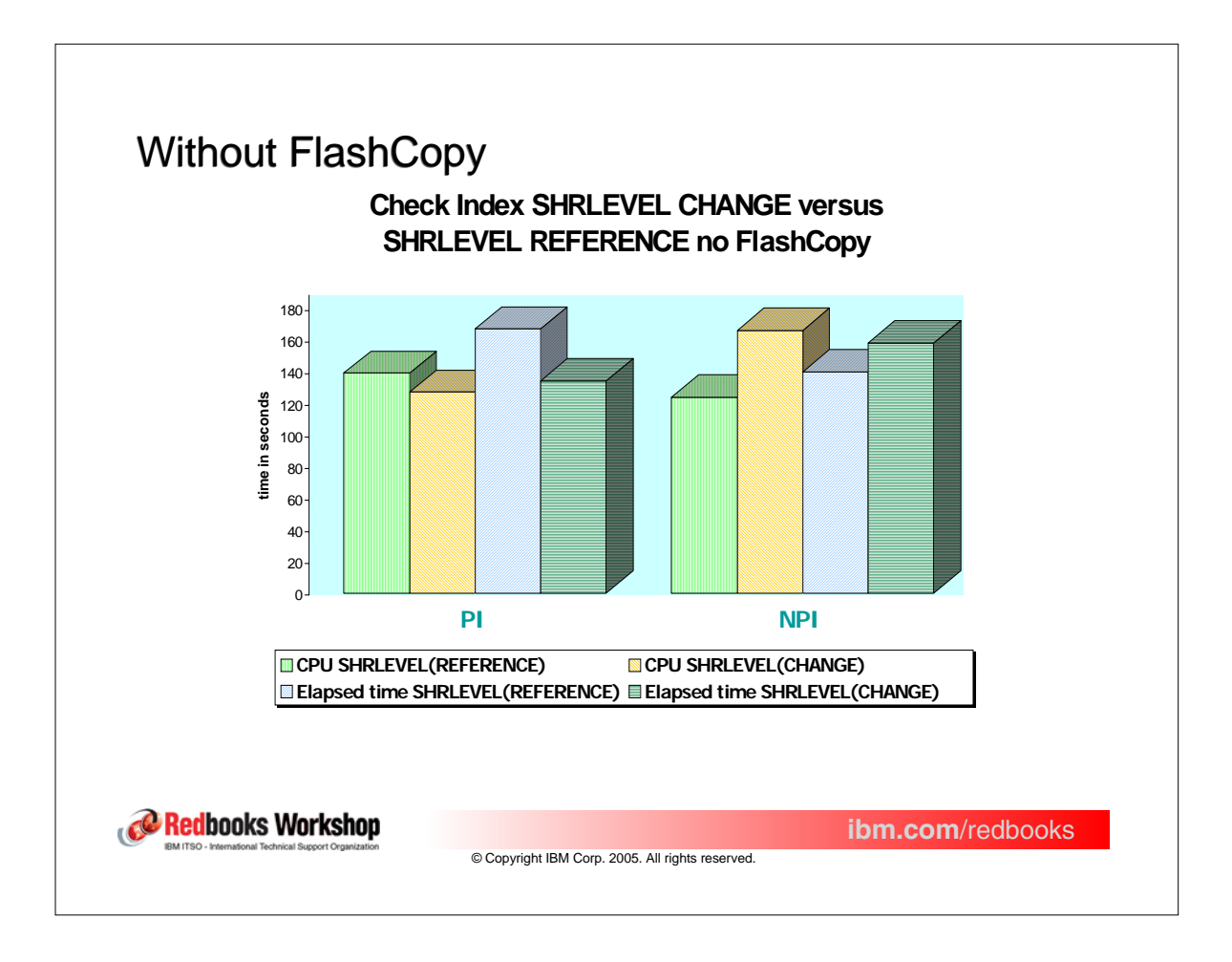

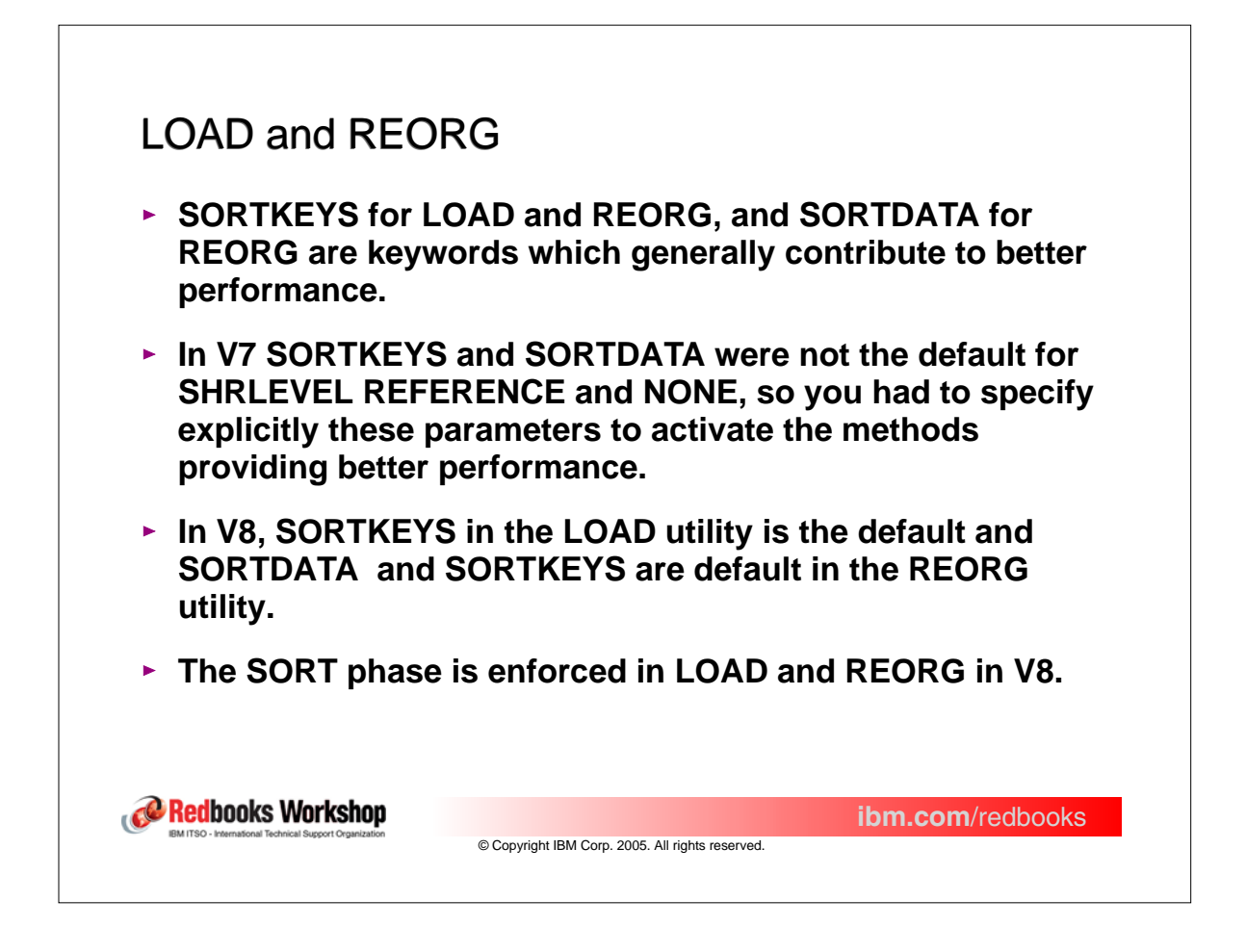

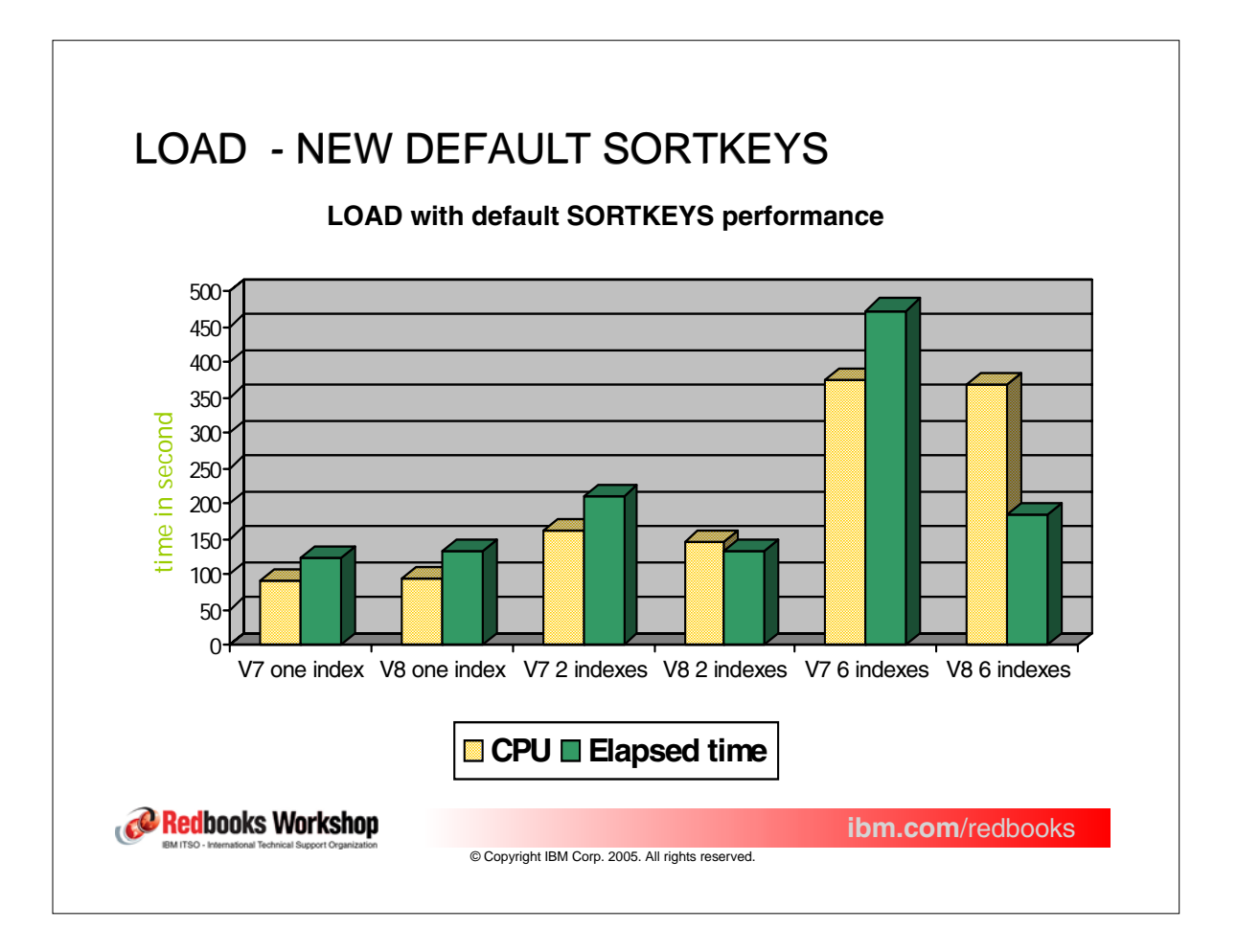
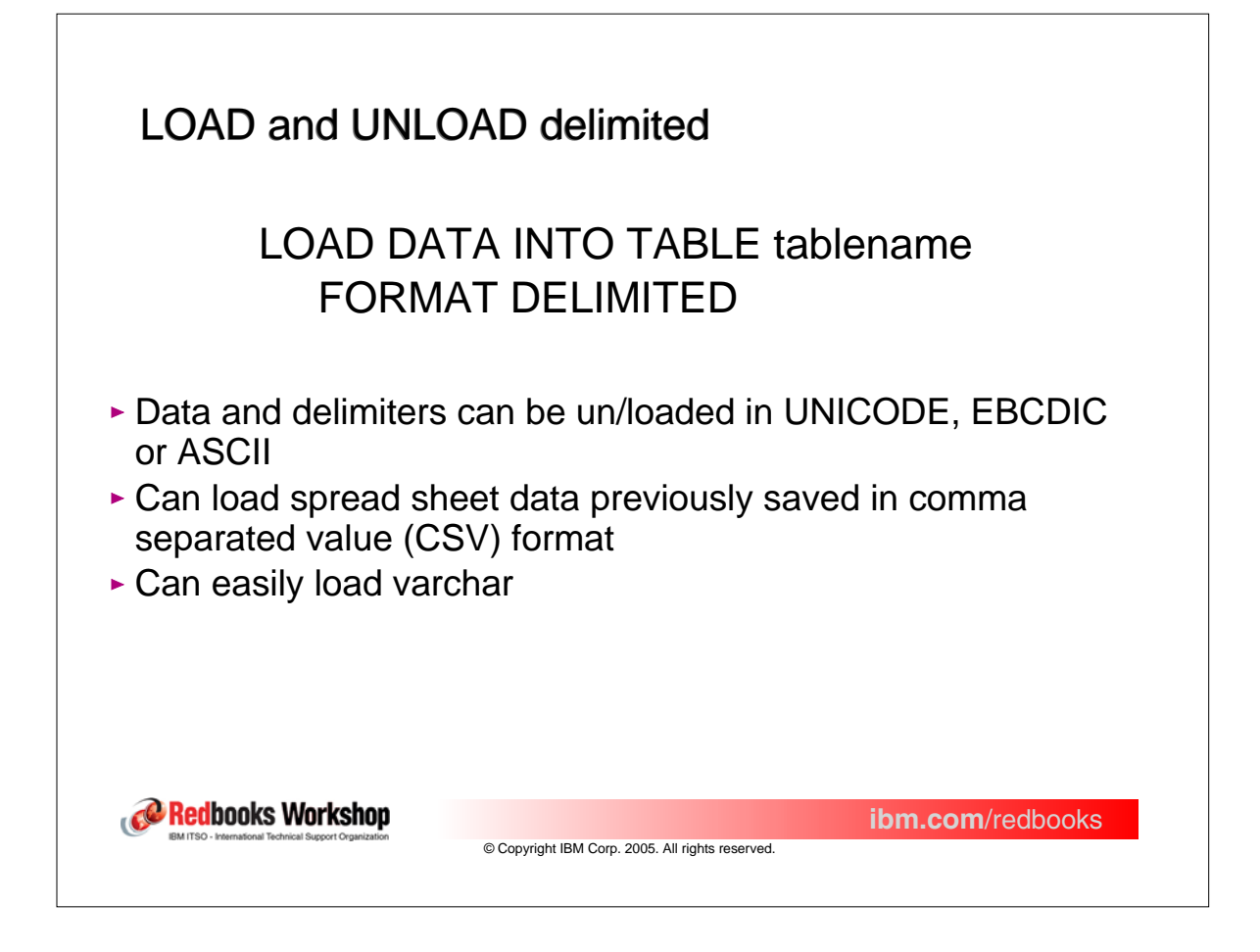

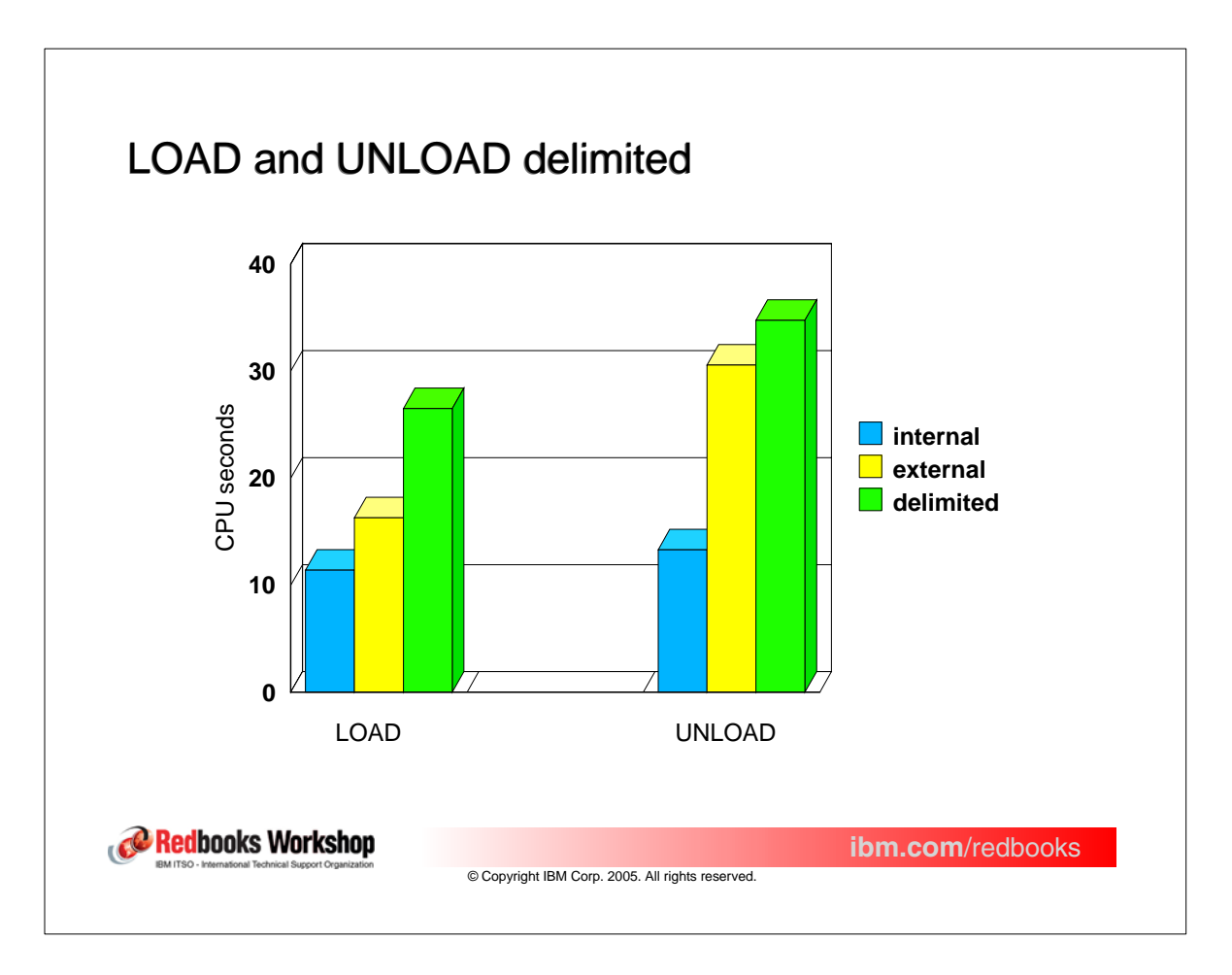

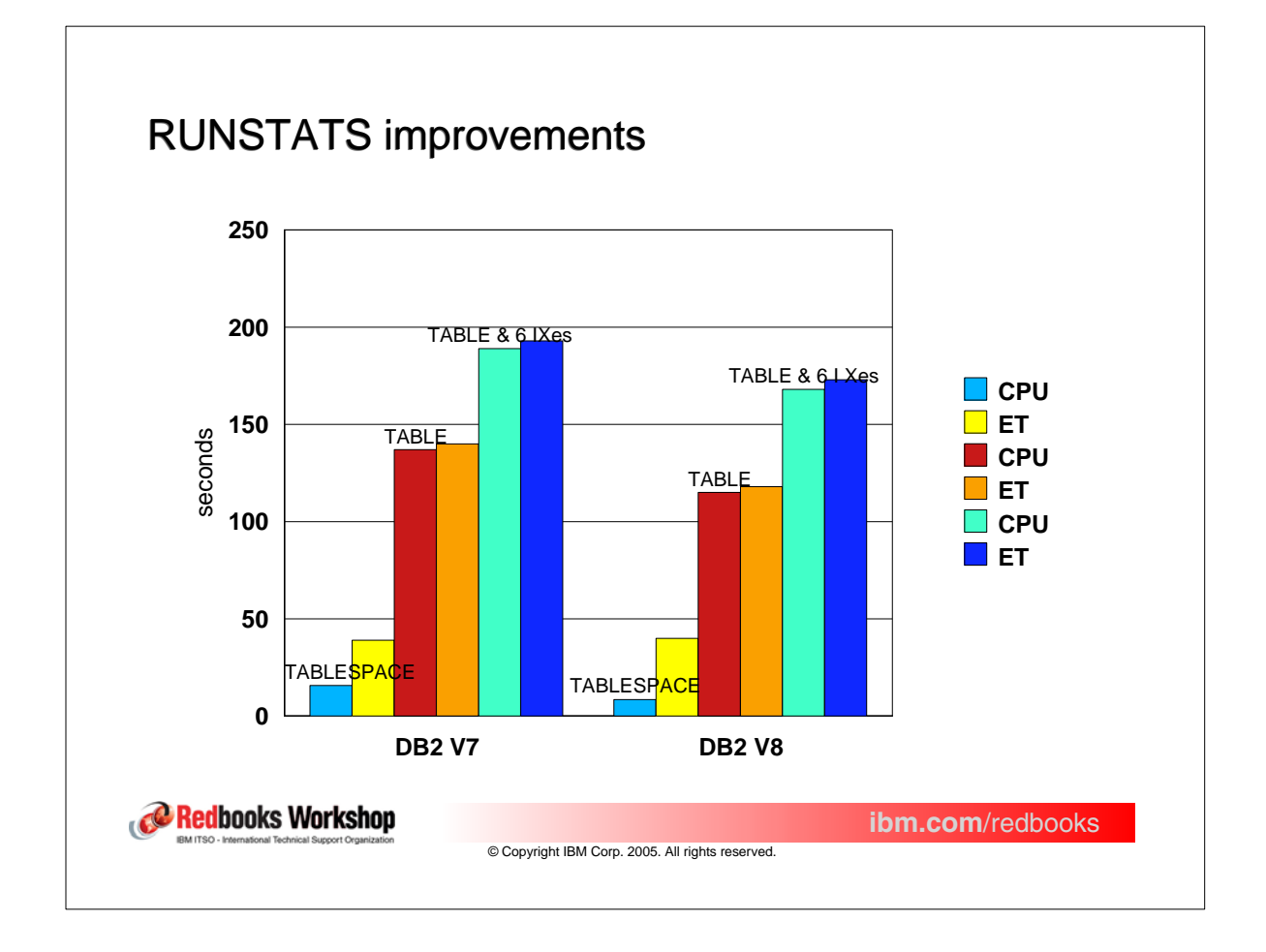

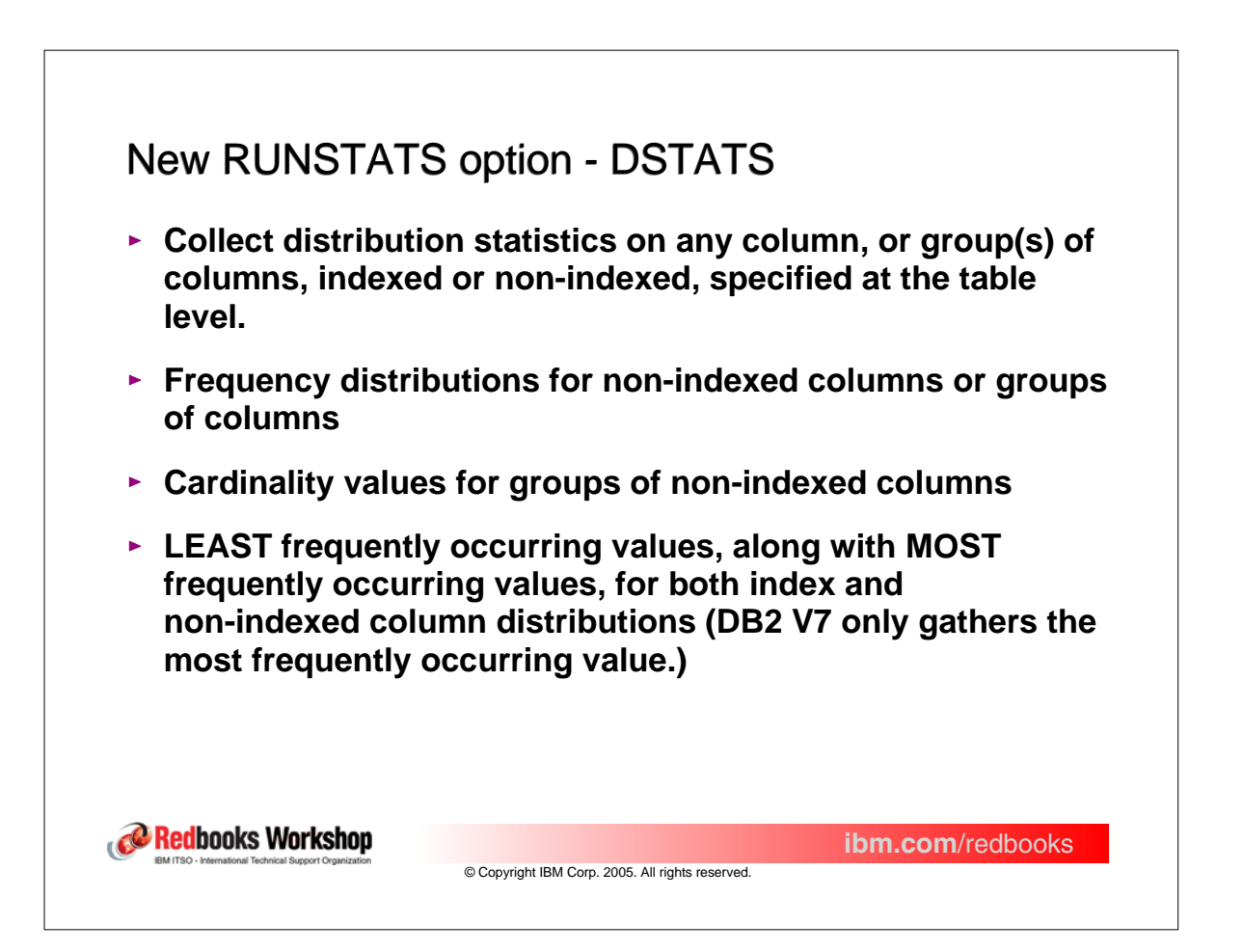

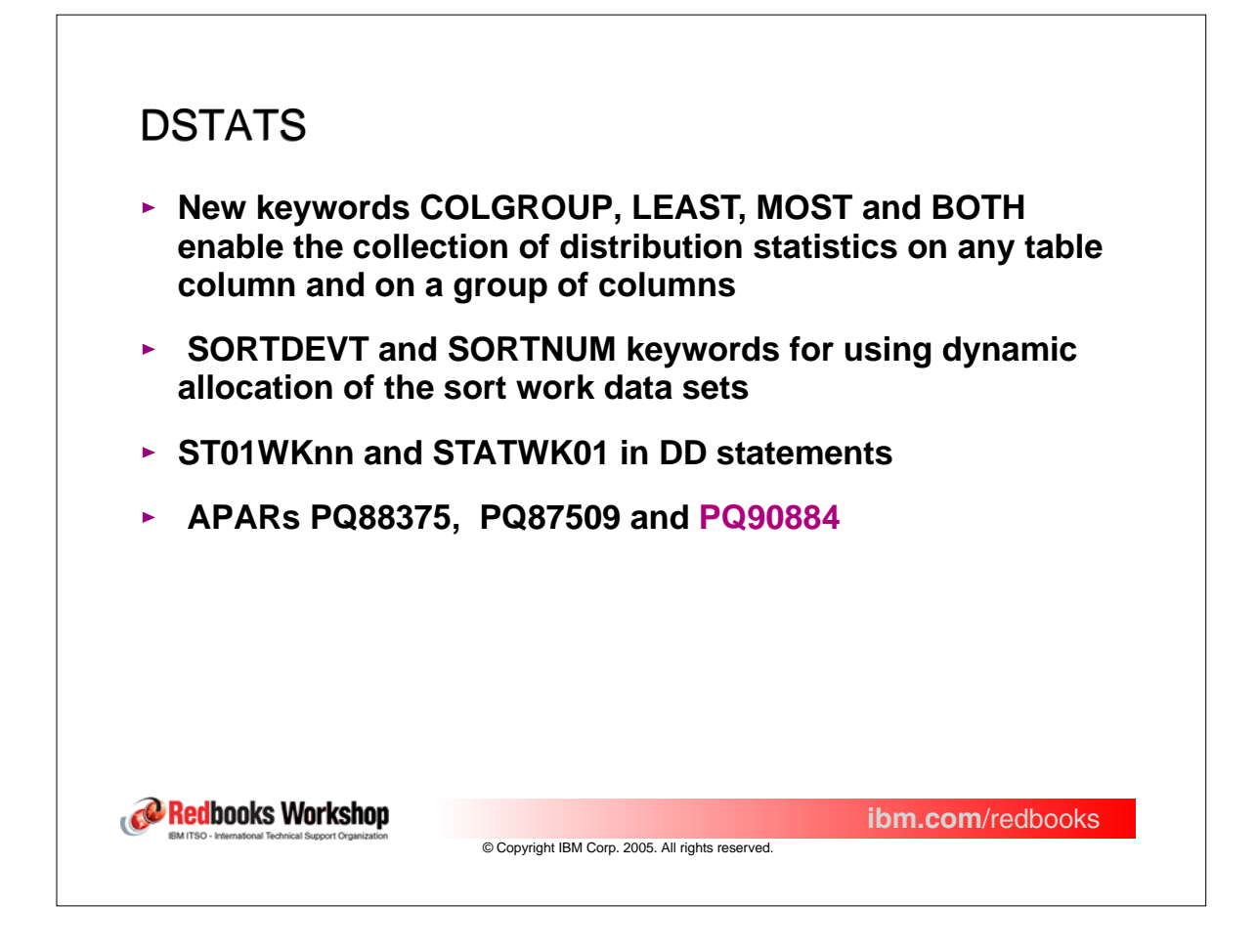

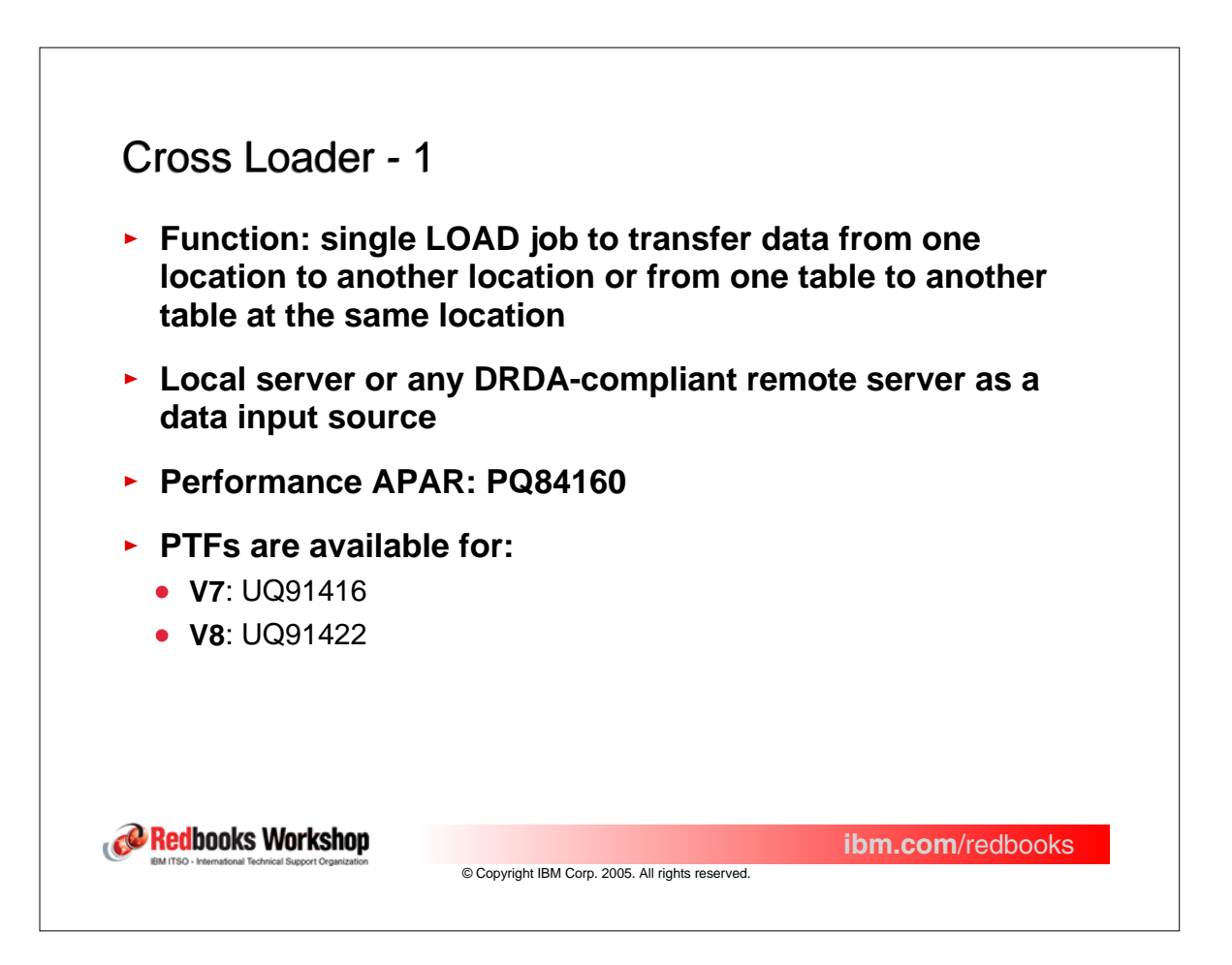

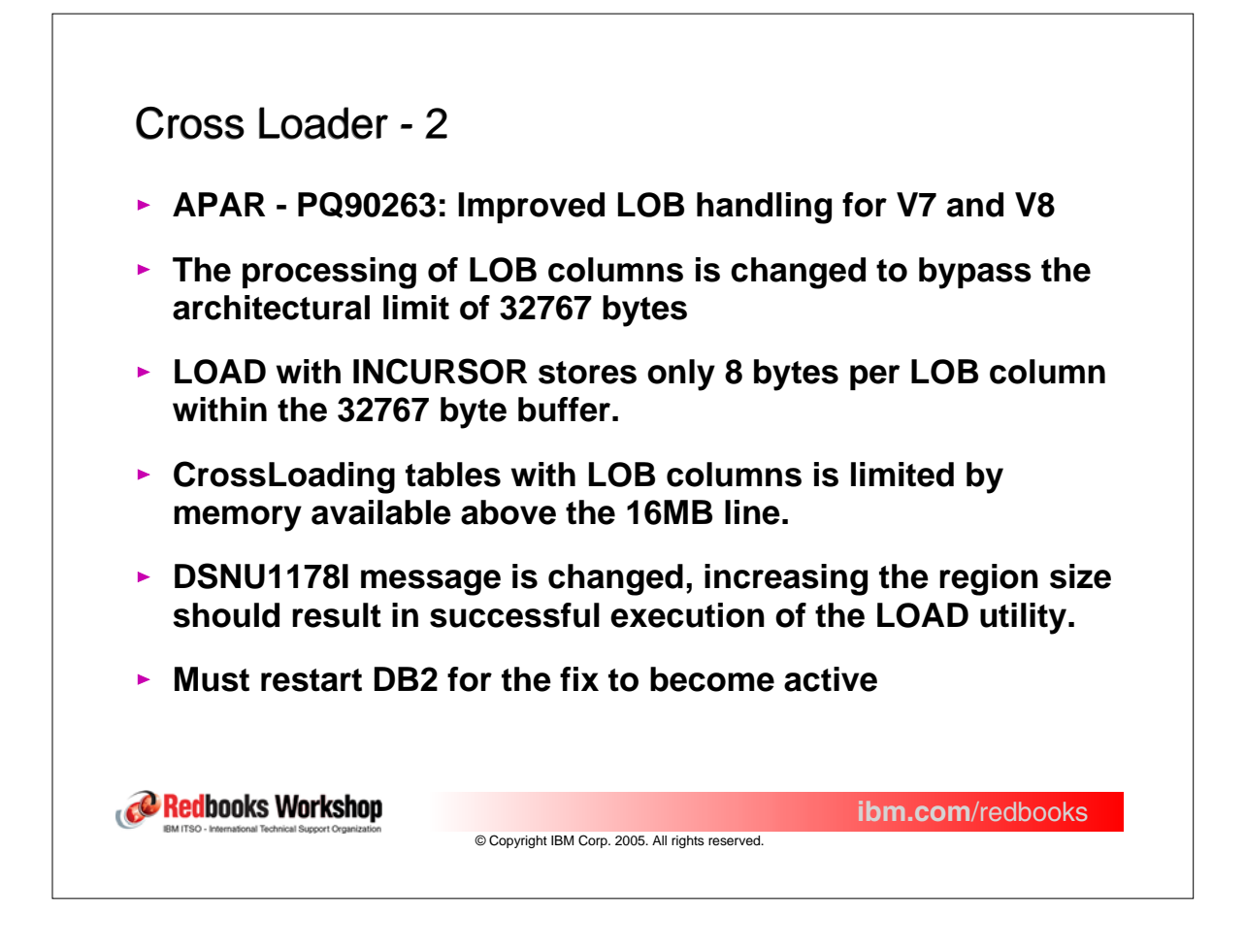

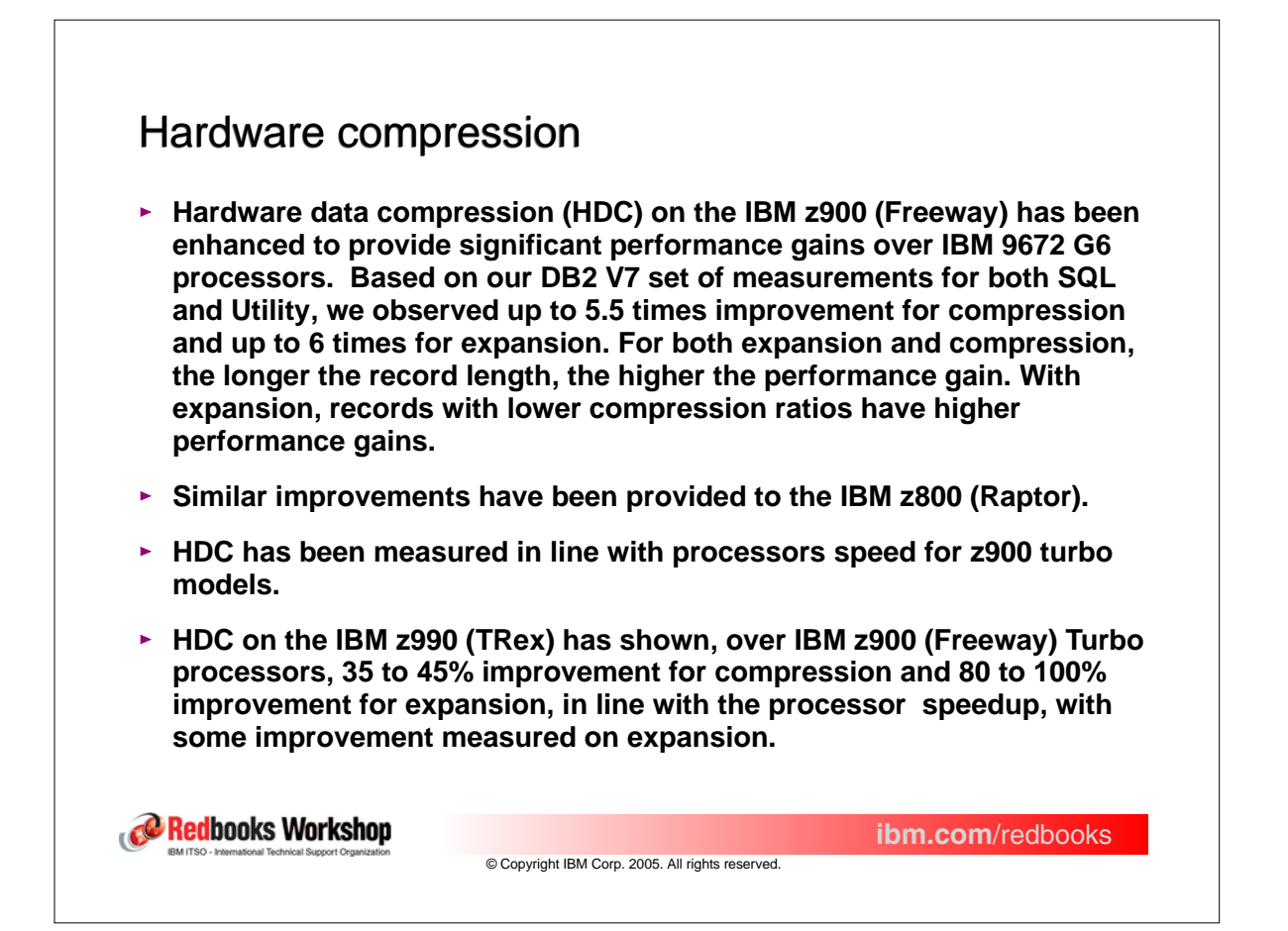

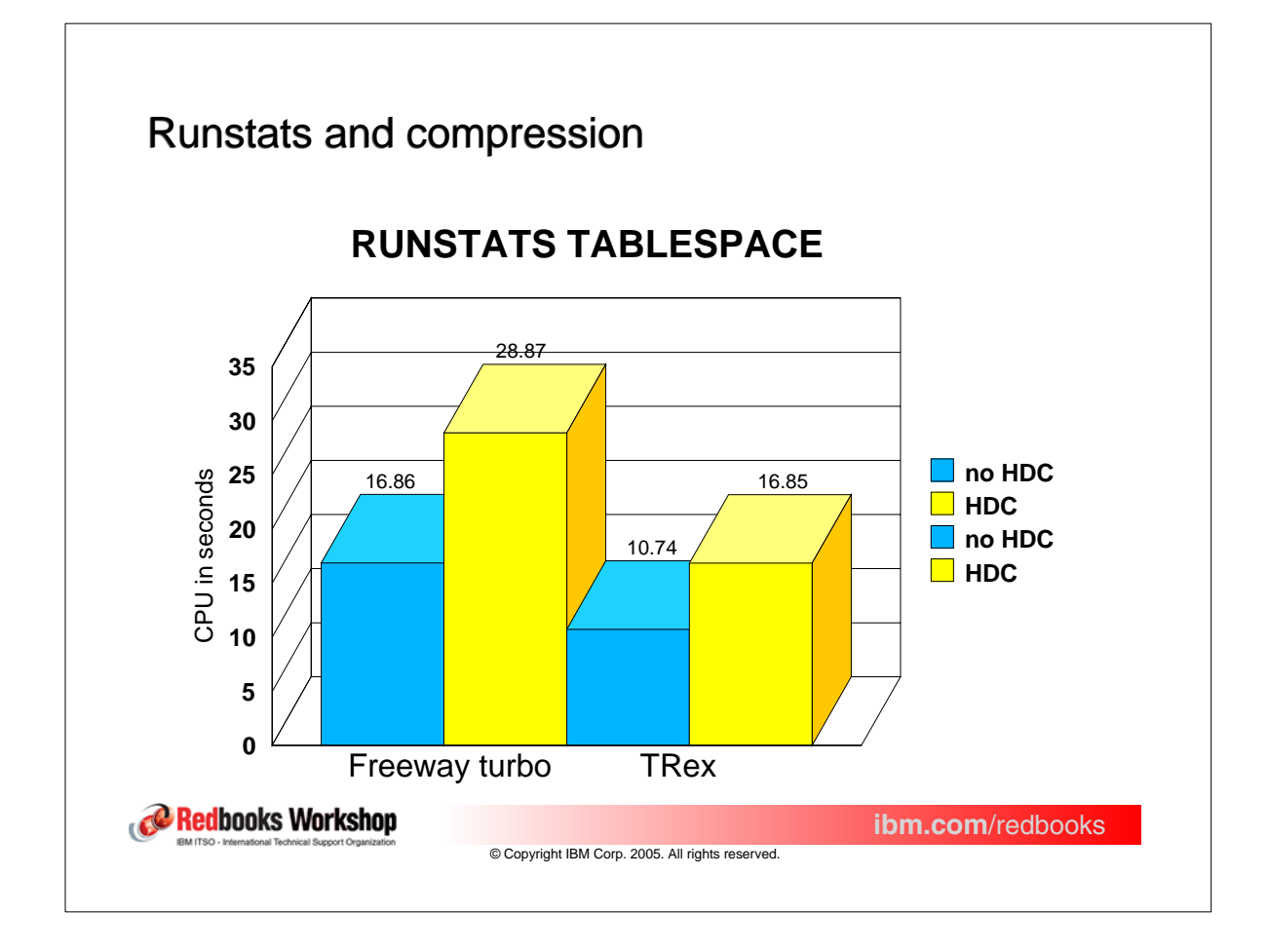

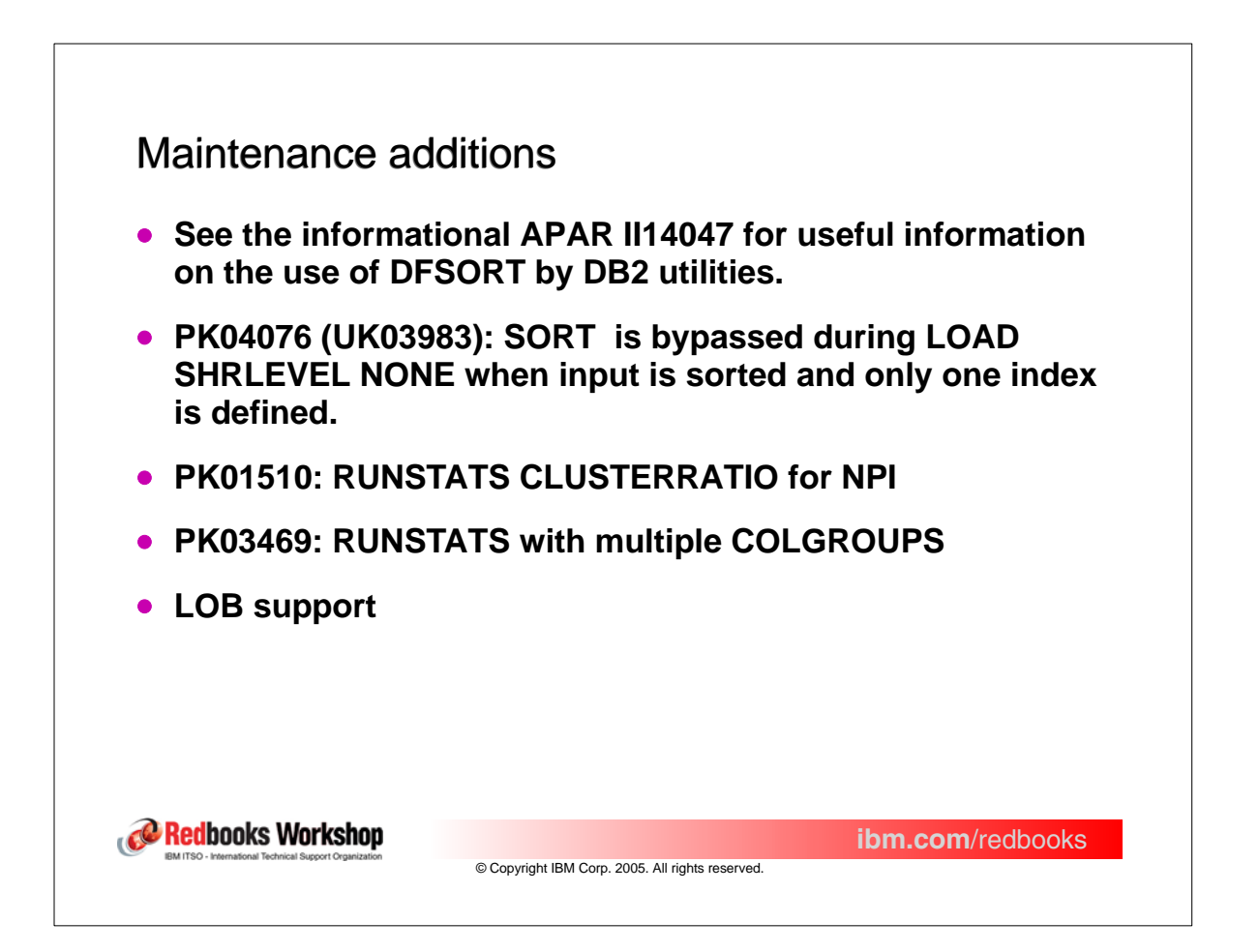

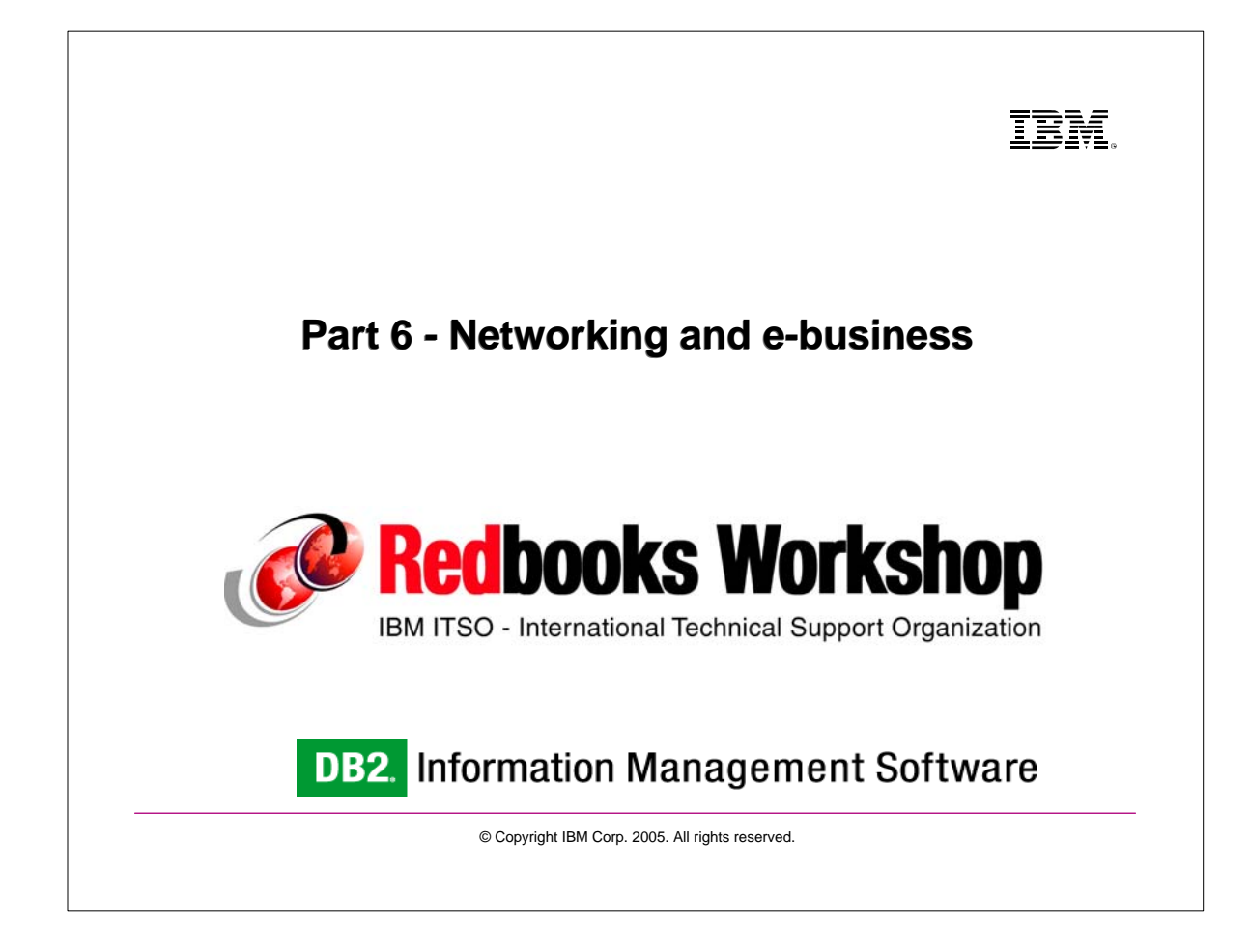

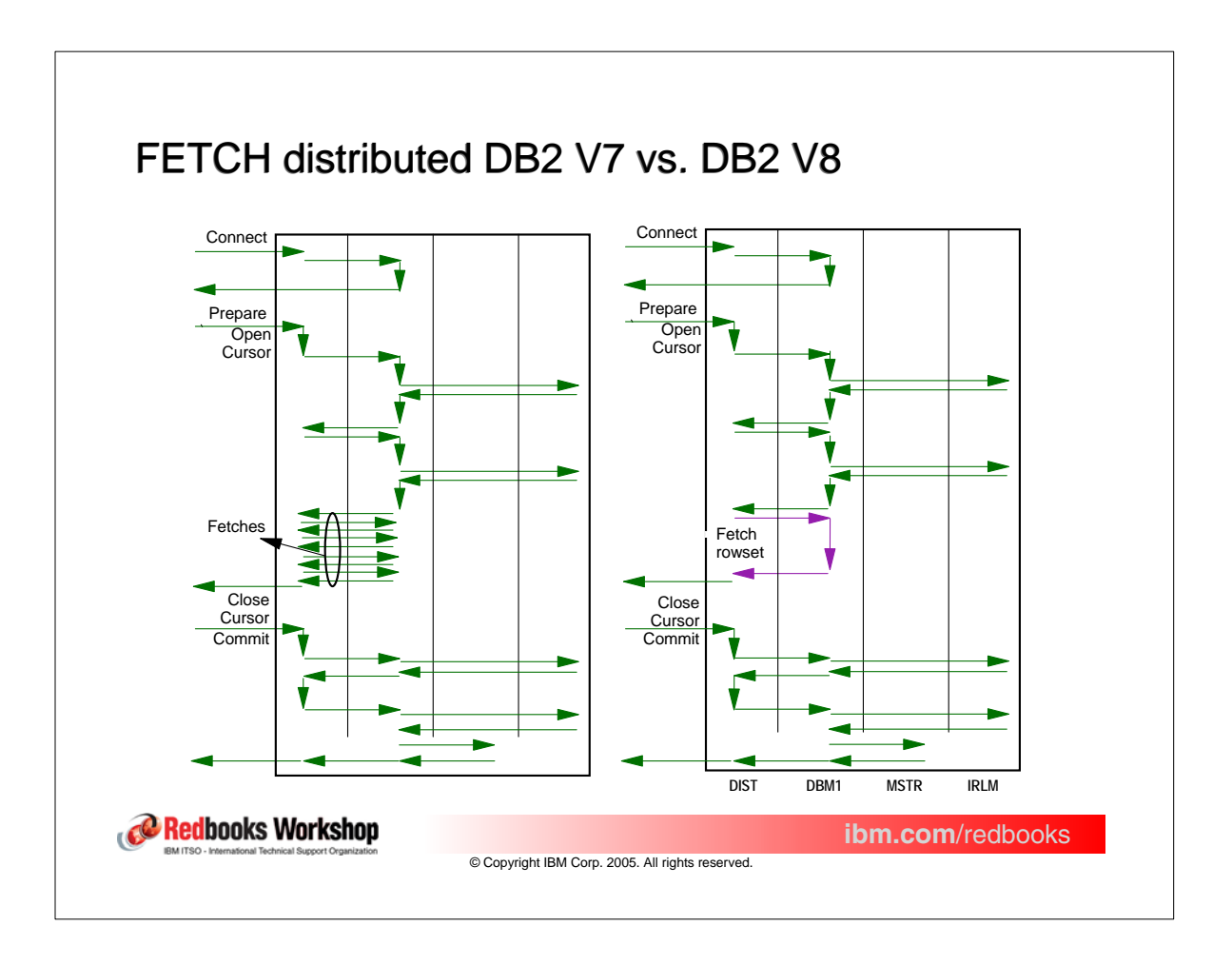

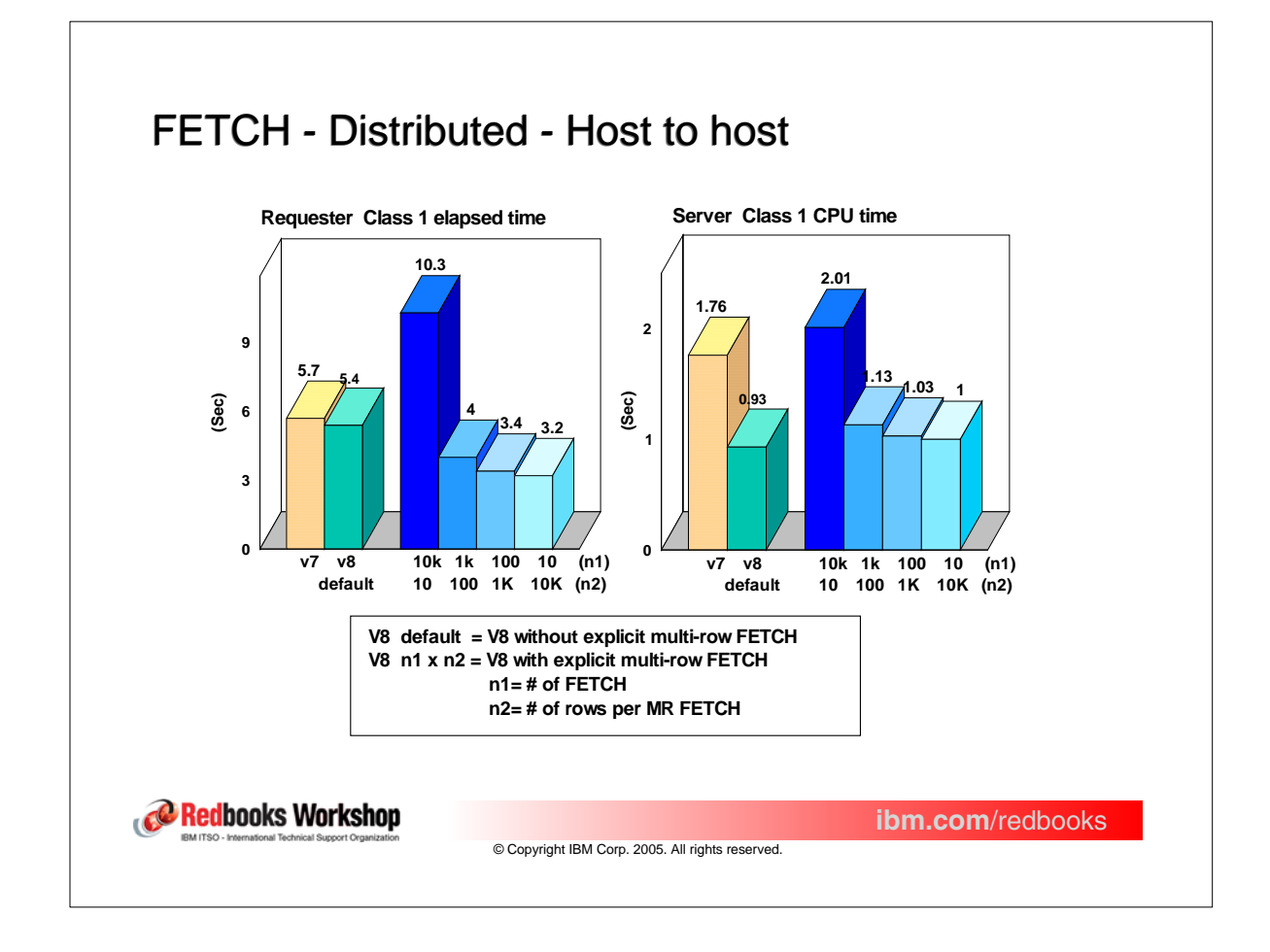

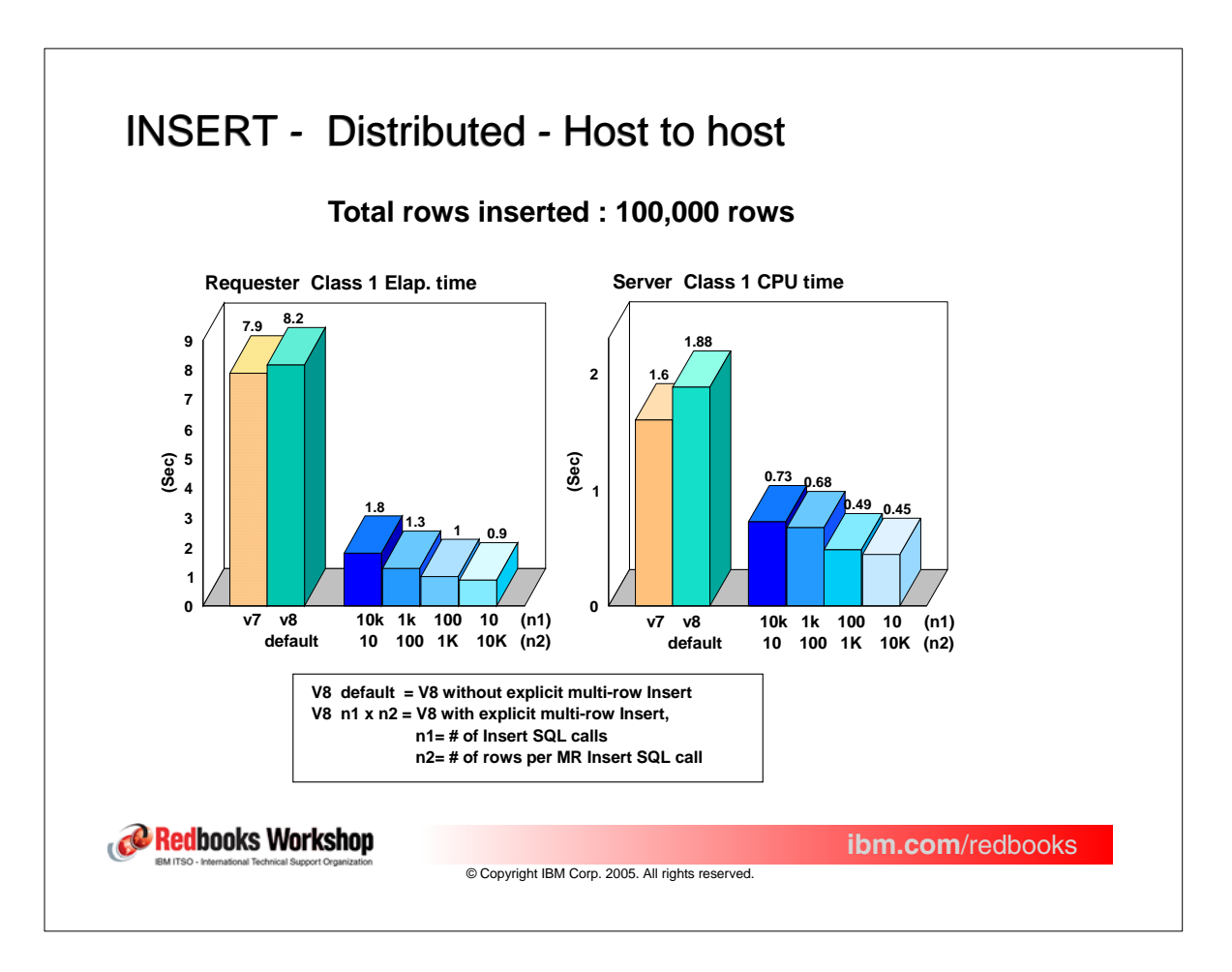

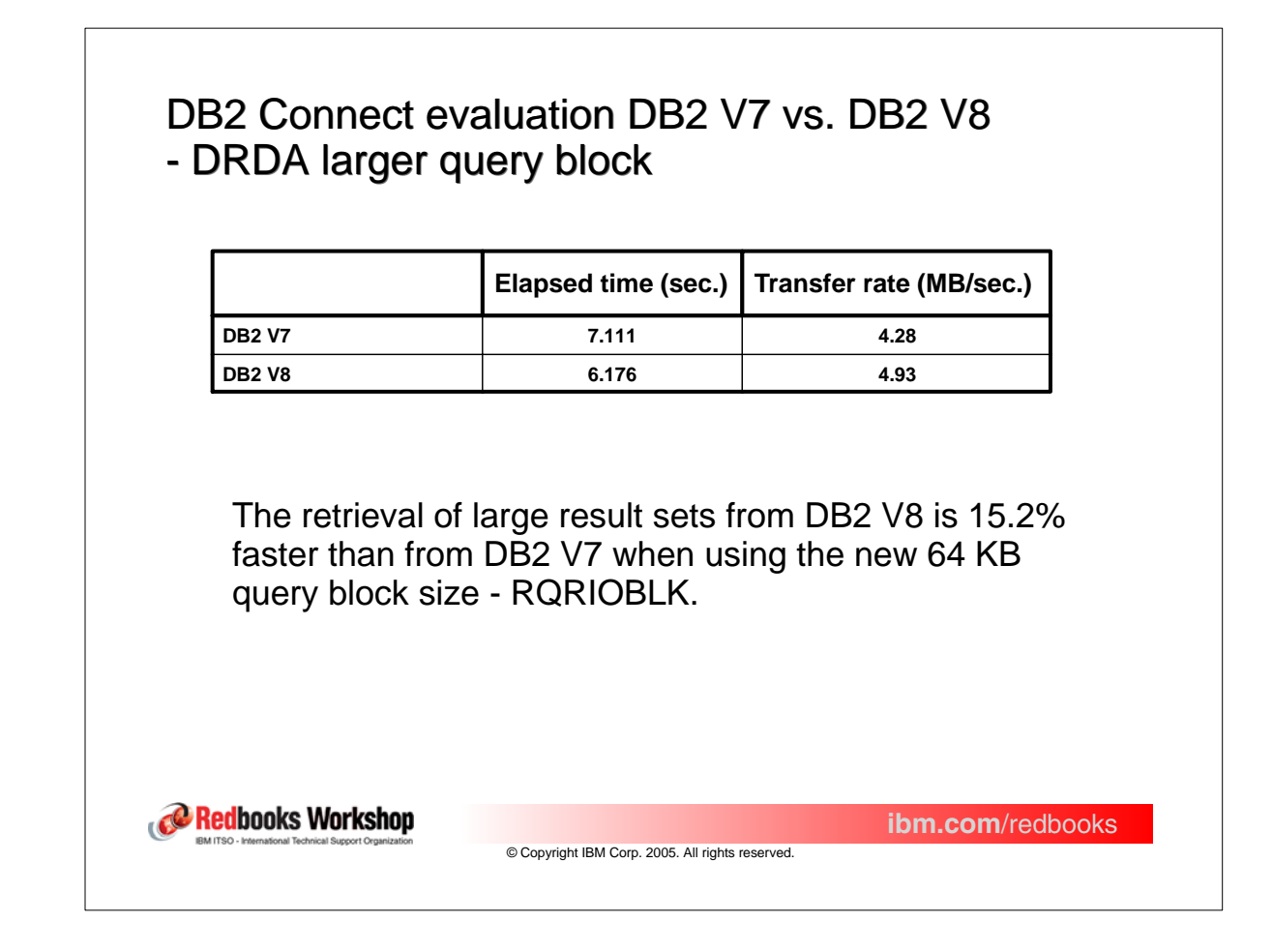

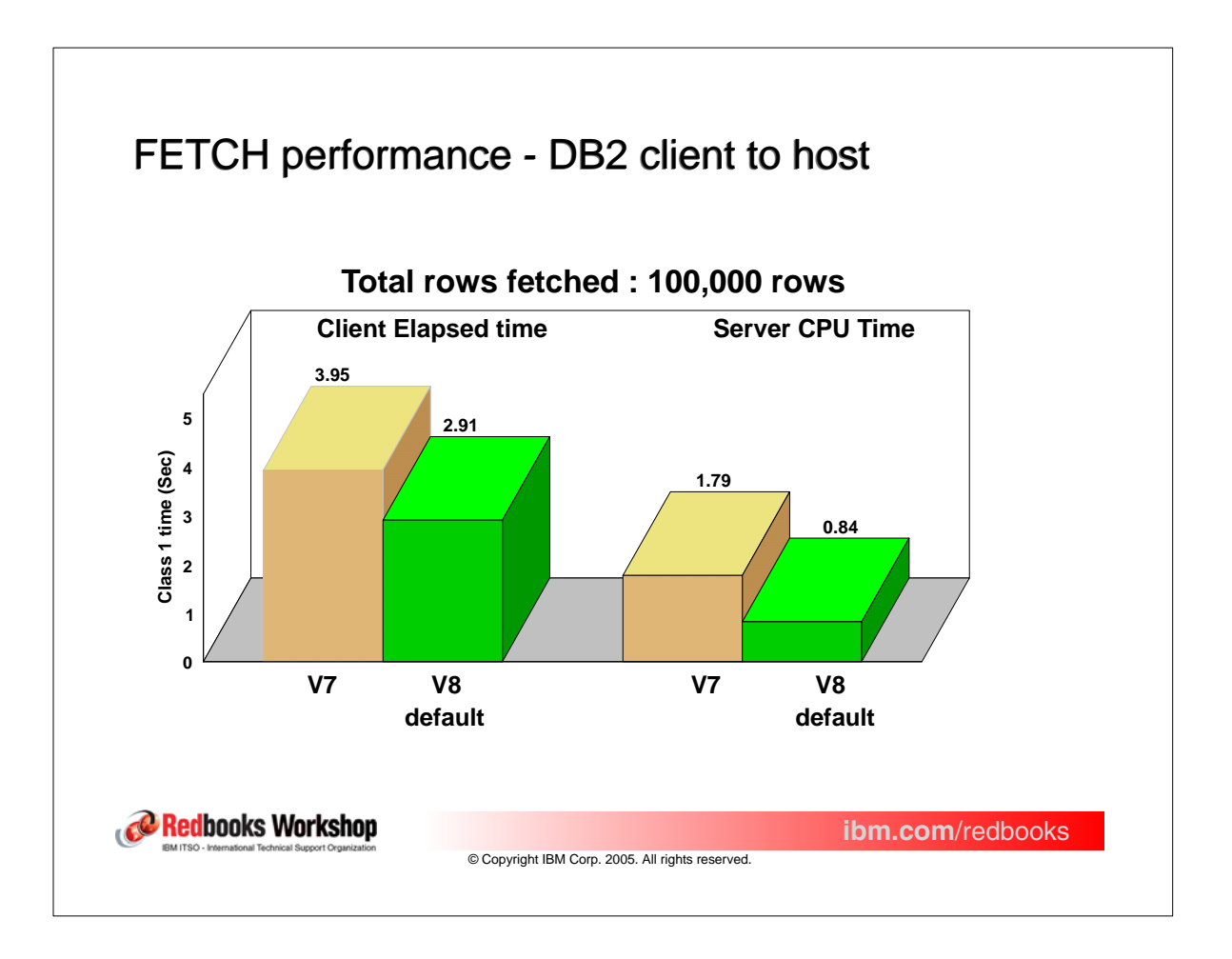

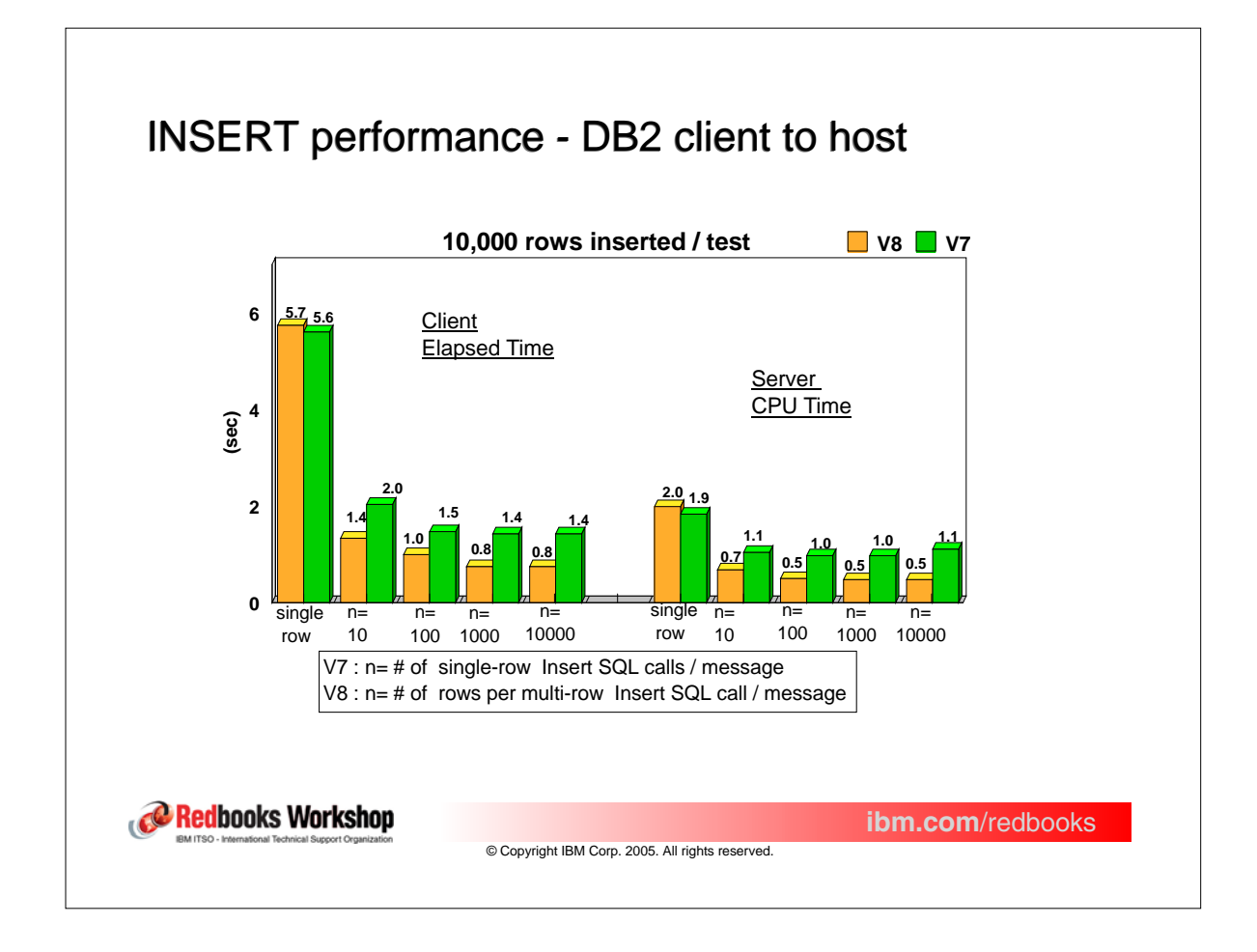

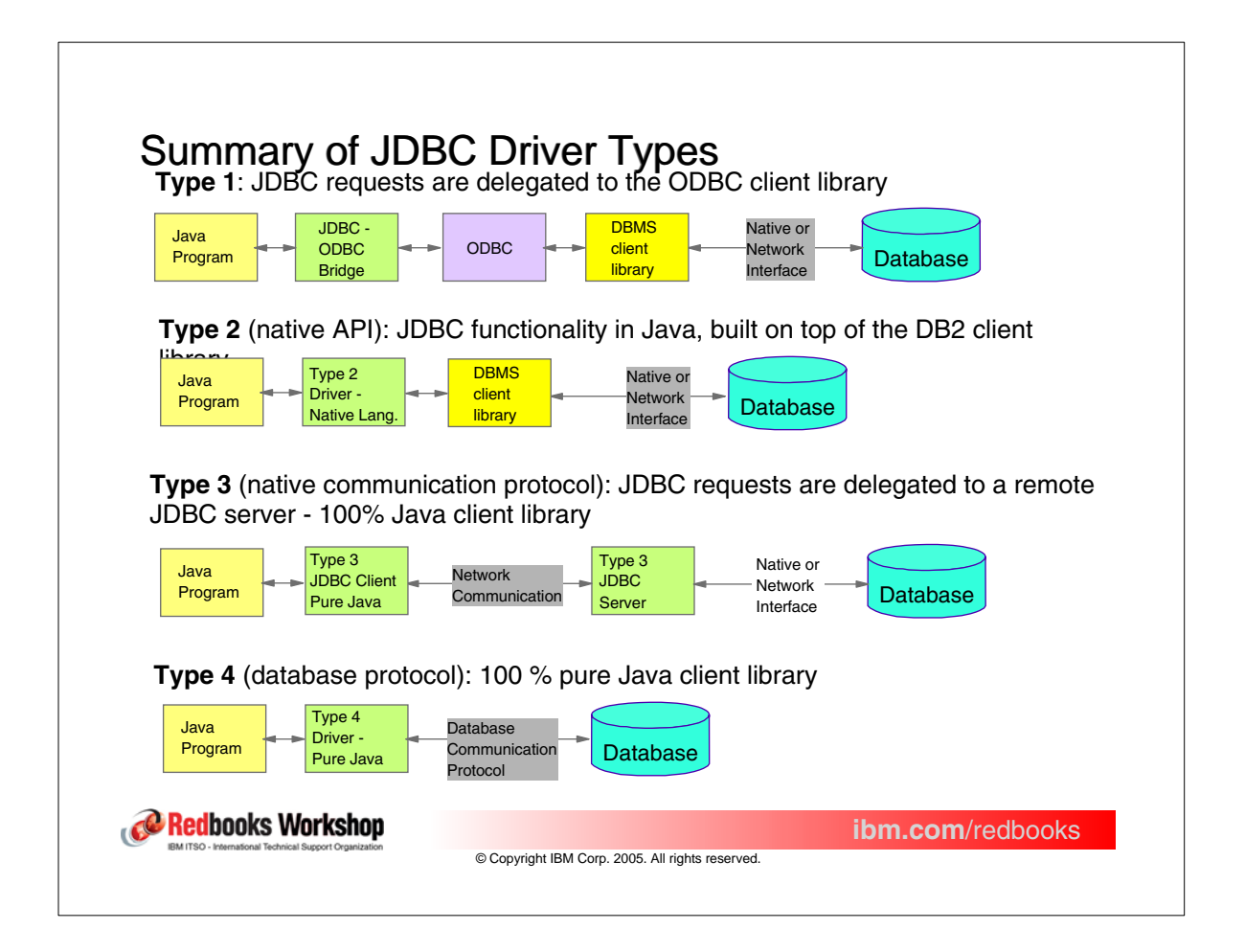

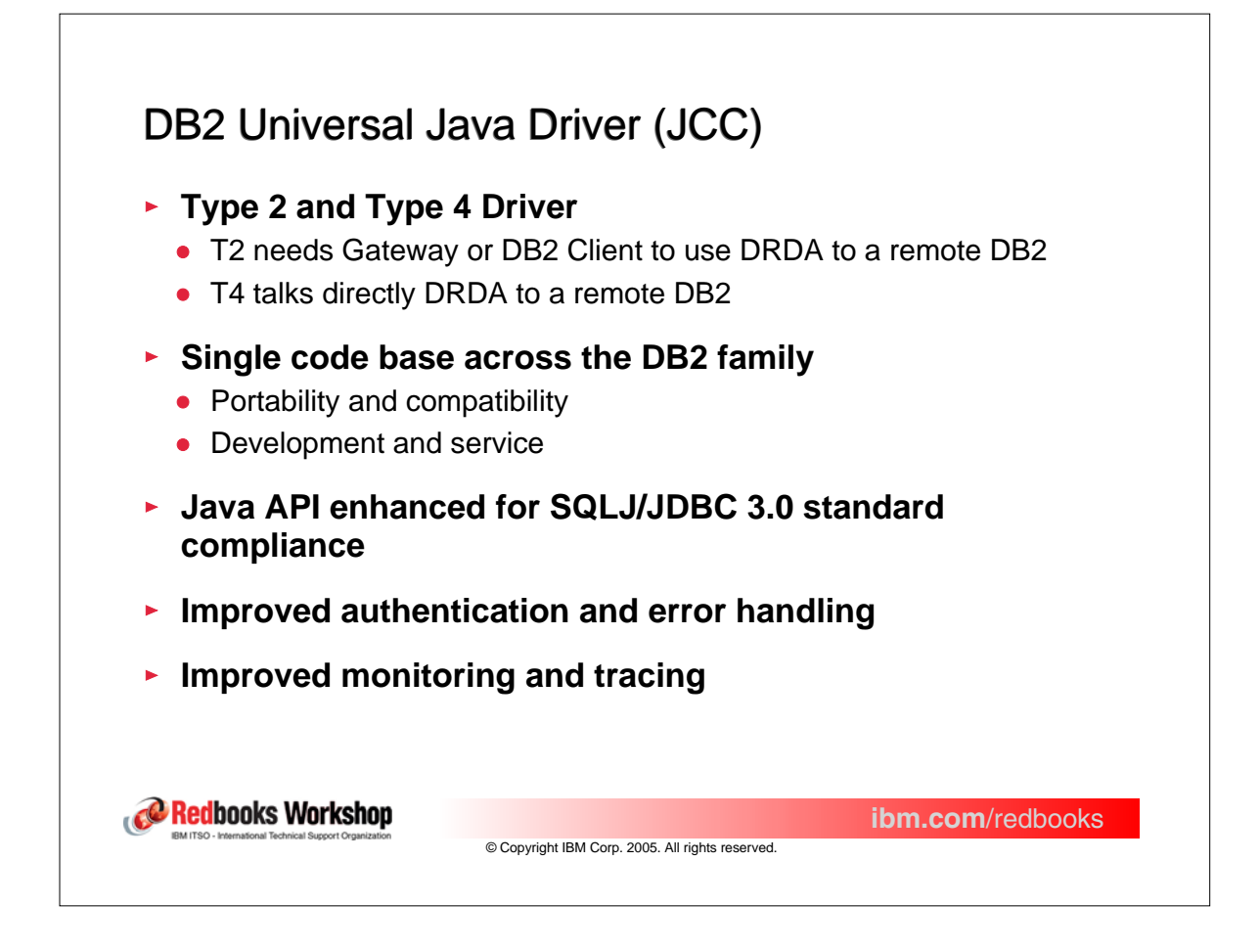

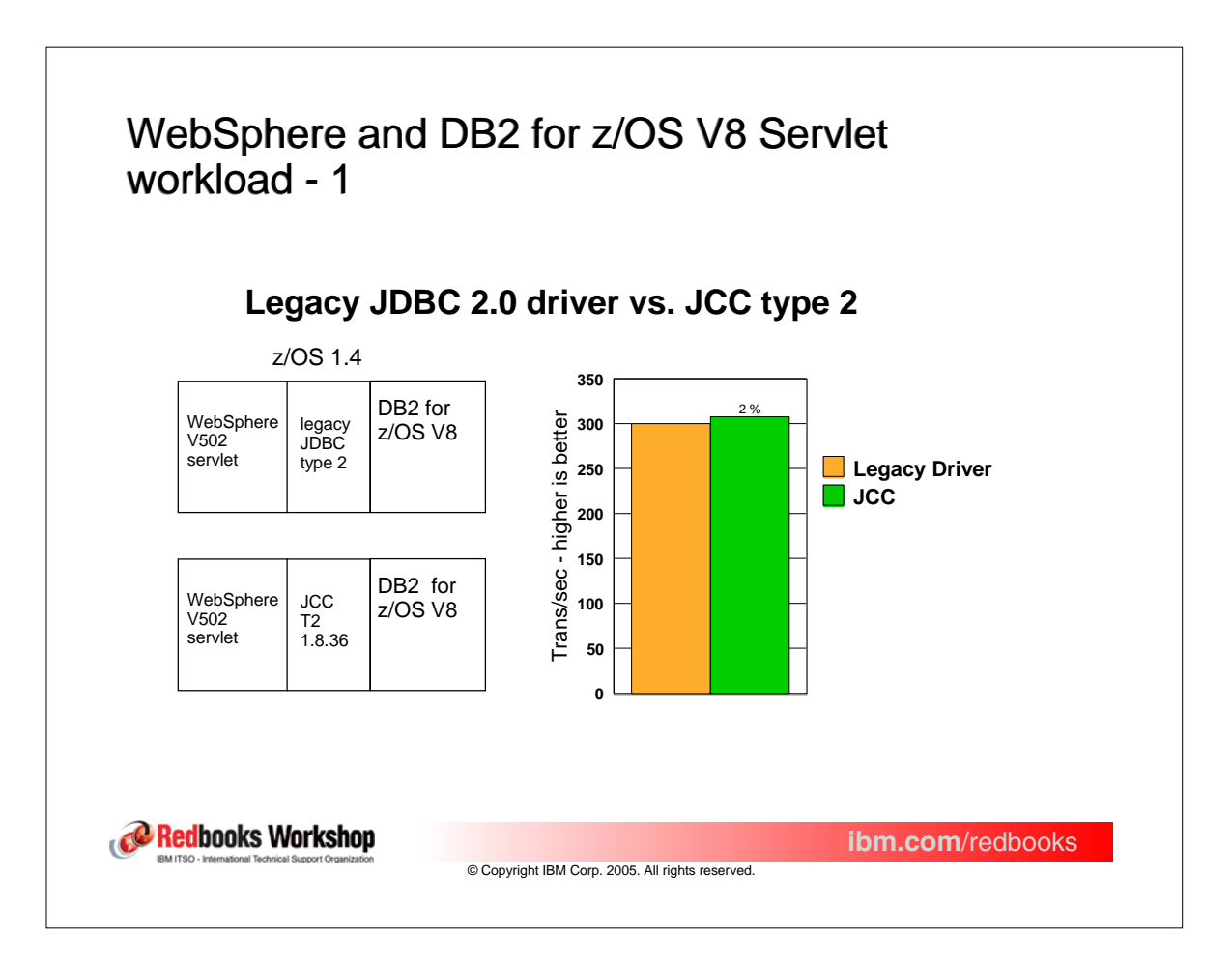

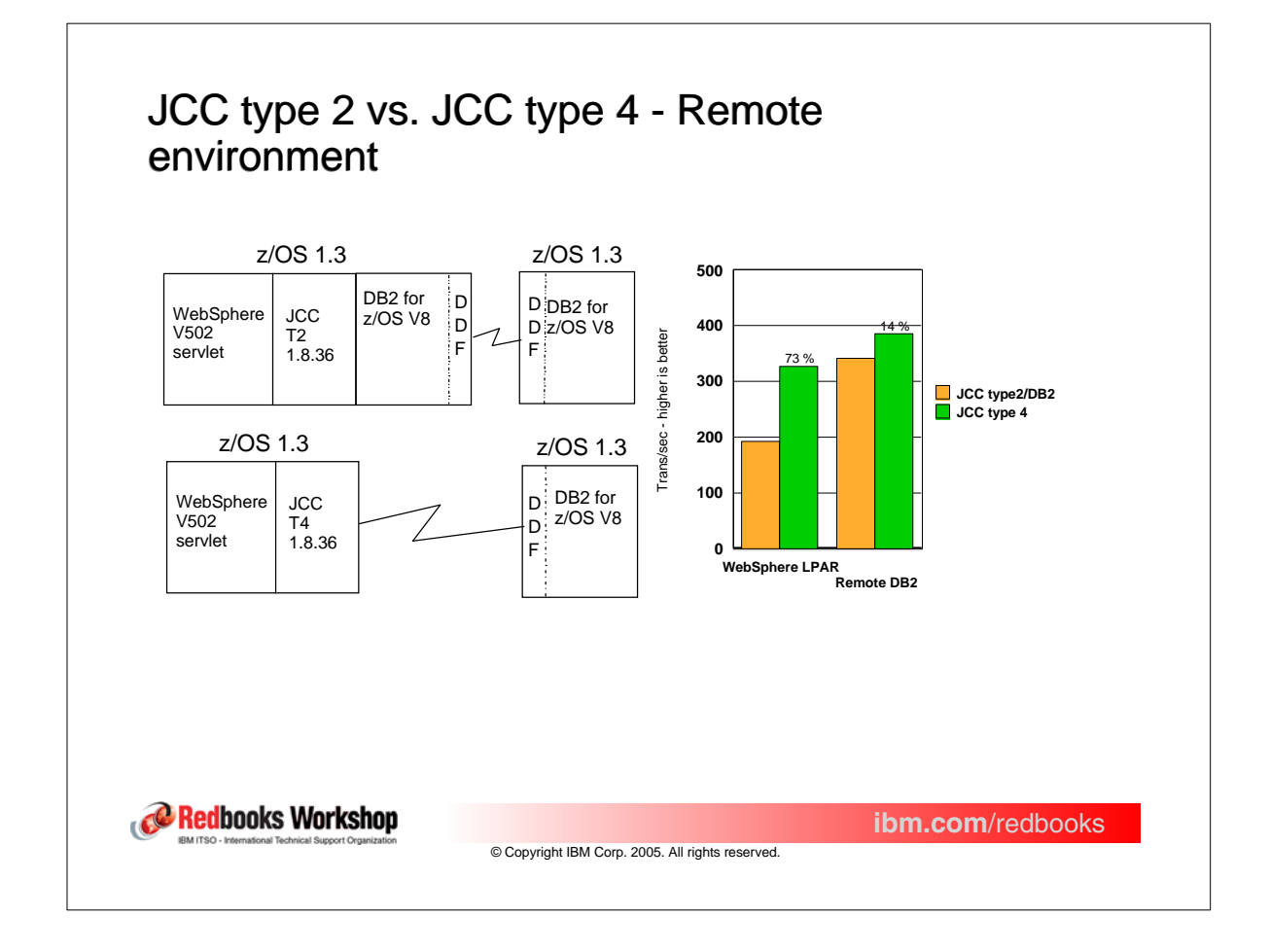

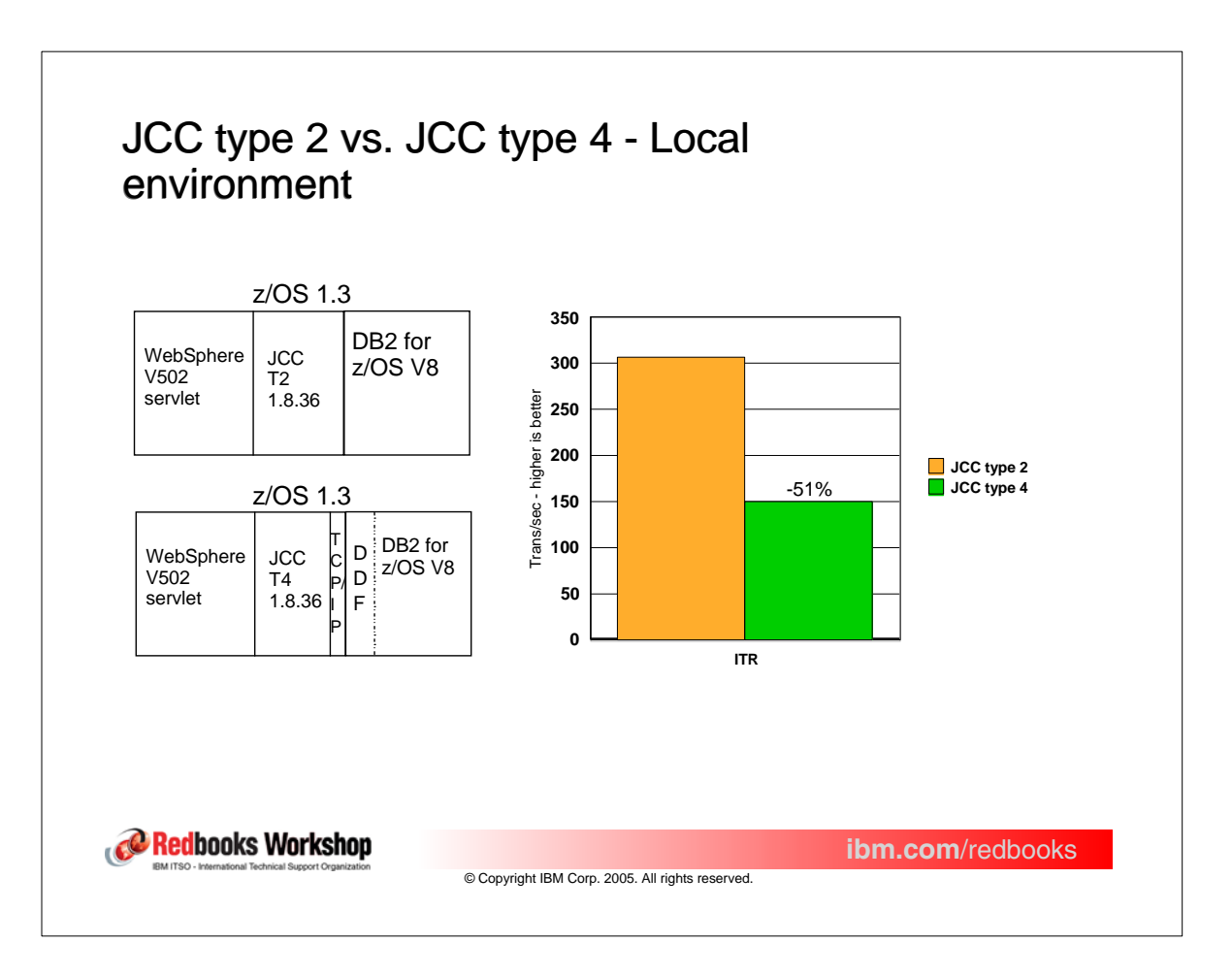

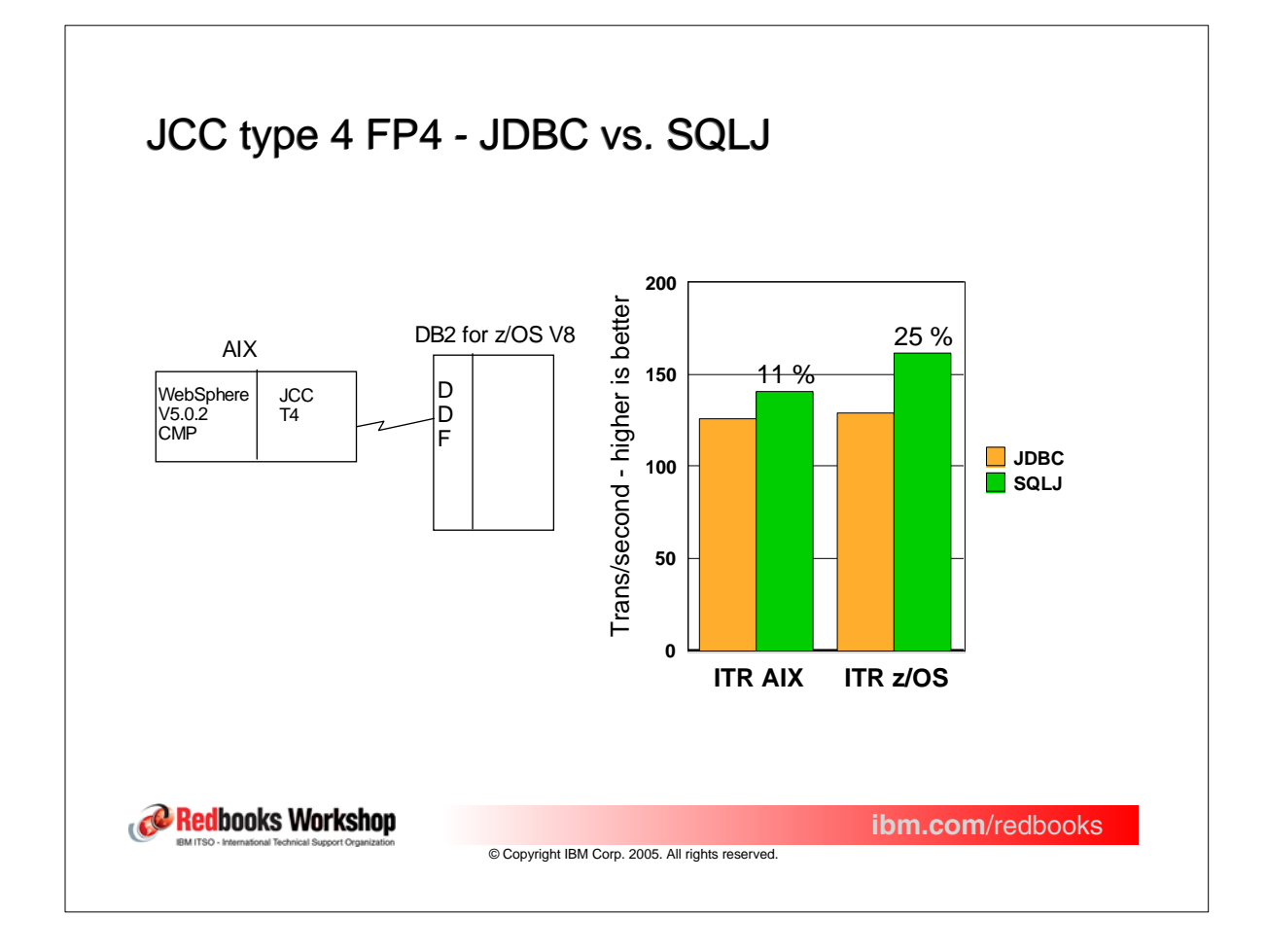

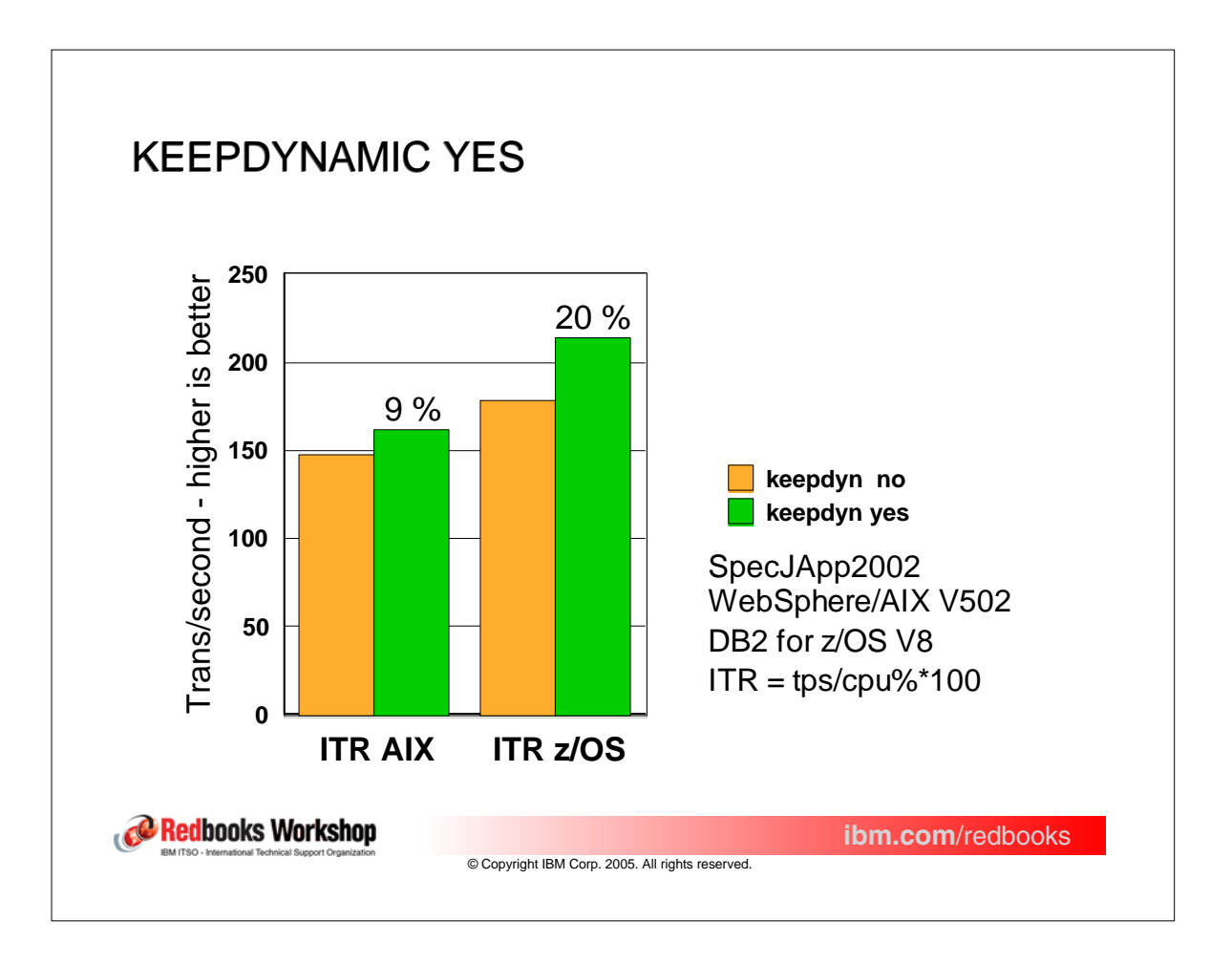

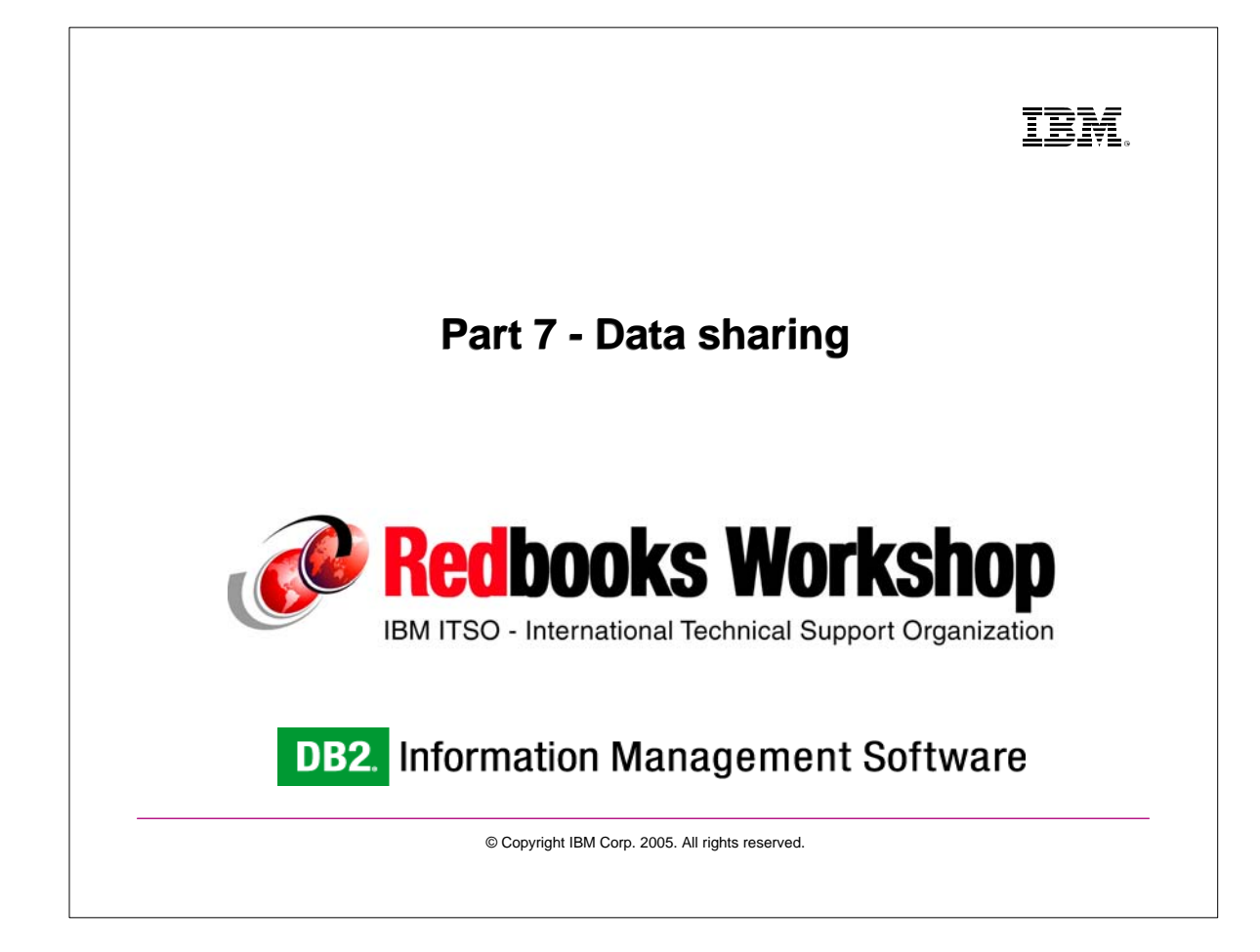

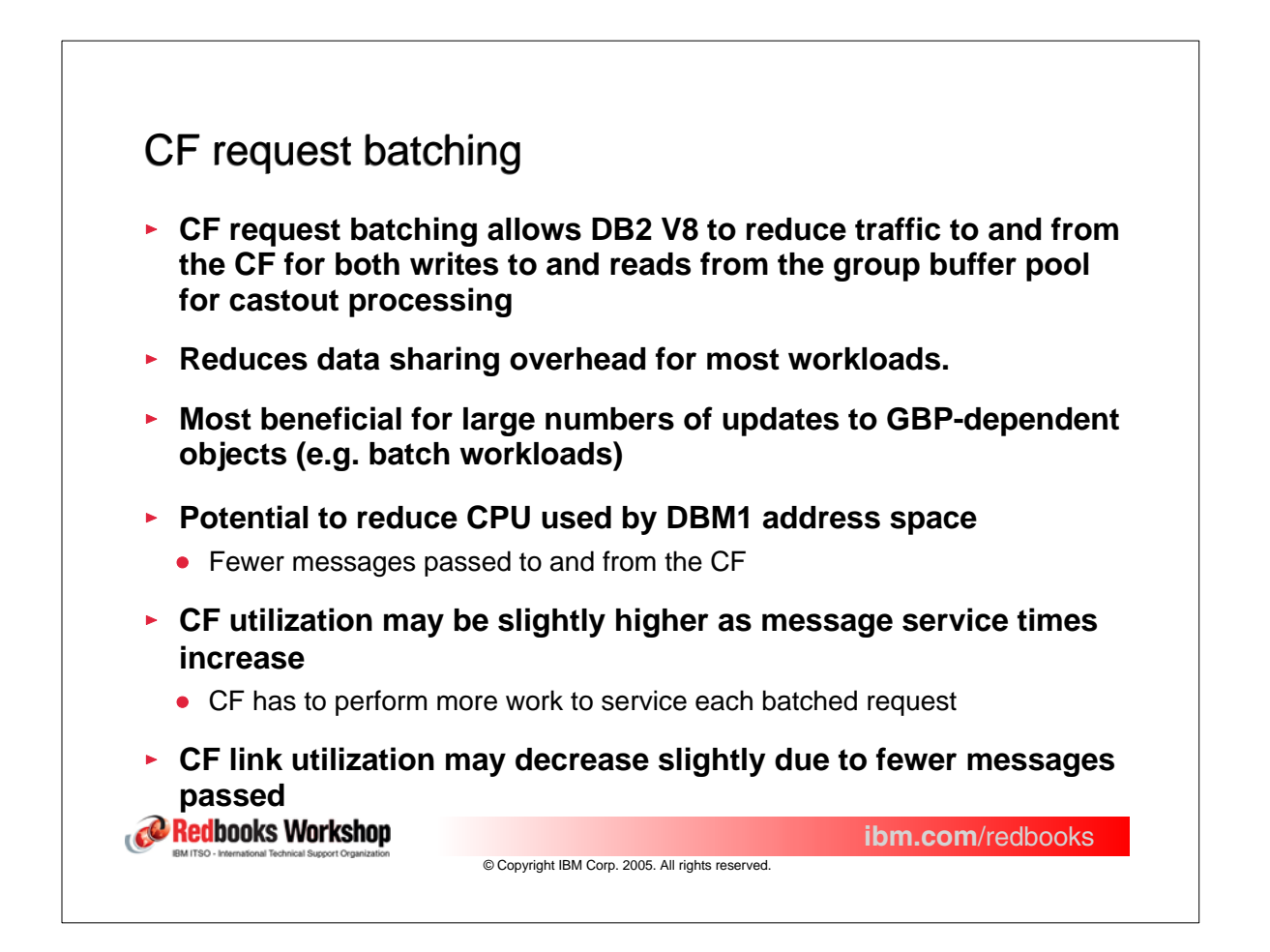

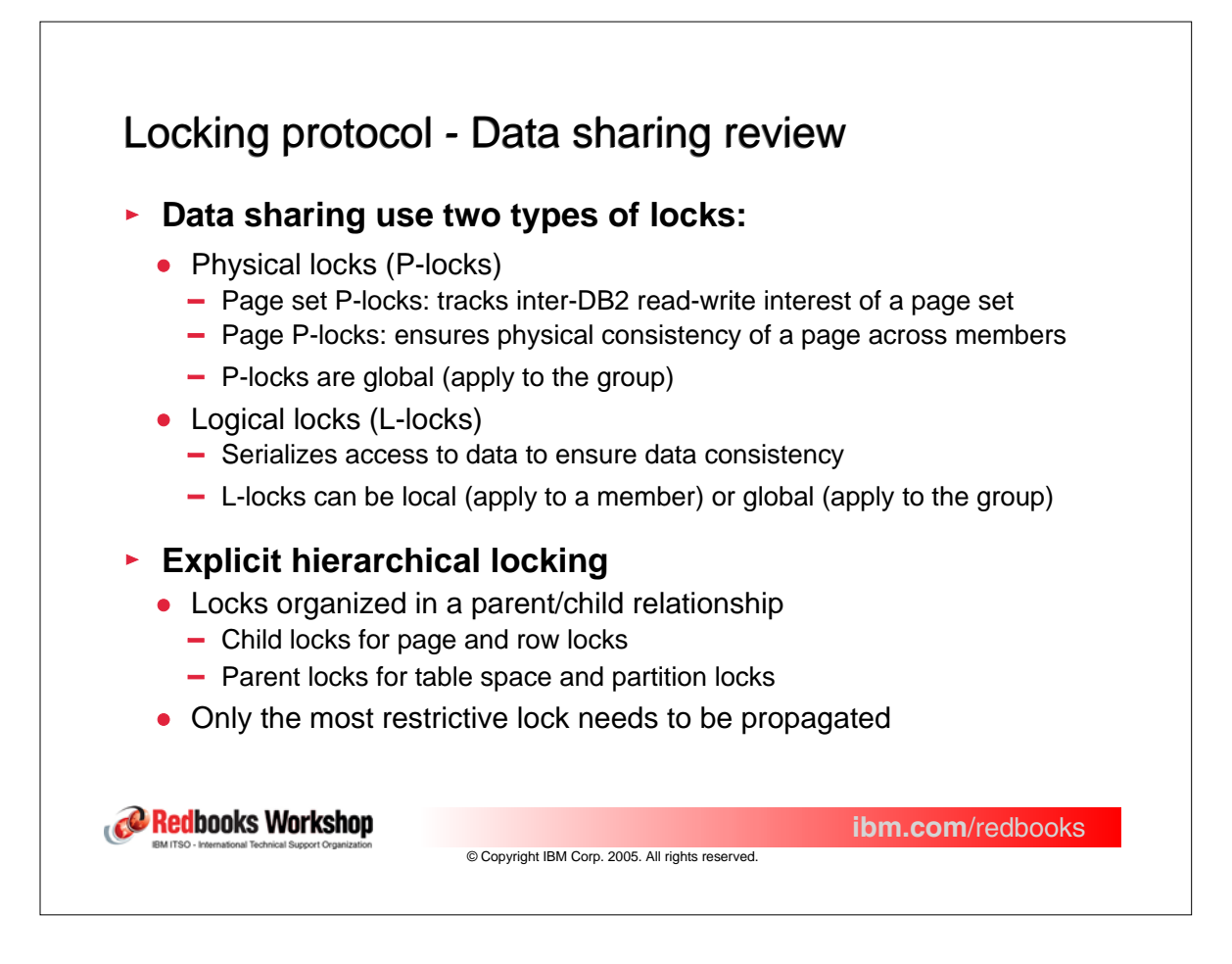

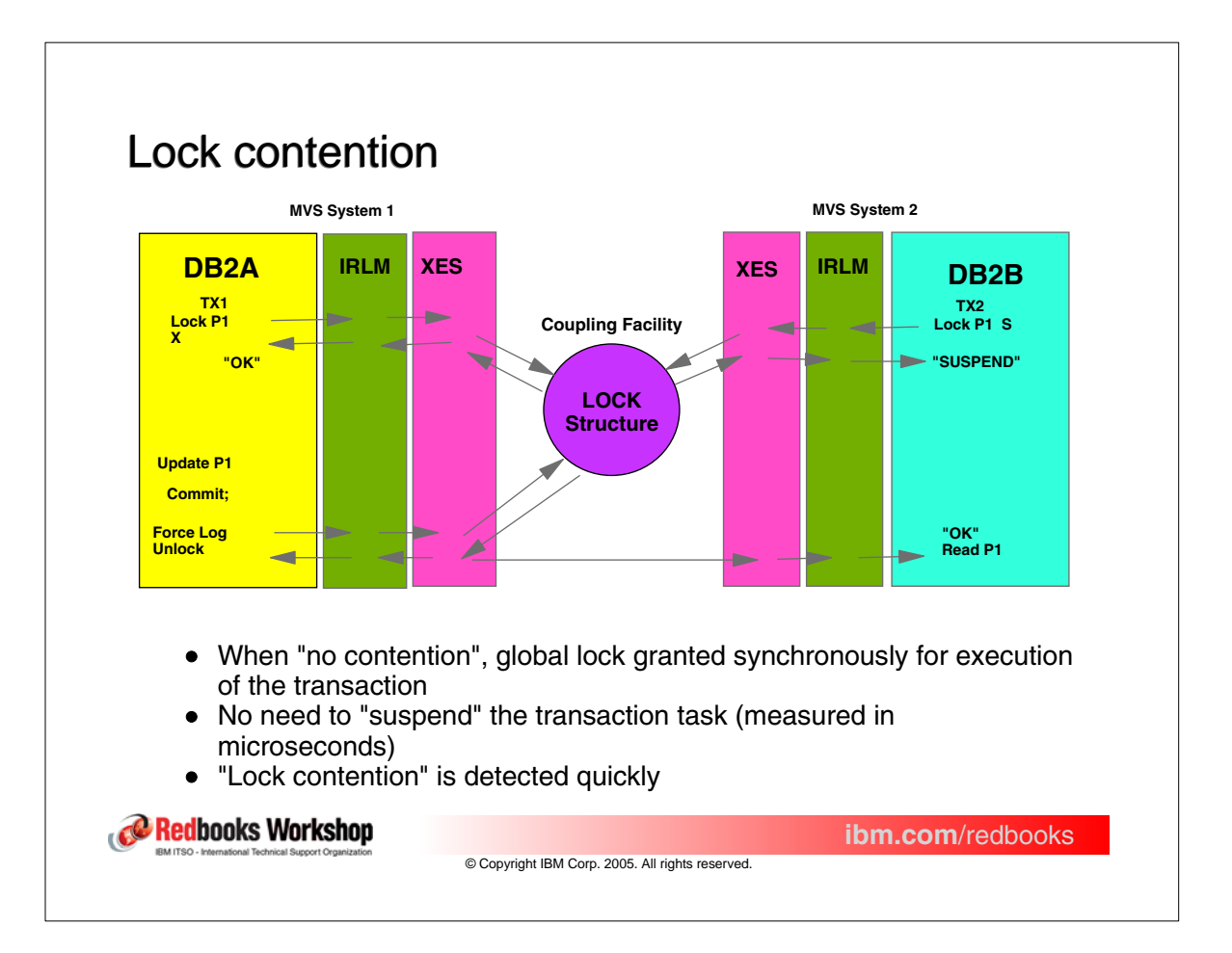

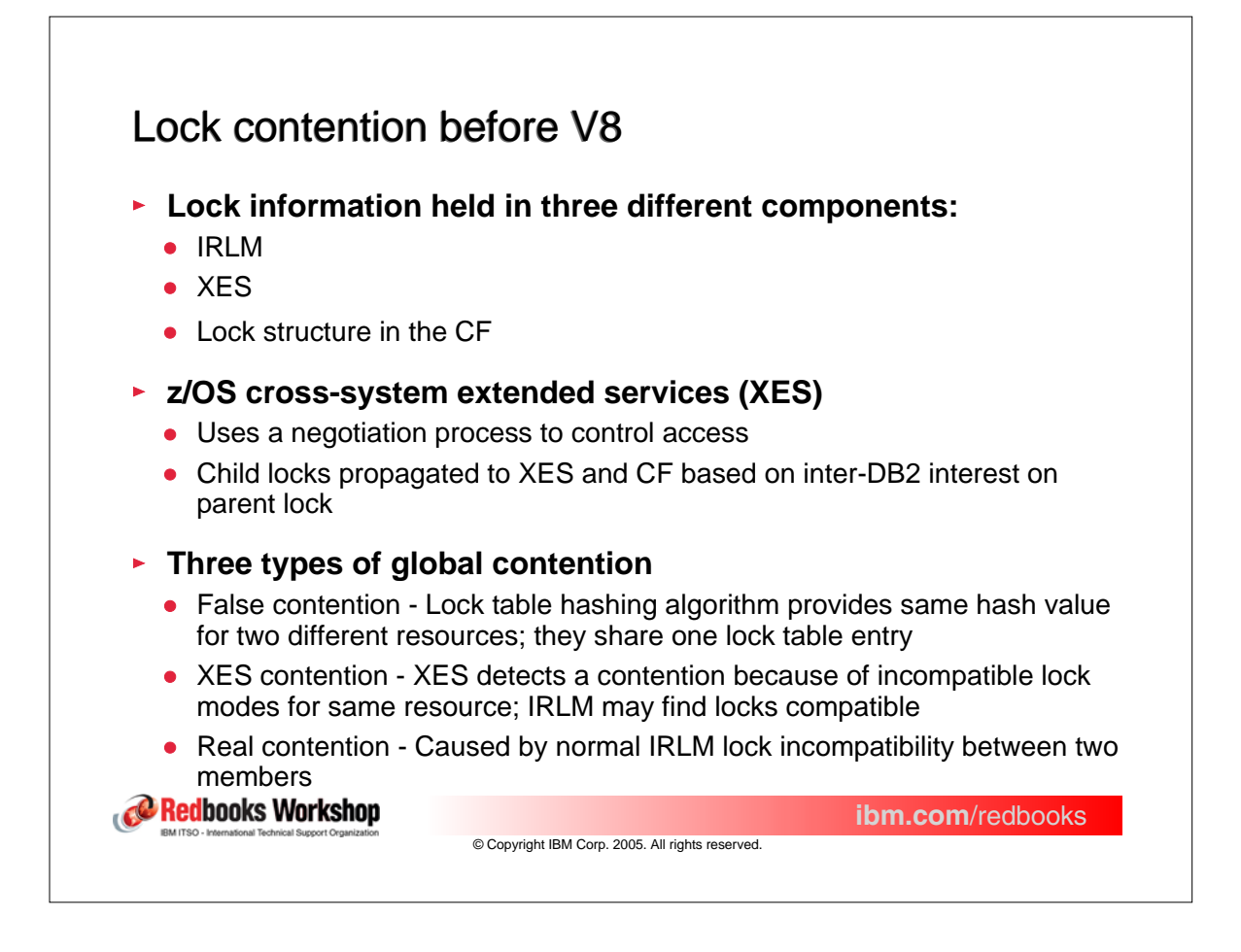

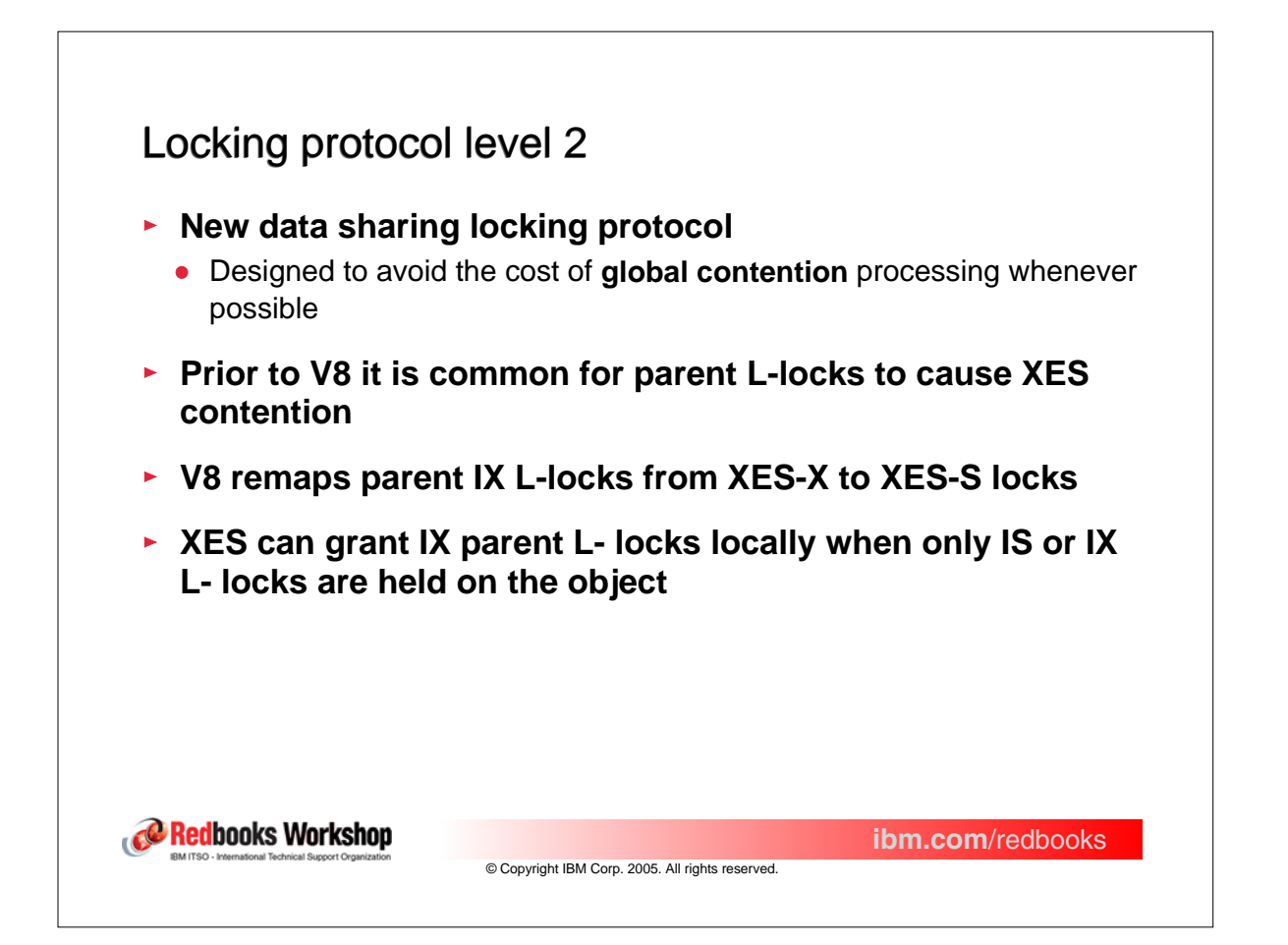

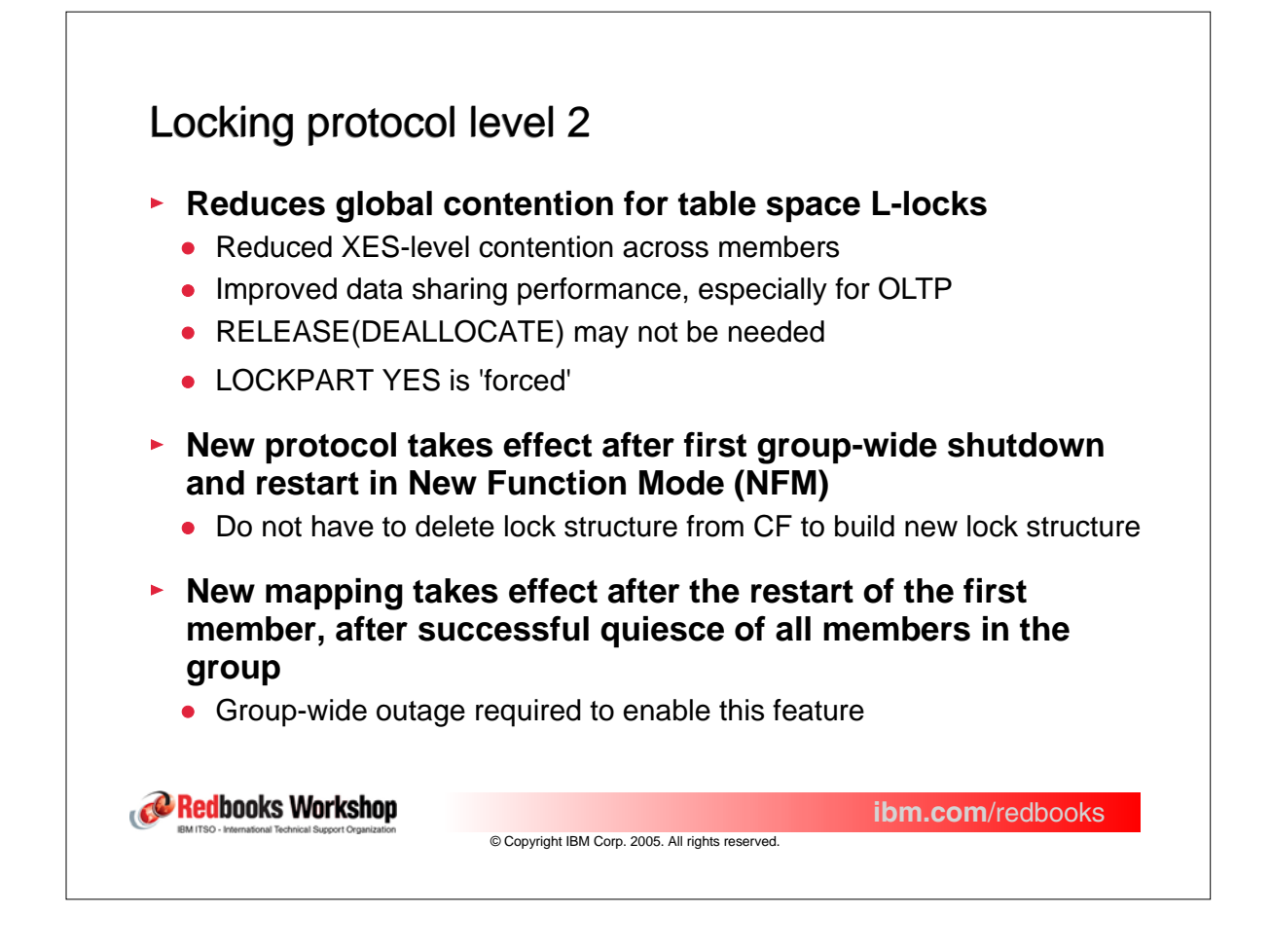

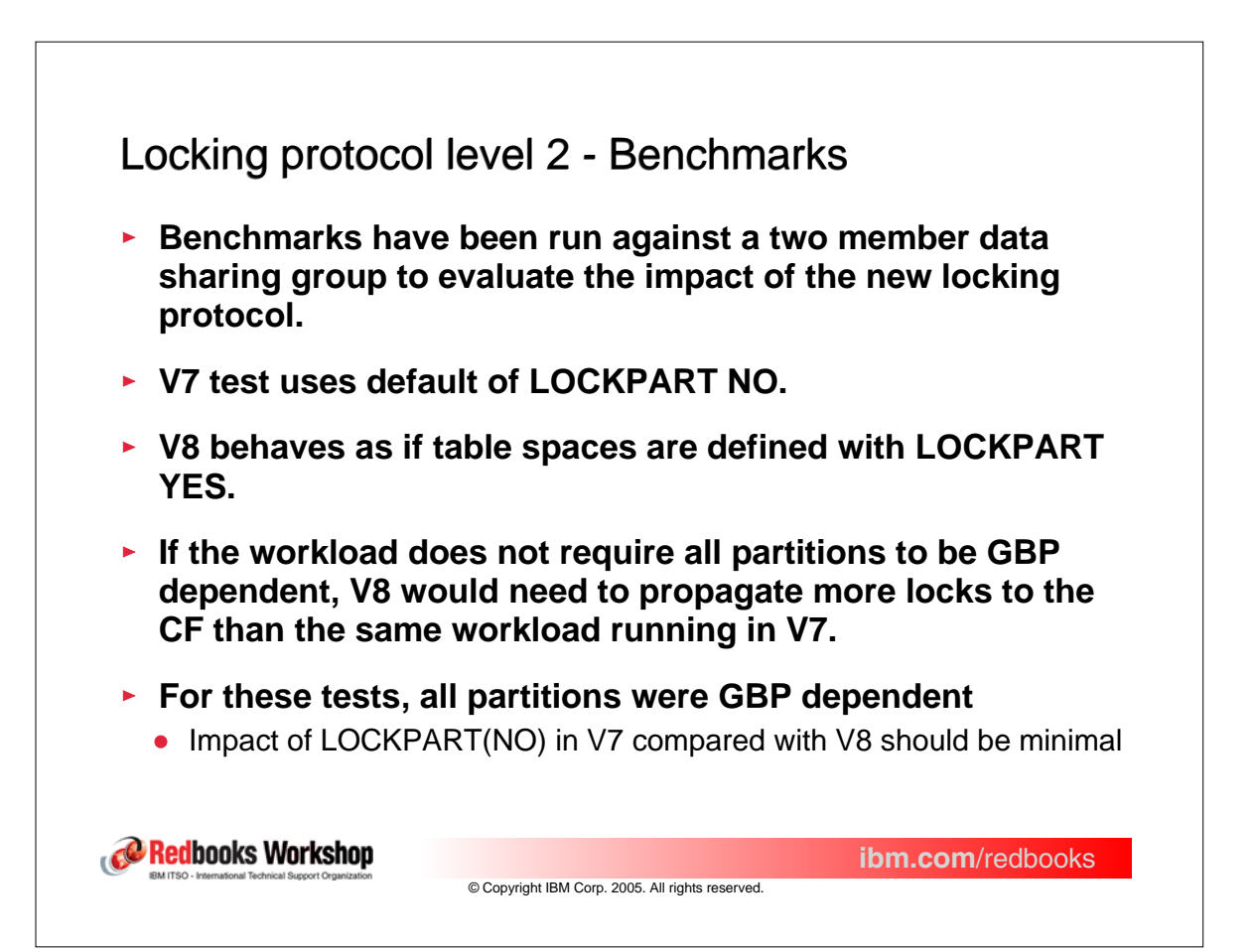

# Protocol level 2 - Statistics/Accounting Report extract

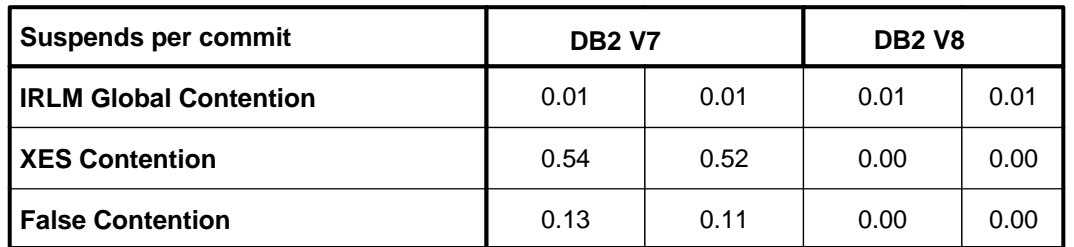

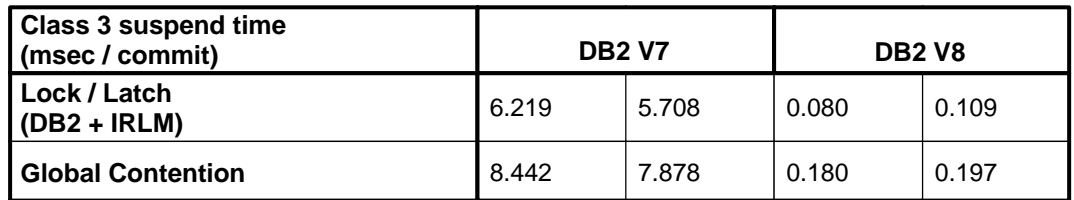

Redbooks Workshop

© Copyright IBM Corp. 2005. All rights reserved.

**ibm.com**/redbooks

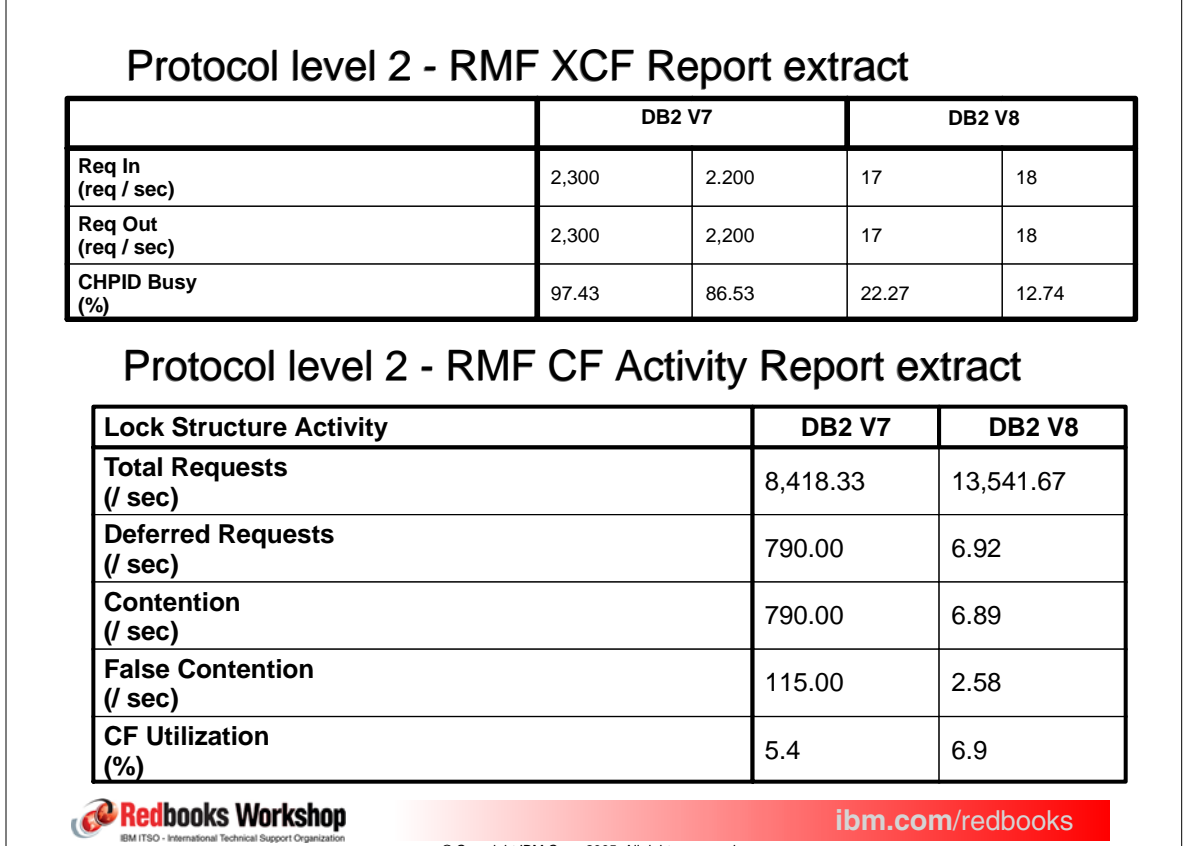

© Copyright IBM Corp. 2005. All rights reserved.

## Protocol level 2 - CPU consumption

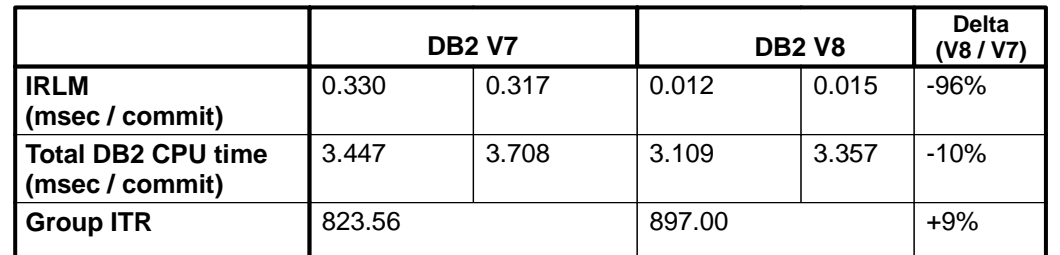

### Protocol level 2 - Protocol level 2 - RELEASE(DEALLOCATE) vs. RELEASE(COMMIT)

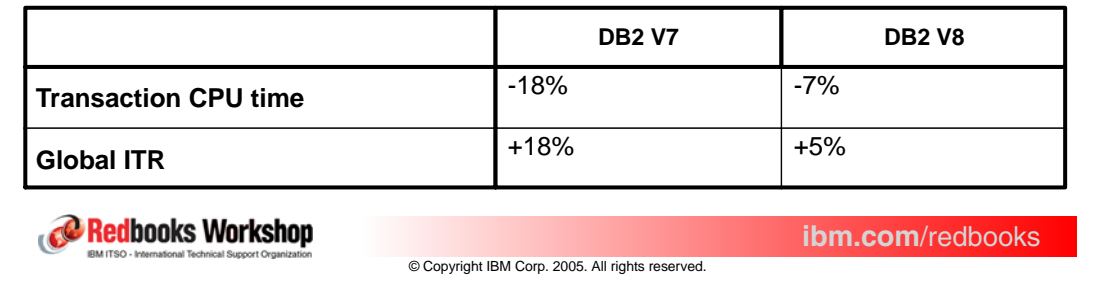

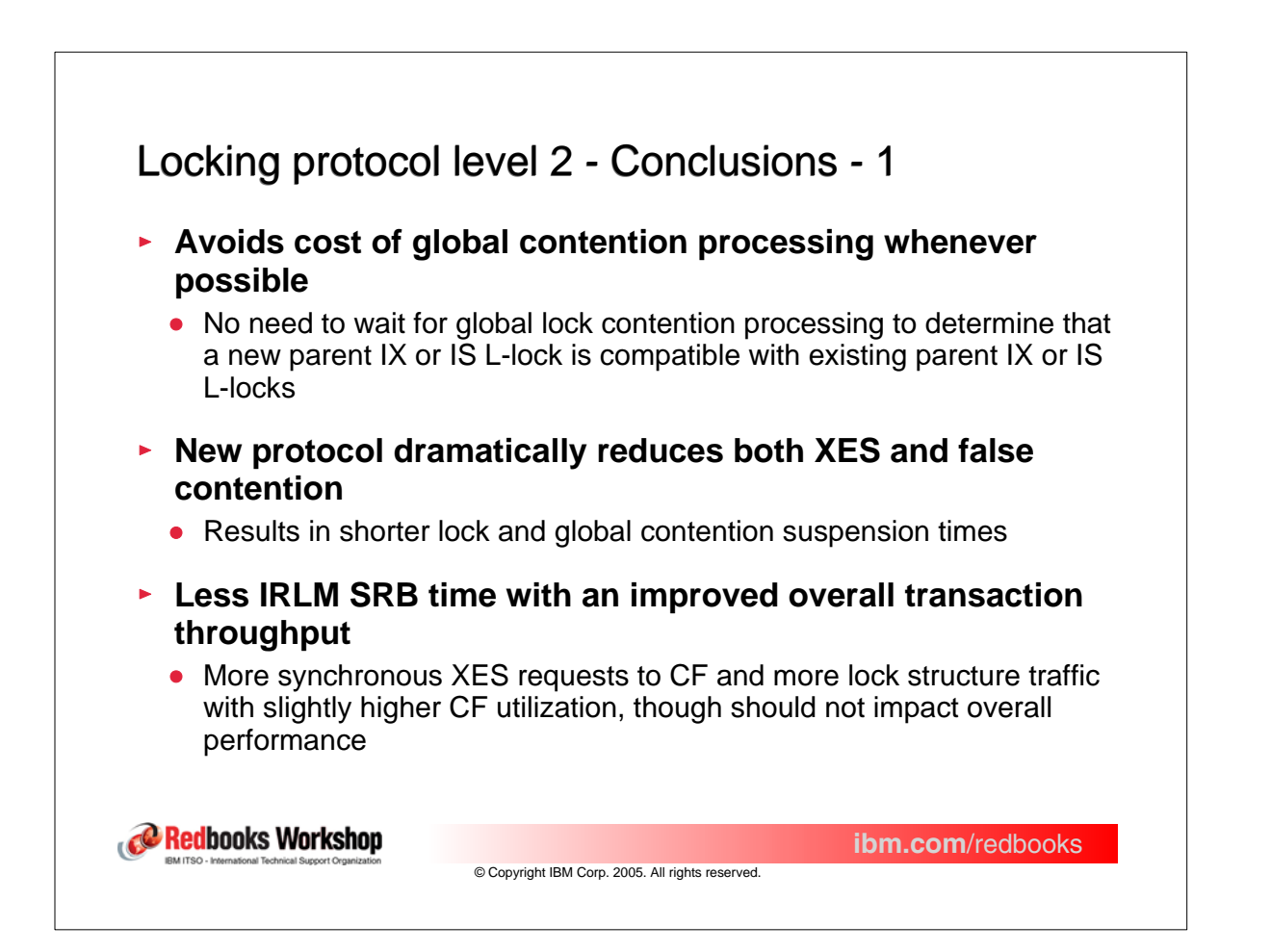

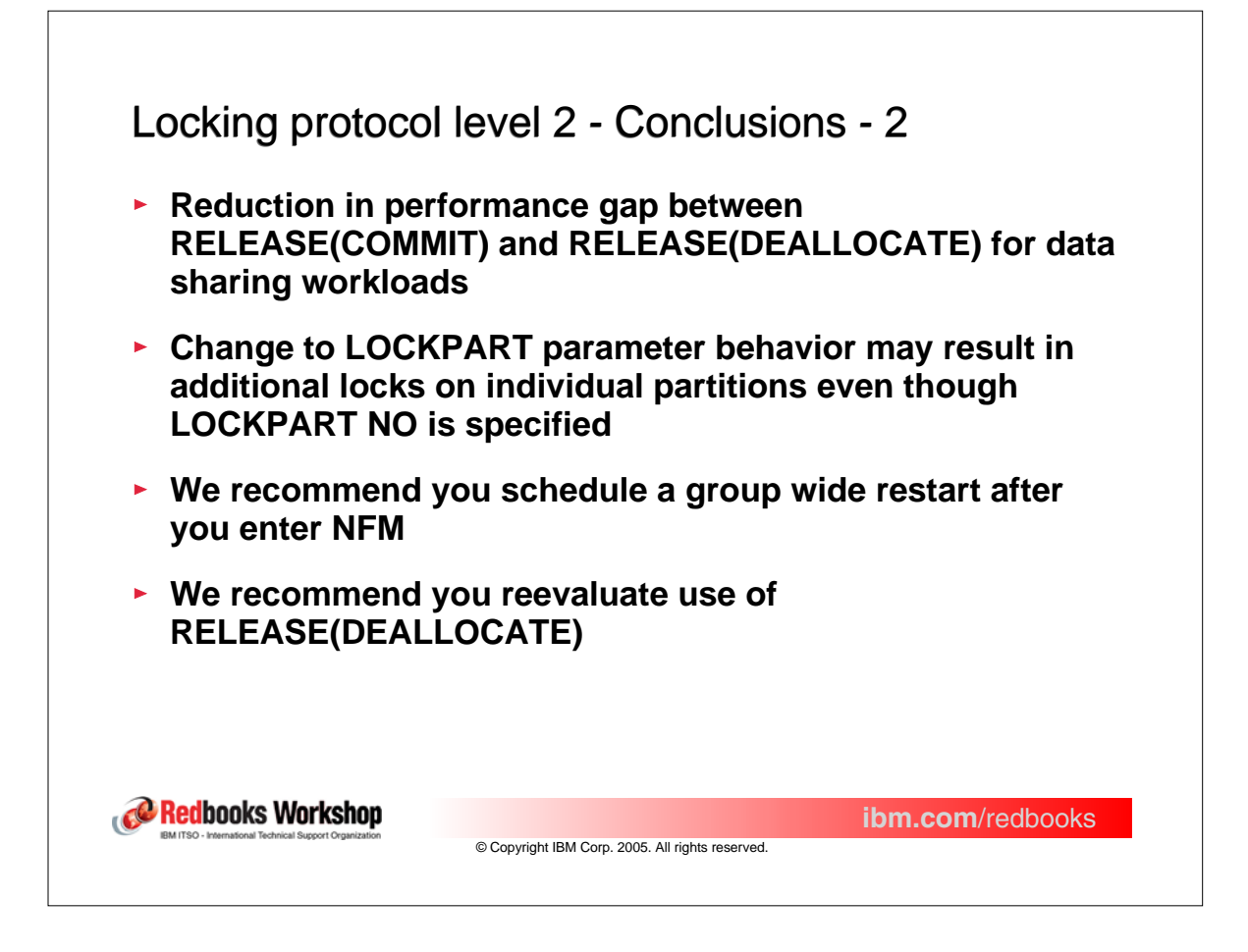

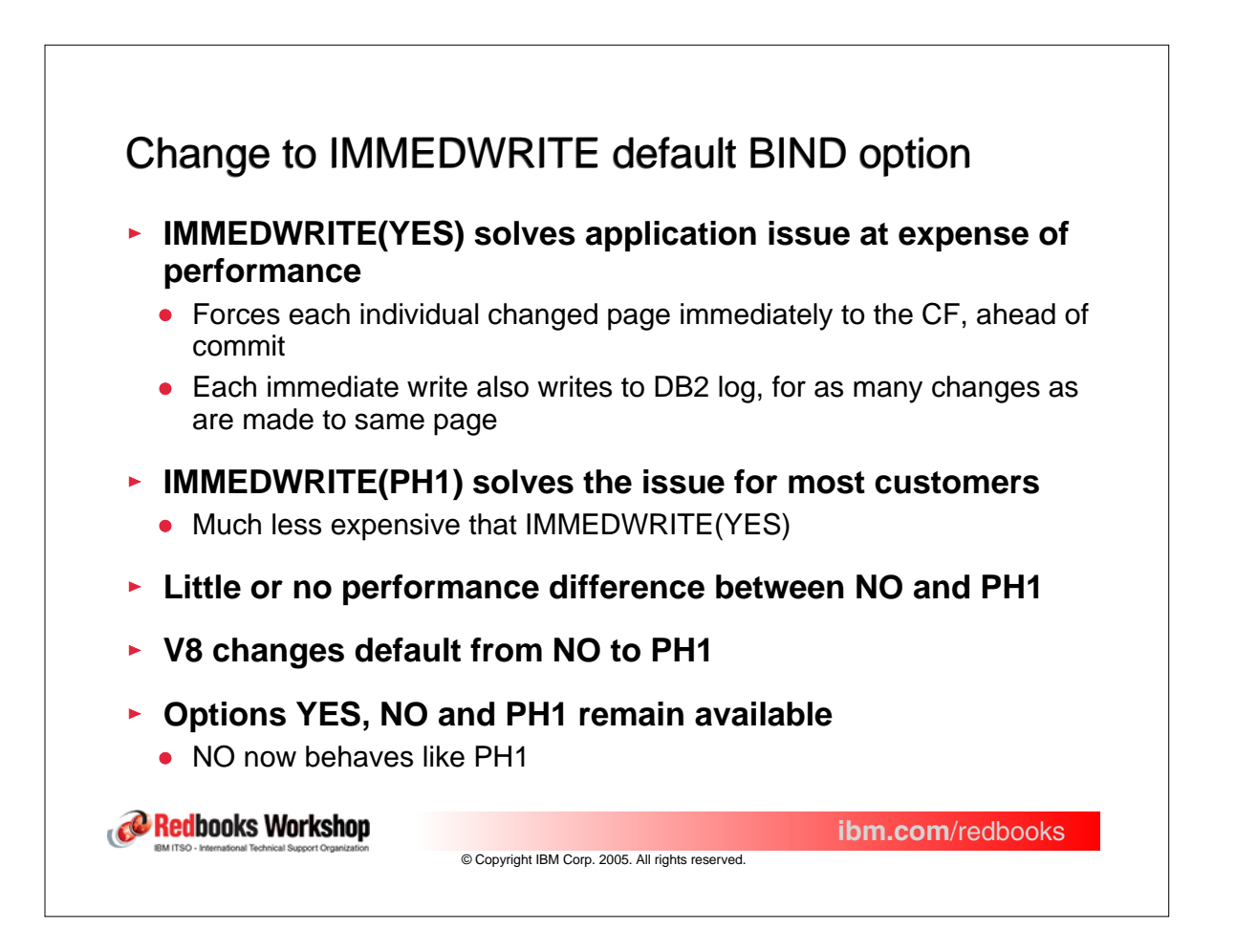

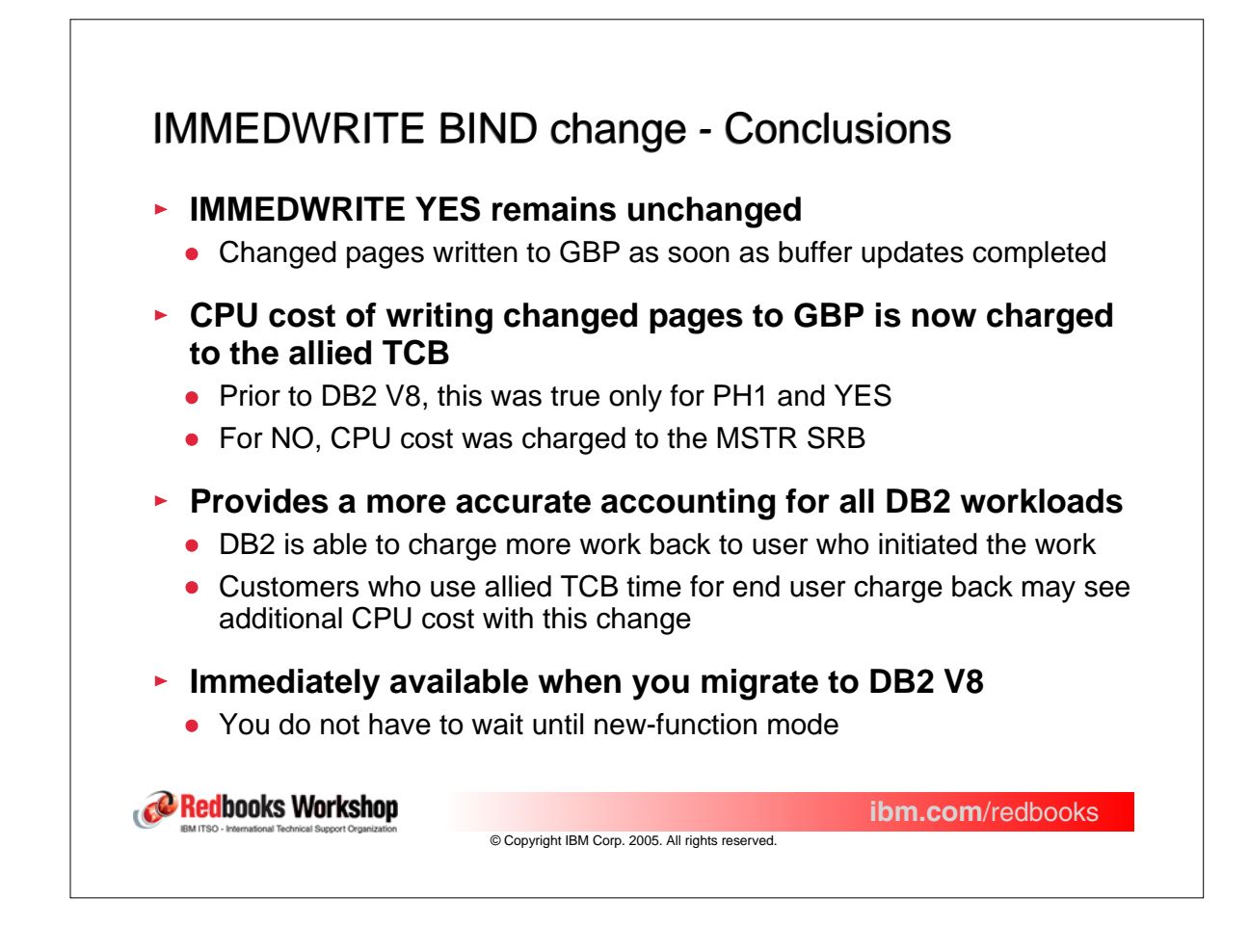

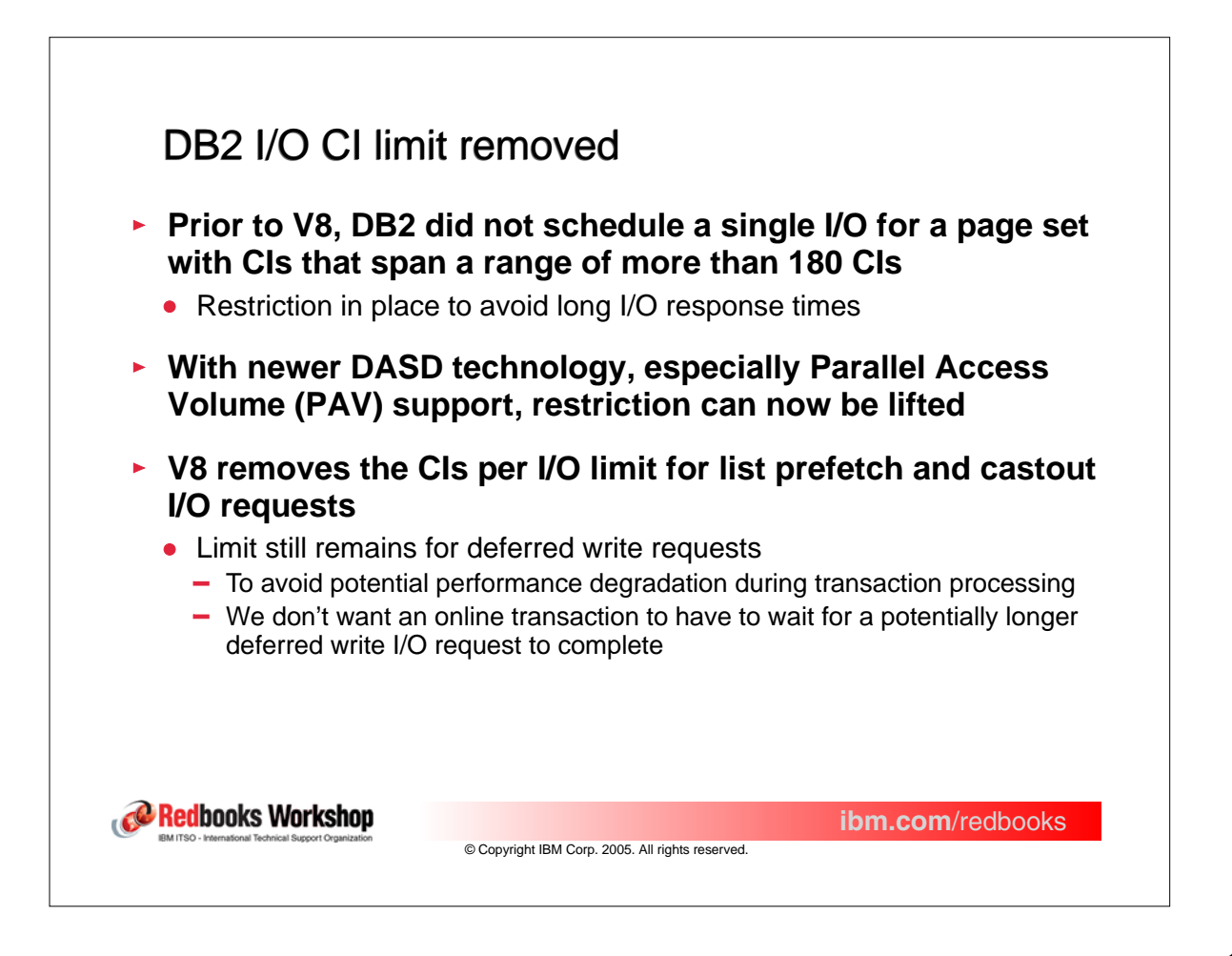

#### DB<sub>2</sub> I/O CI limit removed **Activity** With I/O CI Limit **IIII** I/O CI Limit Removed **List Prefetch Requests**  $42,876$   $42,783$   $43,186$   $43,187$ **List Prefetch Reads** 209,600 208,200 40,894 40,711 **List Prefetch Pages Read / List Prefetch Pages Read 7** 3.58 3.56 18.44 18.39 **Pages Written per Write I/O** 6.20 4.37 27.11 26.49 Statistics for the two DS members Data sharing CPU **I/O CI Limit Delta (Removed / With) With I/O CI Limit Removed DBM1 COMMIT 6.518** 0.518 0.590 0.456 0.457 -18% Redbooks Workshop **ibm.com**/redbooks © Copyright IBM Corp. 2005. All rights reserved.

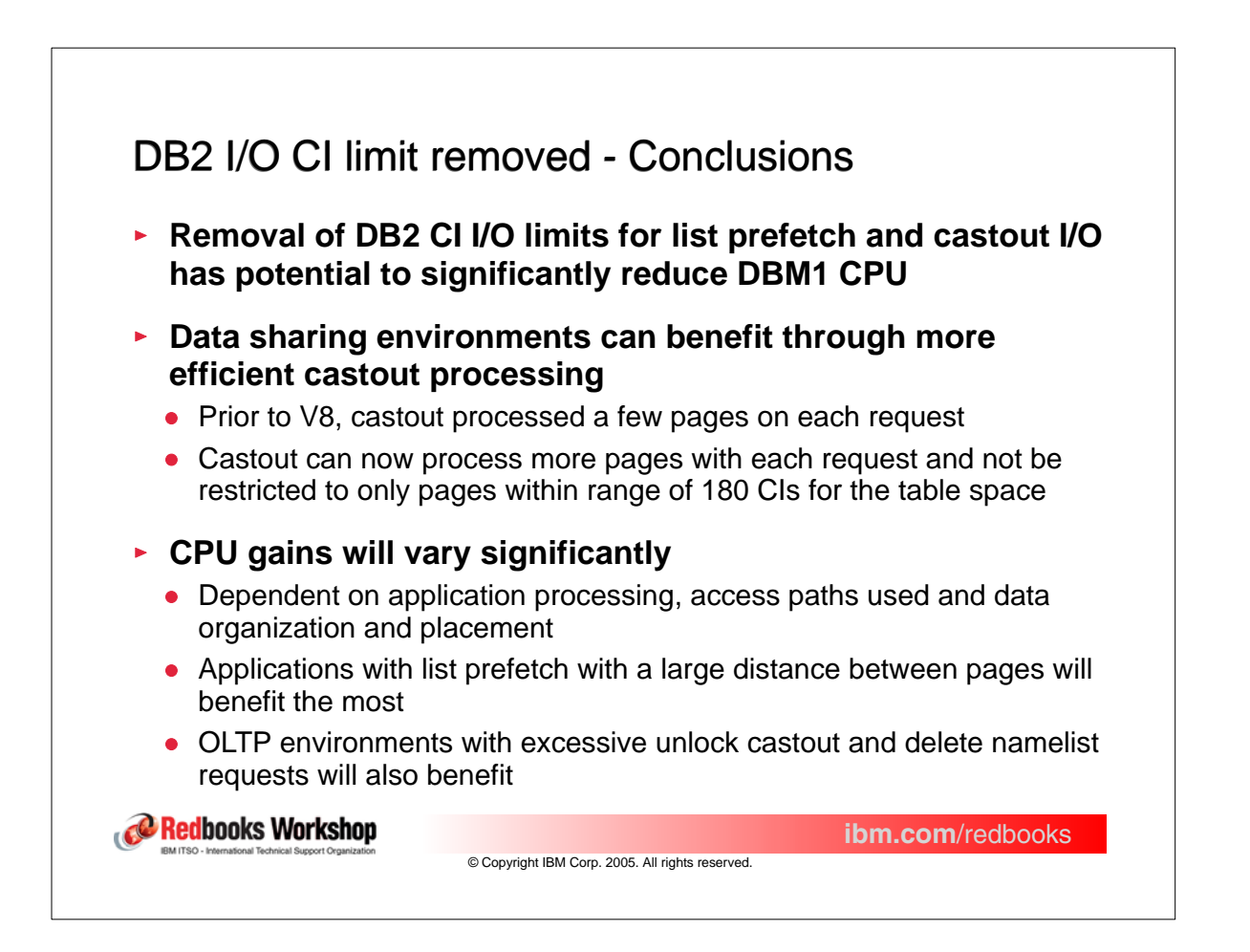

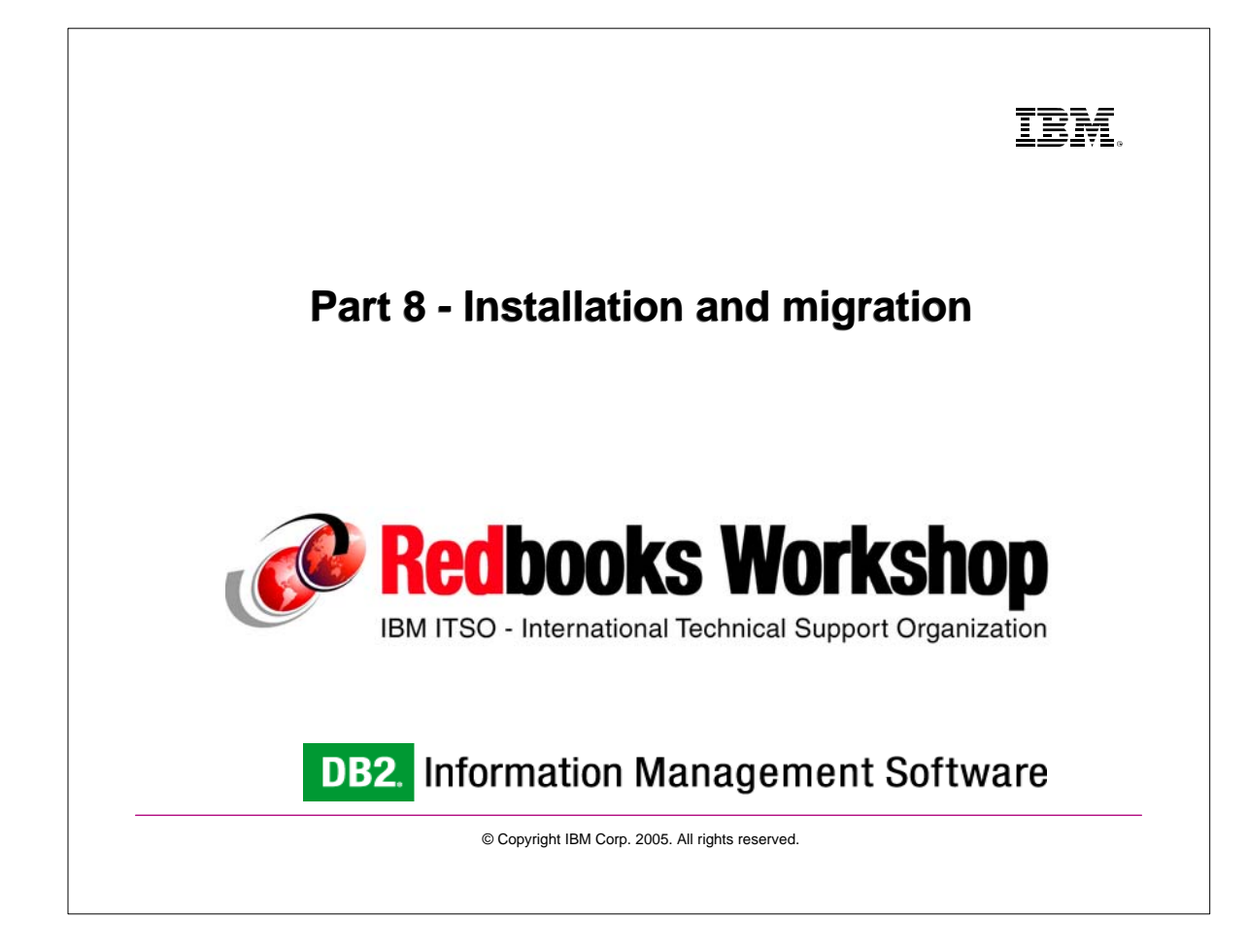

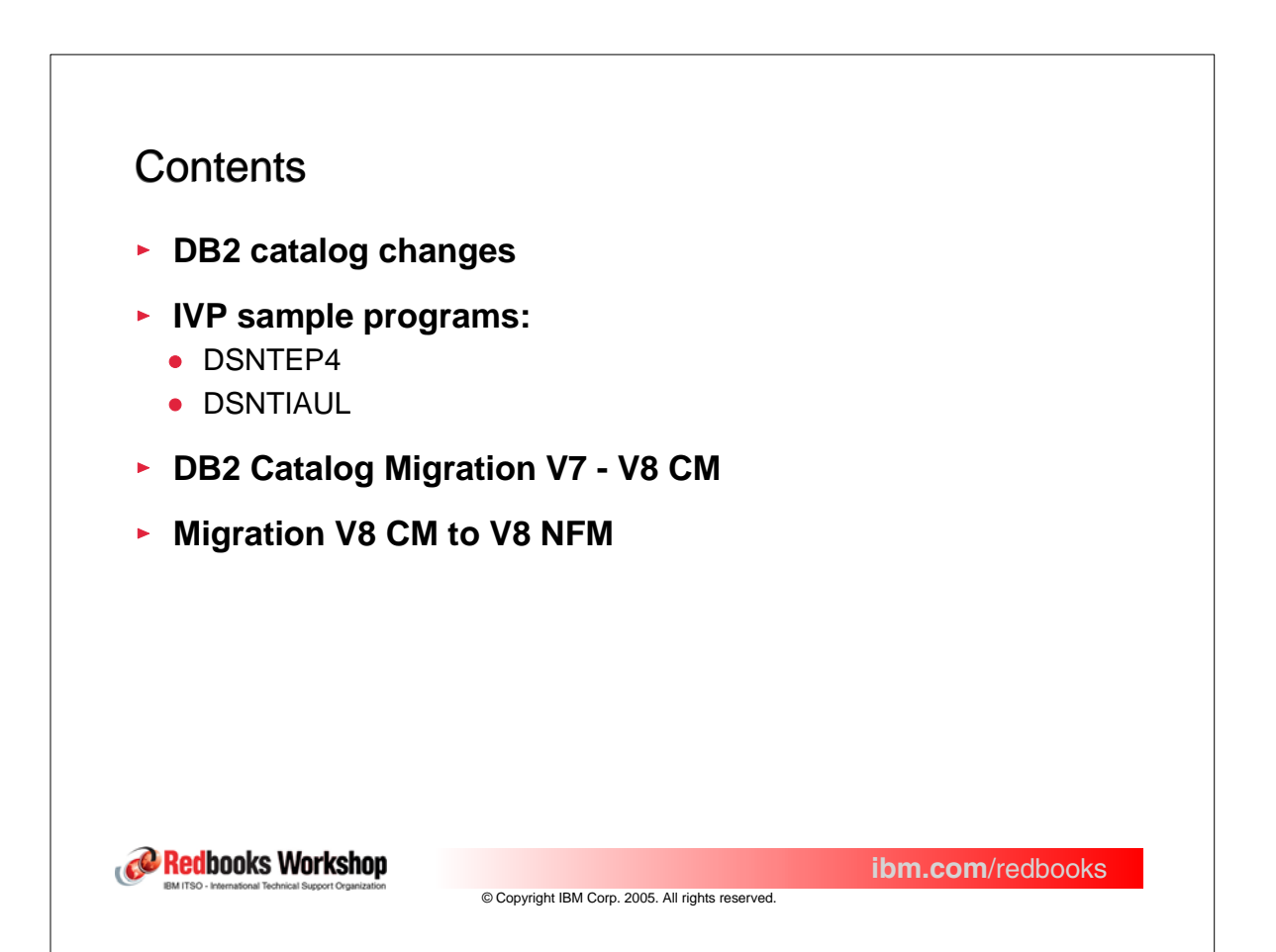

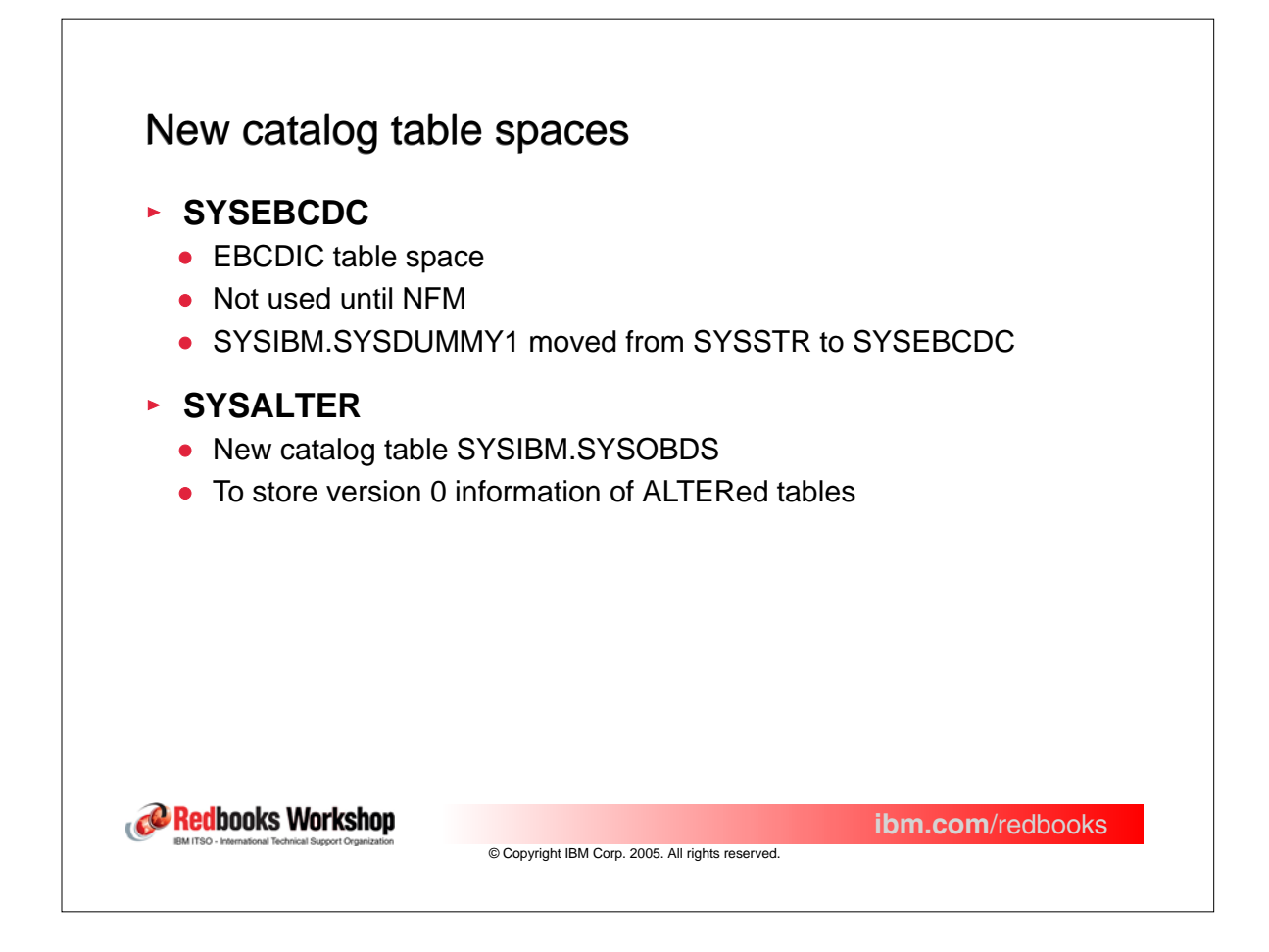

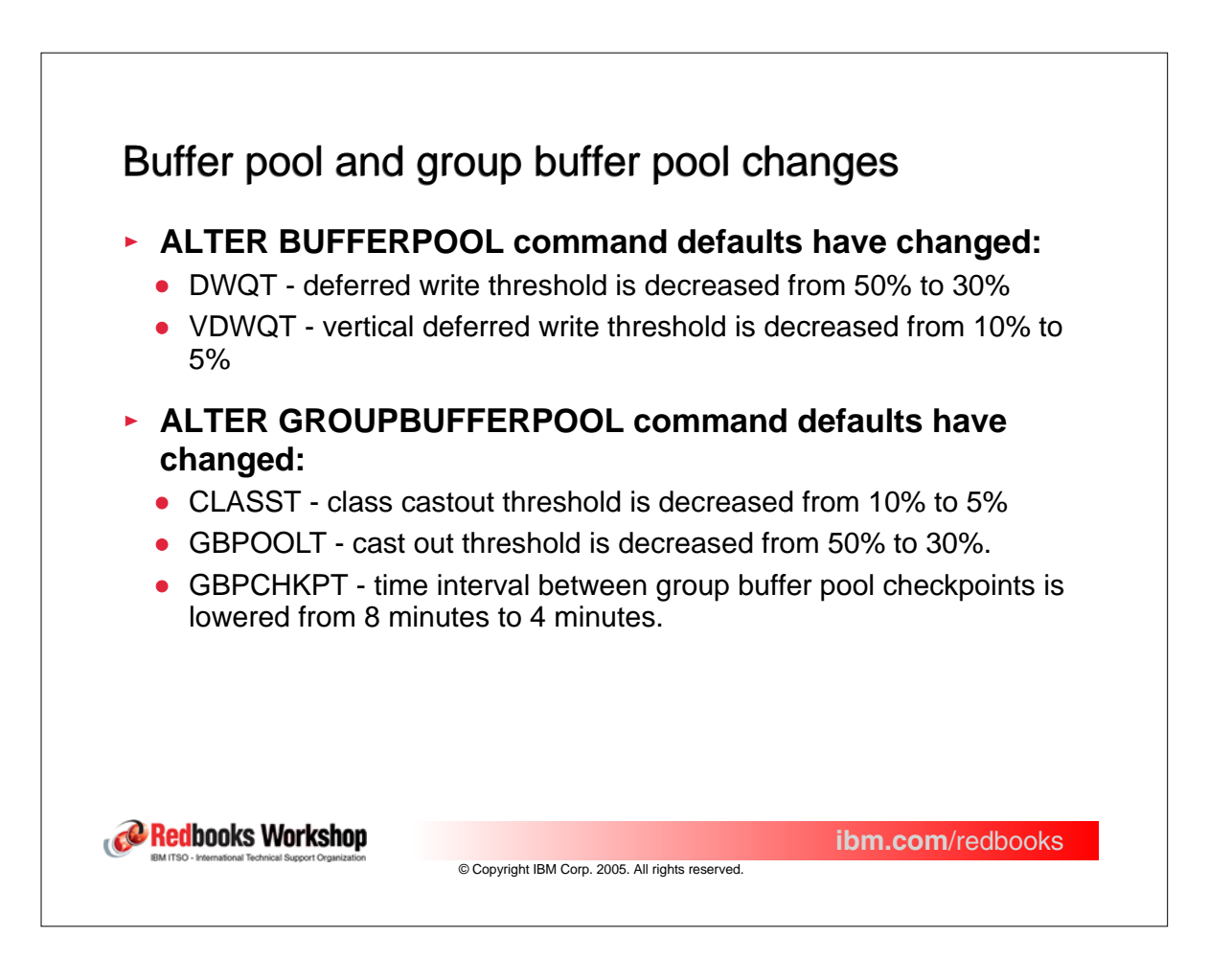

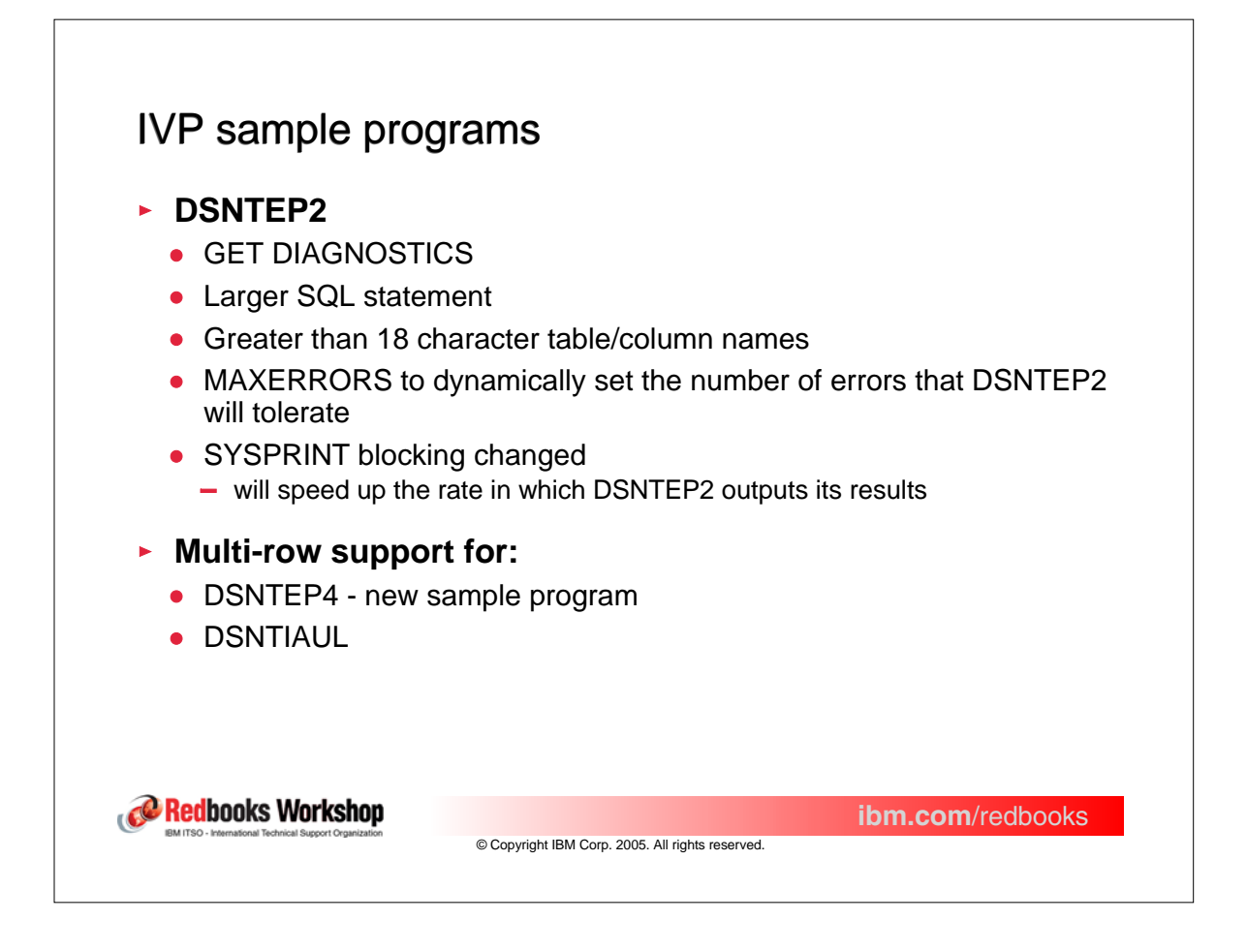

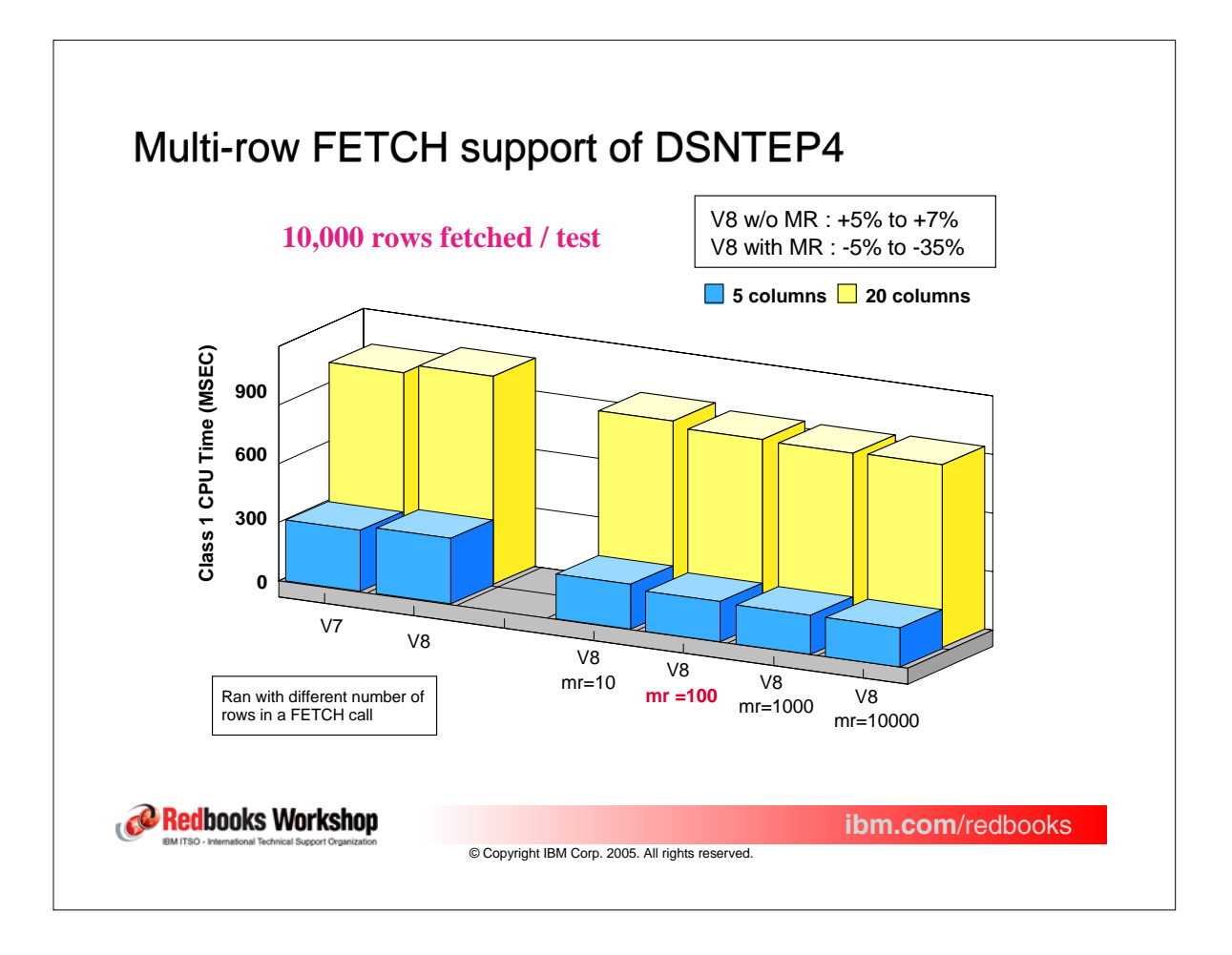

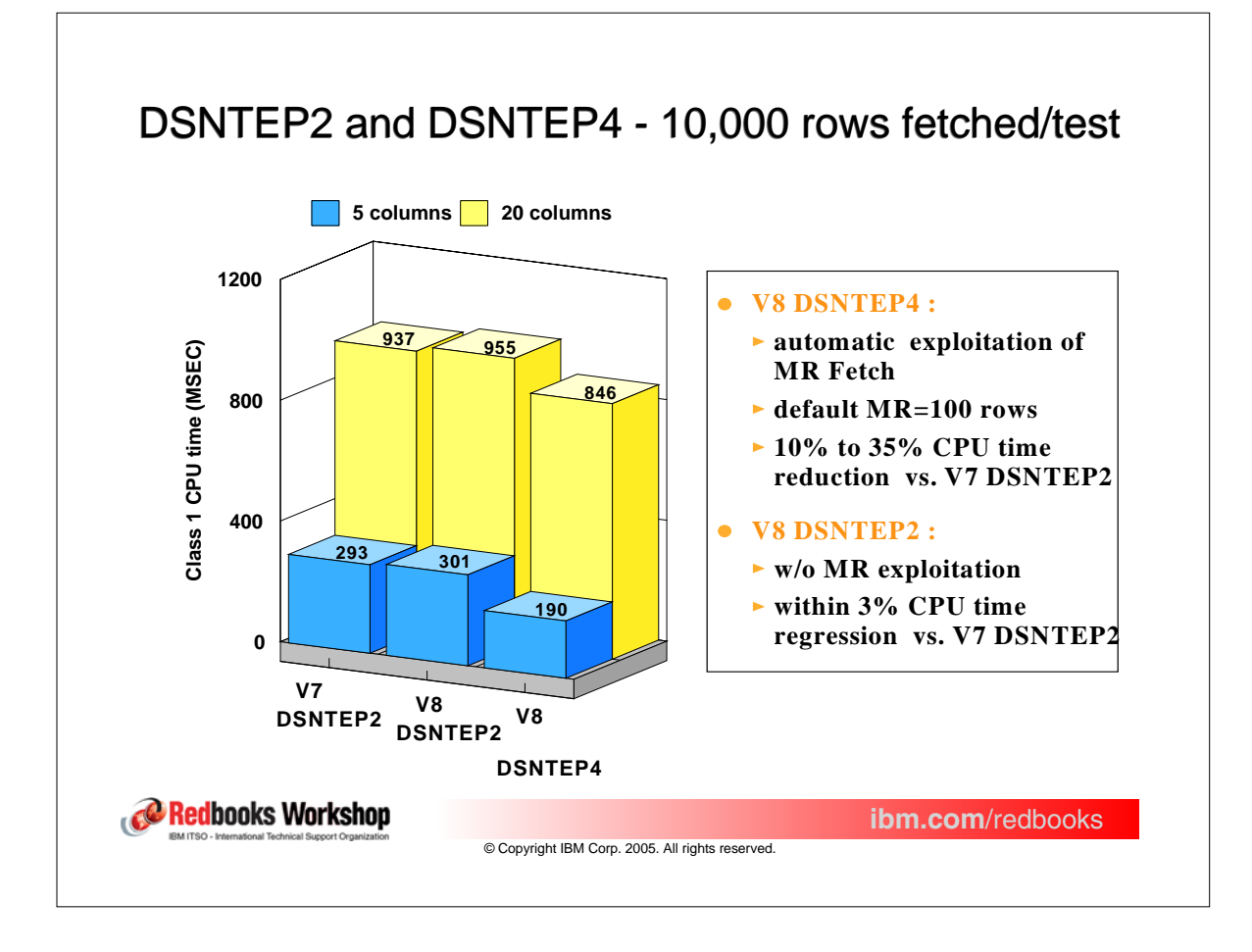

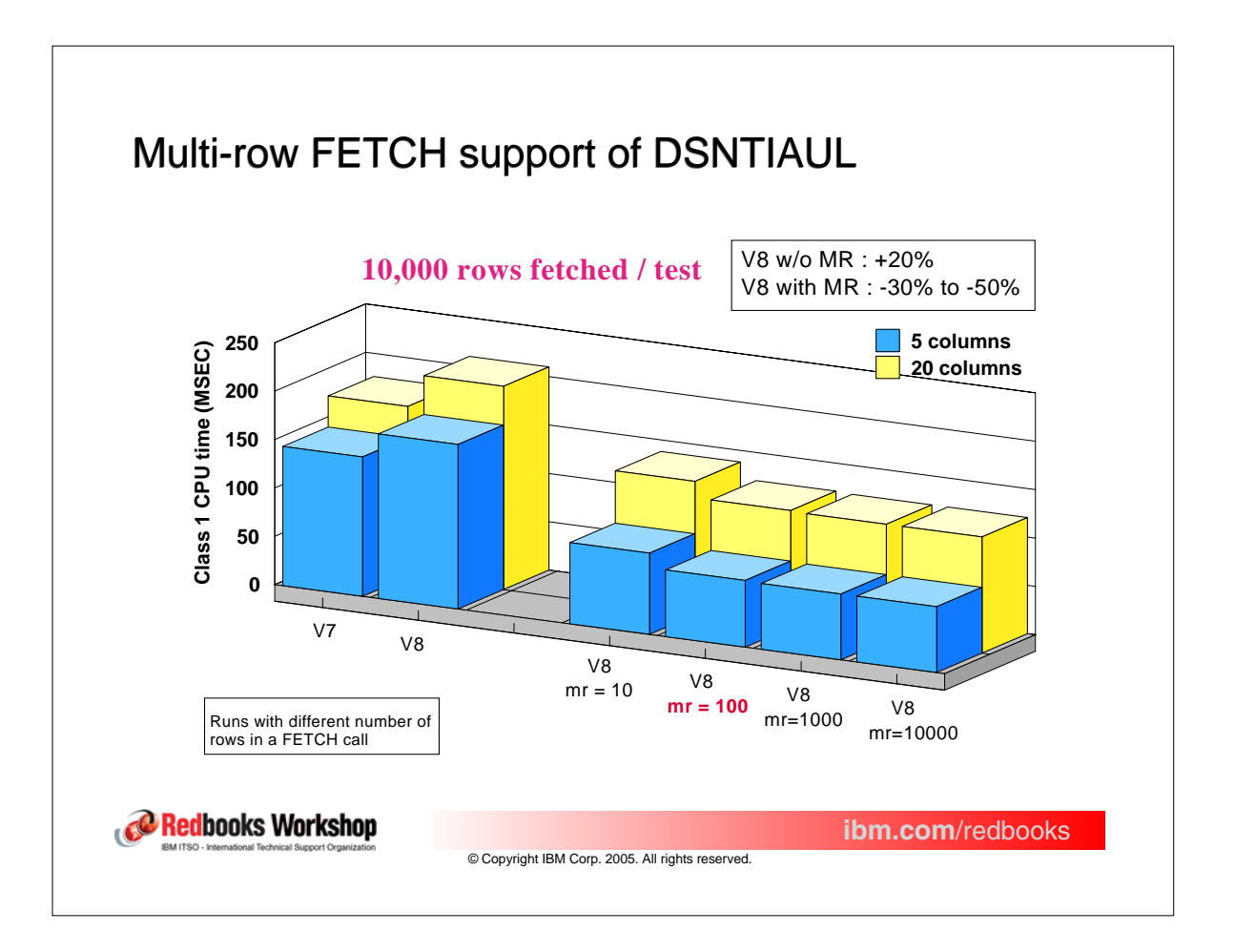

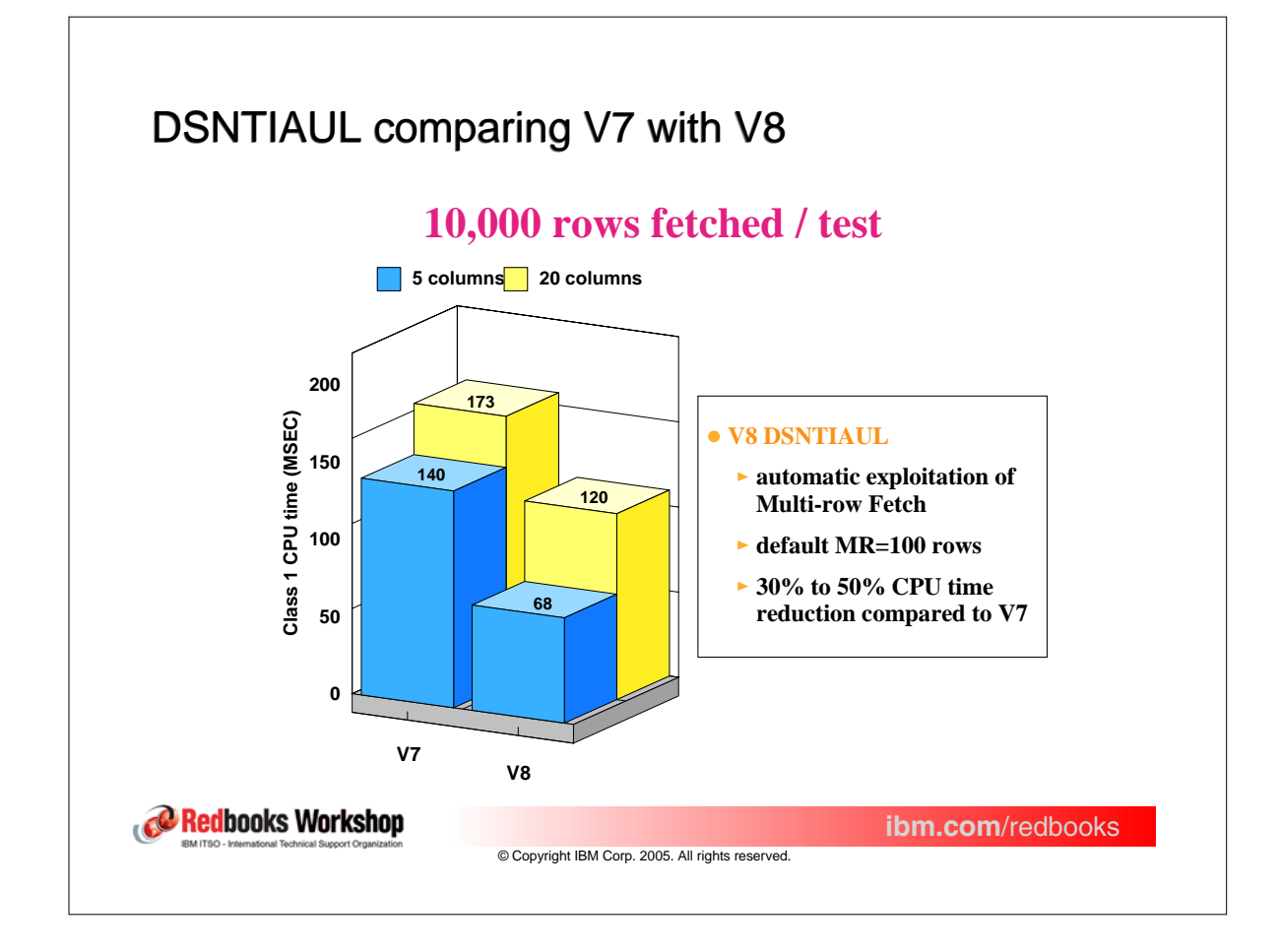

#### Installation changes Installation changes **Cache dynamic SQL now enabled by default Fast log apply enabled by default** ь **Checkpoint frequency increased from 50,000 to 500,000** k **Archive log block size reduced from 28,672 to 24,676** ь **Removed hiperpool definitions** Ы **DDF panels have new terminology** "Inactive DBAT" instead of "Type 1 inactive thread" "Inactive Connection" instead of "Type 2 inactive thread" **DSNHDECP module must be defined by user Buffer pool BP8K0, BP16K0 and BP32K must be defined** × **Data sharing - group buffer pool GBP8K0, GBP16K0 and GBP32K must be allocated Location name must be specified, even if DDF is not used See APAR PQ91009/UQ90701 Only WLM established stored procedures can be defined** Redbooks Workshop **ibm.com**/redbooks © Copyright IBM Corp. 2005. All rights reserved.

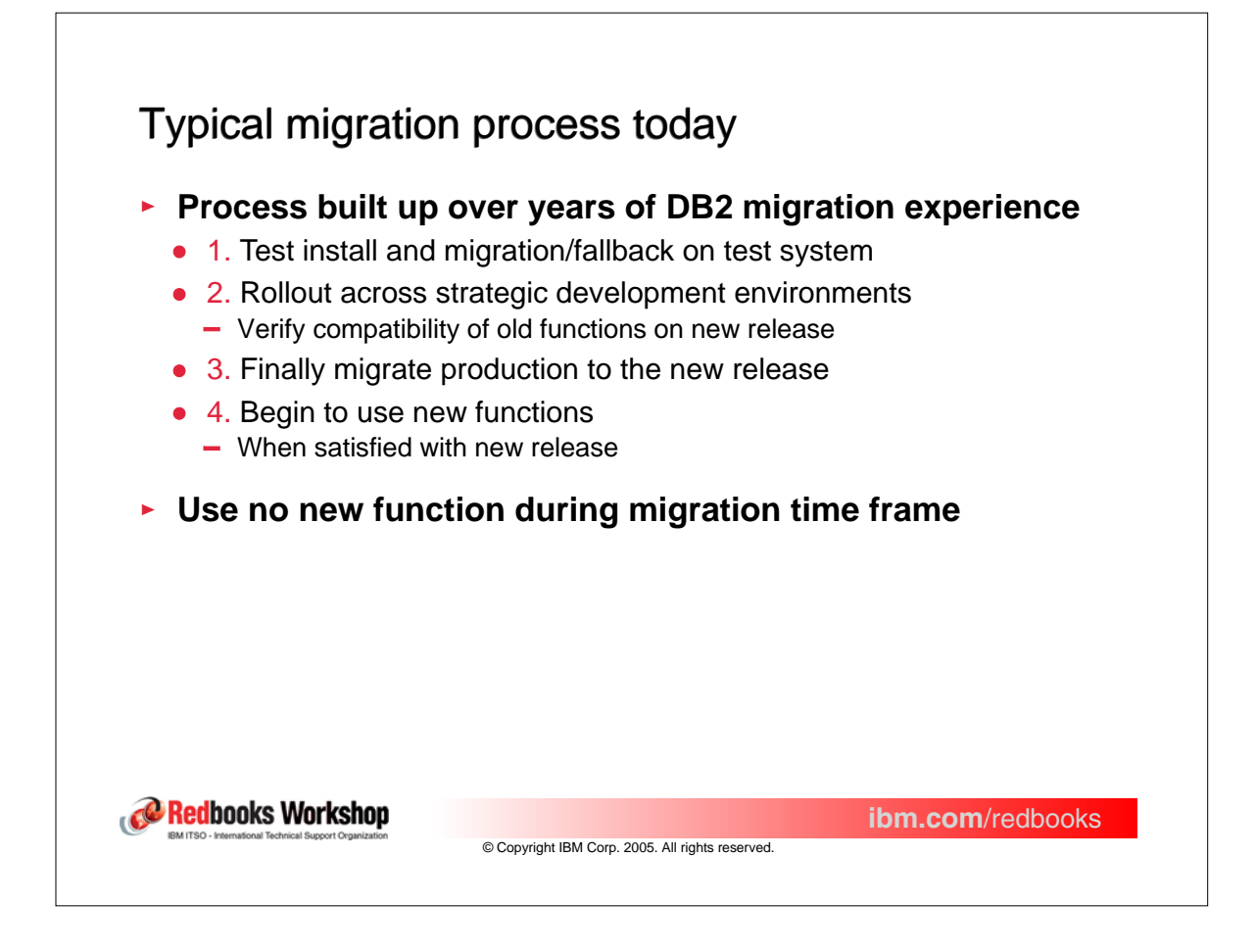

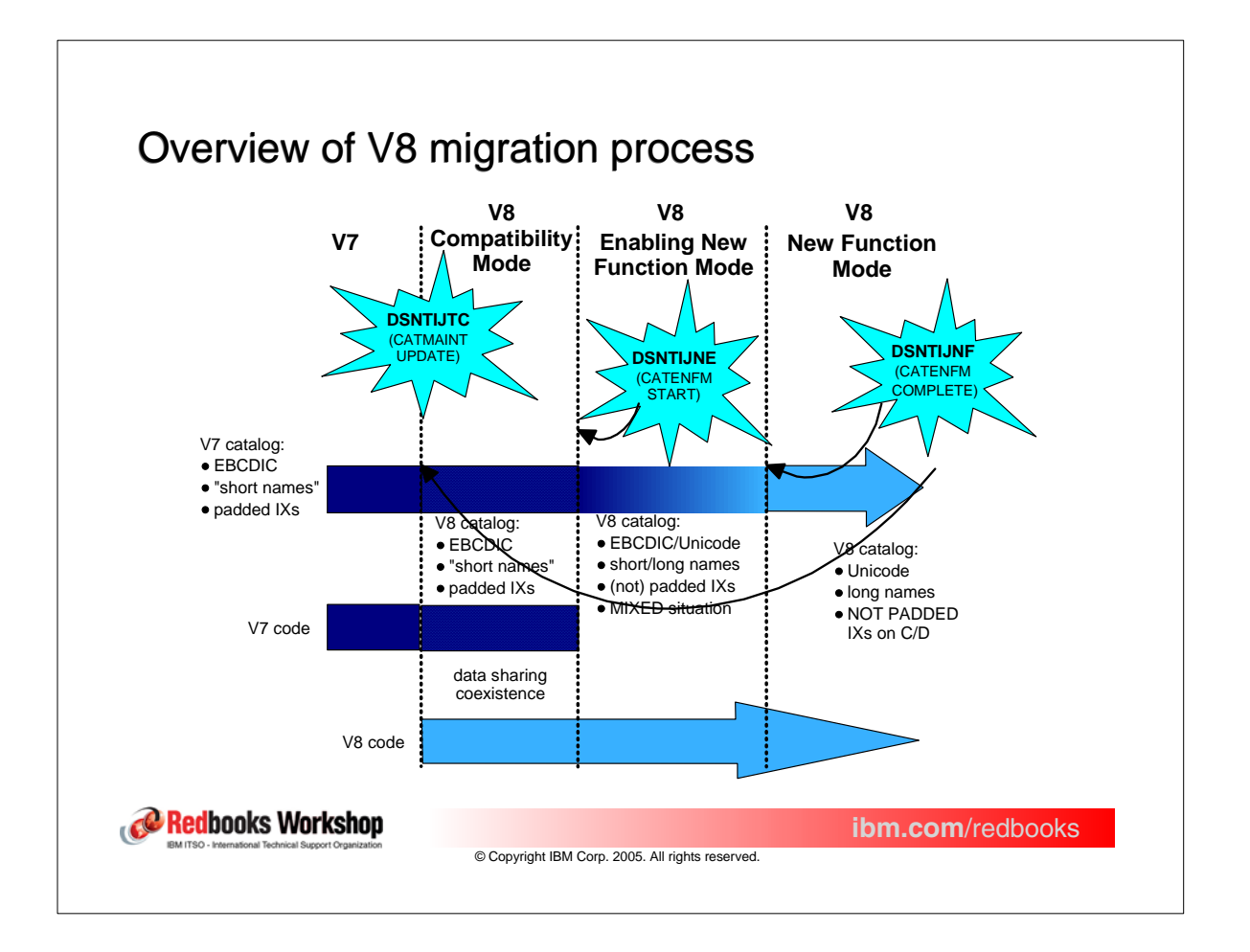

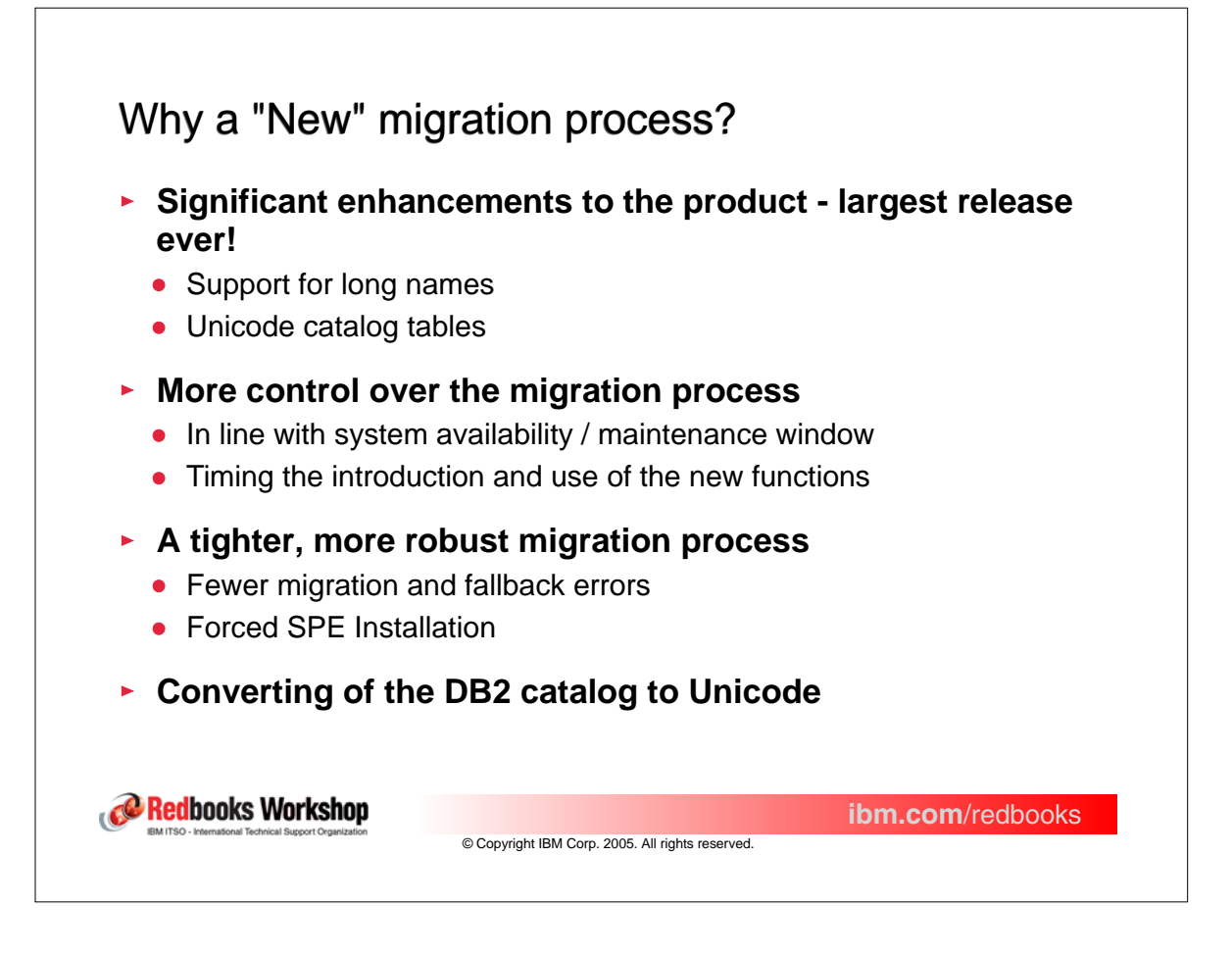

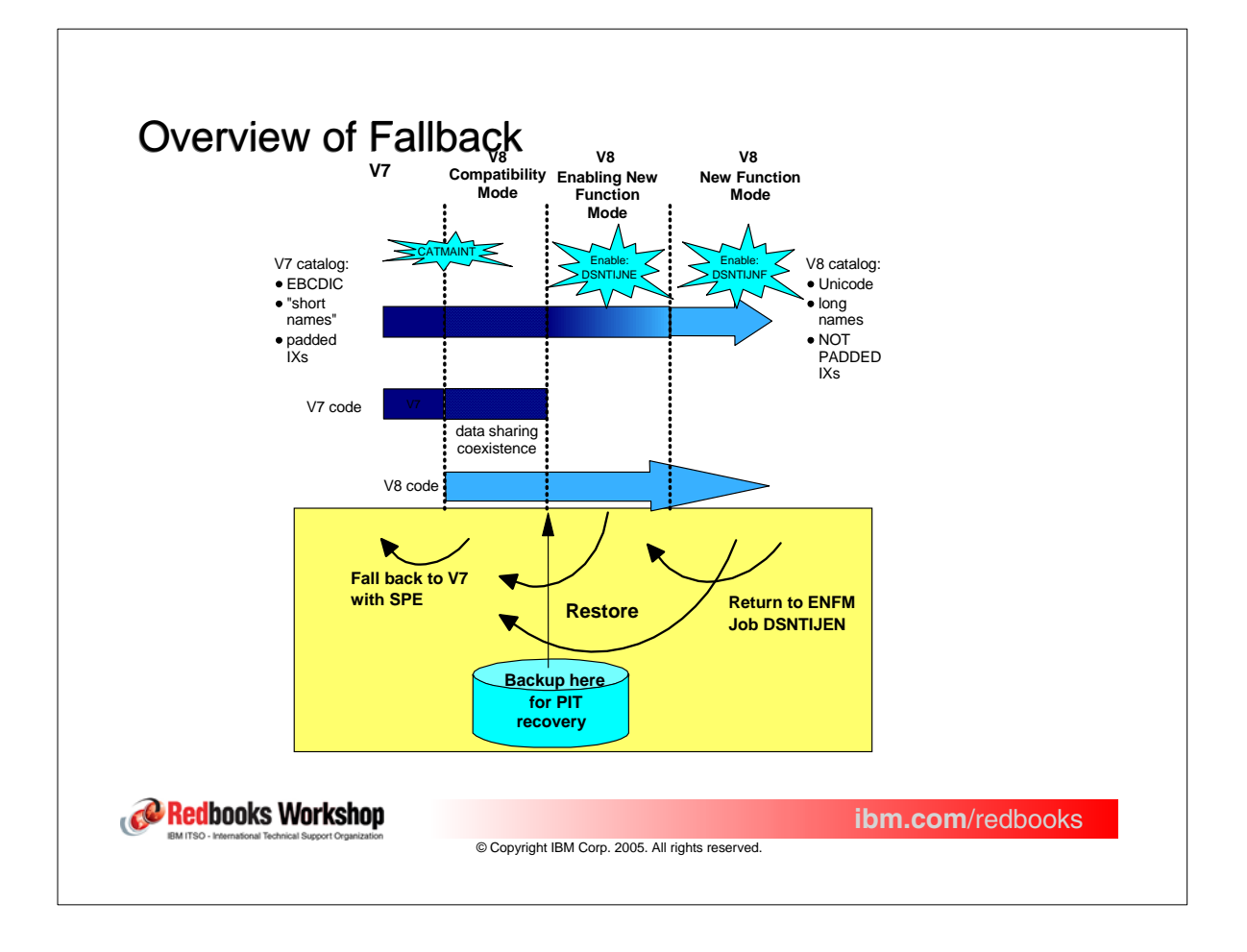

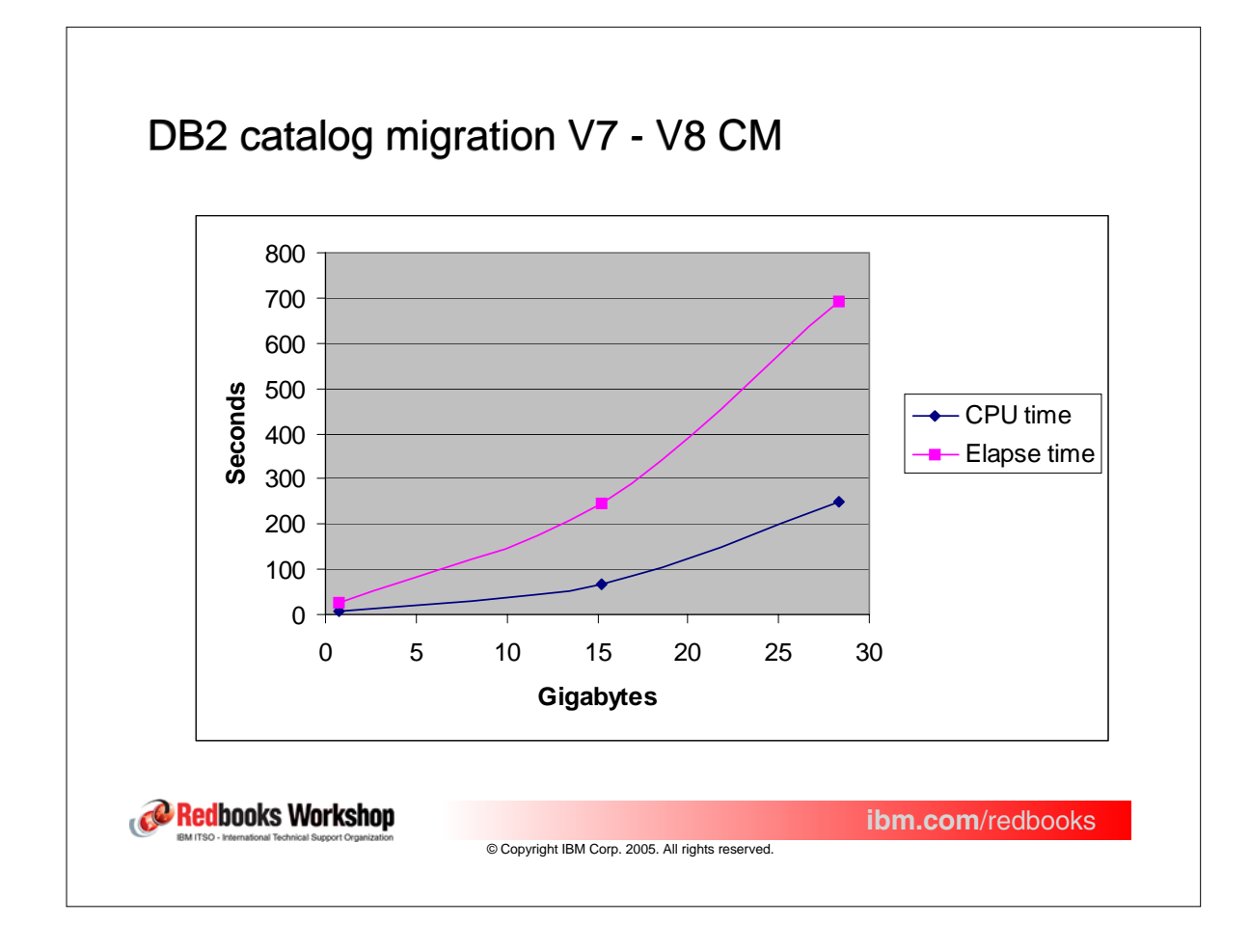

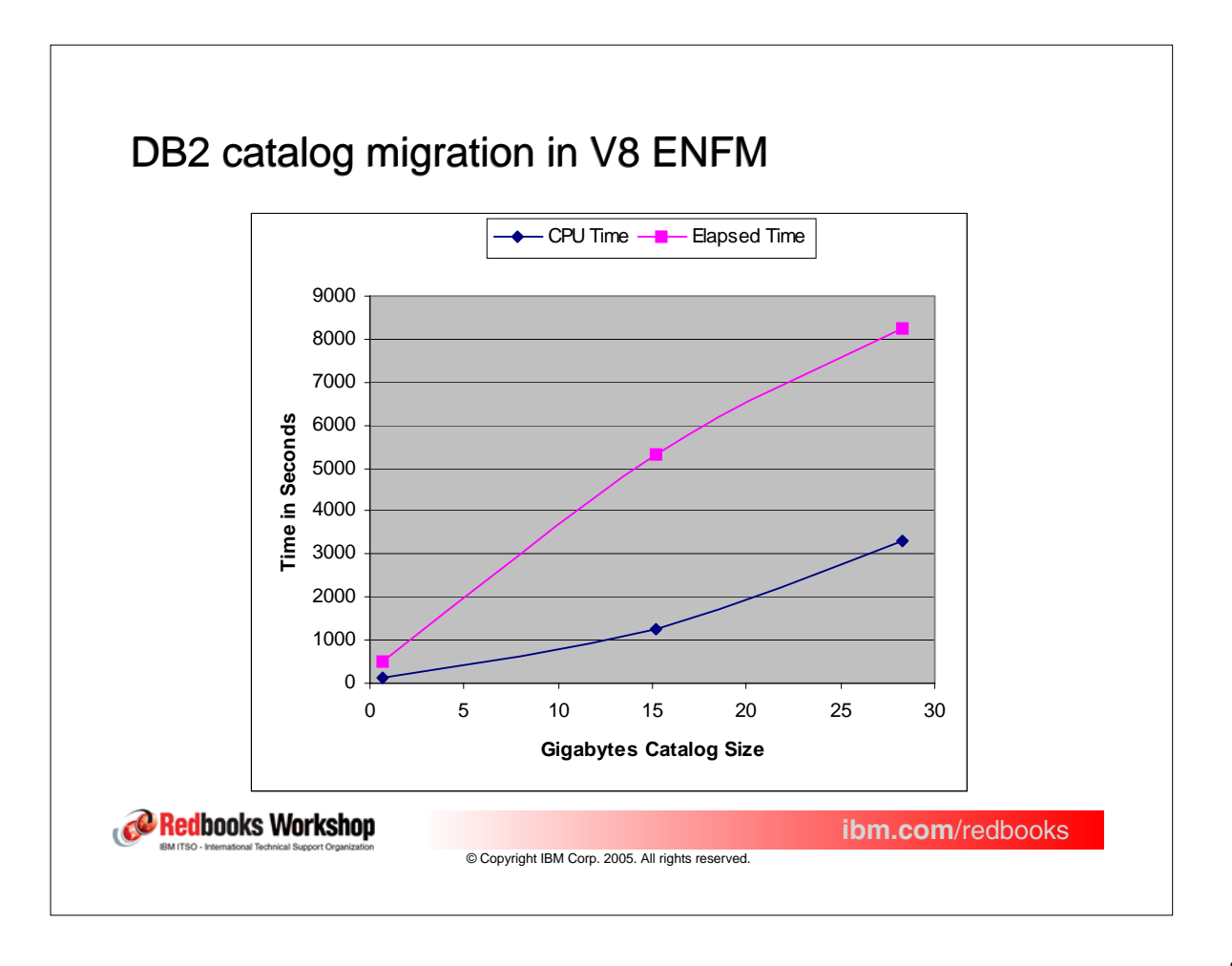

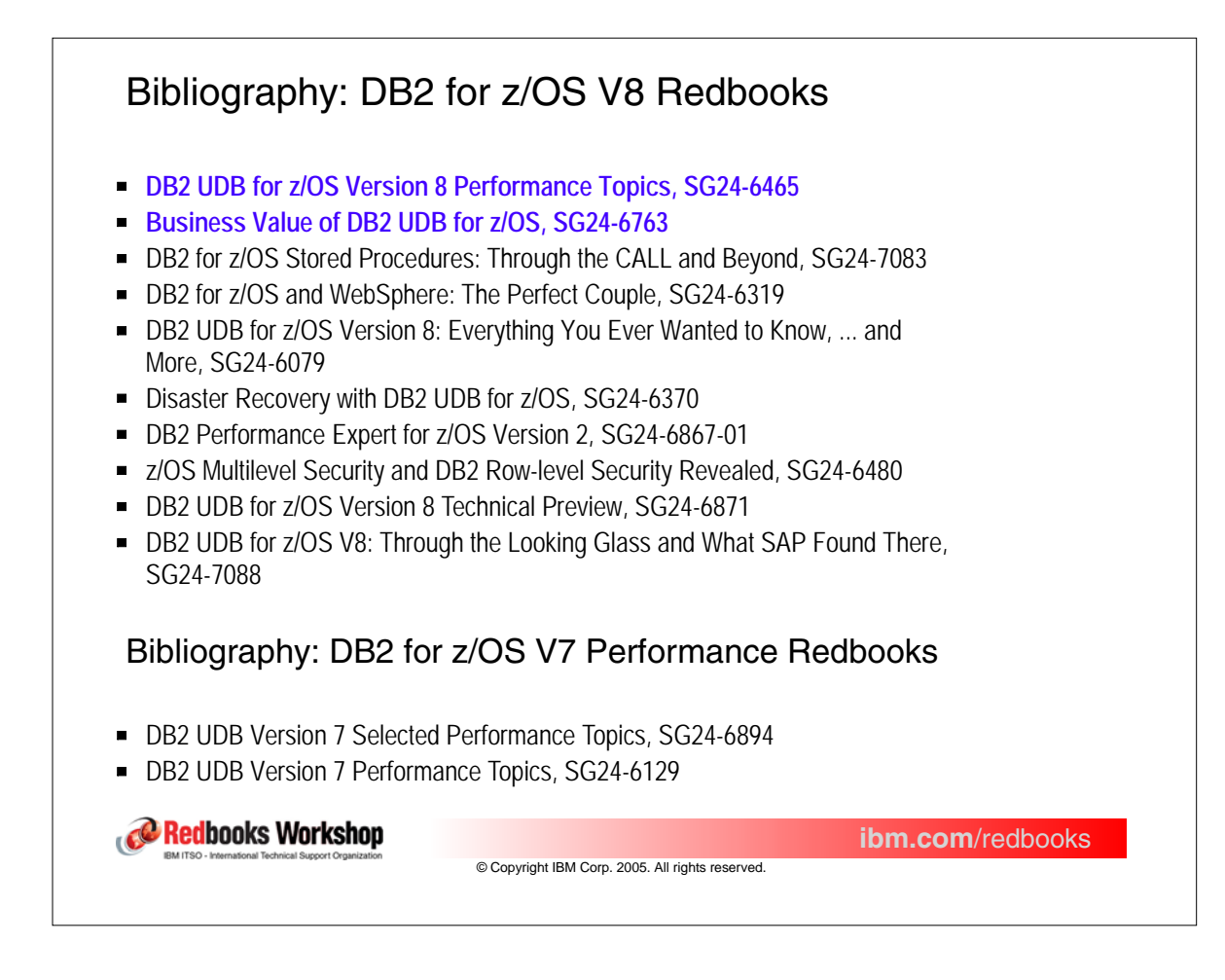

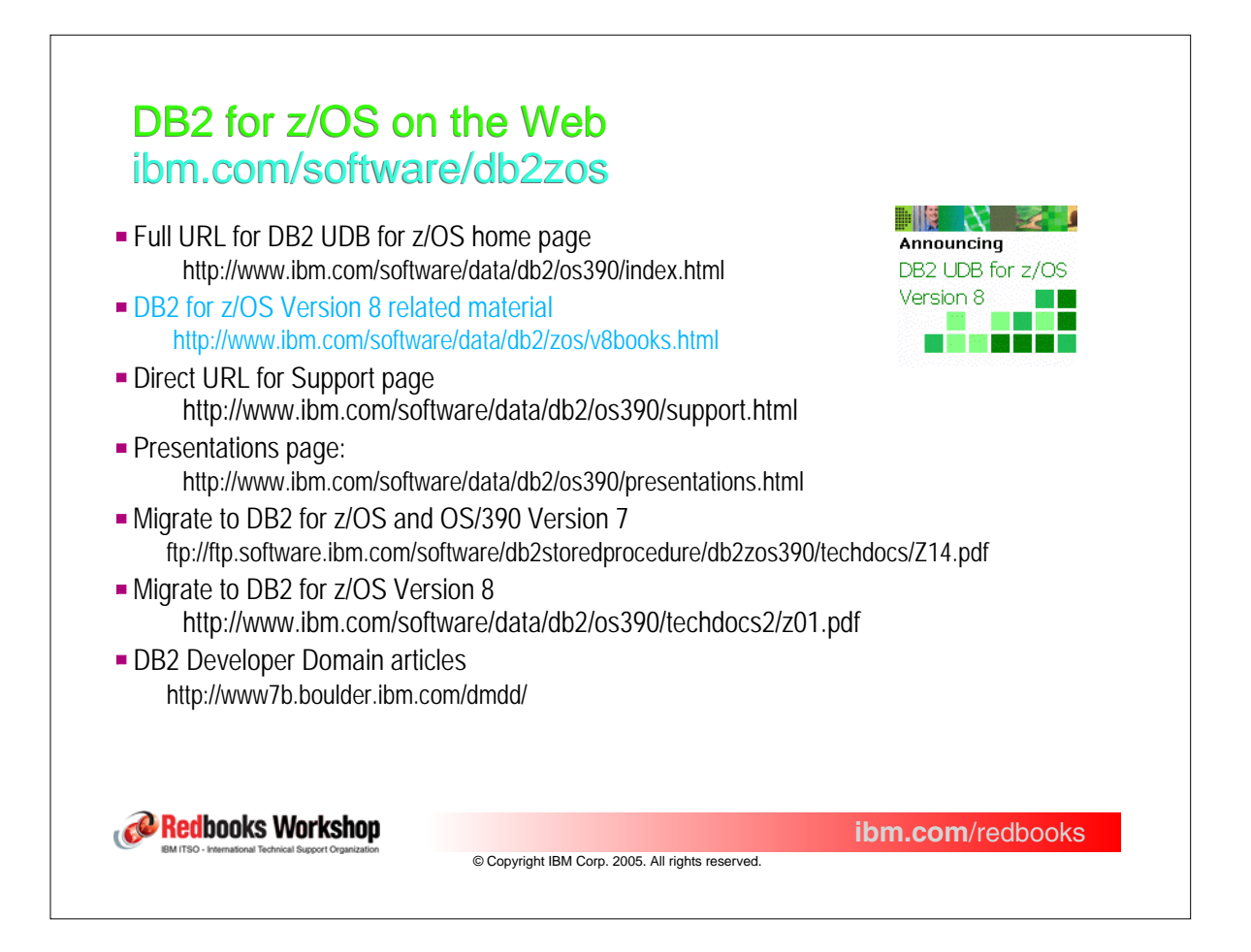